# An Adaptive Jam-Resistant Cross-Layer Protocol for Mobile Ad-Hoc Networks In Noisy Environments

Except where reference is made to the work of others, the work described in this dissertation is my own or was done in collaboration with my advisory committee.

This dissertation does not include proprietary or classified information.

Mark Gregory Kuhr

Certificate of Approval:

Richard O. Chapman Associate Professor Computer Science and Software Engineering

David A. Umphress Associate Professor Computer Science and Software Engineering

John A. Hamilton, Jr., Chair Professor Computer Science and Software Engineering

Martin C. Carlisle Professor Computer Science United States Air Force Academy

George T. Flowers Dean Graduate School

# An Adaptive Jam-Resistant Cross-Layer Protocol for Mobile Ad-Hoc Networks In Noisy Environments

Mark Gregory Kuhr

A Dissertation

Submitted to

the Graduate Faculty of

Auburn University

in Partial Fulfillment of the

Requirements for the

Degree of

Doctor of Philosophy

Auburn, Alabama May 9, 2009

# AN ADAPTIVE JAM-RESISTANT CROSS-LAYER PROTOCOL FOR MOBILE Ad-Hoc Networks In Noisy Environments

Mark Gregory Kuhr

Permission is granted to Auburn University to make copies of this dissertation at its discretion, upon the request of individuals or institutions and at their expense. The author reserves all publication rights.

Signature of Author

Date of Graduation

#### DISSERTATION ABSTRACT

# AN ADAPTIVE JAM-RESISTANT CROSS-LAYER PROTOCOL FOR MOBILE Ad-Hoc Networks In Noisy Environments

Mark Gregory Kuhr

Doctor of Philosophy, May 9, 2009 (Master of Software Engineering, Auburn University, AL, 2008) (Bachelor of Science in Wireless Engineering, Auburn University, AL, 2006)

374 Typed Pages

Directed by John A. Hamilton, Jr.

This dissertation contributes a jam-resistant communications protocol for use in a mobile ad-hoc network (MANET). Specific focus is given to the network layer routing of packets within a MANET. A MANET is a self-organizing multi-hop wireless network that is comprised of many mobile hosts communicating wirelessly. As a result of their mobility and dependence on wireless communications, network layer routing is especially prone to errors. An algorithm has been developed using the concept of concurrent codes to allow for jam-resistant wireless communications without a preshared secret. The algorithm allows for the recovery of messages even in the presence of significant noise. Experimental results show that a cross-layer protocol designed to take advantage of this property allows for more effective communications in noisy environments such as disaster sites where current network protocols experience significant packet loss rates. Ultimately, this research presents a communications protocol that adapts to the level of interference in the environment to which the network is deployed to allow for effective communication.

#### **ACKNOWLEDGMENTS**

- Thanks to my wife Laura who has always had the utmost confidence in my abilities. Thank you for your continued love and support.
- Thanks to my graduate advisor and committee members for their support, advice, and encouragement.
- Thanks to the Information Assurance Center graduate students at Auburn University for your support.
- Thanks to the US Air Force Academy Professors Bill Bahn, Leemon Baird, and Martin Carlisle for their tireless support, advice, and expertise.
- Thanks to my friend, Derek Sanders, for keeping my ideas grounded in reality.
- This work would not be possible without the continued financial support of the Department of Defense (DoD) Information Assurance Scholarship Program (IASP) who has funded me through this research.

Style manual or journal used Journal of Approximation Theory (together with the style known as "aums"). Bibliography follows van Leunen's A Handbook for Scholars.

Computer software used The document preparation package T<sub>E</sub>X (specifically LATEX) together with the departmental style-file aums.sty.

# TABLE OF CONTENTS

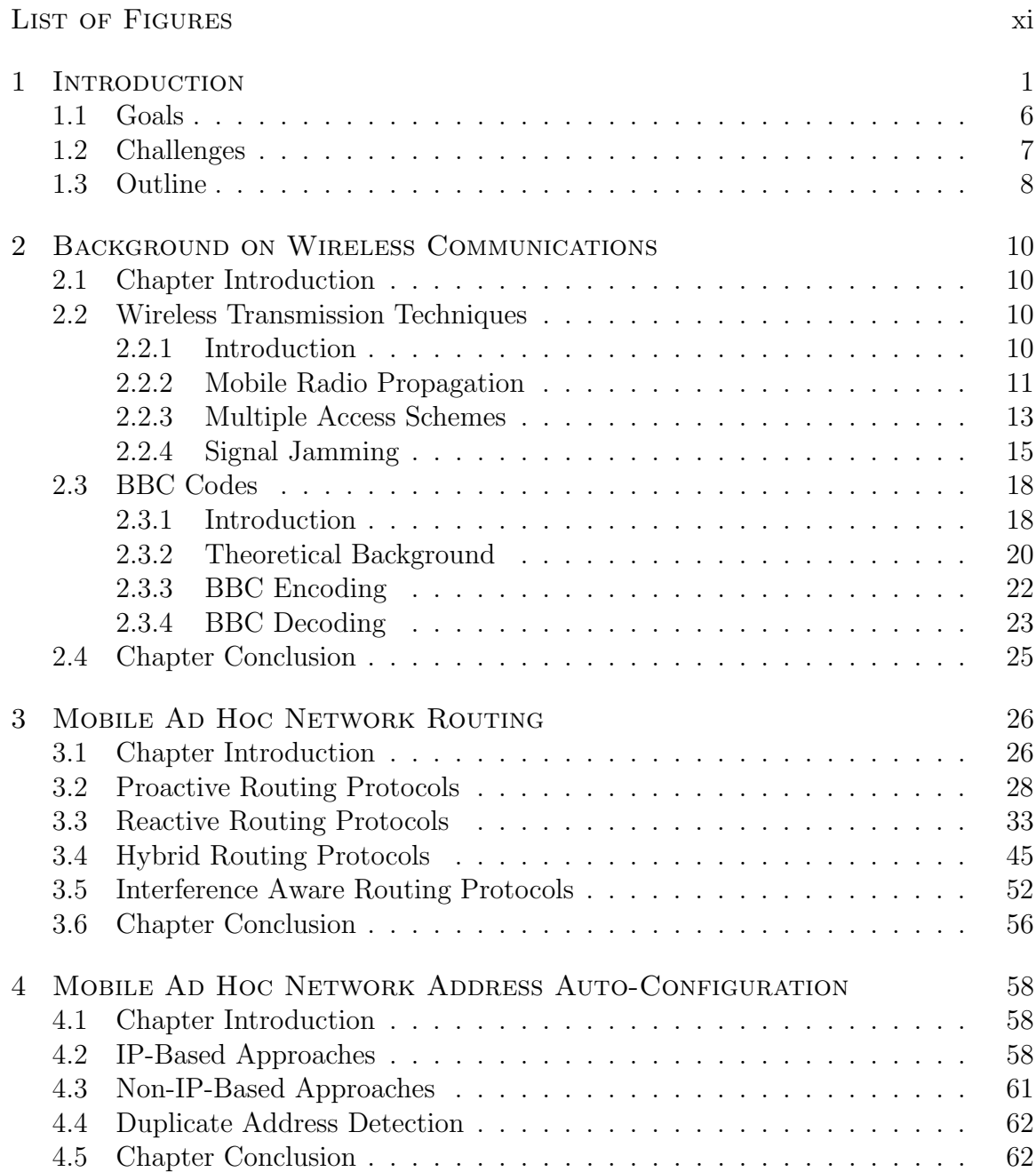

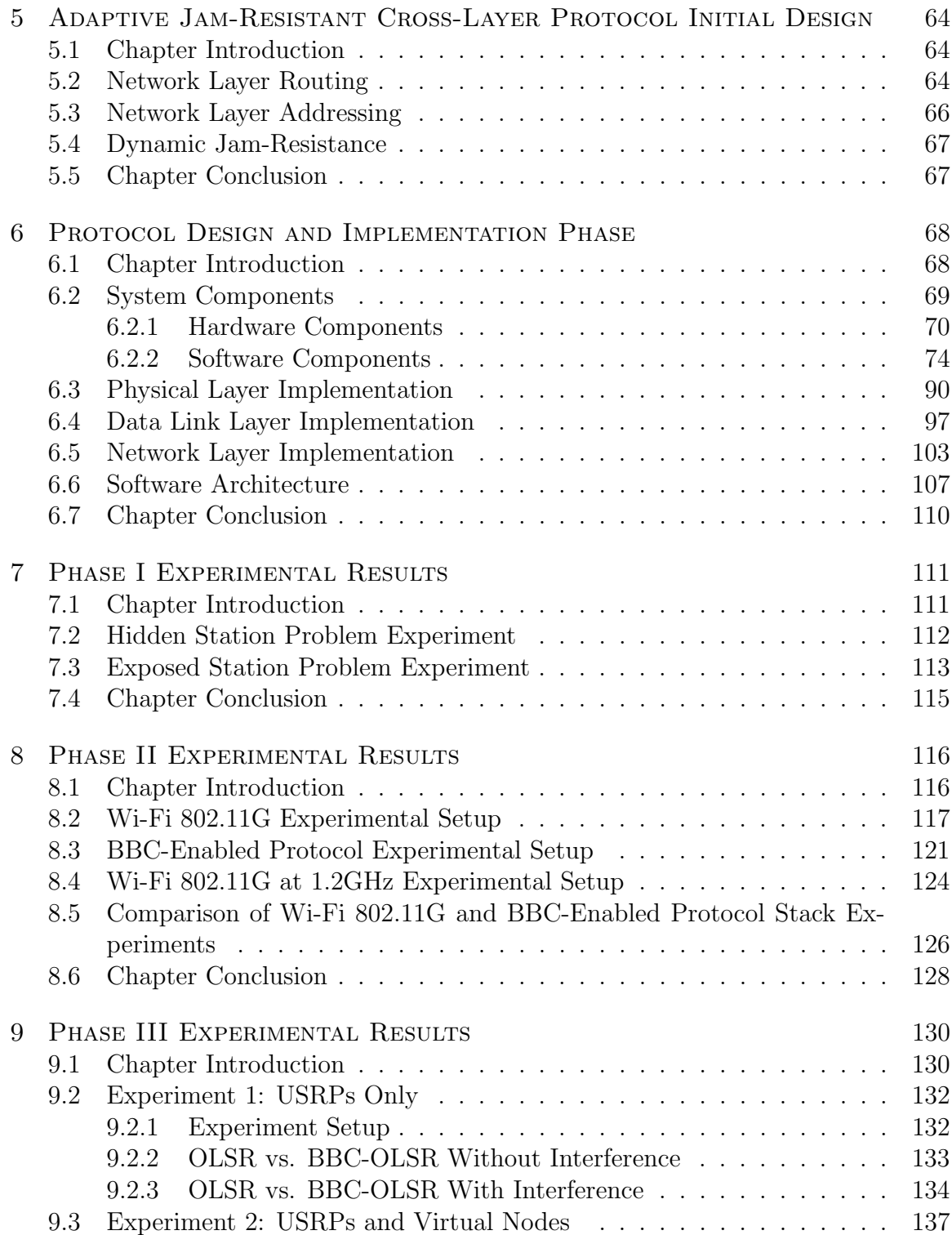

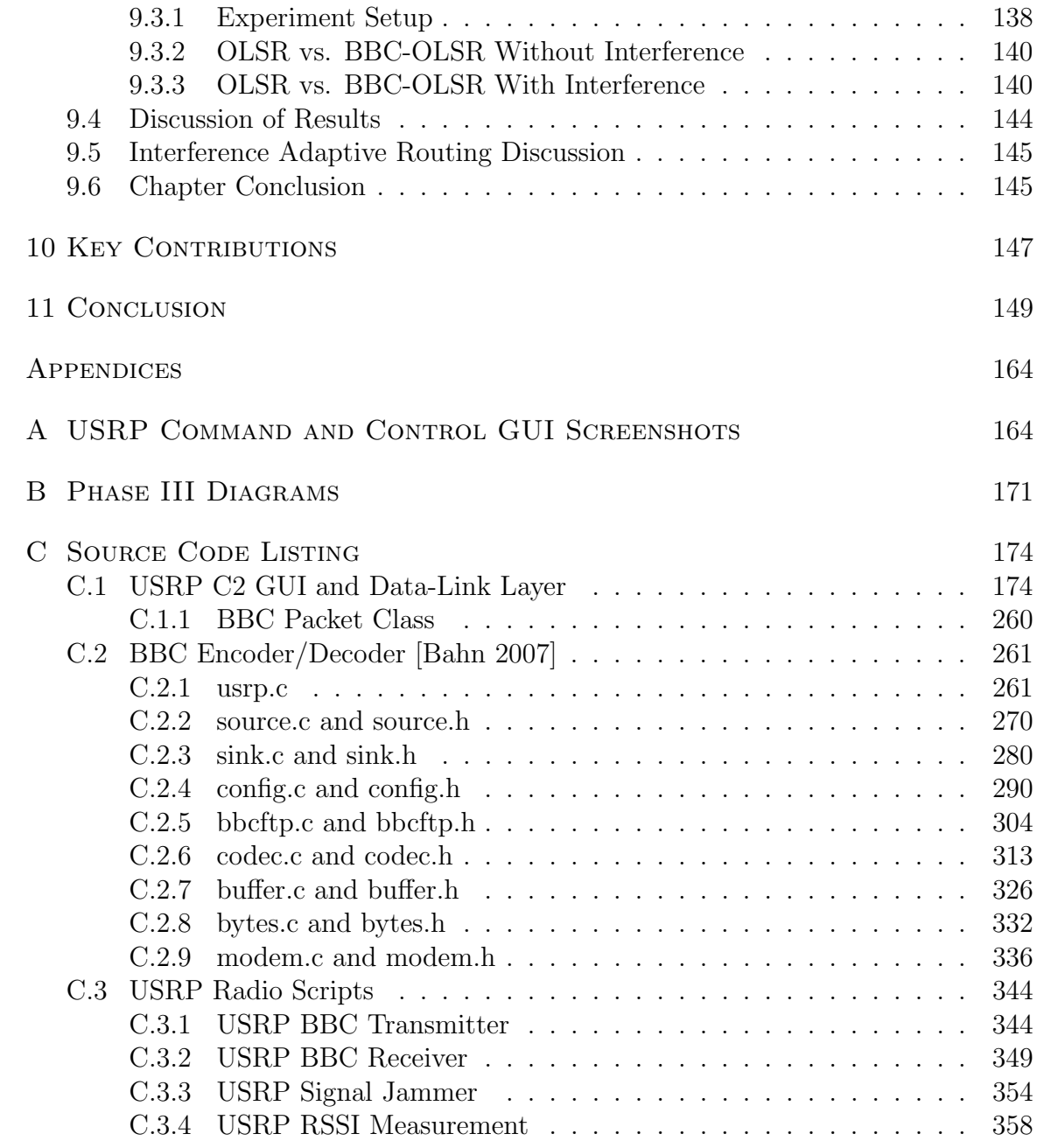

# LIST OF FIGURES

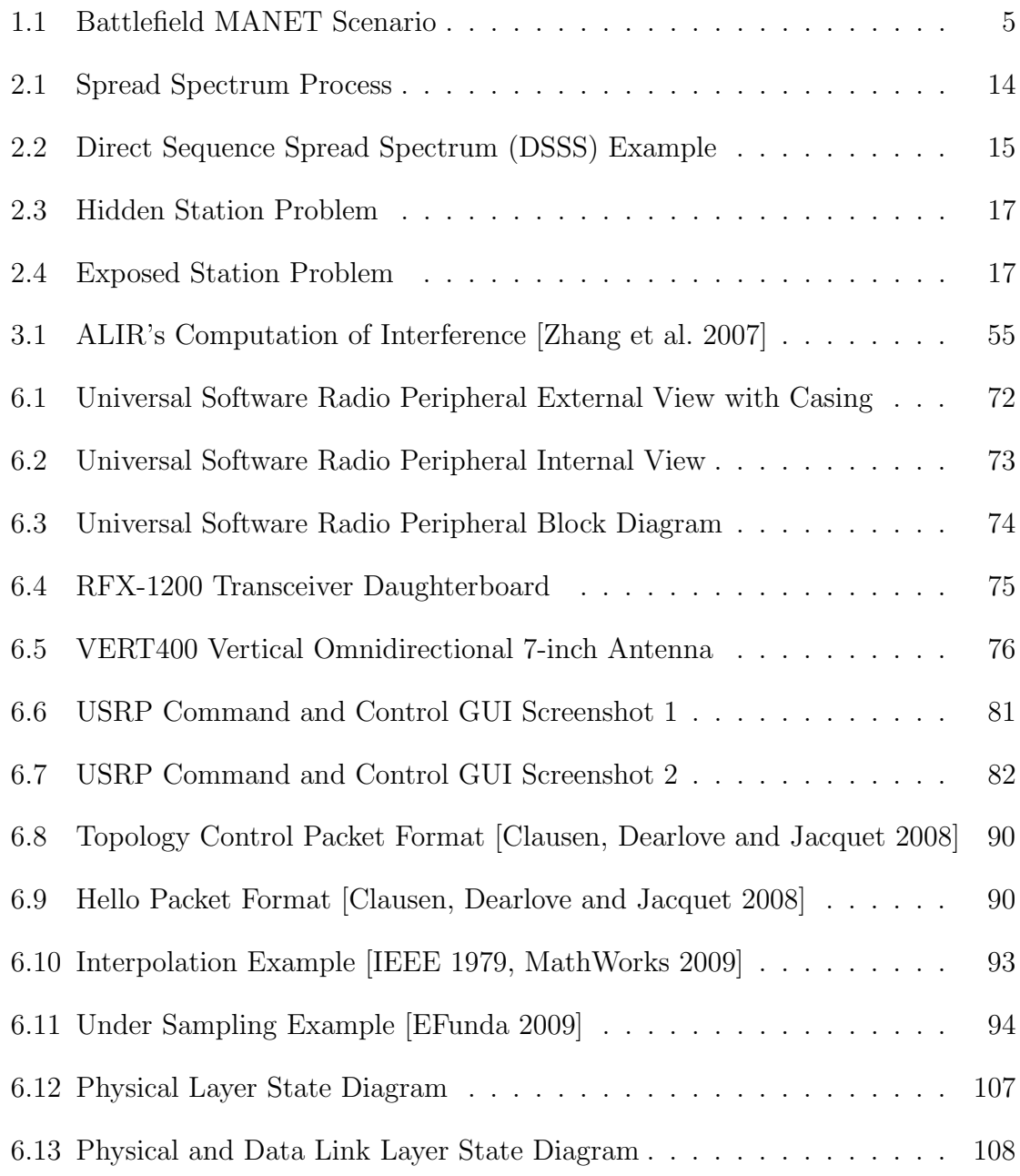

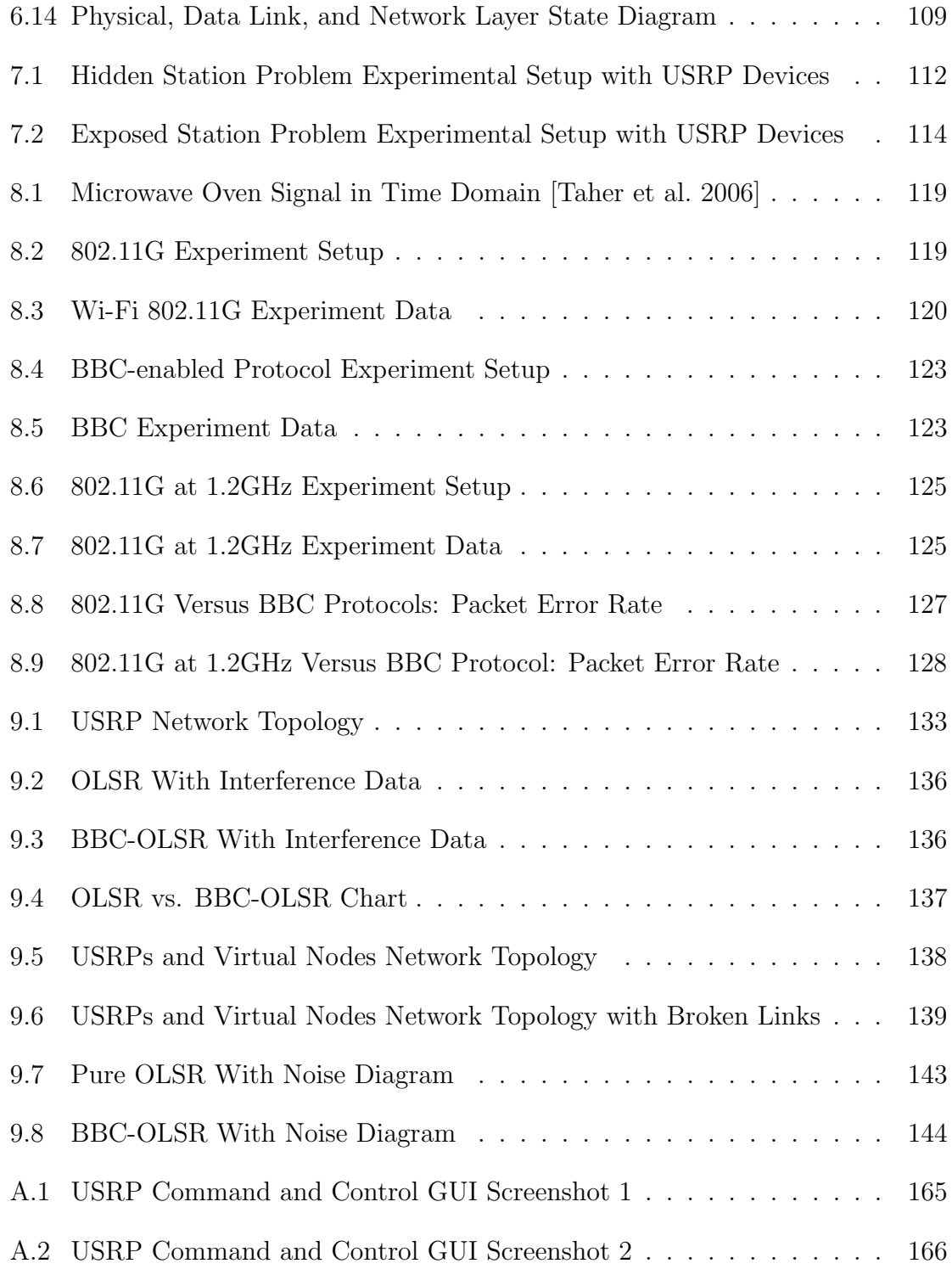

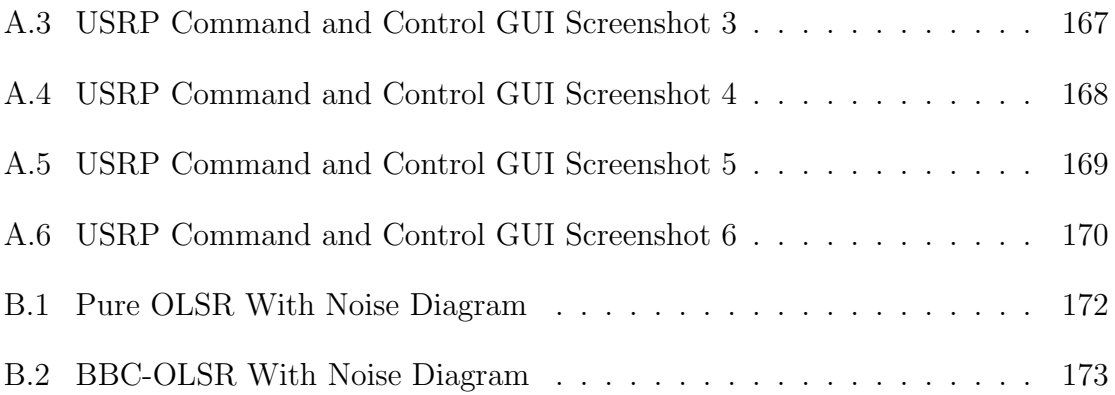

# CHAPTER<sub>1</sub>

#### **INTRODUCTION**

Mobile Ad-Hoc Networks (MANETs) consist of a number of mobile devices which self-organize to form a network without any infrastructure in place at the deployment location. Each node will communicate wirelessly with other nodes within its transmission range. Due to the lack of infrastructure, each node will act as a router and will be partially responsible for routing packets throughout the network. Formally, a MANET is the union of a set of autonomous nodes that communicate via unpredictable wireless communications to form an arbitrary communication graph. This graph, otherwise known as network topology, will vary with time as mobile nodes move in and out of range with their surrounding nodes. Essentially, these networks are peer-to-peer multi-hop wireless networks that transmit packets of information in a store-and-forward manner. In a store-and-forward scheme, a receiving node may choose to store a packet temporarily if it currently does not have any neighboring nodes within its transmission range. In the presence of neighbors, the receiving node must decide whether to forward the packet or not. The ability for this type of network to function is dependent upon the network layer protocol used to route packets among nodes in the network.

MANETs have several characteristics that affect communication throughout the network.

- Dynamic Topologies: Since nodes are free to move in any direction and at any speed, the network topology may change rapidly. When bidirectional communication is necessary, frequent topology changes may cause significant routing protocol overhead. Furthermore, as a result of the wireless medium, some nodes may only be able to form unidirectional links. A more detailed discussion of the issues with this dynamic topology will be covered later.
- Power Constraints: Most nodes in a MANET rely on batteries for power. In this case, processing messages has a direct correlation to consumption of energy. For this reason, protocol efficiency is especially important. The network protocol designed in this research dynamically adjusts power consumption in response to environmental conditions such as noise.
- Bandwidth Limitations: Wireless links have a significantly lower transmission rate than wired infrastructures. In addition to an already constrained capacity, the effects of wireless communication further decrease bandwidth. For example, some of these effects on wireless transmissions may include noise, interference, and fading. The term bandwidth also has another meaning depending on the context. Another definition for bandwidth in wireless communications concerns the frequency limitations of the wireless channel. The network protocol designed in this dissertation will attempt to use the full spectrum allowed through spread spectrum techniques, while maximizing the transmission rate.

In addition, the protocol adapts its transmissions to resist interference if necessary which may result in reduced data rate.

• Limited Physical Security: Most MANET nodes are susceptible to physical attack since they are deployed to remote and often unattended locations. This research will not cover physical security attacks on wireless nodes.

Due to the characteristics listed above, communications in disaster and battlefield situations is especially troublesome (Figure 1.1). In these scenarios, there is no network infrastructure to rely upon, therefore MANETs are well suited for the job. Furthermore, there may be environmental conditions or intentional jamming by an adversary that affects network availability. Current MANET designs have problems with noise because it causes significant packet loss which triggers retransmissions. However, these current designs also depend upon sensing the medium to avoid packet collisions. Packet loss due to interference and collisions affects the reliability and availability of the MANET. In an emergency situation, network availability is of the utmost importance even at the sacrifice of the data rate.

The communications protocol developed in this research is a cross-layer protocol in the sense that it will mainly operate at the network layer, yet it will manipulate data encoding and decoding at the data-link layer. Furthermore, in order to provide a working prototype, the physical layer functionality is implemented on software defined radios. A form of error correcting codes, known as concurrent codes, forms the basis for this new cross-layer protocol. As a subset of concurrent codes, this protocol will use BBC (named after creators Baird, Bahn, and Collins) codes [Baird, Bahn and Collins 2007] which are superimposed codes that can be decoded in polynomial time. These codes can help a receiver recover messages that have been affected by noise. Noise adds energy to a signal and thus changes bits from 0's to 1's, but the use of concurrent codes allows the receiver to decode the corrupted signal up to a certain threshold. This research provides a cross-layer protocol that takes advantage of the jam-resistance provided by concurrent codes to allow MANETs to operate in environments with significant spectrum interference.

According to the Open Systems Interconnection Basic Reference Model (commonly referred to as the OSI Model), the network layer (layer 3) is responsible for the source-to-destination delivery of a packet in a network. The network layer has two major functions in the OSI model:

- Addressing: The network layer must assign a logical address using a scheme that allows every network device to have a universally unique address on the network. For example, an Internet Protocol (IP) address uniquely identifies one connection to the wired Internet. In a MANET, pre-configurating unique network addresses is common prior to node deployment.
- Routing: To accomplish end-to-end delivery of a packet within a network, the network layer must decide the most effective way to route the packet. In the traditional wired Internet, routers use extensive routing tables to route packets

efficiently. In a MANET, the route is constructed "on-the-fly" as the packet traverses the ad-hoc network.

This cross-layer protocol will mainly operate at the network layer, however it will manipulate data encoding and decoding at the data link layer to provide adaptive jam-resistance. In this way, it is considered a cross-layer protocol.

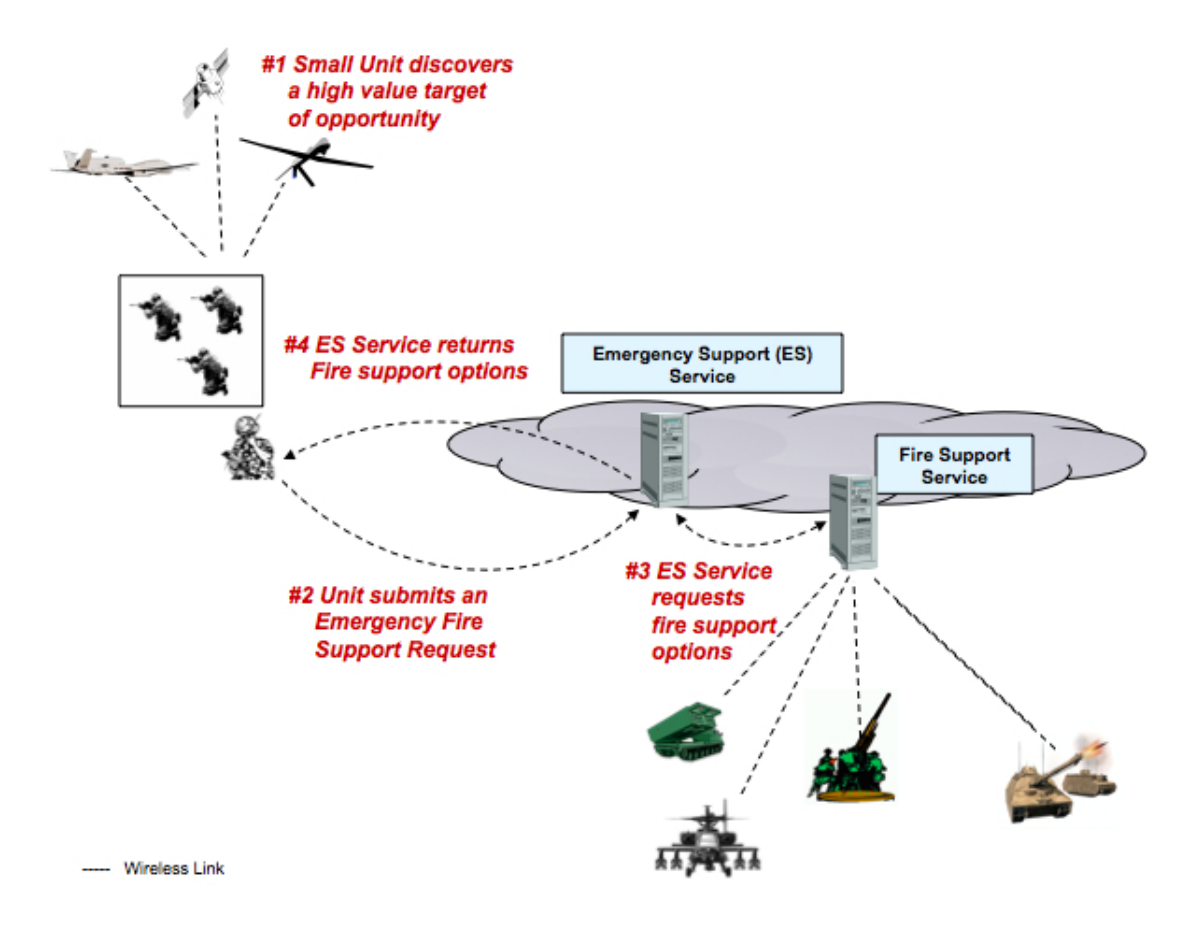

Figure 1.1: Battlefield MANET Scenario

#### 1.1 Goals

This dissertation demonstrates the following contributions:

- A contribution to the area of address auto-configuration in MANETs. The cross-layer protocol adapts the addressing scheme to the number of nodes in the network automatically. This is validated using software defined radios and a kernel network stack.
- A contribution to the area of MANET addressing in the form of an addressing scheme that provides unique addressing in network merges. This is validated using software defined radios and a kernel network stack.
- A contribution to the area of autonomic tuning of routing in a MANET to adapt to current spectrum conditions such as the presence of noise by adjusting the routing protocol control packets to resist destruction by interference. This is validated using software defined radios.
- A contribution to the area of cross-layer cooperation in wireless communications. The network protocol will pass parameters to the data-link layer to control the encoding of packets for transmission. The cross-layer protocol will adjust signal encoding based on spectrum interference conditions to guarantee availability. This is validated using software defined radios.
- A contribution to the MANET network protocol realm in the form of a network layer that adjusts to pre-defined priorities for network performance. The

protocol should allow for the prioritization of bandwidth (data bit rate in the network) or availability which compete under the BBC encoding scheme. This is validated using software defined radios.

## 1.2 Challenges

The nature of MANETs make routing packets among their nodes inherently difficult. The main challenge for a network protocol is to provide a communications platform that is adaptive, dynamic, and resilient in the presence of fluctuating conditions in the wireless spectrum and node mobility. The BBC-based communications protocol presented in this dissertation advances this area of research and has met the research challenges identified below.

- The protocol must adjust the BBC message encoding in all network nodes in a top-down fashion based on feedback from the data-link and physical layers to ensure jam-resistance. Only with cross-layer support is this protocol able to adapt to changing spectrum conditions.
- The network protocol must uniquely and universally address the nodes in the network as nodes move in and out of the network. Most current auto-configuration protocols rely on periodic or reliable flooding which consumes considerable bandwidth. A BBC-enabled routing protocol is able to flood the network in a more reliable fashion due to fewer packet collisions.
- As spectrum conditions change, the protocol must optimize the network to operate under pre-set priorities. This involves a trade-off between availability and bandwidth. As availability in terms of the degree of jam-resistance increases, the bandwidth will be reduced. This tradeoff is managed dynamically and continuously throughout the entire network.
- The BBC encoding algorithm allows for jam-resistant communication, but it imposes a penalty in the form of reduced data rates. This new routing protocol limits the size of messages passed in the network to allow for continuous jamresistant communication.

# 1.3 Outline

The remainder of this dissertation is organized as follows:

- Chapter 2 provides a background on Wireless Communications and the BBC Algorithm.
- Chapter 3 discusses network layer routing protocols for MANETs to include proactive, reactive, hybrid, and interference aware protocols.
- Chapter 4 discusses mobile node address auto-configuration techniques and methods for consideration.
- Chapter 5 provides the initial design for the cross-layer protocol.
- Chapter 6 describes the design and implementation of the physical, data link and network layers for the jam-resistant communications protocol.
- Chapter 7 describes how the jam-resistant protocol developed in this research solves the hidden and exposed station problems.
- Chapter 8 provides a comparison study of 802.11G to the BBC-enabled protocol.
- Chapter 9 discusses experimental results of the BBC-enabled network layer and provides a comparison to a traditional OLSR based network routing layer.
- Chapter 10 discusses the key contributions of this research to the field.
- Chapter 11 concludes with a discussion of the anticipated final contribution of this dissertation.

## CHAPTER<sub>2</sub>

# Background on Wireless Communications

#### 2.1 Chapter Introduction

Understanding the basics of wireless communication is essential to understanding the problems that most mobile networks face. The purpose of this section is to familiarize the reader with wireless communications techniques and the problems inherent to the wireless medium. These problems are further exacerbated by the mobility among nodes and spectrum interference. Furthermore, this chapter will discuss the BBC algorithm [Baird, Bahn and Collins 2007] in enough detail to understand its resistance to jamming and application to the cross-layer protocol described in this dissertation.

#### 2.2 Wireless Transmission Techniques

### 2.2.1 Introduction

Most people are familiar with the idea of wireless communication since we use it in our everyday lives. However, few are familiar with the details of how it works and why the wireless medium is inherently lossy. In wireless systems, signals are broadcast through free space (either air or a vacuum) and are available to any receiver capable of receiving them. Consider the MANET scenario where multiple nodes are transmitting and every node within range is capable of receiving the transmission. It is for this reason MANETs are especially prone to unintentional jamming by other nodes. The remainder of this section will provide more detail on wave propagation in free space and schemes for allowing multiple nodes to share the wireless spectrum.

First, it is important to understand a few terms common to this area of study. Terminology

Spectrum A range of wavelengths of electromagnetic radiation.

Omnidirectional Transmitting signals in all directions.

- Bandwidth A range of frequencies used for transmitting a signal or the transmission capacity of a computer network.
- Interference The disturbance of received radio signals caused by unwanted signals from other sources. Also, the act of combination of two or more waves to form a resultant wave (constructive) or cancellation (destructive).

Propagation The transmission of electromagnetic waves through a particular medium.

Path Loss The average propagation loss over an area due to distance between receiver and transmitter, antenna gains, transmitter and receiver power, environmental obstacles, and carrier frequency.

#### 2.2.2 Mobile Radio Propagation

In an ideal world, radio wave propagation in free space without obstacles is the ideal situation. However, this is only possible in a perfect vacuum. In most real-world situations, radio waves encounter obstacles during transmission. For the purposes of this example, assume all mobile stations are using omnidirectional antennas so their transmissions radiate from the transmitter like ripples in a pond. MANETs rely on wireless communications in order to operate effectively and propagation loss represents a major reason a receiver cannot decode a transmitted message correctly. The combination of waves creates errors in the signal and as a result nodes must retransmit the message. When radio waves encounter obstacles, the following propagation effects may occur and result in path loss [Agrawal and Zeng 2006].

- 1. Diffraction: Occurs when a wave bends around an object with sharp irregular surfaces. For instance, consider the case where line of sight does not exist between a transmitter and receiver, but the receiver still receives the signal. A good example of this scenario occurs when a wave bends around a sharp corner such as the edge of a building.
- 2. Reflection: Occurs when a propagating wave encounters an object that is larger compared to its wavelength. For example, when a radio wave encounters the face of a building it will reflect off the building.
- 3. Scattering: Similar to reflection, except this occurs when a wave encounters an object that is smaller than the wavelength of the propagating wave. For instance, a radio wave will scatter into several weaker signals if it hits a street sign.

#### 2.2.3 Multiple Access Schemes

In mobile ad-hoc networks, it is necessary to allow multiple nodes to utilize limited spectrum space simultaneously. In general, there are three ways to allow for multiple communication channels within the same allocated bandwidth to include frequency, time, and code division [Agrawal and Zeng 2006, Forouzan 2007].

- Frequency Division Multiple Access (FDMA): Each user is assigned a different carrier frequency to transmit their messages. A related approach is Orthogonal Frequency-Division Multiple Access (OFDMA) where each user is a assigned a subset of orthogonal carrier frequencies
- Time Division Multiple Access (TDMA): Each user is assigned a different time slot to transmit their messages.
- Code Division Multiple Access (CDMA): Each user is assigned a different code (also called a "chip sequence") to use to transmit their messages. Under this scheme, the assigned code spreads the signal over the entire bandwidth range (known as spread spectrum). Jam-resistance is achieved through spreadspectrum techniques since the modulated signal is spread over the entire allocated bandwidth. In order to jam a spread spectrum signal, the jammer must add power to the entire channel (requires significant resources) or must possess the spreading code [Agrawal and Zeng 2006, Forouzan 2007] to focus their efforts. Figure 2.1 demonstrates the process used in spread spectrum techniques to spread the signal.

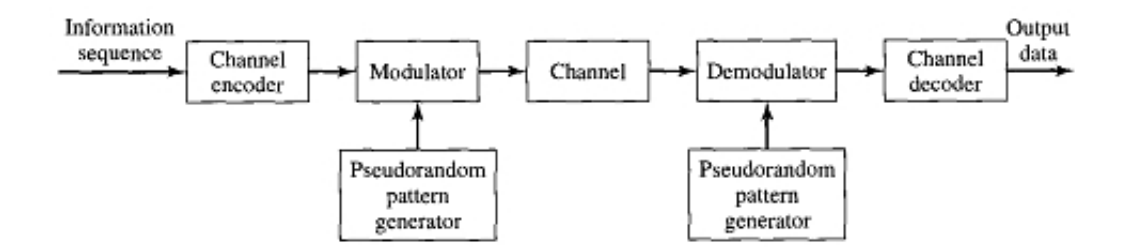

Figure 2.1: Spread Spectrum Process

In practice, there are two main types of spread spectrum techniques:

- 1. Frequency Hopping Spread Spectrum (FHSS): A pseudorandom sequence (or code) is used to spread a frequency across a frequency band. The transmitter will hop from frequency to frequency according to the assigned code. Multiple users may use this technique as long as no two users occupy the same frequency at the same instant in time, but collisions may occur if the hop sequences are not chosen carefully.
- 2. Direct Sequence Spread Spectrum (DSSS): A pseudorandom sequence (or code) directly phase modulates a carrier frequency as shown in Figure 2.2. Each data bit of the original signal is replaced with a code of  $n$  bits called chips and where the chip rate is  $n$  times that of the data bit. The resulting signal resembles noise to any receiver within range. Only the receiver that possesses the pre-shared spreading code will be able to recover the signal. Privacy and jam-resistance is only guaranteed while the chip sequence remains private. If the sequence is known, an attacker may broadcast a strong signal using that sequence to interfere with a legitimate user. For

the purposes of this research, the jam-resistant network layer protocol will assume all mobile nodes use DSSS for their transmissions as this is common in current 802.11 wireless systems [Forouzan 2007].

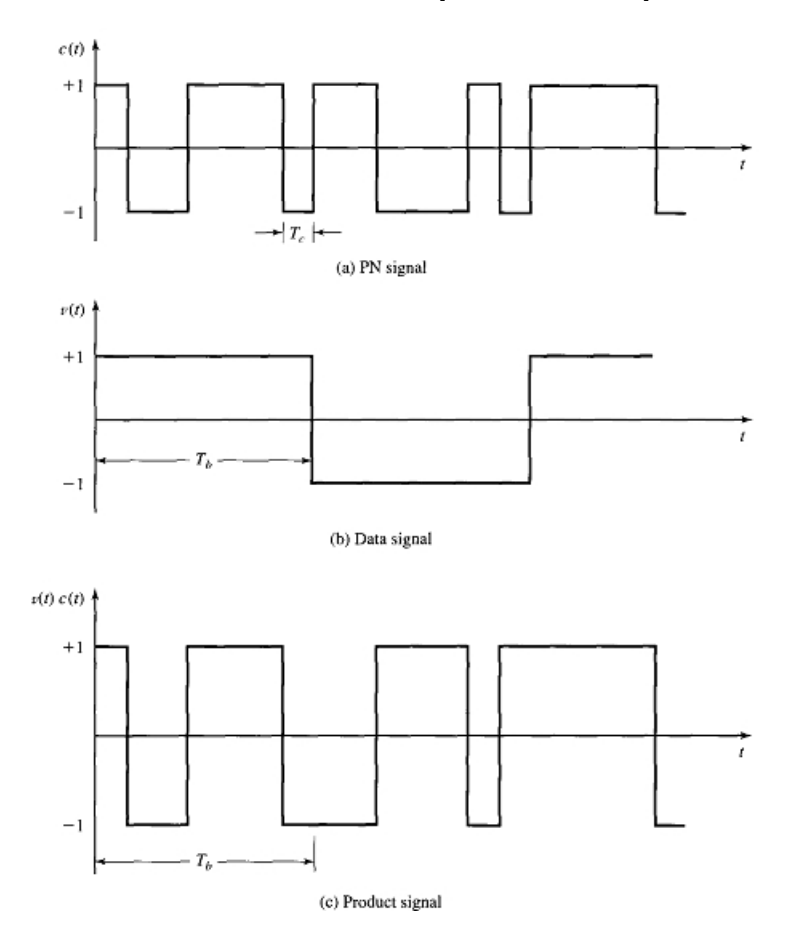

Figure 2.2: Direct Sequence Spread Spectrum (DSSS) Example

# 2.2.4 Signal Jamming

Mobile ad-hoc networks operate in a wireless spectrum that is highly susceptible to signal jamming. In general, this jamming is either due to interference with other nodes in the network or purposeful jamming by an adversary. In a crowded and unregulated spectrum, the jamming can be a result of other signals propagating in the spectrum. For example, consider the unintentional jamming caused in the 2.4 GHz frequency band by kitchen microwave ovens.

#### • Friendly (Unintentional) Jamming:

Jamming from adjacent nodes is a common problem when many nodes share the same channel. In this scenario, a mobile node receives data from more than one station at a time which results in a collision. A collision of this nature can be in the form of constructive or destructive interference that prevents the receiver from decoding any signals. It is anticipated that the protocol developed in this dissertation will compensate for these problems by allowing for concurrent messages to be decoded properly even when interference between stations exists. Two common friendly station interference scenarios are described below [Forouzan 2007].

- 1. *Hidden Station Problem:* As shown below in Figure 2.3, nodes B and C are hidden from each other with respect to A. To understand this situation, consider the case where node B is sending data to node A. While this transmission is occurring, node C also sends data to node A since it does not know node B is already transmitting to A. The result is a collision at node A since it is receiving data from both B and C simultaneously.
- 2. Exposed Station Problem: As shown in Figure 2.4, transmission ranges for each node overlap. As a result, node C is exposed to transmissions from

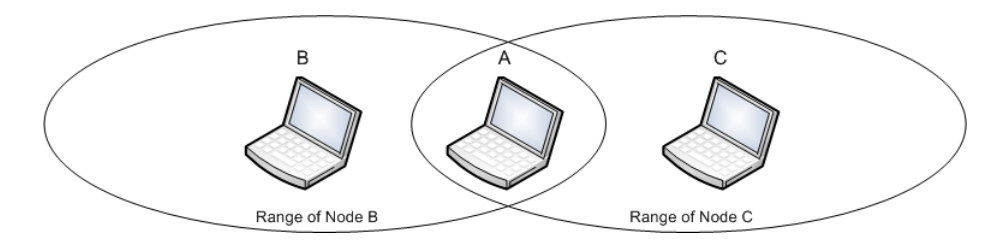

Figure 2.3: Hidden Station Problem

node A to node B. Consider the case where node A is transmitting data to node B, and node C would like to transmit data to node D. This is not a problem, except that node C is exposed to the traffic from node A and does not transmit because it senses the medium is busy. Therefore, node C wastes channel capacity and time by waiting for node A to complete its transmission to node B.

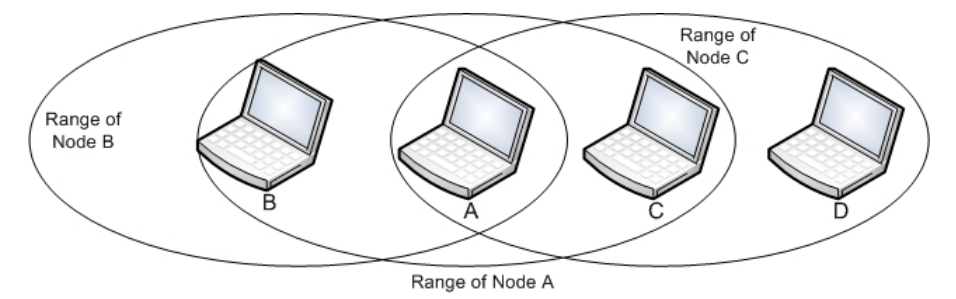

Figure 2.4: Exposed Station Problem

#### • Adversarial (Intentional) Jamming:

Jamming from an adversary is prevalent in military communications scenarios. In addition, as hardware for jammers is fairly cheap and readily available, networks are susceptible to malicious denial-of-service attacks. For simple wireless signals, signal jamming can increase the power of a signal (flipping bits from 0 to 1) or decrease power in the signal by propagating a wave that is 180-degrees out of phase (flipping bits from 1 to 0). To combat this simple attack, spread spectrum techniques discussed in the previous section are used. However, the jam resistance of traditional spread spectrum systems depends on the use of a secret key to control the sequence of frequencies for example in FHSS. Therefore, in order to jam a spread spectrum system, an adversary possessing the secret may add power to the channel to corrupt signals.

# 2.3 BBC Codes

The basis for this new network protocol lies in the jam-resistance properties of the BBC algorithm[Baird, Bahn and Collins 2007]. For this reason, it is important to understand how this algorithm is able to decode signals in the presence of significant interference.

### 2.3.1 Introduction

Spread spectrum techniques provide some jam-resistance but the transmitter and receiver must each possess the pseudorandom code sequence. Sharing this secret prior to communications is analogous to the use of symmetric keys in cryptography. Symmetric keys do not scale well to large systems because the compromise of one key exposes the entire system to attack. Consider the case where a single spreading code is used by every radio in a military unit. The compromise of one radio handset would then allow the enemy to jam communications for the entire unit. The creators of BBC developed the algorithm in response to this situation. The BBC algorithm allows two parties to communicate without a pre-shared secret in a jam-resistant manner. The algorithm works by defining codewords that can be combined with a bitwise OR, transmitted, and then efficiently decoded by the receiver. The remainder of this chapter will discuss details of how the algorithm operates and its resistance to jamming.

### Terminology

The following lexicon is used within the BBC algorithm description and will be used in this dissertation when referring to the algorithm.

Location The position of a single bit in a bit string.

Indelible Mark A change of a bit from 0 to 1 purposefully by the encoder. An attacker cannot practically remove the mark from a radio signal and change the bit from 1 to 0.

Data The bits that form the payload of a message to be transmitted.

Message The bits of the data plus the header, padding, and checksum bits.

Codeword The encoder takes the message and produces a codeword.

Packet The combination of one or more codewords with a bitwise OR. The packet is the same length as a codeword.

Expansion Factor The ratio of the codeword length to the data length.

The algorithm functions in two modes: encoding and decoding. During the encoding stage, the algorithm takes in a binary string to be encoded and maps it to the proper transmission buckets. The bucket is used for conceptualization, and could be represented as specific frequencies, timeslots, or any other distinguishable radio transmission. The following sections describe the jam-resistant properties of BBC, and then shows a simple pulse-based broadcast using BBC to encode then decode a message.

#### 2.3.2 Theoretical Background

In the realm of coding theory, there are currently two main types of codes including error detecting codes and error correcting codes [Forouzan 2007, Ayanoglu et al. 1993]. The authors of [Baird, Bahn and Collins 2007] propose a new family of codes known as concurrent codes to which BBC belongs. BBC codes belong to a larger family codes known as superimposed codes. In short, a concurrent code is a superimposed code that can be decoded in polynomial time. Furthermore, a concurrent code translates each message into a binary codeword. The idea of concurrency comes from the ability to combine several codewords with a bitwise OR to form a single combined string. Then, the receiver can analyze the combined string and recover all of the original codewords and messages.

As shown in [Baird, Bahn and Collins 2007], the equations below describe the relationships among the maximum number of simultaneous messages, the bit rate, and the number of expected hallucinations. The network layer protocol described in this dissertation will make use of these relationships to adapt the MANET to changing spectrum conditions to optimize the balance between bit rate and degree of jam-resistance.

### Notation

- $M_s$  = number of messages intentionally put into a packet by senders.
- $R = \frac{M_S}{e}$  = the bit rate ratio of the maximum message bits per second for simultaneous broadcast divided by the maximum bits per second for ordinary sequential broadcast.

 $e = \frac{c}{m} =$  codeword expansion.

- $h = M_R M_S$  = hallucination rate (expected number of hallucinations per packet). A hallucination is an unintended message that the receiver accidentally decodes but it is not authentic since it was not sent by any sender.
- $k =$  the number of 0 bits appended to the message as a checksum.
- $m = bit$  length of a message.

 $u_p$  = the probability that a packet bit is 1 (mark density)

$$
M_S = \frac{-1}{lg(1 - \frac{m - lg(h)}{me})}
$$
\n(2.1)

$$
R = \frac{M_S}{e} \tag{2.2}
$$

$$
k = em(1 - (1 - u_p)^{\frac{1}{M_S}}) - m \tag{2.3}
$$

#### 2.3.3 BBC Encoding

During encoding step, the input binary string is appended with  $k$  checksum bits that are actually just 0's. The number of checksum bits,  $k$ , is determined in advance. Each bit string prefix is then sent through a hash function that maps a bit string to a bucket. The buckets that are identified by the hash function are considered marked and will be transmitted as a 1. In this example, the buckets identified with marks will be transmitted as a pulse. Using this example described in [Baird, Bahn and Collins 2007] which uses 25 buckets and 2 checksum bits, the encoding of the message M where  $M = 1011$  proceeds as follows:

- 1. Append two checksum zeros to M: 101100.
- 2. Encode each prefix string, s, using the hash function, H as shown in Table 2.1.

| S      | H(s) |
|--------|------|
| 1      | 21   |
| 10     | q    |
| 101    | 24   |
| 1011   | 2    |
| 10110  | 14   |
| 101100 | 12   |

Table 2.1: Prefix Hash Table

3. Transmit a "1" at the corresponding bucket locations for the  $H(s)$  results as demonstrated in Table 2.2 below.

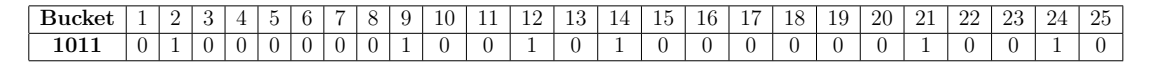

Table 2.2: Transmission Buckets

#### 2.3.4 BBC Decoding

During decoding, the receiver is required to do more work than the encoder. The receiver will begin with a message that looks like Table 2.2 and needs to decode the message based on the specific buckets that received a 1 during transmission. Since it is unknown whether the message began with a 0 or a 1, the receiver must hash both and determine whether a 1 was transmitted in that bucket. The decoding phase proceeds as follows:

- 1. Determine whether a 0 or 1 was transmitted.  $H(0) = 4$  and  $H(1) = 21$ , and so the receiver will listen at buckets 4 and 21. Given the message from Table 2.2, it is seen that no transmission occurs at bucket 4; however, one occurs at bucket 21 indicating the message begins with a 1.
- 2. Next, the current string prefix is appended with a 0 and 1 account for each possible prefix.  $H(10) = 9$  and  $H(11) = 21$  in which case both of these have a message transmission, indicating there is the possibility for two encoded messages.
- 3. Again, a 1 and 0 is appended to the string prefixes that are still alive.  $H(100) =$  $20, H(101) = 24, H(110) = 16, and H(111) = 2.$  Of these buckets, only buckets 24 and 2 have transmissions and will continue to be decoded.
- 4. Append a 1 and 0 to the string prefixes that are still alive.  $H(1010) = 15$ ,  $H(1011) = 2$ ,  $H(1110) = 14$ , and  $H(1111) = 23$ . Only buckets 2 and 14 have transmissions and continue to be decoded.
- 5. At this point the length of the transmitted message (4-bits) has been reached. Thus, the surviving prefixes will be appended with k-bits (only 0-bits) for at most two times since  $k = 2$ .  $H(10110) = 14$  and  $H(11100) = 13$ . Only bucket 14 has a transmission and continues to be decoded.
- 6. Finally, the last stage in the decoding process is reached as we append the last k-bit to the message.  $H(101100) = 12$ , and bucket 12 does indeed have a transmission. Stripping the two checksum k-bits from the received message yield  $M' = 1011$  which is the same as the message that the transmitter sent.

Notice that during step 5 of the decoding process, the original message can be seen but there is a second surviving message. This is considered a hallucination as termed by [Baird, Bahn and Collins 2007]. The k checksum bits help eliminate hallucinations in the received messages and as a result play a vital role in the decoding process. Without the checksum bits, the algorithm would have determined that multiple messages had been sent instead of the fact that the transmitter only sent one message. This example demonstrated the basic functionality of the BBC algorithm. If noise had been present in the system, more bits would have been received as 1-bits and the decoding process would have eliminated more hallucinations.

## 2.4 Chapter Conclusion

This chapter covered the basics of wireless communication technology and provided an overview of the BBC algorithm. In addition, this chapter discussed several major problems that arise with wireless nodes in a MANET such as the hidden station and exposed station problems. A BBC-based cross-layer protocol developed in this research allows inter-node communication in environments with significant noise and is less susceptible to the aforementioned problems.

## CHAPTER<sub>3</sub>

## Mobile Ad Hoc Network Routing

#### 3.1 Chapter Introduction

As discussed in Chapter 1, the routing of data through a MANET is a challenging task due to several factors that include the lack of fixed infrastructure, the dynamic topology caused by node mobility, the power constraints, and the limited bandwidth resulting from wireless communications. Consequently, the choice of routing protocol at the network layer is especially important to maximize the use of limited resources such as power and bandwidth. For the purposes of this research, all nodes in this MANET will operate using the same routing protocol and thus will use the same metrics to make routing decisions. With each node acting as a router, route computation in MANETs is distributed and made on a hop-to-hop basis. A major challenge to this approach is that in order to route a packet, a node must know which nodes are within transmission range (called *neighbor nodes*). Moreover, in a MANET with high mobility, these neighbor nodes will change rapidly [Jubin and Truong 1987]. Further complicating the issue is the number of nodes in the network. As the number of nodes in the network increases, the number of potential destination also increases proportionally. With vast numbers of mobile nodes, the amount of data that must be exchanged also increases since nodes will need to exchange route information including routes, route updates, or routing tables *(scalability)*. With limited bandwidth

and power, a routing protocol should strive to minimize the number of transmissions. In addition, increasing the number of transmissions further increases packet collisions and interference among nodes which will degrade network performance. Many routing protocols rely on broadcasting to discover routes and this usually results in what is known as the broadcast storm problem [Tseng, Ni, Chen and Shieu 2002] since this causes contention, collision and redundancy. The BBC-based network routing layer described in this research will not suffer from interference issues (to a certain upper bound) and will operate in highly noisy environments where current routing protocols fail.

Before embarking on the development of a new adaptive cross-layer routing protocol, it is important to understand the many routing protocols that already exist. This section will provide an overview of several of the most popular protocols and demonstrate the originality of the adaptive cross-layer protocol developed in this research. There are literally hundreds of network routing protocols for MANETs, but they fall into several major categories [Royer and Toh 1999]. First, this chapter will discuss proactive protocols where nodes continuously maintain the status of routes in the network. Secondly, this chapter will provide an overview of reactive protocols which only discover routes on-demand when data needs to be sent. Next, the chapter will cover hybrid protocols that attempt to combine the best attributes of both proactive and reactive protocols. Lastly, this chapter will introduce a newer category called adaptive protocols that adapt to changing conditions in the network. The protocol developed in this research fits into the category of adaptive protocols since it adapts to spectrum interference.

#### 3.2 Proactive Routing Protocols

Proactive protocols are also commonly referred to as table-driven protocols since they store some amount of routing information in tables. It is the goal of these types of protocols to propagate network topology updates to the entire network so each node has the same view of the network. The following section will discuss various proactive routing protocols and highlight their key characteristics.

### • Optimized Link State Routing (OLSR):

OLSR version 2 (OLSRv2) [Clausen, Dearlove and Jacquet 2008] represents an update to OLSR version 1 as of July 2008. The main idea behind this protocol is to reduce the number of transmissions required for control traffic by efficiently flooding selected nodes. Each node selects a set of its neighbor nodes to be "MultiPoint Relays" (MPRs). As control traffic floods the network, a node will only forward traffic directly received from a node that selected it as an MPR. For example, if node A selected node B as an MPR, then node B will only forward control traffic directly received from A. "MPR flooding" decreases the load of control traffic on the MANET and thus improves performance. Furthermore, a node selects MPRs from a one-hop neighbor that is connected via a bidirectional link. As a result, all routes through MPRs are bidirectional routes instead of unidirectional.

# • Standard Link State Routing (SLS):

In SLS [Santivanez, Mcdonald, Stavrakakis and Ramanathan 2002], each node simply sends a Link State Update (LSU) packet whenever a change in link state occurs. In the absence of changes, the node will send an LSU on a predetermined timer. This algorithm has been almost completely superseded by the optimized link state routing (OLSR) algorithm.

## • Destination Sequenced Distance Vector (DSDV):

DSDV [Perkins and Bhagwat 1994] is a table-driven routing protocol based on the Bellman-Ford [Cormen, Leiserson, Rivest and Stein 2001] routing algorithm which is designed to find the shortest path between two nodes in a communications graph. In this protocol, each node maintains a full routing table with a route to every possible destination in the known network. In the table, routes are marked by sequence numbers which are assigned by the destination node. The sequence numbers server two main purposes. First, a sequence number will help expose stale routes when a higher sequence number supersedes it. Second, the sequence number will help prevent the formation of routing loops in the table.

Routing table consistency in the presence of mobility is maintained through the use of periodic network broadcasts containing the table updates. To prevent mobility and route updates from overwhelming the network, the nodes keep track of a "settling" time during which a better route may be discovered. The nodes then delay their update broadcast by the settling time in the hope of receiving a more stable route. In addition, when an update does occur, the protocol determines which type of update packet to send: a full dump packet or an incremental update packet. To prevent unnecessary load on the network, incremental update packets are most often used if possible since they are smaller in size.

### • Cluster Head Gateway Switch Routing (CGSR):

First, one must understand that CGSR [Chiang, Wu, Liu and Gerla 1997] uses DSDV as an underlying protocol. CGSR forms a hierarchical network topology (DSDV forms a flat topology) where Cluster Heads (CHs) control a group of nodes. A node is classified as either an internal node, a cluster head, or a gateway node. The assignment to clusters and designation of the cluster head is completed through a distributed algorithm. The distributed algorithm adds overhead to the network and operates poorly in high mobility situations. CGSR only allows cluster heads to change when two cluster heads come into the same cluster or a node moves out of range of any cluster head. This algorithm is coined the Least Cluster Change (LCC) algorithm, but it still results in frequent cluster head changes in the presence of high mobility. CGSR does have some interesting properties in that a cluster head is able to control dynamic channel scheduling within nodes in the cluster. For example, the cluster head can assigned different CDMA codes to each node to reduce interference.

Cluster membership is maintained through a cluster member table. Along with this table, each node maintains a DV-routing table which contains next-hop routing information. To distinguish stale routes and stale member tables, CGSR uses sequence numbers as described in DSDV. Routing is conducted in the same way as DSDV, except route selection is based on the nearest cluster head to a destination node. Then, the routing proceeds through gateway and cluster head nodes. If an internal node wishes to send a packet to a destination node in another cluster, the packet is sent to the internal node's cluster head first. Then, this cluster head selects a gateway to send the packet through to the next best cluster head. This process repeats until the destination node's cluster head receives the packet and delivers it to the final destination.

### • Wireless Routing Protocol (WRP):

In WRP [Murthy and Garcia-Luna-Aceves 1996], each node must maintain four tables that include the routing table, the distance table, the link-cost table, and the message retransmission list (MRL) table. Update messages are used to update neighboring nodes of link changes. The MRL table keeps track of which updates should be retransmitted and which nodes must acknowledge the transmission. With the four tables at its disposal, the node must determine routing information. Since nodes must acknowledge receipt of update messages, WRP provides faster route convergence than SLS, Bellman-Ford, and DSDV. However, maintaining four state tables is costly and the algorithm requires significant amounts of communication to operate.

• Topology Dissemination based on Reverse-Path Forwarding (TBRPF):

TBRPF [Ogier, Templin and Lewis 2004] is composed of two independent modules: the neighbor discovery module (TND) and the routing module. The routing module performs topology discovery and route computation, while the TND discovers neighbor nodes. However, the protocol as a whole aims to provide the shortest path to each destination through a modification of Dijkstra's algorithm. Each node computes a source tree based on partial topology information that provides paths to all reachable nodes. To reduce overhead, each node reports only a portion of its source tree to reachable neighbors. However, in cases of high mobility, nodes have the option to report more of their source tree to neighboring nodes. A major feature of TBRPF is that each module uses "differential" update messages which only report changes in the status of neighbors. As a result, the message size is on average much smaller than other protocols for status update or routing update messages. In addition, since the modules are independent, developers are free to use a different neighbor discovery protocol or routing protocol.

#### 3.3 Reactive Routing Protocols

Reactive routing protocols are commonly referred to as "on-demand" protocols since they start route determination procedures when there is a need to transmit a message. It is the goal of these protocols to save energy and bandwidth by not transmitting control traffic periodically as proactive protocols do. Unfortunately, the global search initiated by a route discovery protocol usually requires significant control traffic. In addition, messages will be delayed until the route discovery process is complete.

## • Plain Flooding (PF):

In the classical PF algorithm, each packet is forwarded by every node in the network except for the final destination. This approach requires significant bandwidth and will result in many messages traversing the network before the final destination is reached. With every node retransmitting to all neighbors, this approach requires  $N-1$  transmissions for each packet and can lead to the broadcast storm problem [Tseng, Ni, Chen and Shieu 2002].

## • Ad Hoc On-Demand Distance Vector (AODV):

The AODV protocol [Castenada and Das 1999, Perkins, Belding-Royer and Das 2002] is a distance vector protocol based on the DSDV algorithm described above. The main difference is that AODV uses on-demand route acquisition and a more efficient way to communicate route information. It still selects routes based on the distance to a specified destination. For example, only nodes along a particular route will participate in the routing table changes. Moreover, each node will only store information about the routes in which they actively participate. In comparison to DSDV, AODV uses fewer broadcasts and does not require every node to store the complete routing table.

The route discovery aspect of AODV relies on the use of route request (RREQ) packets. First, the source will broadcast a RREQ to all of its neighbors, who will forward it to all of their neighbors and so on. As this RREQ traverses the network, each intermediate node records the address from which they first received a copy of the broadcast packet. In this way, a reverse path is formed from intermediate nodes back to the source. The packet will propagate the network until the final destination is reached or an intermediate node is found which has a fresh route to the destination node. Since each intermediate node recorded a reverse path, the route reply (RREP) packet follows the reverse path to the source from the destination. Due to its use of the reverse paths, AODV only supports symmetric bi-directional links. Stale routes are eliminated through the use of sequence numbers and a route timer. In this protocol, every node has a sequence number and a higher sequence number identifies a more current route. Furthermore, link failures are propagated using RREP packets. Overall, AODV avoids the Bellman-Ford "count to infinity" problem [Cormen et al. 2001] and offers quick convergence on new routes [Perkins, Belding-Royer and Das 2002]. A drawback to this protocol is that it does not scale well to large numbers of nodes [Aron and Gupta 2001].

#### • Dynamic Source Routing (DSR):

DSR [Johnson and Maltz 1996] is based on source routing where every node in the network maintains a cache of all source routes they are aware of in the network. The protocol operates in two phases: route discovery and route maintenance. When a source does not have a reliable route to a destination, the route discovery procedure is started and a route request (RREQ) packet is broadcast to all immediate neighbors. In DSR, the route request packet contains a source address, destination address, and a unique identification number. At each hop, nodes determine whether or not they have a route to the destination address. If not, they add their own address to the route record of the route request packet and rebroadcast it to their immediate neighbors. The main purpose of the route record is to prevent nodes from retransmitting route request packets they have already analyzed, thus reducing control traffic overhead. Finally, once the RREQ packet reaches the destination, the destination sends a reply packet with the route record which allows the packet to follow a step-by-step breadcrumb trail back to the source. Prior to reaching the destination node, If an intermediate node has a route to the destination, this node simply copies its cached record into the route reply packet for the same breadcrumb trail effect. In the example just described, symmetric links are supported. However, if symmetric links were not supported by the network, the destination would have to initiate a route discovery packet to find the source and include the route record in the new RREQ packet. The second phase of DSR is the route maintenance operation. The protocol uses route-error packets and acknowledgments to clean up routing cache entries which results in quick route convergence[Boukerche 2001]. Upon notification from the data link layer that a link is no longer available, the protocol will immediately transmit route-error packets to the route initiator. DSR has been proven to not scale efficiently due to its use of blind broadcasts in the route discovery process [Aron and Gupta 2001, Santivanez, Mcdonald, Stavrakakis and Ramanathan 2002].

## • Dynamic MANET On-demand (DYMO):

The DYMO routing protocol is a reactive multihop protocol for unicast routing [Chakeres and Perkins 2008] and its a direct descendant from DSR and AODV. By design, it is built to handle frequent topology changes through the use of sequence numbers to identify stale routes. The protocol consists of two basic operations that include route discovery and route maintenance. During route discovery, the protocol uses Route Request (RREQ) and Route Reply (RREP) packets to establish bi-directional links. To reduce congestion, the route discovery mechanism uses a binary exponential backoff time in cases where a RREP is not received within a specified time limit. Through the use of sequence numbers, a node decides whether to forward the packet or update the route cache by analyzing the sequence number in the packet (RREQ or RREP). The sequence number in the cache is used to rate the routes as stale, loop-possible, inferior, or superior. Furthermore, the sequence numbers prevent routing loops [Perkins and Belding-Royer 1999]. These classifications are the basis for this protocol's ability to handle frequent topology changes. In addition, the route maintenance mechanism uses a route error (RERR) packet to identify missing or invalid routes.

## • Associativity-Based Routing (ABR):

ABR [Toh 1997] strives to discover longer-lived routes through the use of a metric called the degree of association stability. The degree of association stability is the idea of measuring the connection stability between two nodes over time and space. As a result, nodes with high mobility will have a low degree of association stability. On the other hand, nodes with low mobility will have a high degree of association stability. New routes are selected based on this metric to prefer more stable routes. Each node in this protocol broadcasts a beacon packet to let neighbors know it is in range. When a node receives a beacon packet, it increases the associativity tick (incremental counter) for the specified node. With this metric, the protocol consists of three phases that include route discovery, route reconstruction (RRC), and route deletion. The route discovery phase consists of a broadcast query (BQ) packet that traverses the network in a similar way to the Route Request (RREQ) packets previously mentioned. However, at each node relaying the BQ, the node appends their address and associativity ticks with neighbors to the BQ message. At the destination, the best route is selected by examining the associativity ticks of all nodes along the path. Using this best route, the destination sends a reply packet to the source. When a node along a path moves, the RRC process begins which just causes the BQ messages to be sent to find new routes if the source node has moved. In the case a downstream (closer to the sink) node has moved, then a route notification (RN) message is used to erase stale route entries. Lastly, the route deletion phase is used to eliminate routes from the table that a source node no longer needs. The route deletion is a full broadcast to all nodes since the source may not be aware of intermediate nodes that do not exist in the path after the RRC phase. It is the stated goal of this protocol to improve network throughput by using more stable links for transmission, however this protocol does not account for the breakage of a link after the routing path decision has been made [Chin, Judge, Williams and Kermode 2002]. In effect, it would have to start from the beginning in order to compensate for node mobility that moved nodes out of range faster than the transmission time.

## • Signal Stability-Based Routing (SSR):

Similar to ABR, the SSR protocol [Dube 1997] selects routes based on the signal strength between the nodes and the mobility of the node. The protocol selects routes that operate over strong channels with sufficiently strong signal strength [Chlamtac and Lerner 1986]. A good way to look at the SSR protocol is to look at its subcomponents which consist of the dynamic routing protocol (DRP) and the static routing protocol (SRP). First, the DRP protocol maintains a table for signal stability (SST) and a routing table (RT). The SST keeps track of signal strengths of the links to neighboring nodes. Depending on implementation, the channel may be recorded with a quantitative or qualitative metric. For this explanation, consider a qualitative metric is used to classify a channel as either "strong" or "weak" about some threshold value. The DRP manages all transmissions since it has the signal strength table, and it will update the routing table as well. The SRP will process any received packets that DRP passes it. The main role of SRP is to process data packets and determine whether to forward or deliver the packet to the next layer in the stack based on the routing table. In this protocol, packets are only transmitted over strong channels and therefore link reliability increases. However, the protocol will experience delays in the presence of high mobility since it must still flood the network to find routes and it is very selective about these routes based on signal strength parameters.

## • On-Demand Multipath Routing:

On-demand multipath routing [Nasipuri and Das 1999] is an improvement upon DSR (sometimes called MDSR) to allow for multiple paths from source to destination. More improvements on DSR include the reduction in the query flooding frequency used to discover new routes. In addition, it improves performance by giving intermediate nodes alternative routes as well. This protocol begins in the same way as DSR by flooding the network with route discovery query messages. As the message traverses the network, each hop is added to its header. When the packet finally arrives at the destination, the destination simply copies the path from the query packet and sends the message back. As with DSR, each node maintains a route cache which stores complete routes learned through the route reply packets. To provide nodes with multiple paths, the destination node replies to several received query packets from a source route that is link-wise disjoint from the primary source route. Essentially, this provides intermediate nodes with an alternative path to the destination.

### • Ad Hoc On-Demand Vector-Backing Routing (AODV-BR):

AODV-BR is an offshoot of AODV but provides multiple paths for redundancy as opposed to a single path [Lee and Gerla 2000]. As with AODV, the protocol consists of two phases including Route Construction and Route Maintenance. The main difference is that during the route construction phase each node prepares an alternate route table. To form the alternate route table, a node will listen for route reply packets not directed toward it, but sent by one of its neighbors on the primary route. Now when the primary route is not available, the packets will have an alternate route to send data through. The combined primary and alternate routing tables form a mesh structure within the network and allow for highly redundant communications paths so data can be routed around broken links.

### • Split Multipath Routing (SMR):

The SMR protocol [Lee and Gerla 2001] strives to construct maximally disjoint routes between a source and destination node. Once these disjoint routes are established, the protocol will split traffic among the various routes to ease congestion and use the limited resources efficiently. Of course, these routes may not be the same length, but they do build in some redundancy. As with other protocols, SMR consists of route discovery and route maintenance phases. Route discovery proceeds in the same way as DSR and AODV, and the destination node will respond to the source using the path recorded in the request packet. However, in SMR, the destination node sends the response packet and then will wait to receive more route request packets for a certain amount of time. After this time, it will select another route that is maximally disjoint to the source it just responded to and sends a route response packet to this maximally disjoint source. Given a choice of many disjoint routes, the destination node chooses the one with the shortest path length by default. The route maintenance phase is quite similar to previous protocols as well, except the alternate route will be used prior to starting the route discovery process again. When both the primary and alternate routes have been disconnected, the route discovery process will start again. A major benefit to this protocol is the ability to send traffic on multiple routes to ease congestion.

### • Caching and Multipath Routing Protocol (CHAMP):

Another multicast protocol is the CHAMP protocol [Valera, Seah and Rao 2003] which aims to reduce packet loss due to link disruption using a temporal based scheme. Every node keeps a cache of data packets that pass through the node. Therefore, when a downstream node encounters an error, an upstream node is still capable of retransmitting the packet when it receives the error notifications. In addition, each node must maintain a route cache that contains forwarding information to every active destination and a route request cache that stores recent route requests that were processed. The route cache contains the data elements such as the destination identifier, the distance to the destination, the set of next hop nodes for the destination, the time each successor node was last used and the number of times each successor node is used. The caches play a major role in the two phases of the protocol.

CHAMP has two phases that include the route discovery and the data forwarding. During route discovery, the protocol builds a directed acyclic graph (DAG) rooted at the source node in a similar fashion to the Temporally-Ordered Routing Algorithm (TORA) protocol [Park and Corson 2001]. As is common in these types of protocols, the RREQ packet traverses the network through intermediate nodes. Using CHAMP though, each intermediate node increments a forward count field in the message. This forward count allows the intermediate nodes to determine their hop count from the source. When a destination sends a route reply packet, it selects which nodes can accept the reply packet to become part of the route based on the path the request packet took and it resets the forward count (hop count). A node listed in the route reply packet will accept the route if it is the shortest route to the destination or an existing route is too old as determined by a timer threshold. After a node accepts the route, it will forward the packet to upstream nodes with an updated forward count. This process will repeat until the route reply packet reaches the source node.

In the second phase of CHAMP, data packets are forwarded through the established routes. The data packets are stored in the data cache and forwarded on a hop-by-hop basis. If a node has multiple routes to the destination, it will send data on the routes in a round robin fashion. As previously mentioned, a major benefit to this protocol is its ability to cache data packets. In the event of errors, upstream nodes can use the cached data packet to transmit the packet through a different route. The authors claim that CHAMP outperforms AODV and DSR using a five packet data cache [Valera, Seah and Rao 2003] due to this redundancy and ability to use multiple routes in the event of link failures instead of starting route discovery again. This protocol proves that the ability to cache packets is a suitable approach to countering link failures.

## • Neighbor-Table-Based Multipath Routing (NTBMR):

The NTBMR protocol [Yao, Ma and Cao 2003] is designed to compensate for frequent topology changes due to mobility by using multipath routing. Unlike SMR, the routes do not need to be disjoint routes. In this protocol, each node maintains a neighbor table and a route cache. In addition to the formation of the neighbor table and route cache, NTBMR also requires route discovery and route maintenance phases. To keep a current neighbor table, nodes periodically broadcast beacon packets which contain a time-to-live (TTL) field. The beacon packets are only transmitted to two-hop neighbors. The protocol allows for two approaches to manage the neighbor table that include a time driven and data driven approach. In the time driven approach, when a node receives a beacon packet along a specific route, it assumes the route is active and adds the beacon packet's information to its neighbor table. However, if the node does not receive a beacon packet along the route before the timer expires, the route is considered dormant and deleted. The timer driven approach has obvious limitations since the nodes cannot learn about changes that are two-hops away without a transmission. Instead, it would be better to use a data-driven approach which notifies neighbors of the unreachable station using a beacon packet that tells neighbors which station to remove explicitly.

In the route discovery phase, the source first consults its route cache to find a route to the destination. The route cache contains the list of routes that the station is familiar with as obtained from routing control packets. In the case where there are multiple routes available, the source picks a route based on several parameters that include route setup time, route distance, and route extraction reason. The route extraction reason represents the reason the route cache has stored the route. In order of priority, the route cache prefers to obtain routes from the reply packets rather than data packets. In the event there is no suitable route, the route discovery process proceeds in much the same way as DSR. During the route maintenance phase, alternate routes are preferred over starting a new route discovery process. This protocol has a better packet delivery ratio and decreased end-to-end delay as compared to DSR [Yao, Jiang, Fan, Cao and Li 2003]. However, this protocol does use beacon packets which cause congestion and add overhead.

#### 3.4 Hybrid Routing Protocols

Hybrid routing protocols combine aspects of both reactive and proactive protocols. In most cases, hybrid protocols initiate route discovery in an on-demand fashion but try to limit the cost of the path search through the network.

# • Zone Routing Protocol (ZRP):

In the ZRP protocol [Haas and Pearlman 1998, Haas, Pearlman and Samar  $2002c$ , the network is divided up into routing zones. More specifically, a node's routing zone is defined as the set of nodes whose minimum distance in hops is no greater than the zone radius. The protocol strives to limit the proactive route discovery to a node's local area or zone. However, it performs reactive route discovery for routing data between zones. First, it is important to understand that the ZRP is highly adaptable to various network scenarios. The main parameter to configure in ZRP is the routing zone radius. Large routing zone work best when mobility is low and there are many nodes communicating since these nodes would be proactively managed. On the other hand, smaller routing zones work best for high mobility situations involving few nodes. In extreme circumstances of either case, the protocol will adjust to being entirely proactive (large fixed topology) or entirely reactive (very high mobility). However, in most common network scenarios, ZRP performs better than a purely reactive or purely proactive protocol [Haas, Pearlman and Samar 2002c].

A node identifies a routing zone by identifying its one-hop neighbors. In ZRP, nodes use the neighbor discovery protocol (NDP) [Clausen, Dearlove and Dean 2008] to discover neighbors. Then, to maintain routes, ZRP uses two proactive protocols. First, the intra-zone routing protocol (IARP) [Haas, Pearlman and Samar 2002b is used to maintain routes within a zone. For reference, IARP is a distance vector protocol customize for use in ZRP. The other proactive protocol used is the inter-zone routing protocol (IERP) [Haas, Pearlman and Samar 2002a] which is used for routing to nodes beyond the current zone. The inter-zone communication is handled in a reactive manner through a normal query-response scheme as discussed previously. For example, when a source needs to contact a destination that is in a different zone, the source initiates a route query packet. This route query packet is sent to the neighbor nodes first. If the route is still unknown, these nodes add their unique ID to the query packet and then forward the packet to a border node. The border node will reactively search for the destination until it is found. Finally, the destination will observe the reverse path of nodes added to the packet and respond with a reply message. The source may receive multiple routes and will choose the best route for a given situation based on pre-determined parameters such as hop count or traffic metrics.

### • Temporally-Ordered Routing Algorithm (TORA):

TORA [Park and Corson 1997; 2001] is a complex distributed routing protocol based on the concept of link reversal, rather than being distance-vector or linkstate based routing. The main idea behind TORA is to decouple the generation of control messages that propagate the network from the dynamics of the network topology. In addition, the algorithm allows for multipath routing. This algorithm also contains a blend between proactive and reactive routing, so it is a hybrid approach to routing. TORA is proactive in the sense that multiple routing options are available when a link fails. It also proactively optimizes the routes. However, it can be considered reactive since route creation is done in an on-demand fashion. The following paragraphs will highlight the major features of this algorithm.

First, it is important to understand how the multipath operation works within TORA at a high-level. Its design has been proven to decrease the amount of control packets necessary in the presence of high mobility nodes [Park and Corson 2001]. To understand TORA, consider the concept of a pin ball machine on an incline. From the ball drop location (source), there are multiple paths to the destination (sink), hence multiple paths. When TORA starts up, it assigns a height to every node in range. As with the pin ball machine, a lower height value is closer to the sink since the balls (representing data flow) flow down hill. When a path becomes jammed in the game (due to user control), the ball will flow back uphill and come down a different path. In a similar way, TORA allows for link reversal to route data around broken or jammed links to the sink. Unfortunately, the path selected may not be the shortest path and most often it is longer since it routes data around failed nodes. In addition, when nodes use the protocol, they run a separate copy of TORA for each possible destination. As a result, nodes running TORA may have different heights and directions for different destinations. In other words, each node maintains a separate directed acyclic graph (DAG) to every destination [Park and Corson 2001]. In order to simplify this explanation, consider a specific instance of TORA running on a specific node for a specific destination. This will all become clear in the following paragraphs which go into more detail.

As mentioned earlier, TORA assigns a height to their neighboring routers. In addition, it also assigns a direction to all links as a result of this height. The direction is either upstream or downstream. A link is an upstream link for the "lower" neighboring router, but it may also be a downstream link for a "higher" neighboring router due to its assigned height metric. To add meaning to this designation, an upstream link for a node would imply that data flows to the corresponding destination node can only come to this node from the upstream node. Downstream flows work in a similar way but in the reverse direction.

At its core, TORA has four main phases that include route creation, route maintenance, route erasure, and route optimization [Park and Corson 2001]. In response to the need for a route to a specific destination, the source will broadcast a query (QRY) packet containing the destination address as part of the route creation. The route query will propagate the network until the final destination is reached or an intermediate node is reached which has a route to the destination. Once this node is found, it will respond with an update (UPD) packet which contains its height with respect to the destination. This height value is based on path length it has to the destination. For example, in the case the query (QRY) packet reaches the destination, it will respond with a "0" height to destination. As the UPD packet proceeds back through the network, each node that receives it sets its own height to a value greater than that of its neighbor who sent it the update packet. So, once the update packet reaches the initiator, there is a series of directed links from the node that sent the QRY packet to the node that sent the UPD packet. In route maintenance, when a node finds a route to a destination that is no longer valid, the node adjusts its height to be higher than its neighbors so that it may find another route to the destination. When this height adjustment occurs, an update packet is broadcast to all neighbors notifying them of the change. If none of the neighbors possesses a route to the destination, TORA restarts the route creation procedure. In the next aspect of this protocol, the route erasure procedure simply sets a node's height to *null* and sets links to undirected as a result of network partitions. A clear (CLR) packet is used to broadcast route erasures which erase invalid routes from the network. Finally, the route optimization aspect of TORA is a proactive route discovery algorithm which uses optimization (OPT) packets to create shorter path length routes to specific destinations. The OPT packet traverses the network in a similar fashion to the UPD packets, and updates the height of other nodes with respect to the specific destination node [Park and Corson 2001].

TORA presents some interesting features which make it suitable for lossy environments, however it has some critical drawbacks. The protocol works on top of the Internet MANET encapsulation protocol (IMEP) which provides reliable, in-order delivery of routing messages from a node to some set of neighbor nodes [Corson and Park 1997]. IMEP attempts to reduce overhead by grouping several TORA and IMEP control messages (referred to as objects) together into a a single message (referred to as an object block) prior to transmission. Each of the blocks are identified with a unique sequence number and the blocks are transmitted on a periodic basis until a specified limit is reached or all necessary acknowledgments have been received. The idea behind this is to reduce the overall message volume by combining multiple messages into one, however it still faces the same problems with message collision and interference as other protocols. Another issue with TORA is that the height metric is dependent on the logical time of the links failure. The algorithm makes the assumption that all nodes are time-synchronized with each other [Park and Corson 2001]. Unfortunately, this really is not possible without a central source of timing information such as a network time server or a global positioning system (GPS).

#### • Hazy Sighted Link State (HSLS):

The HSLS protocol [Santivanez and Ramanathan 2003, Santivanez, Ramanathan and Stavrakakis 2001] strives to blend the best features of proactive and reactive routing schemes to limit link state updates in time and space. HSLS reduces overhead by limiting the nodes the link state updates are transmitted to and by limiting the time between successive link status information updates. The basis for HSLS comes from the family of Fuzzy Sighted Link State (FSLS) protocols where the frequency of link state updates propagated to distant nodes is reduced based on the concept that distant nodes do not have much immediate impact in the nearby hop-by-hop routing decision. Therefore, FSLS protocols often queue link state updates and transmit them at the same time on a periodic interval. HSLS is an optimized version of FSLS so that total overhead is globally minimized. Furthermore, HSLS strikes a balance between refresh periods and distances so that the probability of making a suboptimal next hop decision is the same for every destination in the network. Simulations show a significant reduction of routing packets transmitted while maintaining throughput and packet delay metrics [Koltsidas, Dimitriadis and Pavlidou 2004].

#### • Fisheye State Routing (FSR):

The FSR protocol [Iwata, Chiang, Pei, Gerla and Chen 1999] aims to reduce congestion in large networks through the use of multilevel fisheye scopes. In a similar way to HSLS, nodes using FSR exchange link-state entries with neighbors more frequently depending on the distance to a destination. It operates with the concept that nearby network changes are more important than distant network changes. Using the fisheye idea, changes in nearby nodes are seen with higher resolution more frequently, while distant nodes are seen less frequently with lower resolution. Due to its reduction in network wide topology updates, this protocol has been proven a scalable solution in MANETs. However, it does still suffer the problems with interference as other protocols and may not operate optimally in the presence of high mobility nodes depending on the network size [Pei, Gerla and wei Chen 2000]. A similar protocol is the LANMAR protocol [Pei, Gerla and Hong 2000] which combines FSR with landmark routing where a landmark is a set of nodes that move together as a group. This is very similar to the ZRP protocol [Haas, Pearlman and Samar  $2002c$ ] and will not be discussed further.

#### 3.5 Interference Aware Routing Protocols

In MANETs, packets transmitted by a node are often received by many nodes that are nearby. As a result of the vast amount of wireless transmissions, signal interference may occur. Currently, there is not a unified definition for interference since it depends on many factors such as the propagation loss model for the signal. Interference is basically the combination of signals received by the same node simultaneously which prevents the receiver from decoding valid signals. Since valid signals are disrupted, interference results in packet collisions which triggers numerous redundant retransmissions of the same packets. The retransmissions consume energy and decrease throughput in the network.

Many have studied interference within MANETs recently including [Krunz, Muqattash and Lee 2004], [Tan and Seah 2005], [Tang, Xue, Chandler and Zhang 2005], [Burkhart, Rickenbach, Wattenhofer and Zollinger 2004], and [Johansson and Carr-Motyckova 2005].

- 1. [Krunz, Muqattash and Lee 2004] computes the potential interference of receivers and adjusts node transmission power to reduce the probability of interfering with other nodes in the network.
- 2. [Tan and Seah 2005] proposes a scheme to adjust transmission range to avoid interference with non-neighbor nodes. The scheme relies on broadcasting "hello" packets to find the minimum transmission distance to the neighbor nodes and then adjust the power of the transmitter accordingly. However, since it uses broadcasted "hello" packets, the overhead for this scheme is significant.
- 3. [Tang, Xue, Chandler and Zhang 2005] proposes methods to calculate link and path interference. Then, based on these values, the authors propose a single

path routing algorithm based on limiting interference through the use of directional antennas.

4. [Burkhart, Rickenbach, Wattenhofer and Zollinger 2004] and [Johansson and Carr-Motyckova 2005] devise a way to minimize interference using topology control to reduce power while maintaining connectivity. The topology control methods define the interference as the coverage of a link  $e = (u, v)$  to be the cardinality of the set of nodes covered by the disks induced by the range of nodes  $u$  and  $v$ .

#### • Average Link Interference-Aware Routing (ALIR):

In the ALIR protocol [Zhang, Liu, Shi, Liu and Yu 2007], the authors present explicit definition for interference since there is not a unified definition of interference. From this definition, the authors derive formulas for computing node-interference (3.1), link-interference (3.2), and path-interference (3.3).

$$
I(u) = N_1 + \alpha N_2 + \beta N_3 \tag{3.1}
$$

where  $I(u)$  is the interference of node u,  $N_1$  is the number of nodes in the dark shaded region of Figure 3.1,  $N_2$  is the number of nodes in the lighter shaded region of Figure 3.1, and  $N_3$  is the number of nodes in the yellow colored region of Figure 3.1. Also,  $\alpha$  and  $\beta$  are less than 1 and represent the weights of  $N_2$ and  $N_3$  respectively.

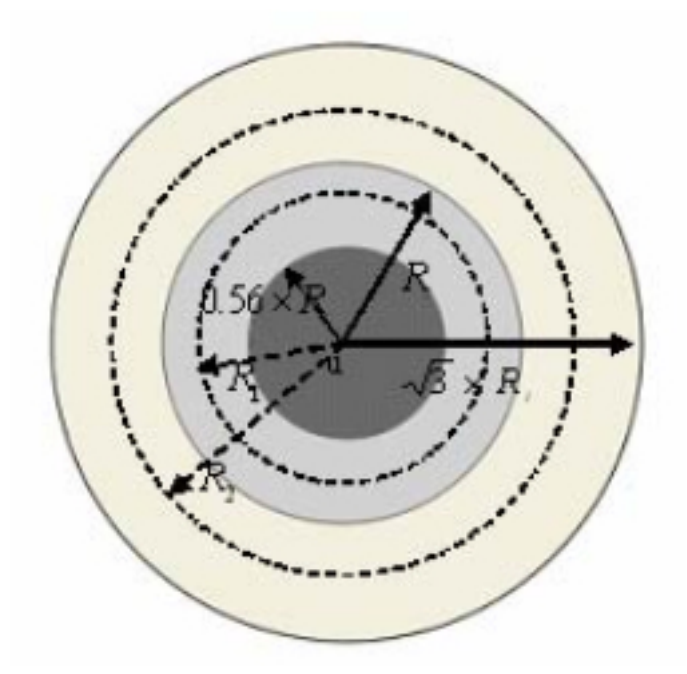

Figure 3.1: ALIR's Computation of Interference [Zhang et al. 2007]

$$
I(e) = \frac{I(u) + I(v)}{2}
$$
\n(3.2)

where  $I(u)$  and  $I(v)$  represent the node interference of nodes u and v respectively.

[Zhang, Liu, Shi, Liu and Yu 2007] define the path interference along a path as shown below. Since the path interference is dependent on the length of the path, the authors choose to define path-interference as the average link-interference of a path divided by the total number of links in the path.

$$
I(P) = I(e_1) + I(e_2) + \dots + I(e_n)
$$
  
\n
$$
Metric(P) = \frac{I(P)}{n}
$$
\n(3.3)

where  $Metric(P)$  is the path-interference and n is the total number of links in the path.

The concept behind ALIR is to use DSR as a base protocol and then compute interference metrics for links. From these interference metrics, ALIR will route packets along the path with the least interference. This usually results in a path around a troubled network area at the cost of an increased path length. ALIR is shown to operate at higher throughput than DSR due to its reduction in packet collisions and retransmissions resulting from interference [Zhang, Liu, Shi, Liu and Yu 2007].

### 3.6 Chapter Conclusion

The contents of this chapter should provide the reader with significant background on the various types of MANET routing protocols currently in use today. First, this chapter explored proactive protocols where nodes continuously maintain routes in the network by broadcasting control packets. In an alternative approach, this chapter presented several reactive protocols that attempt to reduce control packet broadcasts by discovering routes only when necessary. As a combination of these

approaches, several hybrid protocols are discussed which attempt to find the best combination of proactive and reactive routing techniques. Lastly, this chapter presented some work related to routing in the presence of interference, however none of the approaches covered resemble the approach taken in this dissertation.

## CHAPTER<sub>4</sub>

# Mobile Ad Hoc Network Address Auto-Configuration

#### 4.1 Chapter Introduction

Most MANET research is focused on the development of efficient routing protocols. Most neglect the issue of addressing and assume that all nodes have a unique address in the network. This assumption works fine in the rare case that nodes are pre-configured prior to deployment and no other nodes join the network after deployment. The tasks of dynamically and automatically assigning unique addresses to every node in the MANET remains an open research problem [Weniger and Zitterbart 2004, Jeong, Oh, Kim, Park, Kim and Toh 2007]. There have been numerous attempts to solve this problem, and they are categorized below into IP-address and non-IP address assignment.

#### 4.2 IP-Based Approaches

The main benefit to assigning unique IP addresses to nodes in a MANET comes from the ability to connect to a gateway node which has a connection to the Internet. However, most MANETs that operate in remote regions or in disaster scenarios do not require this capability. The following is an enumeration of several common approaches to this problem:

- 1. Automatic Configuration of IPv6 Addresses for Nodes in a MANET with Multiple Gateways [Ruffino and Stupar 2006] proposes a stateless method to automatically configure IPv6 addresses for MANET nodes in the presence of multiple gateways that are connected to the Internet backbone. It provides a mechanism for optimal address prefix-selection to improve routing. Similar approaches using Internet gateways are found in [Cha, Park and Kim 2003, Jelger, Noel and Frey 2004, Templin, Russert and Chakeres 2006, Lee, Yoo, Kang, Kim and Kang 2006, Hofmann 2006].
- 2. IP address Autoconfiguration for Ad Hoc Networks [Fazio, Villari and Puliafito 2006] uses random address selection to pick an IPv4 or IPv6 address. Then, it uses an address request-reply protocol to verify uniqueness of the selected address. A similar approach is taken in [Ros and Ruiz 2006].
- 3. IPv6 Autoconfiguration in Large Scale Mobile Ad-Hoc Networks [Weniger and Zitterbart 2002] automatically assigns IPv6 addresses in MANETs using an algorithm that elects "leader nodes" to assign addresses to a set of hosts. This approach allows most nodes to receive addresses in a way similar to DHCP. Duplicate address detection is still necessary using this protocol though. Similar approaches are taken by [Fazio, Palazzi, Das and Gerla 2006, Nesargi and Prakash 2002, Zhou, Ni and Mutka 2003].
- 4. Ad Hoc IP Address Autoconfiguration [Jeong, Park, Kim, Jeong and Kim 2006] assigns IPv4 addresses automatically by combining the IP address with a generated key to guarantee uniqueness in a form of weak duplicate address detection (DAD) to be discussed later.
- 5. IP Address Assignment in a Mobile Ad Hoc Network [Mohsin and Prakash 2002] makes every node a DHCP server that is capable of assigning addresses, then nodes exchange address lists to keep the network synchronized. A similar approach is taken in [Kim, Kim, Yu, Song and Mah 2007] and [Tayal and Patnaik 2004] where each node is given a unique set of addresses which they can assign to other nodes.
- 6. Address Autoconfiguration in Optimized Link State Routing Protocol [Adjih, Boudjit, Jacquet, Laouiti and Muhlethaler 2005] relies upon control messages to make sure self-assigned addresses do not conflict with other nodes on the network. This approach requires that nodes exchange their addresses for comparison. A similar approach is taken in [Sun and Belding-Royer 2003, Clausen and Baccelli 2005, Mase and Adjih 2006].
- 7. Global Connectivity for IPv6 Mobile Ad Hoc Networks [Wang, Li, Hwang and Chen 2005] uses the local address of the node as the 64-bit interface ID in IPv6.
- 8. Passive Autoconfiguration for Mobile Ad Hoc Networks (PACMAN) [Weniger 2005] assigns each node a compressed version of an IP address so the address

size is smaller than a full IPv4 or IPv6 address. The address space grows with the number of nodes in the network.

#### 4.3 Non-IP-Based Approaches

The focus of this research is on MANET communication in a jam-resistant manner to compensate for noisy environments such as disaster zones or battlefields; therefore, the need to connect to external gateways is not necessarily a priority. Furthermore, since jam-resistant message encoding adds overhead to the communication, the use of full length IP addresses adds significant unnecessary overhead. For example, IPv4 uses 32-bit addresses which provides 4,294,967,296 unique addresses while IPv6 uses 128-bit addresses which provides  $2^{128}$  unique addresses. It is difficult to imagine the need for a MANET to address this many nodes at one time. Consequently, the preferred solution for MANETs that will be used in this dissertation is to use a non-IP based addressing scheme to improve efficiency and eliminate overhead. As presented in [Boleng 2002], efficient network layer addressing is possible with non-IP addressing since the wasted address space is reduced to a minimal level. If connections to gateway nodes are necessary to allow communication with the broader Internet at some later time, then a protocol such as Network Address Translation (NAT) can be used at the gateway.

#### 4.4 Duplicate Address Detection

Duplicate address detection is a necessary service when auto-configuration protocols may result in address collision. Consider the birthday paradox as an analogy to represent when two networks merge. If these two networks use the same autoaddressing scheme, there is a high probability that two nodes will have the same address and thus create an address collision. For this reason, auto-addressing protocols usually include duplicate address detection as shown in [Jeong, Oh, Kim, Park, Kim and Toh 2007], [Vaidya 2002], [Weniger and Mase 2006] and [Weniger 2003]. These protocols usually add overhead to the network since duplicate addresses must be resolved in some way. In other words, when there is an address conflict, one node must give up its address and acquire a new one. For this reason, it is better to reduce the number of statistically probable address collisions during the initial address generation phase of the auto-configuration protocol. The network layer described in this research will provide an efficient network layer auto-addressing scheme which reduces address collisions to a statistically negligible chance.

# 4.5 Chapter Conclusion

This chapter focused on techniques for providing nodes in a MANET with unique network-layer logical addresses. In self-organizing networks, the capability to deploy nodes to a region without pre-configuring the addresses is quite powerful. Furthermore, dynamic addressing schemes support MANET merges on-the-fly since unique addresses can be negotiated post deployment.

# CHAPTER<sub>5</sub>

# Adaptive Jam-Resistant Cross-Layer Protocol Initial Design

#### 5.1 Chapter Introduction

The jam-resistant cross-layer protocol uses a combination of several disciplines to achieve its goal of providing adaptive jam-resistant communications in noisy environments where other protocols simply fail. These disciplines include wireless communications, coding theory for signal encoding (BBC concurrent codes), MANET network layer routing, and finally MANET network layer addressing. This protocol is considered to be cross-layer since it involves signal encoding which is a data-link layer function. By managing the jam-resistance parameters at the network layer, the network is more effective as a whole. In this research, a new data-link layer is created to provide the necessary feedback to the network layer.

#### 5.2 Network Layer Routing

The initial protocol design calls for a hybrid protocol which combines proactive and reactive routing techniques. In this initial design, the protocol handles routing proactively. As an optimization, the protocol combines multiple control messages into a single message which is encoded using concurrent codes as described in BBC [Baird, Bahn and Collins 2007]. For example, when a routing table needs to be exchanged, these entries are encoded into a single message for transmission simultaneously and

the receiving nodes will decode a single message to receive the entire routing table. The reactive portion of the protocol adapts message encoding throughout the network to increase and decrease the level of jam-resistance that nodes are using. This requires broadcasting to notify nodes of the change, but flooding does not result in as many packet collisions as traditional protocols generate since the decoder is able to decode messages that have been corrupted. The reactive nature of this protocol improves throughput in the absence of jamming by reducing the level of jam resistance, but decreases throughput for the sake of availability in the presence of jamming by increasing the level of jam resistance.

In addition to the routing characteristics, the protocol allows the following network operations:

- 1. Network Initiate: Sets up the network initially after node deployment and starts address auto-configuration.
- 2. Network Combine: Allow two compatible MANETs to combine if so desired by a member of one of the networks. This does not automatically occur in case two MANETs want to move past each other and switch operating areas.

At a smaller scale, the protocol will allow the following node-level operations:

1. Node Join: Allows a compatible node to join an existing MANET. This join procedure may occur as a result of a node coming back into range after link failure. When a node joins, it has to generate an address that is not already in use.

2. *Node Separate:* Allows nodes to separate from the MANET. This occurs automatically due to link failure. If a node is out of contact for more than an acceptable time threshold, it is removed from the viable node list in the routing table. When it rejoins the network, the node join operation begins.

#### 5.3 Network Layer Addressing

The basic concept of variable length addressing comes from [Boleng 2002]. In variable length addressing, there is a balancing act between the minimum address length and the need to reconfigure all nodes in the network when the address space runs out. For this reason, it is important to choose a large enough minimum address length during network initialization in order to prevent unnecessary transmissions as the network grows. Another important aspect of variable addressing is the scale of address space increase when the network does grow. For example, if the network starts with 16 nodes, technically only 4 bits are required for the addresses. However, when a 17th node wants to join the network, the addressing protocol must determine by how much to increase the address space. A logical approach is to use multiples of two, so all nodes would then increase their address size to 8 bits.

This protocol also auto-configures addresses in the network. The auto-configuration protocol allows a node to generate an address for itself where the chances of address collision are statistically negligible. This approach involves the use of a random number generator to generate the unique addresses.

## 5.4 Dynamic Jam-Resistance

Dynamic jam-resistance is a crucial aspect of this protocol. Adapting the BBC algorithm [Baird, Bahn and Collins 2007] to handle levels of jam-resistance is required by this feature. Altering the length of the packet will allow the protocol to adjust the degree of jam-resistance. For example, extending the packet length should increase the degree of jam-resistance. Conversely, decreasing the packet length should decrease the degree of jam-resistance and allow for more efficient messaging to take place. This feature requires modifications to the BBC encoding and decoding algorithms discussed in Chapter 2, Section 2.3.

#### 5.5 Chapter Conclusion

The Adaptive Jam-Resistant Cross-Layer MANET protocol is designed to leverage knowledge from the wireless communications, coding theory, and computer networking areas of study. It is meant to solve many of the problems that plague MANETs today to including friendly interference caused by the hidden station and exposed station problems. Furthermore, it is built to resist intentional jamming and adapt to several levels of spectrum interference. Jam-resistance comes at a cost in throughput and latency, but using a simplified routing algorithm and an efficient variable addressing scheme should compensate. The next chapter details the final design and implementation of this communications protocol. The final protocol provides network availability in noisy environments where other protocols simply fail.

# CHAPTER 6

# PROTOCOL DESIGN AND IMPLEMENTATION PHASE

#### 6.1 Chapter Introduction

During the protocol design and implementation phase, the various system components are assembled into a working prototype that is used for testing the research ideas described in this dissertation. There are many interconnected pieces to the overall system and it is important to understand how they will interact in the prototype to fully understand the complexity of this system. With a mix of hardware and software components, the problem space is multiplied as hardware limitations may arise and software bugs may affect hardware outputs. In this phase, a divide-and-conquer approach is taken to this rather large and complex communications system. In this approach, the overall system is divided into smaller problems that can be implemented and tested independently. Once the component is fully tested and verifiably correct, the component will be integrated into the overall system.

At the beginning of this research, only a basic physical layer implementation existed for the BBC algorithm [Baird, Bahn and Collins 2007]. The implementation simply took some text, encoded it with BBC, and broadcasted it continuously using a software radio. Another software radio would run the receiver script on the software radio and decode the message that was transmitted. This physical layer implementation was an initial prototype built by the creators of the BBC algorithm. This provided a good foundation for this research, but the lack of higher-level layers in the form of a protocol stack precludes its use for a unicast communications system. Therefore, to build a MANET communications system based on the BBC algorithm required the implementation of physical, data-link and network layers, as well as a suitable application layer for testing purposes.

From an implementation standpoint, the implementation of multiple layers provides a significant challenge since the entire protocol stack from the physical to the application layer must be constructed. The focus of this research is on network layer routing in the presence of interference, but in order to build a working prototype that operates on real radios instead of a simulator, the implementation of the other layers proved absolutely necessary. The purpose of this chapter is to familiarize the reader with the design and implementation phases of this research in addition to demonstrating the level of effort involved in building this system. The remaining sections will discuss the system components, the implementation of the three lower layers, and provide a discussion of the software architecture of this prototype with applicable diagrams.

## 6.2 System Components

The prototype system developed during the course of this research is composed of both hardware and software components. In the following section, the specific hardware and software components that come together in this prototype will be discussed in detail. An important relationship to realize is that the chosen hardware does affect

the design of the software since the software drives the software defined radios (SDRs) in this prototype. The specific details concerning the interaction between the software and hardware components will be discussed in the software architecture section.

#### 6.2.1 Hardware Components

• Computer: By far the most important hardware component in this system is the computer which drives the Universal Software Radio Peripheral (USRP) software radio device. In this case, the computer used is an Apple Macbook Pro with the relevant specifications of an Intel Core 2 Duo 2.5GHz processor, 4GB of RAM, and two USB 2.0 ports. The USB ports are critical to this prototype since any communication with the software radios takes place over the USB ports. The speed of the USB ports also affects the signal throughput on the USRP which will be discussed in detail later. The actual computer is not necessarily important to this system, except that it must be able to run the required software and operate at USB 2.0 speeds over the bus. The specific requirements for the software will be discussed in the next section, but this prototype is a cross-platform solution so any operating system on the driver computer should work without substantial modifications.

## • Universal Software Radio Peripheral (USRP):

The USRP represents the core of the software radio platform. This hardware device is closely coupled with the GNU Radio software framework which allows the hardware to be manipulated by software. GNU Radio communicates with the USRP via a USB 2.0 interface with speeds approaching 32 Mb/s. The USB 2.0 specification allows for speeds up to 480Mb/s, but this is not currently possible with the FPGA. The radio signal processing is handled on the USRP while the commands to the hardware pass through the USB. In order to fully understand some aspects of this research, it is important to understand some details of the USRP circuitry. The USRP board is controlled by an Altera Cyclone Field Programmable Gate Array (FPGA) which has a customizable firmware written in the Verilog programming language. The USRP also has four 64 Mega-Sample (MS)/s 12-bit analog to digital converters (ADC) for receiving and four 128MS/s 14-bit digital to analog converters (DAC) for transmitting. The FPGA drives these converters that are provided by the AD9862 chip. The AD9862 chip is a mixed signal processor with dual receive and dual transmit channels. The AD9862 also contains the decimation and interpolation filters for the receive and transmit chains respectively. Furthermore, the AD9862 allows the USRP to process real or complex IQ signals. Additional details on the terms mentioned above, including decimation and interpolation, will be discussed in the upcoming section on the physical layer implementation to this system.

## • RFX-1200 Daughterboard:

The USRP supports a variety of daughterboards for many common spectrums of interest. For this research, the RFX-1200 is being used which supports any frequency between 1150-1450MHz with a transmit power of 200mW (or 23dBm).

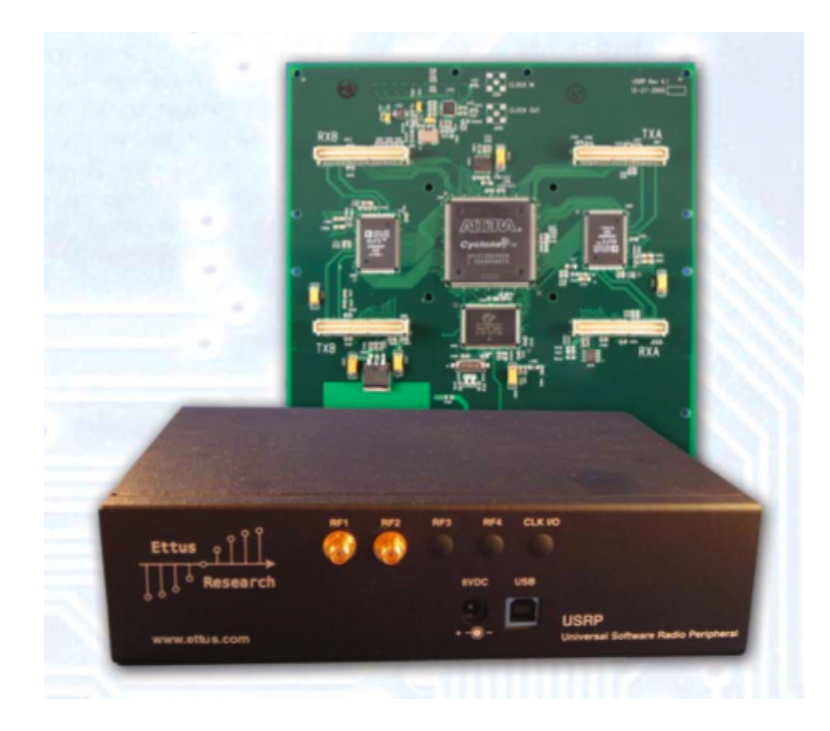

Figure 6.1: Universal Software Radio Peripheral External View with Casing

This is a common frequency band for navigation and satellites, but it is useful for the purposes of this research because it is less crowded than the 2.4GHz band that is used by 802.11b/g Wi-Fi devices. The RFX-1200 has many useful features including a connector that is used for both transmitting and receiving, so an antenna can be shared for the two operations. With a 20MHz transmit and receive bandwidth, the board can support fairly wide signals. The daughterboard is full-duplex capable with some limitations that preclude its use in this research. The main limitation to full duplex operations are that the TX and RX side of the board have to be on separate frequencies. The board also contains an analog Received Signal Strength Indicator (RSSI) measurement via an auxiliary analog to digital converter (ADC) chip. Furthermore, this daughterboard

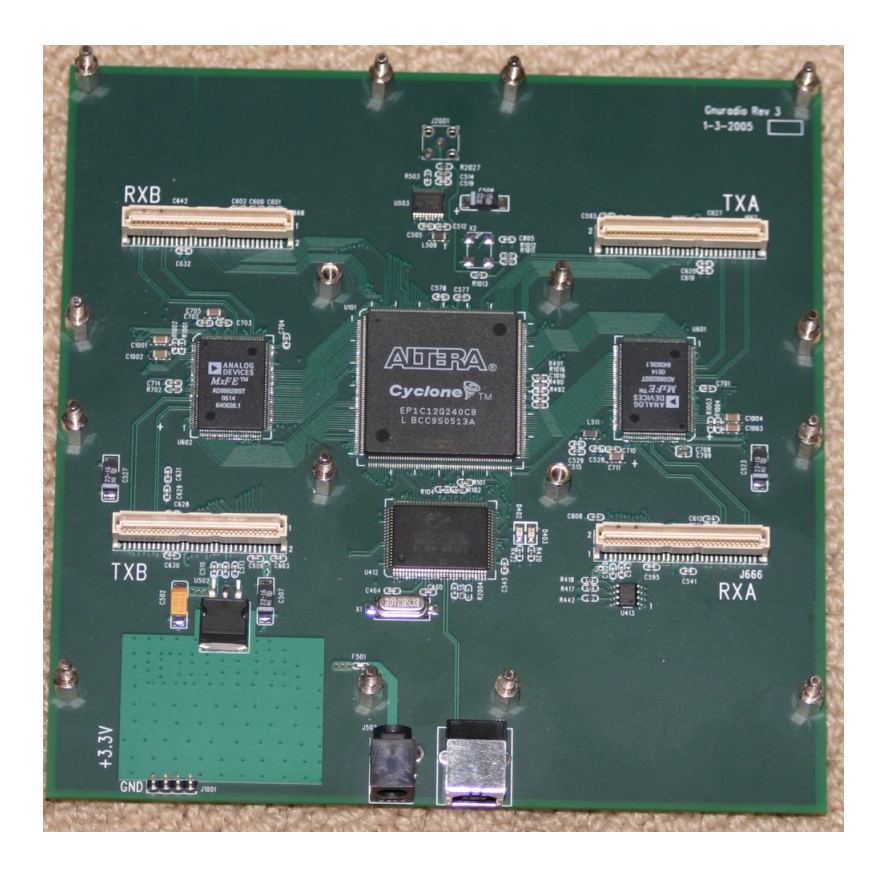

Figure 6.2: Universal Software Radio Peripheral Internal View

allows for adjustable transmit power and has a 70 dB automatic gain control (AGC) range. Another quite useful feature of this board are the independent local oscillator (LOs) for TX and RX which allows the board to transmit on one frequency and receive on another. The RFX-1200 is shown below in 6.4.

# • Omnidirectional Antenna:

The antenna for this system is a 7-inch vertical tri-band antenna that operates at 144MHz, 400 MHz, and 1200 MHz. The purpose of the antenna is to extend the range of the receiver or transmitter. The current setup requires an antenna

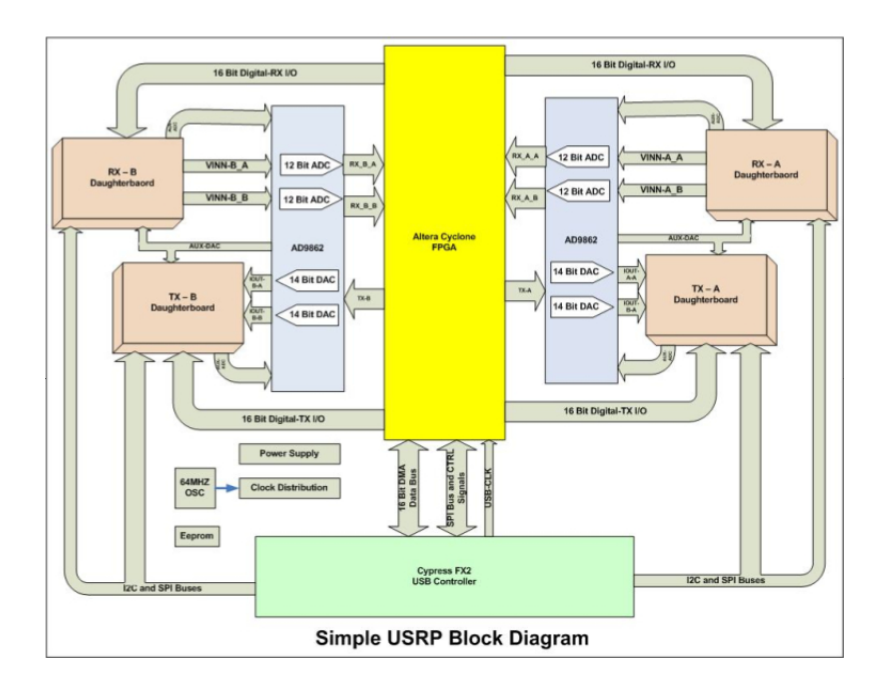

Figure 6.3: Universal Software Radio Peripheral Block Diagram attached to each daughterboard within a USRP, so that is two antennas per USRP. A picture of the antenna in use is shown below in Figure 6.5.

# 6.2.2 Software Components

## • GNU Radio Platform:

The GNU Radio platform is a free software development toolkit that provides the signal processing runtime and processing blocks to implement software radios using the USRP as the RF hardware. The libraries are used in hobbyist, academic and commercial environments to support wireless communications

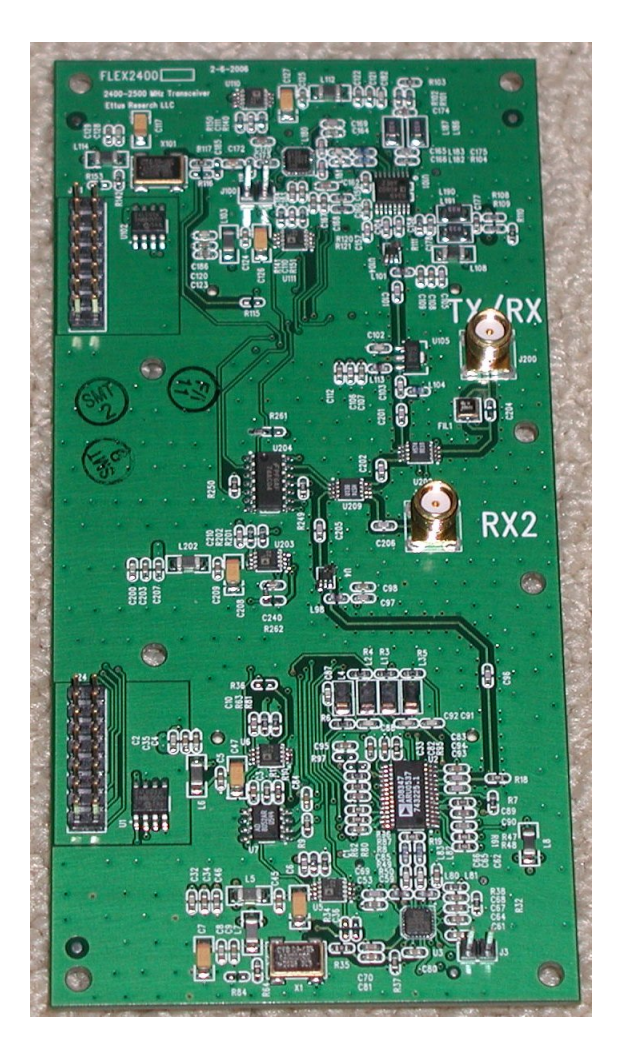

Figure 6.4: RFX-1200 Transceiver Daughterboard

research and implement prototype real-world radio systems. The research contained in this dissertation leverages the GNU Radio Platform for all transmission and receiving of RF signals. Operations with the USRP are conducted through the GNU Radio Application Programming Interface (API). The GNU Radio client applications are mostly written in Python, while the signal processing blocks are written in C++. At the time of this writing, a C++ API

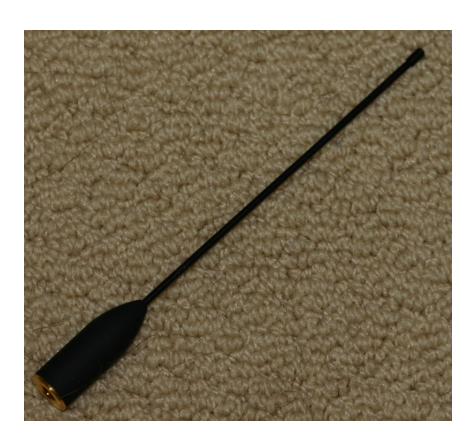

Figure 6.5: VERT400 Vertical Omnidirectional 7-inch Antenna

for client applications was available but existed only in the Beta stage of development. Using this platform, a developer is able manipulate RF signals and perform complex digital signal processing operations quickly and effectively.

• USRP API and Libraries: As a part of the GNU Radio Platform, there is a compilation of libraries for operations involving the USRP device. The operations are specific to the USRP and control sub-devices such as daughterboards attached to the USRP. There is even a library extension that allows some access to the FPGA controls and registers. This becomes useful as more advanced signal processing techniques are employed and more control over the hardware is necessary.

## • wxPython GUI Library:

wxPython is a graphical user interface (GUI) toolkit for the Python programming language [Dunn 2009]. It is a Python extension of the wxWidgets crossplatform GUI library which is written in C++. Since Python is a wrapper around the C++ libraries, it implements the same features as the wxWidgets libraries. This project is open source and is used by GNU Radio developers and other Python developers that wish to create rich GUIs for their applications. In the case of this research, the wxPython library is used to build a GUI for observing communication among USRPs and to control the parameters of the communication. As a cross-platform library, any GUI created with wxPython is well-suited to operate on any operating system that may be used to host a USRP.

## • USB Interface Library:

The USB library used by GNU Radio to access the USRP is the *libusb* library [Erdfelt 2008]. This library allows a user level application to search for and access connected USB devices from any operating system. The project is open source and customizable to the developer's needs. In this case, the distributed library is used without any modifications since it suites the needs of the radio platform. The main limitation with this library concerning the USRP devices is that once a USB port is claimed by a host process (such as a Python client application using GNU Radio) for reading or writing, the port cannot be opened again for that operation without the original process releasing the USB port. For example, if daughterboard A is conducting a transmission inside a USRP, and then daughterboard B wants to start transmitting as well, this operation will result in an error that the USB device cannot be claimed. The correct way to do this is to stop all processes on the device and restart a process with instructions for both daughterboards in the same process. The details of this involve modifying some of the signal processing on the signals, but this will be discussed in detail in the physical layer implementation section.

# • Noise Signal Generator via GNU Radio:

To test the protocol's tolerance for noise in the spectrum, a jammer that adds noise to the spectrum is required. Rather than purchasing additional hardware, a separate USRP and RFX-1200 daughterboard acted as a signal jammer. The jammer script written in Python using the GNU Radio framework instructs the RFX-1200 to transmit either a uniform random or Gaussian random distribution of signals according to command line parameters. When in Gaussian mode, the signal is a random normally distributed Raleigh distribution with a mean about zero and a variance of one. It also takes an amplitude parameter to adjust the signal's amplitude and hence the strength of the jammer. Of course, the jammer operates on any specified frequency within the capabilities of the daughterboard. The jammer script is used to test the protocol's resistance to jamming. The source code for the jammer script is contained in the source code listing at the end of this document.

# • USRP Command and Control Application:

As mentioned above, the USRP must be driven by a computer that runs the GNU Radio platform. With two USRPs and one laptop, it becomes challenging to transmit signals between two USRPs. Furthermore, it is useful to be able to get feedback from the devices when there is a successful transmission or reception of data. Otherwise, it is quite cumbersome to do testing and evaluate different parameters of the experiments. For this reason, a command and control application with a GUI was written that allows the operator of the host computer to send signals to two separate USRPs on two different USB ports. In addition, the application allows the operator to control individual daughterboards and receive textual feedback from the devices. The application is written in Python and leverages all of the software packages mentioned above including wxPython for the GUI, GNU Radio for the signaling, libusb for the communication with the devices, and the USRP libraries for giving instructions to the USRP. The application has several beneficial features that are enumerated below.

- 1. Allows an operator to control two USRPs and four daughterboards from a single computer.
- 2. Provides feedback on the success of data received or transmitted.
- 3. The operator may choose any data file or packet to send. Essentially, this application provides an application layer to the protocol stack.
- 4. Parameters for each daughterboard's transmit or receive activity may be changed separately and on-the-fly.
- 5. Allows access to the current internal transmit and receive packet queues in real-time for each daughterboard. Note that the packet queues are an aspect of the layer 2 implementation that will be discussed soon.
- 6. Keeps a historical record of transmitted or received messages for offline analysis and allows access to these queues in real-time.
- 7. Display meaningful feedback to the operator for informational or debugging purposes.
- 8. The display updates in real-time as the system changes parameters. For instance, if a radio switches from transmit to receive mode in preparation for receiving an acknowledgement, then the parameter field will update in the GUI for the operator to see.

The custom command and control application took a significant amount of time to develop, but it provides a useful application layer to the communications protocol developed in this research. The application also reduces testing overhead as it allows an operator to control twice as many USRPs as before. The application could easily be extended to support more USRPs if a computer had more than two USB ports, but this is not a priority at this point since geographically separating radios is useful for testing. Figures 6.6 and 6.7 show screenshots of the application used to control the radios from the computer. These two screenshots do not necessarily demonstrate all of the features of this application, but merely show a preview of the interface. More screenshots are contained in the appendix section of this document.

| 000                          |                      |                              |                         |                              | <b>USRP GUI Control Application</b> |                              |                         |                                                                                                    |
|------------------------------|----------------------|------------------------------|-------------------------|------------------------------|-------------------------------------|------------------------------|-------------------------|----------------------------------------------------------------------------------------------------|
| Update                       | <b>Start</b><br>Stop | Update                       | (Start)<br>(Stop        | Update                       | Start )<br>Stop                     | Update                       | Start )<br>Stop         | Log Window 1:<br>bbc tx.py - U U - I A - t 1250M - I 64 - 5 / Users/marker/                                     |
| USBOA O TX O RX TO All       | n                    | USBOB OTX ORX TO All         | A                       | USB1A O TX O RX TO All       | A                                   | USB1B O TX ORX TO All        |                         | Desktop/Experiments/usrp0A/usrp.srp<br><b>Using USB Port 0</b>                                                  |
| MSG Source: testLtxt         |                      | <b>MSG Source: usrp.srp</b>  |                         | MSG Source: usrp.srp         |                                     | MSG Source: ID456.txt        |                         | Sink path: /Users/marker/Desktop/Experiments/usrp0A/<br>usrp.srp                                                |
| Source ID: 456               |                      | Source ID: 456               |                         | Source ID: 456               |                                     | Source ID: 456               |                         | Using TX d'board A: Flex 1200 Tx MIMO B<br>$r.$ baseband freg = $1.254G$                                        |
| <b>Codec Configuration:</b>  |                      | <b>Codec Configuration:</b>  |                         | <b>Codec Configuration:</b>  |                                     | <b>Codec Configuration:</b>  |                         | r.dxc freq $= -4M$<br>$r$ .residual freq = 0                                                                    |
| <b>Message Bits:</b>         | 512                  | Message Bits: 512            |                         | Message Bits: 512            |                                     | Message Bits: 512            |                         | r.inverted<br>$= False$                                                                                         |
| Random Bits:                 | 8                    | Random Bits:                 | $\overline{\mathbf{g}}$ | Random Bits:                 | $\overline{\mathbf{g}}$             | Random Bits:                 | $\overline{\mathbf{g}}$ | Log Window 2:                                                                                                   |
| Clamp Bits:                  | $\overline{1}$       | <b>Clamp Bits:</b>           | $\mathbf{1}$            | Clamp Bits:                  | $\mathbf{1}$                        | <b>Clamp Bits:</b>           | 1                       | >Executing: /Users/marker/Desktop/Experiments/usrp0B/                                                           |
| Fragment Bits: 1             |                      | Fragment Bits: 1             |                         | Fragment Bits: 1             |                                     | Fragment Bits: 1             |                         | usrp /Users/marker/Desktop/Experiments/usrp0B/<br>usro0Bparams.ini                                              |
| <b>Stop Bits:</b>            | 100                  | <b>Stop Bits:</b>            | 100                     | <b>Stop Bits:</b>            | 100                                 | Stop Bits:                   | 100                     | Marks: 1535240                                                                                                  |
| Expansion:                   | 100                  | Expansion:                   | 100                     | Expansion:                   | 100                                 | Expansion:                   | 100                     | Messages found: 828<br>Packets lost: 0                                                                          |
| Packet Load:                 | $\overline{2}$       | Packet Load:                 | $\overline{2}$          | Packet Load:                 | $\overline{2}$                      | Packet Load:                 | $\overline{2}$          | Total time: 5.466 sec.<br>MODEM time: 1.369 sec.                                                                |
| Decode Limit:                | 100                  | Decode Limit:                | 100                     | Decode Limit:                | 100                                 | Decode Limit:                | 100                     | CODEC time: 2.219 sec.<br>$\overline{\mathbf{v}}$<br>Conneiment Bath: Illener Imaeline IBarlitan IConneimente I |
| <b>Buffer Configuration:</b> |                      | <b>Buffer Configuration:</b> |                         | <b>Buffer Configuration:</b> |                                     | <b>Buffer Configuration:</b> |                         | Log Window 3:<br>usrp1Aparams.ini                                                                               |
| Buffer Packets: 4.0          |                      | Buffer Packets: 4.0          |                         | Buffer Packets: 4.0          |                                     | Buffer Packets: 4.0          |                         |                                                                                                    |
| Buffer Lambda: 0.4           |                      | Buffer Lambda: 0.4           |                         | Buffer Lambda: 0.4           |                                     | Buffer Lambda: 0.4           |                         | Marks: 1386592<br>Messages found: 591                                                                           |
| <b>Modem Configuration:</b>  |                      | <b>Modem Configuration:</b>  |                         | <b>Modem Configuration:</b>  |                                     | <b>Modem Configuration:</b>  |                         | Packets lost: 0<br>Total time: 5.043 sec.                                                                       |
| Packet Rate (BPS): 500000    |                      | Packet Rate (BPS): 500000    |                         | Packet Rate (BPS): 500000    |                                     | Packet Rate (BPS): 500000    |                         | MODEM time: 1.348 sec.<br>CODEC time: 1.856 sec.                                                                |
| Samples Per Bit: 4           |                      | Samples Per Bit: 4           |                         | Samples Per Bit: 4           |                                     | Samples Per Bit: 4           |                         | Experiment Path: /Users/marker/Desktop/Experiments/<br>Node ID: usrp1A                                          |
| Gain (DB):                   | 80.0                 | Gain (DB):                   | 80.0                    | Gain (DB):                   | 80.0                                | Gain (DB):                   | 80.0                    | To Address: 888.                                                                                                |
| Channel Loss(db 3.0          |                      | Channel Loss(db 3.0          |                         | Channel Loss(db 3.0          |                                     | Channel Loss(db 3.0          |                         | Log Window 4:                                                                                                   |
| Threshold Pct: 46.0          |                      | Threshold Pct: 46.0          |                         | Threshold Pct: 46.0          |                                     | Threshold Pct:               | 46.0                    |                                                                                                    |
| Hysteresis Pct: 5.0          |                      | Hysteresis Pct: 5.0          |                         | Hysteresis Pct: 5.0          |                                     | Hysteresis Pct: 5.0          |                         |                                                                                                    |
| litter Bits:                 | 2.0                  | litter Bits:                 | 2.0                     | litter Bits:                 | 2.0                                 | litter Bits:                 | 2.0                     |                                                                                                    |
| <b>Cushion Pct:</b>          | 10.0                 | <b>Cushion Pct:</b>          | 10.0                    | <b>Cushion Pct:</b>          | 10.0                                | <b>Cushion Pct:</b>          | 10.0                    |                                                                                                    |
| <b>Sink Configuration:</b>   |                      | <b>Sink Configuration:</b>   |                         | <b>Sink Configuration:</b>   |                                     | <b>Sink Configuration:</b>   |                         |                                                                                                    |
| <b>MSG Sink:</b>             | usrp.srp             | <b>MSG Sink:</b>             | usrp.rxd                | <b>MSG Sink:</b>             | usrp.rxd                            | <b>MSG Sink:</b>             | usrp.srp                |                                                                                                    |
| Sample Limit:                | 8000000              | Sample Limit:                | 8000000                 | Sample Limit:                | 8000000                             | Sample Limit:                | 8000000                 |                                                                                                    |
|                              |                      |                              |                         |                              |                                     |                              |                         |                                                                                                    |

Figure 6.6: USRP Command and Control GUI Screenshot 1

| Python File                  | RX Queues      |                                                             | <b>TX Queues</b> Historical RX Queues Historical TX Queues |                              | Window Help                         |                              |                         |               | $C \n\widehat{\otimes}$ 0 0 $\blacksquare$ 2 $\boxtimes$ (77%) Tue 10:52 1 | $\alpha$ |
|------------------------------|----------------|-------------------------------------------------------------|------------------------------------------------------------|------------------------------|-------------------------------------|------------------------------|-------------------------|---------------|----------------------------------------------------------------------------|----------|
| 000                          |                | Print TX Packet Queue 0A                                    |                                                            |                              | <b>USRP GUI Control Application</b> |                              |                         |               |                                                                            |          |
| Update                       | Start<br>Stop  | <b>Print TX Packet Queue OB</b><br>Print TX Packet Queue 1A |                                                            | Update                       | <b>Start</b><br>Stop                | Update                       | Start)<br>(Stop         | Log Window 1: |                                                                            |          |
| USBOA O TX O RX TO All       | A              | Print TX Packet Queue 1B                                    | F                                                          | USB1A TX ORX TO All          | F                                   | USB1B OTX ORX TO All         | F                       |               |                                                                            | $\Box$   |
| MSG Source: ID456.txt        |                | MSG Source: ID456.txt                                       |                                                            | MSG Source: ID456.txt        |                                     | MSG Source: ID456.txt        |                         |               |                                                                            |          |
| Source ID: 456               |                | Source ID: 456                                              |                                                            | Source ID: 456               |                                     | Source ID: 456               |                         |               |                                                                            |          |
| <b>Codec Configuration:</b>  |                | <b>Codec Configuration:</b>                                 |                                                            | Codec Configuration:         |                                     | <b>Codec Configuration:</b>  |                         |               |                                                                            |          |
| Message Bits: 512            |                | Message Bits: 512                                           |                                                            | Message Bits: 512            |                                     | Message Bits: 512            |                         |               |                                                                            |          |
| Random Bits:                 | 8              | Random Bits:                                                | 8                                                          | Random Bits:                 | $\overline{8}$                      | Random Bits:                 | $\overline{\mathbf{8}}$ | Log Window 2: |                                                                            |          |
| Clamp Bits:                  | $\mathbf{1}$   | Clamp Bits:                                                 |                                                            | <b>Clamp Bits:</b>           | 1                                   | <b>Clamp Bits:</b>           | 1                       |               |                                                                            |          |
| Fragment Bits: 1             |                | Fragment Bits: 1                                            |                                                            | Fragment Bits: 1             |                                     | Fragment Bits: 1             |                         |               |                                                                            |          |
| Stop Bits:                   | 100            | Stop Bits:                                                  | 100                                                        | Stop Bits:                   | 100                                 | Stop Bits:                   | 100                     |               |                                                                            |          |
| Expansion:                   | 100            | Expansion:                                                  | 100                                                        | Expansion:                   | 100                                 | Expansion:                   | 100                     |               |                                                                            |          |
| Packet Load:                 | $\overline{2}$ | Packet Load:                                                | $\overline{2}$                                             | Packet Load:                 | $\overline{2}$                      | Packet Load:                 | $\overline{2}$          |               |                                                                            |          |
| Decode Limit:                | 100            | Decode Limit: 100                                           |                                                            | Decode Limit: 100            |                                     | Decode Limit:                | 100                     |               |                                                                            |          |
| <b>Buffer Configuration:</b> |                | <b>Buffer Configuration:</b>                                |                                                            | <b>Buffer Configuration:</b> |                                     | <b>Buffer Configuration:</b> |                         | Log Window 3: |                                                                            |          |
| Buffer Packets: 4.0          |                | Buffer Packets: 4.0                                         |                                                            | Buffer Packets: 4.0          |                                     | Buffer Packets: 4.0          |                         |               |                                                                            |          |
| Buffer Lambda: 0.4           |                | Buffer Lambda: 0.4                                          |                                                            | Buffer Lambda: 0.4           |                                     | Buffer Lambda: 0.4           |                         |               |                                                                            |          |
| <b>Modem Configuration:</b>  |                | <b>Modem Configuration:</b>                                 |                                                            | <b>Modem Configuration:</b>  |                                     | <b>Modem Configuration:</b>  |                         |               |                                                                            |          |
| Packet Rate (BPS): 500000    |                | Packet Rate (BPS): 500000                                   |                                                            | Packet Rate (BPS): 500000    |                                     | Packet Rate (BPS): 500000    |                         |               |                                                                            |          |
| Samples Per Bit: 4           |                | Samples Per Bit: 4                                          |                                                            | Samples Per Bit: 4           |                                     | Samples Per Bit: 4           |                         |               |                                                                            |          |
| Gain (DB):                   | 80.0           | Gain (DB):                                                  | 80.0                                                       | Gain (DB):                   | 80.0                                | Gain (DB):                   | 80.0                    |               |                                                                            |          |
| Channel Loss(db 3.0          |                | Channel Loss(db 3.0                                         |                                                            | Channel Loss(db 3.0          |                                     | Channel Loss(db 3.0          |                         | Log Window 4: |                                                                            | 日        |
| <b>Threshold Pct:</b>        | 46.0           | Threshold Pct: 46.0                                         |                                                            | Threshold Pct:               | 46.0                                | Threshold Pct:               | 46.0                    |               |                                                                            |          |
| Hysteresis Pct: 5.0          |                | Hysteresis Pct: 5.0                                         |                                                            | Hysteresis Pct: 5.0          |                                     | Hysteresis Pct: 5.0          |                         |               |                                                                            |          |
| Jitter Bits:                 | 2.0            | Jitter Bits:                                                | 2.0                                                        | Jitter Bits:                 | 2.0                                 | Jitter Bits:                 | 2.0                     |               |                                                                            |          |
| <b>Cushion Pct:</b>          | 10.0           | <b>Cushion Pct:</b>                                         | 10.0                                                       | <b>Cushion Pct:</b>          | 10.0                                | <b>Cushion Pct:</b>          | 10.0                    |               |                                                                            |          |
| <b>Sink Configuration:</b>   |                | <b>Sink Configuration:</b>                                  |                                                            | <b>Sink Configuration:</b>   |                                     | <b>Sink Configuration:</b>   |                         |               |                                                                            |          |
| <b>MSG Sink:</b>             | usrp.srp       | <b>MSG Sink:</b>                                            | usrp.srp                                                   | <b>MSG Sink:</b>             | usrp.srp                            | <b>MSG Sink:</b>             | usrp.srp                |               |                                                                            |          |
| Sample Limit: 8000000        |                | Sample Limit:                                               | 8000000                                                    | Sample Limit:                | 8000000                             | Sample Limit: 8000000        |                         |               |                                                                            |          |

Figure 6.7: USRP Command and Control GUI Screenshot 2

# • Received Signal Strength Indicator (RSSI) Measurement Application:

In wireless communication systems, a device's RSSI is used to determine the amount of power present in the spectrum. Most often, this is used in carriersensing schemes that control access to the medium. For example, in 802.11, if the medium is sensed with a high RSSI value, that indicates that other stations are transmitting in the medium and the station performing the sensing must wait a random back-off period before attempting to transmit. In the protocol developed in the course of this research, the RSSI measurement is not used for carrier sensing. Rather, the measurement is used to determine the level of jamming or power in the spectrum at a given point in time. The presence of a jammer will undoubtedly increase the value of the signal strength indicator, while less jamming will be have the opposite effect.

As discussed in the section on the USRP and the RFX-1200, the daughterboard has an auxiliary (AUX) analog to digital converter (ADC) which is on its own chip that does not interfere with the rest of the transmit or receive chains. This chip can be used to measure the RSSI value and determine the power within  $+/- 15\text{MHz}$  of the carrier frequency. Specifically, the AUX ADC reads the power in the analog baseband signals (power  $(I)$  + power  $(Q)$ ). For an overview of complex IQ signal pairs, consult the discussion provided in Section 6.3. The RSSI measurement of the chip returns an integer value between 0 and 4095, inclusive. To change the bandwidth to something other than the  $+/-$ 

15MHz requires moving some of the inductors and capacitors on the USRP, but in testing this RSSI value is accurate when correlated with the output of the signal jammer. As the level of jamming increases with the amplitude of the signal output from the signal jamming script, the RSSI measurement increases proportionally.

In order to automate this reading, a Python script was developed with use of the GNU Radio platform to calculate the average reading of the RSSI value from the AUX ADC. The reading is conducted by the FPGA in an asynchronous manner, therefore the increase accuracy it is necessary to average the RSSI reading over several thousand readings. Currently, the script averages the RSSI value over two-thousand readings and returns the average. Runtime for this script is quite fast and it returns the average RSSI value in about a second. As with other scripts run from the host computer, the program accepts parameters for the USB identification number to identify the USRP and another parameter to identify the specific daughterboard from which to take the reading. The source code for this script is contained in the source code listing.

# • BBC Encoder:

The BBC encoder software written in C performs the actual encoding of the data into complex IQ pairs for transmission via the USRP [Bahn 2007]. The data is encoded as binary data with a series of indelible marks that are represented by one-bits, while the absence of data is represented by a zero-bit. The original implementation shown in Algorithm 1 [Baird, Bahn and Collins 2007] does not adapt to varied levels of interference in the spectrum. However, the newer version shown in Algorithm 2 dynamically adjusts the codeword length in response to the RSSI measurement taken at the data link layer and a route dependent threshold determination performed by the network routing layer. The threshold and codeword length determination is covered in the upcoming section on the adaptive jam-resistant network routing layer implementation.

## Algorithm 1 BBCEncodeOriginal $(M)$

This function encodes an m-bit message  $M[1...m]$  adding k checksum bits to the end of the message. H is a hash function. The definition of H and the value of m and k are public (not secret). The definition of "indelible mark" and "location" are specific to the physical instantiation of BBC used.

Append k zero bits to the end of M for  $i = 1 ... m + k$  do Make an indelible mark at the location given by  $H(M[1...i])$ end for

## Algorithm 2 BBCEncodeDynamic $(M, J)$

This function encodes an m-bit message  $M[1...m]$  adding k checksum bits to the end of the message. H is a hash function which is truncated according to the level of jam-resistance. By default, H returns a SHA-1 hash of 160-bits. Truncate this 160-bits according to the jam-resistance level. The definition of H and the value of m and k are public (not secret). The definition of "indelible mark" and "location" are specific to the physical instantiation of BBC used.

Append k zero bits to the end of M

Jam resistance level is dictated by thresholding implemented at network layer and is a parameter  $J$  with a possible integer value  $[1..5]$ 

for  $i = 1 ... m + k$  do

 $H_{truncated} = H_{original}$  truncated to length  $32*J$ 

Make an indelible mark at the location given by  $H_{truncated}(M[1...i])$ 

end for

#### • BBC Decoder:

As with the BBC encoder software, the BBC decoder is written in C in its current form [Bahn 2007]. This software was left in C for speed considerations with the bit-level manipulations. Decoding is especially taxing on the host computer because the source file that is created by the received signal from the USRP can be quite large. For example, if the receiver is in receiver mode for approximately 10 seconds, the received IQ pairs from the radio form a binary file that is about 300Mb large. In the presence of more noise, this receiver may have to receive for an extended period of time and the received signal file may exceed 1 GB.

The original BBC decoder algorithm is shown in Algorithm 3 [Baird, Bahn and Collins 2007]. It does not adjust to the dynamic codeword length and simply proceeds through the decoding phase by translating the indelible marks back into the original file and using the checksum bits to eliminate hallucinations. The dynamic BBC decoder algorithm shown in Algorithm 4 decodes messages through a series of codeword lengths dictated by the parameter it is passed. Another variant of this decoder may use a breadth-first search algorithm to search for messages at the various codeword lengths that are used by the dynamic BBC encoder, however this has not yet been implemented.

# Algorithm 3 BBCDecodeOriginal $(n)$

This recursive function can be used to decode all the messages found in a given packet by calling BBCDecode(1). There must be a global  $M[1...m+k]$  which is a string of  $m + k$  bits. The number of bits in a message is m, and the number of checksum zeros appended to the message is k. The definition of H and the value of m and k are public (not secret). The definition of "indelible mark" and "location" are specific to the physical instantiation of BBC used.

```
if n = m + k + 1 then
```

```
print ''"One of the messages is:" M[1...m]"
else
  if n > m then
    limit \Leftarrow 0else
    limit \Leftarrow 1end if
  for i = 0 \dots limit do
    M[n] \Leftarrow iif there is an indelible mark at location H(M[1...n]) then
       BBCDecode(M,n+1)end if
  end for
end if
```
# Algorithm 4 BBCDecodeDynamic $(n, J)$

This recursive function can be used to decode all the messages found in a given packet by calling BBCDecode(1). There must be a global  $M[1...m+k]$  which is a string of  $m + k$  bits. The number of bits in a message is m, and the number of checksum zeros appended to the message is k. The definition of H and the value of m and k are public (not secret). H will be truncated to the value related to the jam resistance level parameter passed to the function. The definition of "indelible mark" and "location" are specific to the physical instantiation of BBC used.

```
if n = m + k + 1 then
```

```
print ''"One of the messages is:" M[1...m]"
else
  if n > m then
     limit \Leftarrow 0else
     limit \Leftarrow 1end if
  for i = 0 \dots limit do
     M[n] \Leftarrow iH_{truncated} = H_{original} truncated to length 32*Jif there is an indelible mark at location H_{truncated}(M[1...n]) then
       BBCDecode(M,n+1)end if
  end for
end if
```
## • Optimized Link State Routing (OLSR) daemon:

A major software component to this system is a modified OLSR layer that maintains route tables for nodes in the network [Clausen, Dearlove and Jacquet 2008], [Tonnesen 2009]. Some additional background information on the OLSR protocol is contained in Chapter 3, Section 3.2. The OLSRd open source project has many contributors, including myself, and maintains a highly active development community unlike other routing protocols. The algorithm is a proactive routing algorithm that uses topology control and "hello" message broadcasts to share information with other nodes in the mesh. OLSR's "Hello" messages are used to find one and two hop neighbors based on the responses from other nodes. Among these neighbors, the sender selects its multipoint relay (MPR). As a criteria to be selected as an MPR, the MPR must have a path to each of the sending node's two-hop neighbors. The MPR node will then forward topology control (TC) messages containing the nodes that have selected the MPR as their relay. Unlike other link state protocols, not all inks of a node are advertised. In order to prevent problems due to significant message flooding, the nodes that have selected MPRs share their link state information. The format of the topology control and hello messages is shown below in Figure 6.8 and 6.9. The routing tables are kept current and reliable through the periodic broadcasts of the hello and topology control messages. In this research, the determination of the route is modified to choose the best route according to spectrum interference that may affect link quality. Furthermore, the routing layer determines what is the most effective jam-resistant encoding scheme to ensure availability between the source and destination nodes.

|                                  |  |  | ЗI | 4 | -51 | 61 |  | 81 | -91 | οı |  |  | ЗΙ |  | 51       | ы |  | 81 | 91 | OI |  |  |  |  | ы | 61 |  | -81 | 91 |  |
|----------------------------------|--|--|----|---|-----|----|--|----|-----|----|--|--|----|--|----------|---|--|----|----|----|--|--|--|--|---|----|--|-----|----|--|
| <b>ANSN</b>                      |  |  |    |   |     |    |  |    |     |    |  |  |    |  | Reserved |   |  |    |    |    |  |  |  |  |   |    |  |     |    |  |
| Advertised Neighbor Main Address |  |  |    |   |     |    |  |    |     |    |  |  |    |  |          |   |  |    |    |    |  |  |  |  |   |    |  |     |    |  |
| Advertised Neighbor Main Address |  |  |    |   |     |    |  |    |     |    |  |  |    |  |          |   |  |    |    |    |  |  |  |  |   |    |  |     |    |  |

Figure 6.8: Topology Control Packet Format [Clausen, Dearlove and Jacquet 2008]

|                                       |                                      |                     |                | 2               |          |   |  |  |  |  |  |  |
|---------------------------------------|--------------------------------------|---------------------|----------------|-----------------|----------|---|--|--|--|--|--|--|
| 31<br>51<br>οI<br>61<br>71<br>21<br>4 | -91<br>아<br>8<br>31<br>51<br>2<br>41 | -91<br>6<br>81      | 0l<br>21<br>31 | 51<br>41<br>-61 | 81<br>91 | 이 |  |  |  |  |  |  |
|                                       | Reserved                             | Htime<br>Willigness |                |                 |          |   |  |  |  |  |  |  |
| Link Code                             | Reserved                             | Link Message Size   |                |                 |          |   |  |  |  |  |  |  |
| Neighbor Interface Address            |                                      |                     |                |                 |          |   |  |  |  |  |  |  |
| Neighbor Interface Address            |                                      |                     |                |                 |          |   |  |  |  |  |  |  |
| $\cdots$                              |                                      |                     |                |                 |          |   |  |  |  |  |  |  |
| Link Code                             | Reserved                             | Link Message Size   |                |                 |          |   |  |  |  |  |  |  |
| Neighbor Interface Address            |                                      |                     |                |                 |          |   |  |  |  |  |  |  |
| Neighbor Interface Address            |                                      |                     |                |                 |          |   |  |  |  |  |  |  |

Figure 6.9: Hello Packet Format [Clausen, Dearlove and Jacquet 2008]

# 6.3 Physical Layer Implementation

The following section will discuss implementation details of the physical layer for this jam-resistant communication system. The detailed operation of the physical layer and implementation of specific features at this layer will be discussed. Key portions of this section include a discuss of in-phase quadrature modulation used, the decimation and interpolation factors, and the custom implementation for activating simultaneous receive or transmit chains on the same USRP.

In this system, the data to be transmitted via the USRP is stored on a host computer. In some way, this data must be converted into a suitable format prior to transmission in the wireless medium. Radio frequency data is often stored as inphase quadrature (IQ) data which can be represented in a file stored on the computer. IQ modulation is also known by many other names including complex or base-band modulation. An IQ signal is a mathematical representation of a real valued signal combined with a complex sinusoid, with the resulting complex data (i,q) being stored as a 32-bit signed integer with 16 bits for I and 16 bits for Q. Each IQ pair represents a sample of the complex signal. In this research project, the actual IQ modulation of the source data is handled in software by the BBC real-time engine. As mentioned in previous sections, the USRP contains DSP chips to handle reception or transmission of IQ pairs, as well as the critical operations of decimation and interpolation of these signals. To enhance understanding and readability, it is important to define some of the terms mentioned above.

First, decimation is the process of reducing the sample rate. Decimation is usually accomplished through the use of a low-pass filter and tossing some of the samples out. A similar activity is known as down-sampling which reduces the sample rate by throwing away some samples without the use of a low-pass filter. When using decimation with the USRP, a decimation factor is provided on the command line. The decimation factor is the ratio of the input rate to the output rate. The most

common reason for using decimation or down-sampling is to reduce the cost of signal processing.

The opposite process of decimation, interpolation is used in this case on the transmitter to increase the original sampling rate to a higher rate. During this process, zero-valued samples are inserted between the original samples to increase the sampling rate. This insertion process, sometimes called up-sampling, adds undesired spectral images to the signal in integer multiples of the original sampling rate. Interpolation is specifically performing up-sampling on a signal and filtering the results to remove the undesired spectral images. At the end of this process, the result is a signal that appears as if it had been sampled at a higher rate than it was originally sampled. When using interpolation with the USRP, an interpolation factor is provided on the command line of the transmitter. The most common reason to interpolate a signal is to increase the sampling rate at the output of one system so that another system operating at a higher sampling rate can input the signal, but also provides some cost savings on signal processing. Figure 6.10 provides a visual example of interpolation in practice.

The relationship between decimation and interpolation is dictated by the Nyquist Sampling Theorem. The theorem states that for a band-limited signal with maximum frequency,  $f_{max}$ , the sampling frequency  $f_s$  must be greater than twice the maximum frequency  $f_{max}$  in order to have the signal reconstructed without aliasing. Another name for aliasing is under sampling. Under sampling causes frequency components that are higher than half of the sampling frequency to overlap with lower frequency

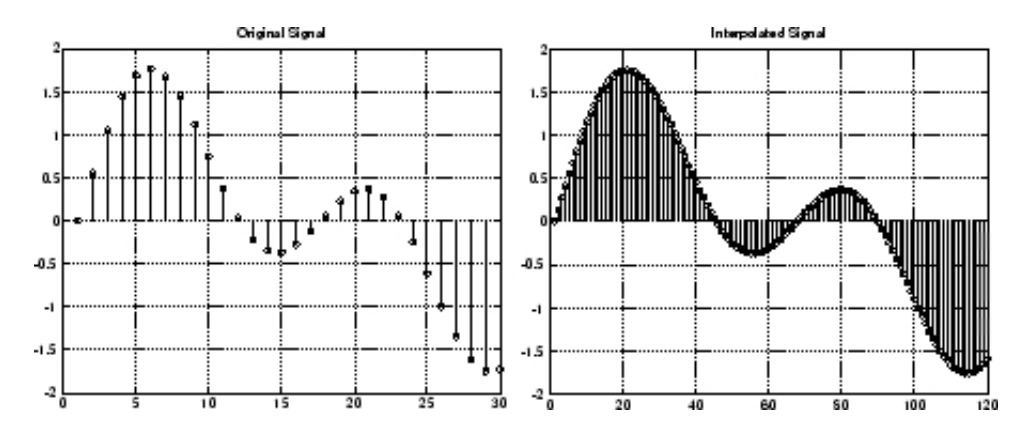

Figure 6.10: Interpolation Example [IEEE 1979, MathWorks 2009]

components causing distortion of the reconstructed signal. Figure 6.11 provides a visual example of under sampling and illustrates how the reconstructed signal does not match the original signal when the Nyquist Theorem is not followed. When it comes to transmission between USRPs, a decimation factor of 64 is used on the receiver while an interpolation factor of 128 is used on the transmitter to allow the receiver to receive a complete signal while saving on signal processing costs. As is required by the Nyquist Sampling Theorem, if we want N samples per second on the receiver, we need to choose a decimation rate such that the decimated frequency is greater than or equal to  $N/2$ . Therefore, a decimation rate of 64 on the receiver should allow us to sample 1M samples per second when the original sampling frequency set by an interpolation rate of 128 by the transmitter produces also 1M samples per second which works well. The higher sampling rate is not absolutely necessary, but increased sampling rates reduce the signal-to-noise-ratio (SNR) in analog to digital conversion operations. With a current USB maximum bus speed of 32MB/s, and each complex IQ sample taking 4 bytes, it is important to make sure the sampling rates do not exceed the capacity of the bus. Of course, all receive and transmit channels share the same USB when communicating with the computer.

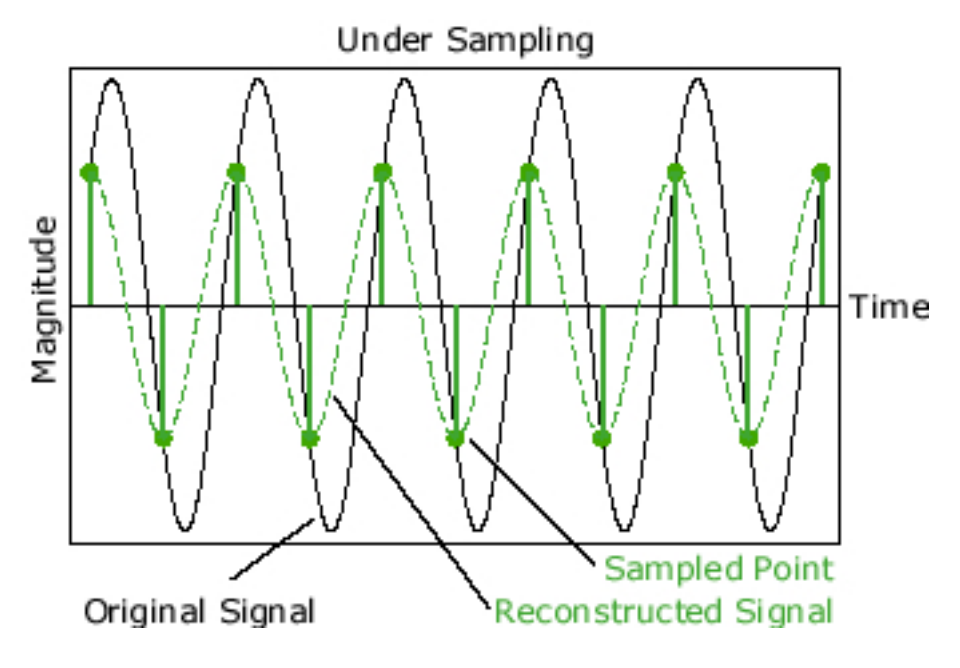

Figure 6.11: Under Sampling Example [EFunda 2009]

The current setup for the USRP in this research involves placing two RFX-1200 daughterboards on a single USRP unit. As one would expect from a communications system, it became necessary for both daughterboards inside the USRP to be in a transmit state or receive state simultaneously. The case where board A is in a TX state and board B is a RX state works by default, however the case of simultaneous and identical states required special signal processing to take place. In order for both daughterboards inside a USRP to transmit or receive at the same time, multiple channels must be used on the USRP. The board supports up to four real-valued signal channels and up to two complex-IQ signal channels.

In the transmit case, two channels are setup on the USRP board. Each channel is assigned a source for the transmission. In the case of this protocol, the source is a file that contains the IQ modulated signal ready for transmission. To transmit from both channels simultaneously, the signals are interleaved. The AD9862 signal processing chip contains hardware to do the interleaving on the USRP rather than the host computer which saves significant processing costs. At transmission time, if two IQ signals are interleaved, the data will appear as the following: I0 Q0 I1 Q1 I0 Q0 I1 Q1 and so on. The essence of this process in software is shown in the code excerpt below. The full source code for this operation is located in the source code listing.

Listing 6.1: Signal Interleaving for Simultaneous Transmissions

```
#establish transmit source for the two channels
self. tx file A = gr. file\_source ( gr. size of\_gr\_complex , sink\_path , 1)self. tx file B = gr. file-source (gr.sizeof.gr.complex, sink.path.B, 1)#establish the USRP object with appropriate USB port
self. usrp = usrp.sink_c (which=usb_num, interp_rate=self.interp,nchan=nchan)
#setup interleaver
int1 = gr .interleave (gr . size of _gr.complex)\# \text{connect} components
self.connect( self.txtfileA , (int1 , 0))self.connect( self.txtileB , (int1 , 1) )self.connect(intl,self.usrp)
```
On the receive side, the receiver must deinterleave the signals and process them separately. A similar process takes place but it must occur in reverse. In order for both receivers to receive simultaneously, multiple channels are setup. Multiple channel sinks are setup as well so that each channel stores its received IQ signals in a separate location. Then, as the receiving operation starts, the signals are deinterleaved and
separated into different file sinks containing separate IQ data pairs. Continuing with the example described above, an interleaved signal will be of the form I0 Q0 I1 Q1 I0 Q0 I1 Q1. Then, the received signal after being deinterleaved will be I0 Q0 I0 Q0 for the first channel and I1 Q1 I1 Q1 for the second channel. The essence of this process in software is shown in the code excerpt below. The full source code for this operation is located in the source code listing.

Listing 6.2: Signal Interleaving for Simultaneous Receptions

```
#establish separate file sinks for the two channels
self.dst.A = gr.file-sink(gr.sizeof.gr.complex, filename.A)self.dst_B = gr.file\_sink(gr.sizeof\_gr\_complex, filename_B)#establish the USRP object with appropriate USB port
self.u = usrp.source_c (which=options.usb_num, decim_rate=options.decim)
#setup deinterleaver
di = gr. deinterleave (gr. size of <math>gr_{\text{-}}complex</math>)#c onn e c t components
self.connect (self.u, di)self.connect ((di, 0), self.dst_A)self. connect ((di, 1), self. dst_B)
```
As discussed above, the source data is put in complex IQ pair form prior to transmission in the physical medium. As a series of binary data comprised of 0's and 1's, the signal modulation scheme currently in use is a simple pulse-based system. A zero-bit is transmitted as a flat zero-gain pulse and a one-bit is transmitted as a high-pulse according the the gain. More complicated schemes are available, but the current scheme is working as desired. More sophisticated schemes of interest include direct sequence spread spectrum (DSSS), but this was not implemented in this version of the physical layer because it requires some synchronization between the waveforms which is not well supported with the current USRP setup. Specifically, the clock pulse is shared between both daughterboards in the USRP and synchronization is accomplished through a physical wire between the two boards or between USRPs connected to an external clock. A better solution to the waveform synchronization problem is necessary to accommodate synchronization among multiple USRPs that contain multiple daughterboards driven by multiple host machines.

## 6.4 Data Link Layer Implementation

In order to test the adaptive network layer, a simple data-link layer proved to be a necessary component. For this reason, a data-link layer was implemented with the goal in mind to be as simple as possible in order to reduce packet processing overhead. This goal led to the investigation of using the simple Aloha protocol for the data-link layer, and perhaps even the slotted aloha protocol. A contention based protocol that uses carrier sensing to determine whether to transmit or not would likely not operate well in the presence of jamming since the medium would always be sensed as busy. Therefore, a scheme similar to what 802.11 networks use with request-to-send (RTS) and clear-to-send (CTS) broadcasts seemed inappropriate for the likely use case of this jam-resistant communications protocol stack. With these principles in mind, a simple Aloha medium access control (MAC) protocol was implemented in Python to leverage the GNU Radio framework and the GUI interfaces via wxPython.

The Aloha protocol is quite simple to understand in comparison to some other modern schemes. Devised in the 1970s to enable wireless communications between the Hawaiian Islands, the Aloha protocol dictates that a network node will transmit

whenever it has a packet to send. If the packet successfully reaches the destination, the next packet can be sent. Otherwise, the packet is retransmitted since a collision occurred as other nodes attempted to transmit at the same time. Successful reception of a packet is determined by the successful reception of an acknowledgement from the receiver that the packet has indeed arrived. This form of Aloha, coined "Pure Aloha", has a maximum theoretical throughput of 18%.

Given the dismal throughput of the original Aloha protocol, a variant of this concept improved this protocol by using time slots to assign discrete transmission times to nodes. The improved protocol, known as "Slotted Aloha", dictated that transmissions must occur within a specific slot which is equal to the amount of time necessary for a fixed length packet to be transmitted. Therefore, when a packet is ready to be sent by a node, the node must wait until the start of the next time slot. In this scheme, packets overlap completely or not at all. Slotted Aloha improves upon Pure Aloha by 100% with a theoretical throughput of 36%. The Slotted Aloha approach did not seem necessary to implement at this point in time since synchronization among USRPs is limited in some aspects by the hardware device.

The typical analysis of the Aloha family of protocols is particularly critical of the performance since the throughputs of the two approaches are extremely low compared to the bandwidth of the channel. For this reason, carrier sensing schemes are created which use the request-to-send (RTS) and clear-to-send (CTS) messages to make sure the channel is clear prior to transmission. Retransmissions are still frequent under the RTS/CTS style since nodes out of the range of these beacon packets are unaware that other nodes are transmitting as well. The hidden station and exposed station problems are rooted in this critical flaw in the RTS/CTS style of contention resolution.

In the communications protocol developed in this research, resistance to jamming is a critical component. As a part of this resistance to jamming, there is an added capability supplied by the BBC algorithm which allows a receiver to decode several messages at the same time from the same received signal. Given this capability, collisions are not as much of a problem since messages will still be decoded in significant levels of noise caused by the collisions with other nodes. Pure Aloha has poor throughput since it relies on transmitting one message at a time and waiting on an acknowledgement for each message. Instead of this approach, the jam-resistant network stack simply combines all of the messages in the queue into a single message for transmission all at once. Furthermore, with jam-resistance built into the signal encoding, the likelihood that a message has to be retransmitted due to corruption from a collision is reduced significantly. All of these factors combine to increase the throughput of the Pure Aloha MAC protocol used with the USRPs. As USRPs receive messages, they decode them and analyze their contents. If the message is original and addressed to them, the message is accepted and added to the receive queue. After it is added to the receive queue, the node sends a unicast acknowledgement to the appropriate node. If a node receives an acknowledgement packet for a message it transmitted, that previously transmitted message is moved to a historical record keeping queue. However, if no acknowledgement is received within a predetermined amount of time, the message will be retransmitted. This process continues until there

are no more messages in any node's transmit queue. The main limitation of using this type of Aloha protocol on USRPs is that a daughterboard cannot transmit and receive at the same time. Therefore, if a daughterboard A on USRP 0 is transmitting a message to daughterboard A on USRP 1, no reception will occur while these two operations overlap since none of the nodes are in a receiving mode. This state is unlikely given the Aloha protocol since the default state for the nodes is the receive mode and both nodes would have to be synchronized almost exactly since transmission does not take longer than a few seconds even for large messages. In either case, experiments have proven that reliable transmission is possible between four daughterboards operating on the same frequency and all exchanging multiple messages among each other.

Throughput of this MAC protocol is difficult to measure since there is a significant amount of time spent on message processing once a message is received. Experiments have shown that it takes between 4 and 12 seconds to run the decode algorithm on a 4KB packet since the received signal is approximately 300Mb if the receiver operates for 10 seconds. Packet analysis is conducted in negligible time and encoding takes between 0.5 and 5 seconds depending on the packet size of course. The upper limit of the throughput is dictated by the speed of the USB which is shared among the USRPs connected to the driving computer. In any case, the main goal of this jam-resistance protocol is not to increase the speed of wireless communications, but rather to guarantee delivery of messages in the presence of noise where other protocols fail. The data link layer protocol based on Pure Aloha that was implemented and tested in this research has shown that guaranteed delivery of messages is possible with significant levels of noise. The details of this experimentation will be discussed in future sections.

An additional feature added to the data link layer is logical addressing. A simple logical addressing scheme using random addresses is used to assign unique addresses to every node from the control application. The random addresses are generated using standard library random number generator functions. Even considerably large sets of these pseudorandom numbers did not present any duplicate addresses. The system time is used as a seed to the generator and sets of up to twenty thousand did not present any duplicates. It is highly unlikely that a network will contain this many nodes, but it is good to push the addressing scheme to unforeseen limits. The layer automatically handles addressing collisions if one does occur. The address is integrated into the packet header prior to the BBC encoding process. The header currently has several fields which are listed below that are assigned by the light-weight MAC layer.

- checksum of 4 Bytes (32 Bits)
- sequence number of 2 Bytes (16 Bits)
- packet id number of 2 Bytes (16 Bits)
- to address of 2 Bytes (16 Bits)
- from address of 2 Bytes (16 Bits)

#### • **RSSI** measurement of 2 Bytes (16 Bits)

The USRP has a media access control (MAC) hardware address, but this is not guaranteed to be unique in a larger network. Therefore, it is not being used for addressing at any layer. For the sake of simplicity in the addressing scheme, the logical addressing performed at the network layer is translated down to the data-link layer directly. Essentially, there is only one addressing scheme for a daughterboard which can transmit and receive in the network. If there is an address collision, the node's address will match the "to address" field of a received packet and this triggers the node to assign itself another address at random. Currently, this is the only form of duplicate address detection (DAD), but more sophisticated schemes could be employed in the future as the network grows. However, having collisions of random 16-bit addresses is rather unlikely even in networks with hundreds of nodes. Furthermore, there does not seem to be a need for additional addressing at the hardware level such as that used in typical data-link layer frames. By reducing the addressing overhead and reducing the size of the address by 50% (IPv4 has 32-bit addresses), the jam-resistant protocol compensates for some of the overhead imposed by the BBC encoding scheme.

In summary, the light-weight data link layer created in this research is meant to add the additional functionality to the pure physical layer wireless communications. This data link layer disassembles data to be transmitted into packets of 512 bytes (equal to the size of a USB frame), and adds a header with fields designed to build reliable messaging into an unreliable wireless transmission medium. With a Pure Aloha design, simple logical addressing, and an acknowledgement framework, this layer has proven through experimentation that reliable messaging is possible in the presence of significant spectrum interference. These experimental results are covered in the Phase I Results chapter. In addition to the physical and data link layers discussed thus far, an additional network layer that makes global routing decisions based on spectrum interference is built on top of these two layers. The network layer accommodates networks with more nodes by incorporating intelligent routing and instructs the data link layer how to most effectively encode the transmitted packets for successful reception by a receiver. The specifics of the routing protocol adapted for use in this wireless communications stack will be discussed in the next section.

### 6.5 Network Layer Implementation

As discussed in Chapter 3 on MANET routing protocols, a popular proactive routing protocol is the Optimized Link State Routing (OLSR) routing protocol (Section 3.2). OLSR attempts to reduce the number of transmissions required for control traffic by efficiently flooding through nodes selected as multi-point relays (MPRs). OLSR version 2 [Clausen, Dearlove and Jacquet 2008] improves throughput in MANETs since it creates bi-directional routes with control traffic instead of unidirectional routes. This protocol has been selected for adaptation and use within the jam-resistant protocol stack because it has been tested in mobile IP-based networks with some success. Furthermore, choosing a protocol as popular as OLSR as the foundation for the jam-resistant network layer developed in this research will hopefully encourage its use and adoption in the developer community.

Modifying existing software is usually not an easy task. As expected, modifying the existing OLSR implementation for use on software defined radios such as the USRP is complex. For starters, the existing OLSR implementation connects to the outside world through Ethernet ports only. It assigns IPv4 and IPv6 addresses to connected interfaces and broadcasts control packets only over the predefined interfaces. The current design is problematic for use with the USRP because all communications with the USRP pass through the USB 2.0 ports, rather than the standard Ethernet interfaces. Consequently, rewriting the current OLSR implementation to handle communications with the USB ports of Unix and Linux operating systems is a challenge. Moreover, OLSR uses sockets to open specific ports and even uses *iptables* firewall rules to route packets inside the system which increases the number of dependencies that must be changed.

The modified OLSR implementation, coined "BBC-OLSR", makes the following changes:

- 1. All communications with external nodes pass through the USB port in order to use the USRP software defined radios.
- 2. IPv4 addresses are converted to a smaller address space that uses 16-bits. IPv6 addresses are not used. The address conversion is handled in a similar way to Network Address Translation (NAT). A table is maintained that translates between the IPv4 and 16-bit address formats, but only the 16-bit addresses are

transmitted and used with the software radios. The data link layer uses the 16 bit addresses as well, but OLSRd uses the IPv4 addresses internally to maintain the capability for network extension to the Internet if necessary in the future.

- 3. Packet headers are modified to include the necessary BBC message header information
- 4. Routing decisions incorporate feedback from the data-link layer pertaining to the RSSI measurement to determine the level of spectrum interference present.
- 5. The data-link layer is instructed to use a specific codeword length to account for spectrum interference and to guarantee node availability. As noise increases, so does the codeword length (level of jam-resistance). As noise decreases, the codeword length decreases accordingly.
- 6. Node-to-node delivery is handled by the data-link layer. Global routing between nodes is handled by the network protocol. As such, control traffic includes noise measurements to guide network-wide jam-resistance initiatives to guarantee availability.
- 7. Topology Control (TC) and "Hello" messages are grouped into sets of ten or more packets before being encoded with the BBC algorithm and transmitted on the radios. The reason for this is to alleviate some of the delays from the decoding and encoding step. For example, in the current implementation, the "hello" messages are transmitted every half-second. If the message was passed

to the encoder directly, many more messages would be in the queue while encoding is taking place on the first packet. Furthermore, these messages are only twenty-bytes so it is more efficient to group them in a bundle for encoding and transmission.

In order to provide adaptive jam-resistance, BBC-OLSR analyzes the RSSI measurements taken at each node and transmitted with every message exchanged in the network. Therefore, when BBC-OLSR receives a packet from another node, it will know the noise level present in the spectrum at the time the packet is transmitted from the node. With this knowledge, BBC-OLSR determines the proper level of jamresistance to employ at the data link layer in order to ensure message delivery to an intended recipient. For example, if there are four nodes in the network A, B, C, and D. And a path from A to D passes through B and C, so the route to be taken by a message is A-B-C-D. The BBC-OLSR agent at A will have relatively recent (dependent on broadcast interval) RSSI values for itself and the other nodes. Then, a simple scheme of resisting the highest level of noise among all nodes on the path is taken. By setting the level of jam resistant to accommodate the highest known level of spectrum interference along a path, the protocol ensures that message delivery and node availability are given the highest priority. Other schemes could surely be employed, but if the jamming source is mobile, then it is likely other nodes along the path may experience increased levels of noise after transmission from the originating node. For this reason, the scheme of resisting the highest known noise level is taken.

The experimental results involving the deployment and use of BBC-OLSR and the associated physical and data link layers are detailed in Chapter 9.

## 6.6 Software Architecture

The purpose of this section is to detail the software architecture of this communications system. Without design documentation, understanding the relationships among the various software and hardware components becomes rather complex. As the software has evolved, so have these diagrams. Furthermore, the diagrams contained in this section represent only the most useful representations of the software that have been deemed necessary to the understanding the interactions among components.

First, the physical layer state diagram is provided below in Figure 6.12. At the physical layer, the radio is either idle, receiving, or transmitting. These high-level states represent the physical radio states that are relevant to the upper layers.

# Physical Layer State Diagram

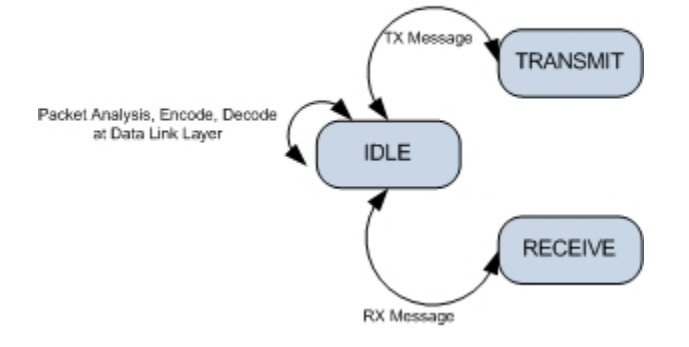

Figure 6.12: Physical Layer State Diagram

Next, the data-link layer state diagram is shown below in Figure 6.13. These diagram also incorporates the states of the physical layer so the interactions between the two layers can be illustrated. The legend provides a key to identify which states belong to which layer. A clear distinction between the layers is necessary to promote loose-coupling among components to promote future integration efforts with externally developed layers.

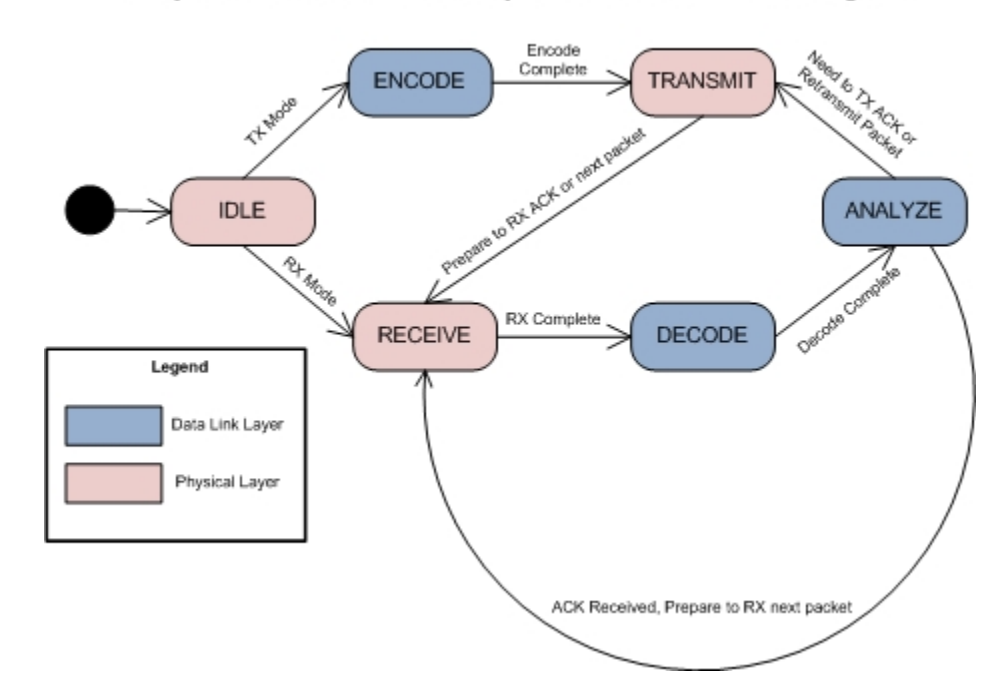

Physical and Data Link Layer Combined State Diagram

Figure 6.13: Physical and Data Link Layer State Diagram

The state diagram for the network layer built on top of the previously discussed physical and data link layers is shown below in Figure 6.14. The various states of the layers are shown as well as the interactions between the three layers. The network layer's main function is to maintain routing information for the network. However, the network layer in this research also controls data encoding at the data link layer to adjust the level of jam resistance throughout the network. At any one time, the various layers may be in any number of states. For example, the data link layer could be decoding a recently received message while the physical layer is transmitting another message. If messages are to be transmitted but the physical layer is in a receive state, the messages are queued for transmission for the next time the physical layer enters the transmit state.

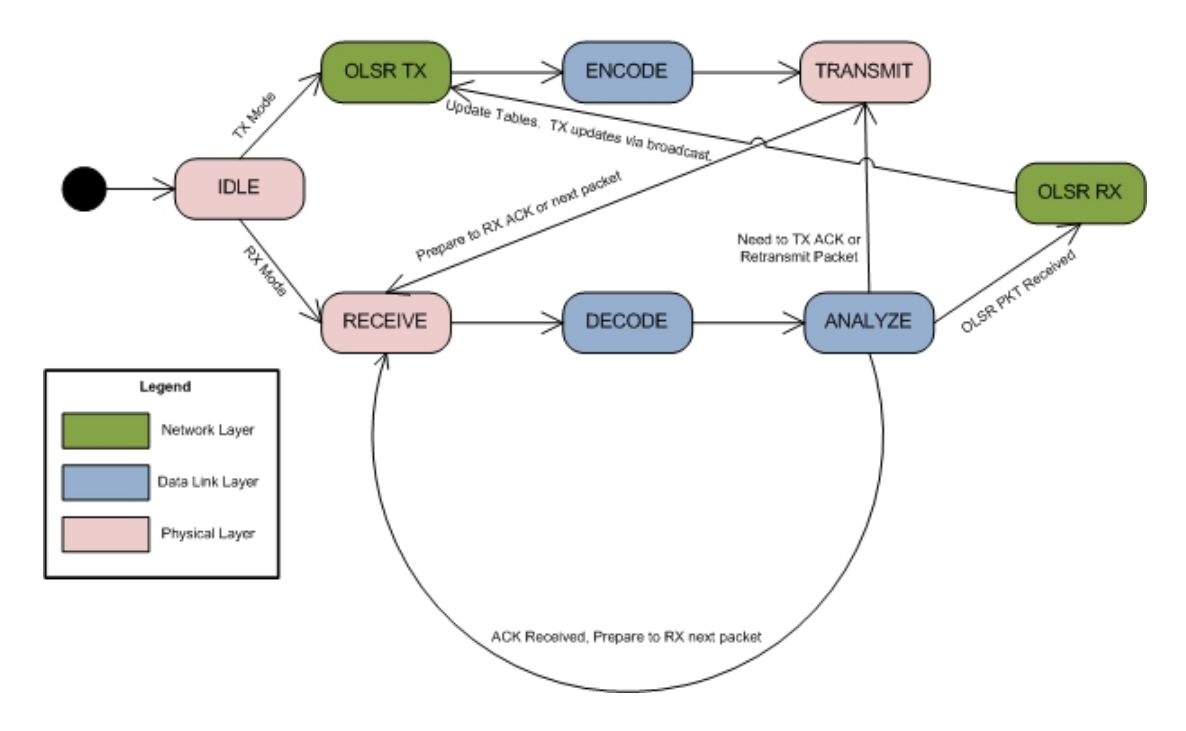

Physical, Data Link, and Network Layer Combined State Diagram

Figure 6.14: Physical, Data Link, and Network Layer State Diagram

## 6.7 Chapter Conclusion

The purpose of this chapter is to explain the implementation of the communications protocol developed in this research. We began the chapter with a discussion of the hardware and software components. Then, implementation details of the physical, data link, and network layers are discussed. In addition, the application layer command and control application is introduced which provides the necessary visualization layer for testing the protocol. Near the end of the chapter, some software architecture diagrams are provided to enhance understanding of the design. As with any large research or engineering effort, there will always be pieces that can be improved upon or designed in a different way. The implementation described in this chapter is meant to provide a working prototype to prove the technical feasibility of the research ideas. Future development efforts will of course result in improvements to this system as the software and hardware components evolve over time.

# CHAPTER<sub>7</sub>

# PHASE I EXPERIMENTAL RESULTS

#### 7.1 Chapter Introduction

Phase I results demonstrate that a BBC-enabled protocol stack for wireless devices provides a solution to the hidden station and exposed station problems that plague nodes in a wireless network. Wireless nodes suffer friendly jamming as a consequence of multiple nodes attempting to transmit at the same time as detailed in Chapter 2, Section 2.2.4. The traditional solution to this problem has been carriersensing where a node will use request-to-send (RTS) and clear-to-send(CTS) packets to claim the wireless medium for their transmission. The hidden station problem exists since a node out of range will not receive the notification that another node is transmitting and therefore a collision occurs as it transmits. In a similar scenario, the exposed station problem occurs when a node wishing to transmit is exposed to another station's transmission and senses the medium as busy when it is in fact free. In the presence of jamming where the spectrum is full of noise, carrier sensing schemes will always detect the medium as busy and therefore cease to operate. Jamming also causes collisions such as those that occur in the hidden station issue. The BBCenabled protocol stack uses jam-resistant message encoding to resist jamming and is well-suited to solve the problem of friendly station interference.

## 7.2 Hidden Station Problem Experiment

In this experiment, the main goal is to prove a solution to the common hidden station problem among wireless devices. Figure 7.1 shows the node setup for this experiment and Table 7.1 shows the parameters used in the experiment. Since no carrier-sensing schemes are used in the data link layer, there are not RTS or CTS packets transmitted between nodes. Instead, packets transmit when they are ready to transmit. In this experiment, as node USRP 0A is transmitting to USRP1A, USRP 0B starts to transmit to USRP 1A as well. The trials were conducted through the use of the application layer GUI to control the nodes and repeat this scenario fifty times. In traditional Wi-Fi networks, the collision would result in USRP 1A not receiving any messages since it would be unable to decode the corrupted signal caused by the simultaneous transmission. Instead, in this experiment, USRP 1A decoded the message from USRP 0A successfully through 50 trials. Through the use of the BBC-enabled protocol stack, the hidden station problem is solved.

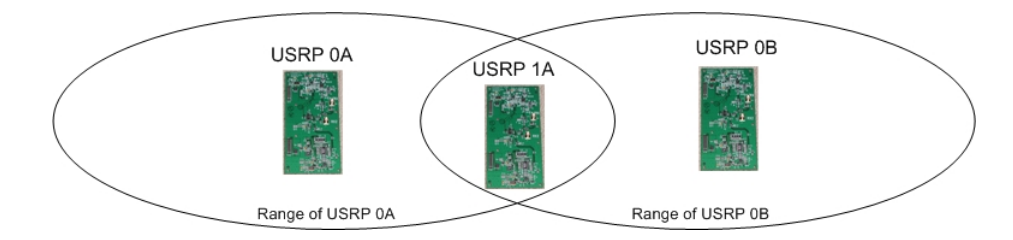

Figure 7.1: Hidden Station Problem Experimental Setup with USRP Devices

| Parameter                 | Value             |
|---------------------------|-------------------|
| Frequency                 | 1200MHz           |
| Decimation Factor (RX)    | 64                |
| Interpolation Factor (TX) | 128               |
| RX Time                   | 10 <sub>sec</sub> |
| TX Time                   | 10 <sub>sec</sub> |
| Trials                    | 50                |
| Successful Receptions     | 50                |

Table 7.1: Hidden Station Experiment Parameters

#### 7.3 Exposed Station Problem Experiment

In this experiment, the main goal is to prove a solution to the common exposed station problem that causes loss of throughput in wireless networks. Figure 7.2 shows the node setup for this experiment and Table 7.2 shows the parameters used in the experiment. As previously mentioned, the data link layer does not contain carrier sensing medium access controls. As a result, nodes transmit when they are ready to transmit messages instead of asking permission beforehand. Under this experiment, nodes are exposed to many transmissions and are forced to decode messages despite numerous collisions. Specifically, USRP 0B transmitted a message while USRP 1B transmitted a message. Simultaneously, USRP 0A and USRP 1A were in receive mode so they could receive any available transmissions. The application layer GUI is used to control this scenario and conduct the trials. In every trial of the 50 total trials, the receiving nodes decoded messages. The messages were not always intended for them, but messages were received successfully on every trial. In other words, USRP 0A would decode messages from USRP 0B in some trials and in USRP 1B in other trials. Which message it received is related to which message the decoder encountered first in the received signal data and which it could assemble completely without any retransmissions. To explain this further, the receiver at USRP 0A is on a timer and stops receiving after the specified amount of time. Then, the decoder determines what messages have been received. Consequently, USRP 0A may not receive complete messages from USRP 0B and USRP 1B. Therefore, the receiver decodes messages from USRP 0B in some trials and USRP 1B in other trials. Given that the collisions between the two simultaneous message transmissions did not corrupt the reception of at least one message at the receiver and there is no carrier sensing that prevented the transmission, the exposed station problem did not arise. For these aforementioned reasons, the exposed station problem is solved through the use of the BBC-enabled protocol stack.

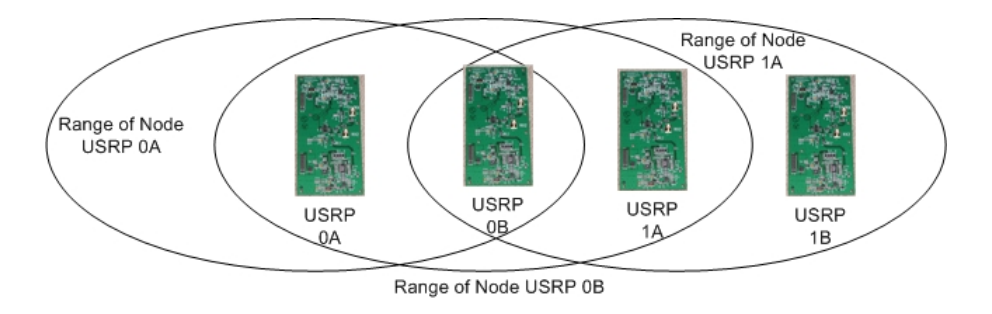

Figure 7.2: Exposed Station Problem Experimental Setup with USRP Devices

| Parameter                 | Value             |
|---------------------------|-------------------|
| Frequency                 | 1200MHz           |
| Decimation Factor (RX)    | 64                |
| Interpolation Factor (TX) | 128               |
| $\overline{R}X$ Time      | 10 <sub>sec</sub> |
| TX Time                   | 10 <sub>sec</sub> |
| Trials                    | 50                |
| Successful Receptions     | $50^{\circ}$      |

Table 7.2: Exposed Station Experiment Parameters

## 7.4 Chapter Conclusion

The focus of this chapter is on the hidden and exposed station problems that commonly occur when wireless nodes are densely populated. Migrating away from carriersensing medium access schemes is necessary in any environment where there exists significant spectrum interference or potential adversarial jamming sources. With this in mind, the BBC protocol stack developed in this research does not incorporate any carrier-sensing techniques. It should be clarified that the experiments conducted in this chapter involve only the physical and data link layers of the BBC-enabled protocol stack. When collisions occur or noise affects the received signal in other ways, the BBC algorithm compensates for packet collisions with error correcting codes. When collisions occur as nodes transmit simultaneously, the algorithm is able to correct for this and allow wireless nodes to correctly decode messages. This chapter presents a solution to two major problems that plague wireless nodes in today's world where ubiquitous wireless communications are becoming ever more popular.

# CHAPTER<sub>8</sub>

# PHASE II EXPERIMENTAL RESULTS

#### 8.1 Chapter Introduction

In Phase II, an experiment is devised to compare traditional 802.11G [IEEE 2007] wireless communications with the BBC-enabled protocol stack developed in this research. Specifically, the goal of the experiment is to measure the tolerance to interference in the spectrum for each protocol and make a comparison between the two protocols in terms of node availability. In theory, 802.11G should not tolerate jamming sources as well as the BBC-enabled protocol due to its lack of sufficient error correction coding and its contention-based data link layer. Conversely, the BBCenabled protocol should operate effectively in high levels of spectrum interference due to the jam-resistant encoding scheme and a non-contention based data link layer. The experimental results described in this chapter demonstrate unequivocally that a BBC-enabled protocol stack resists jamming more effectively than 802.11G and guarantees node availability in the presence of interference where nodes using the 802.11G protocol simply fail. The upcoming sections in this chapter will discuss the experiment setup for the two protocols and provide a comparison between the two in the presence of varying levels of spectrum interference.

## 8.2 Wi-Fi 802.11G Experimental Setup

The goal of this part of this experiment is to collect data on an 802.11G based wireless system to facilitate making a comparison to the system running the BBC protocol created in this research. The experiment involves transmitting 1000 messages between two 802.11G nodes and determining the message delivery success rate. In the first scenario, the messages will be transmitted without a signal jammer adding noise to the spectrum. In the second scenario, a jammer will add noise to the spectrum while the nodes attempt to communicate. Various levels of noise will be used during the second scenario for the sake of comparison. The first scenario serves as a control group so that the differences between the noiseless and noisy environments become apparent. In an effort to reduce external interference sources that may affect the outcome of the experiment, the physical environment for this experiment is a clear grassy field away from visible sources of electronic interference. At the experiment site, no Wi-Fi hotspots were found using Wi-Fi network location software built into a laptop computer.

The noise generator for the 802.11G protocol used in this experiment is a conventional microwave oven operating at the 2.4GHz frequency which is shared with 802.11G devices. The average consumer can test this jamming source effectively by placing their Wi-Fi devices in close proximity to their microwave oven. However, a more technical discussion of this interference is necessary. The residential microwave oven contains a single magnetron that periodically turns on and off as the 60Hz AC line voltage oscillates from positive to negative as shown in Figure 8.1. The magnetron generates RF signals to cook food at in the 2.4GHz band and operates in a similar fashion to Frequency Modulated (FM) signals [Taher et al. 2006]. This RF energy from the magnetron leaks from the case of the microwave and causes interference with 802.11G devices. The strength of the signal emitted varies with the power used in the microwave. Therefore, a microwave with 10 different power settings will emit 10 different signals of varying power. Essentially, the microwave oven acts like any jammer and adds power to the spectrum about a certain carrier frequency [Taher et al. 2008] and prevents an eligible receiver from correctly decoding the received signal. The specific center carrier frequency varies by model, but the microwave used in this experiment has a center frequency of 2.45GHz. The idea of using a microwave oven to test 802.11G networks' tolerance for interference and jamming has been studied before by [Pietikainen et al. 2005], [Kamerman and Erkocevic 1997], [Taher et al. 2006].

In this experiment, two 802.11G nodes were positioned 10-feet from a microwave oven jamming source on opposite sides of the jammer as shown in Figure 8.2. The experiment was conducted outside in an open field as mentioned above and the power was supplied via an automobile nearby equipped with a DC-to-AC converter. The oven used is capable of 10 different power settings and therefore 10 different jamming signal strengths. The nodes exchanged UDP messages in an echo-echo reply message exchange pattern and the results were logged for offline analysis. Figure 8.3 below

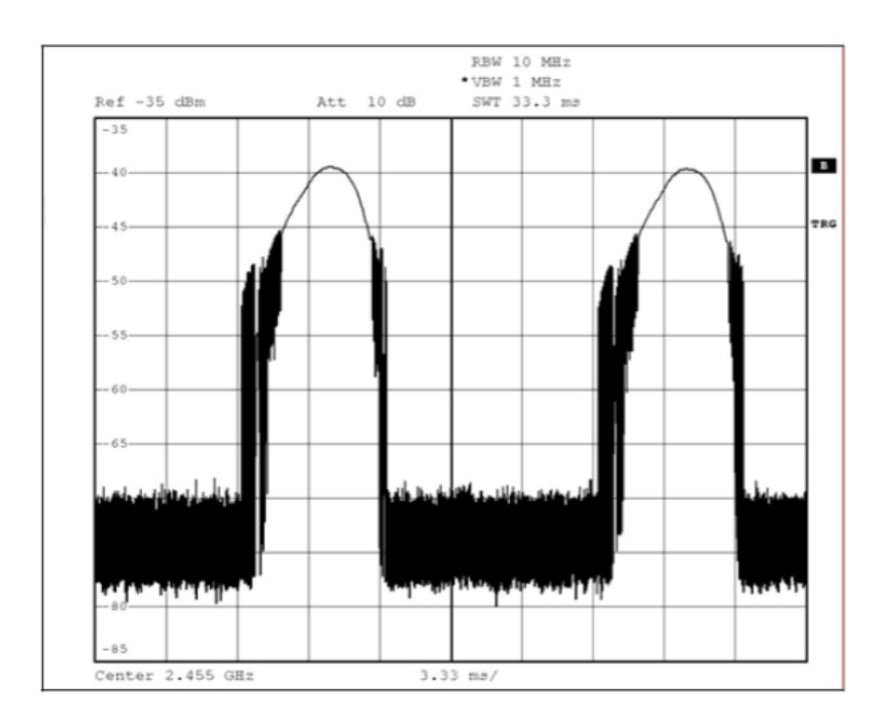

Figure 8.1: Microwave Oven Signal in Time Domain [Taher et al. 2006]

represents the data taken during the experiment where 1000 messages were sent and acknowledged.

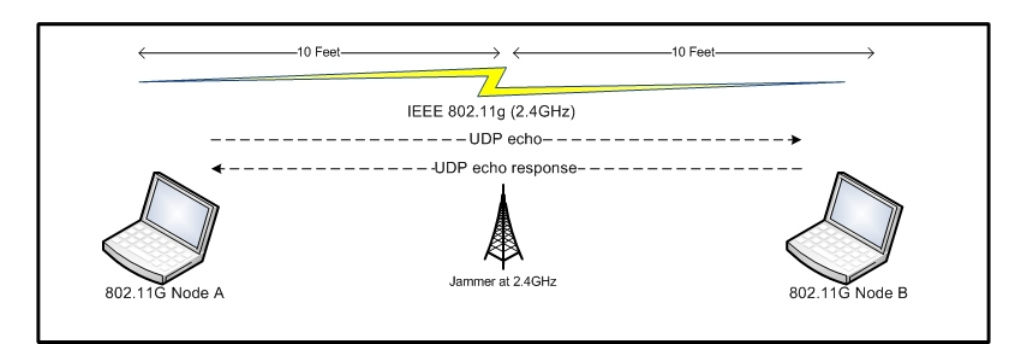

Figure 8.2: 802.11G Experiment Setup

A packet error rate greater than 100% indicates that a message had to be retransmitted multiples times. Since the BBC-enabled data link layer uses acknowledgements

| <b>Jamming Power</b> | <b>Messages Transmitted</b> | <b>Message Retransmissions</b> | <b>PER</b> |
|----------------------|-----------------------------|--------------------------------|------------|
| 10                   | 1000                        | 2530                           | 253%       |
| ۰                    | 1000                        | 2350                           | 235%       |
| 8                    | 1000                        | 2190                           | 219%       |
|                      | 1000                        | 1950                           | 195%       |
| 6                    | 1000                        | 1740                           | 174%       |
|                      | 1000                        | 1510                           | 151%       |
|                      | 1000                        | 1290                           | 129%       |
| R                    | 1000                        | 1120                           | 112%       |
|                      | 1000                        | 880                            | 88%        |
|                      | 1000                        | 760                            | 76%        |
|                      | 1000                        | 160                            | 16%        |

Figure 8.3: Wi-Fi 802.11G Experiment Data

to confirm the receipt of messages and trigger retransmissions if necessary, the messages exchanged in the 802.11G experiment were also acknowledged and retransmitted until the message arrived successfully. The microwave generates signals in a periodic "on" and "off" state, so it is quite likely that messages were retransmitted during an "off" state and therefore the delivery was successful. At high power levels, the "on" state lasts longer than the "off" state and thus more energy is added to the spectrum. For example, at a 50% power level, the "on" state splits equal time with the "off" state. In a cooking example, if a meal is put in the microwave for 2 minutes on 50% power, then only 1 minute of that time will the food receive microwave energy. The food is cooked slower as the microwave alternates "on" and "off" states and the food cools during the "off" states. In the case of an adversarial jammer, the jammer would likely output power constantly and with the maximum energy possible. This type of jammer would consume massive amounts of energy and would result in an 802.11G device not being able to communicate any packets successfully. Clearly, this experiment shows that 802.11G devices do not operate effectively in environments with significant spectrum interference.

## 8.3 BBC-Enabled Protocol Experimental Setup

The goal of this part of the experiment is to collect data using the USRPs and the BBC-enabled protocol layers developed in this research in order to make a comparison to popular 802.11G protocol devices. As with the previously discussed 802.11G experiment, this experiment involves transmitting 1000 messages between two USRPs with RFX-1200 daughterboards to determine the message delivery success rate. In the first scenario, the messages will be transmitted without a signal jammer adding noise to the spectrum. In the second scenario, a jammer will add noise to the spectrum while the nodes attempt to communicate. In a similar approach to the 802.11G experiment, varying levels of noise will be used during the second scenario to gather data useful in comparing resistance to jamming. The first scenario serves as a control group so that the differences between the noiseless and noisy environments is evident. In an effort to reduce external interference sources that may affect the outcome of the experiment, the physical environment for this experiment is a clear grassy field away from visible sources of electronic interference such as radio towers. At the experiment site, an RSSI measurement is taken to determine the environmental interference present for the control group and no significant noise is discovered. The experiment is conducted using a frequency of 1.2GHz which is within the capabilities of the RFX-1200 daughterboard.

To generate the noise, the signal generator script discussed in the software components portion of Section 6.2 is used. As a parameter, the noise generator takes a

value to indicate the amplitude of the signal to generate. There is a direct correlation between the signal amplitude and the signal strength. Therefore, a larger amplitude value will cause a more powerful signal to be generated. The signal into the USRP is a 16-bit signed number where 32767 represents the full scale amplitude possible given the hardware. Using this maximum as the highest level of noise, the experiment is conducted with various levels of noise offset from this maximum value. Table 8.1 shows the notional power level in conjunction with the amplitude value supplied to the jammer and the perceived noise level given by the RSSI measurement from the auxiliary analog-to-digital converter (ADC). The RSSI measurement is taken at the intended receiver of the message and averaged over the trials. The purpose of the RSSI measurement is to provide confirmation that the jammer is working as specified and the jamming signal is indeed being modulated by the USRP as desired.

In this experiment, two USRP nodes were positioned 10-feet from the host computer on opposite sides of the host as shown in Figure 8.4. As with the previous experiment with 802.11G, this experiment was conducted outside in an open field and the power was supplied via an automobile nearby equipped with a DC-to-AC converter. The USRP nodes exchanged messages in an echo-echo reply message exchange pattern and the results were logged for offline analysis. Figure 8.5 shown below represents the data taken during the experiment where 1000 messages were sent and acknowledged. The nodes in this experiment transmitted their messages for 10 seconds and the receivers only received data for 10 seconds. Varying this parameter is possible, but for consistency and reducing variables in the experiment, 10 seconds on both the transmitter and the receiver worked effectively. The nodes alternate between the transmit mode and receive mode since a single daughterboard of the RFX-1200 series cannot be in full duplex operation simultaneously on the same frequency.

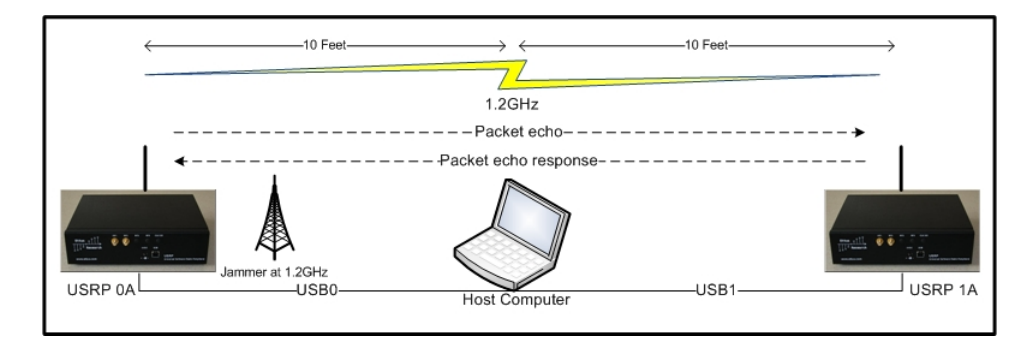

Figure 8.4: BBC-enabled Protocol Experiment Setup

| <b>Jamming Power</b> | <b>Messages Transmitted</b> | <b>Message Retransmissions</b> | <b>PER</b> |
|----------------------|-----------------------------|--------------------------------|------------|
| 10                   | 1000                        | 41                             | 4%         |
|                      | 1000                        | 32                             | 3%         |
| 8                    | 1000                        | 31                             | 3%         |
|                      | 1000                        | 23                             | 2%         |
| h                    | 1000                        | 10                             | 1%         |
|                      | 1000                        |                                | 1%         |
|                      | 1000                        |                                | 0%         |
|                      | 1000                        |                                | 0%         |
|                      | 1000                        |                                | 0%         |
|                      | 1000                        |                                | 0%         |
|                      | 1000                        |                                | 0%         |

Figure 8.5: BBC Experiment Data

From the data collected in this experiment, the conclusion is that a BBC-enabled protocol stack is highly resistant to jamming due to its message encoding. Even with maximum power from the jammer, messages were rarely corrupted and few retransmissions were necessary.

| <b>Jamming Power</b> | Noise Signal Power (Amplitude) | <b>RSSI</b> [0,4095] |
|----------------------|--------------------------------|----------------------|
| 10                   | 32000                          | 4081                 |
| 9                    | 28000                          | 4065                 |
| 8                    | 24000                          | 3939                 |
| 7                    | 20000                          | 3424                 |
| 6                    | 16000                          | 2411                 |
| 5                    | 12000                          | 2116                 |
| 4                    | 8000                           | 1507                 |
| 3                    | 4000                           | 542                  |
| $\overline{2}$       | 2000                           | 180                  |
|                      | 1000                           | 163                  |
|                      |                                | 155                  |

Table 8.1: Signal Jamming Power Correlated to RSSI

## 8.4 Wi-Fi 802.11G at 1.2GHz Experimental Setup

The goal of this experiment is to solidify a comparison between the 802.11G protocol and the BBC-enabled protocol stack developed in this research. As with the previous experiments, this experiment involves transmitting 1000 messages between two USRPs with RFX-1200 daughterboards to determine the message delivery success rate. In the first scenario, the messages will be transmitted without a signal jammer adding noise to the spectrum. In the second scenario, a jammer will add noise to the spectrum while the nodes attempt to communicate. As in the BBC experiment above, varying levels of noise will be used during the second scenario to gather data useful in comparing resistance to jamming. Moreover, the noise source is the same jammer used in the previous experiment for BBC. The first scenario serves as a control group so that the differences between the noiseless and noisy environments is evident.

In this experiment, two USRP nodes were positioned 10-feet from the host computer on opposite sides of the host as shown in Figure 8.6. As with the BBC experiment discussed previously, these nodes operate at 1.2GHz. The data for this experiment consists of random 1500-byte 802.11G frames captured from the host computer's Wi-Fi connection. These 802.11 packets are used in order to determine how varying levels of noise affects them and to make a comparison to the impact of noise on the packets of the BBC-protocol stack.

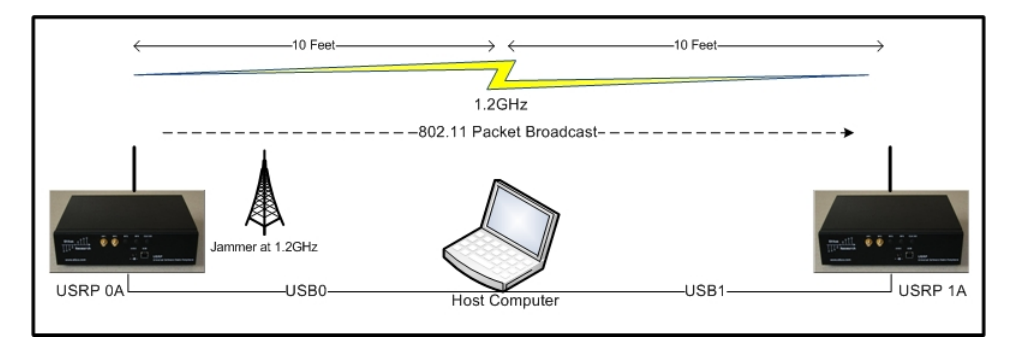

Figure 8.6: 802.11G at 1.2GHz Experiment Setup

| <b>Jamming Power</b> | <b>Messages Transmitted</b> | <b>Messages Received</b> | <b>PER</b> |
|----------------------|-----------------------------|--------------------------|------------|
| 10                   | 1000                        |                          | 100.00%    |
| ۹                    | 1000                        |                          | 100.00%    |
| я                    | 1000                        |                          | 100.00%    |
|                      | 1000                        |                          | 100.00%    |
|                      | 1000                        |                          | 100.00%    |
|                      | 1000                        |                          | 100.00%    |
|                      | 1000                        |                          | 100.00%    |
|                      | 1000                        | 64                       | 93.60%     |
|                      | 1000                        | 364                      | 63.60%     |
|                      | 1000                        | 557                      | 44.30%     |
|                      | 1000                        | 998                      | 0.20%      |

Figure 8.7: 802.11G at 1.2GHz Experiment Data

From the data collected in this experiment, clearly the 802.11G packets are highly susceptible to corruption in the presence of jamming. The packets only contain a 32 bit cyclic redundancy check (CRC) to alert the protocol that there is an error in the packet. The 32-bit CRC is an error-detecting code and is not able to correct multiple bit errors in the same packet. In contrast, the BBC encoding is an error-correcting code which is able to successfully correct for multiple bit errors in a message. In this experiment, the receiver computed CRCs for every packet to determine if there was an error. With any level of noise from the jammer, the CRC for all 1000 messages detected an error. On an actual 802.11G device, any CRC mismatch automatically triggers a retransmission of the packet, so this would be quite devastating from a performance standpoint. As the data in Figure 8.7 shows, the receiver was able to decode messages with jamming power below 4, but with higher levels of jamming the receiver was unable to decode any messages. At a jamming power level of 3, the packet error rate rose to 93.6%. Clearly, the 802.11G protocol is unable to successfully operate in areas with significant noise.

# 8.5 Comparison of Wi-Fi 802.11G and BBC-Enabled Protocol Stack Experiments

The data collected clearly demonstrates that 802.11G does not operate effectively in the presence of noise. Figure 8.8 shows a comparison of the data collected in the 802.11G experiment at 2.4GHz to the BBC experiment at 1.2GHz. In addition, Figure 8.9 shows a comparison of the data collected in the 802.11G experiment at

1.2GHz to the BBC experiment at 1.2GHz. In the 802.11G experiment with the microwave as the jammer, only the lowest power settings on the jammer allowed messages to be received on the first attempt. With jamming power above level 2, all packets transmitted would have been lost due to error if not for the retransmission capability provided by the data link layer. In the 802.11G experiment at 1.2GHz, the receiver did not receive any messages past jamming level 3. In comparison, the BBCenabled protocol stack operates effectively in even the highest levels of noise. With the jamming source at maximum power, a mere 4% of packets had to be retransmitted due to errors.

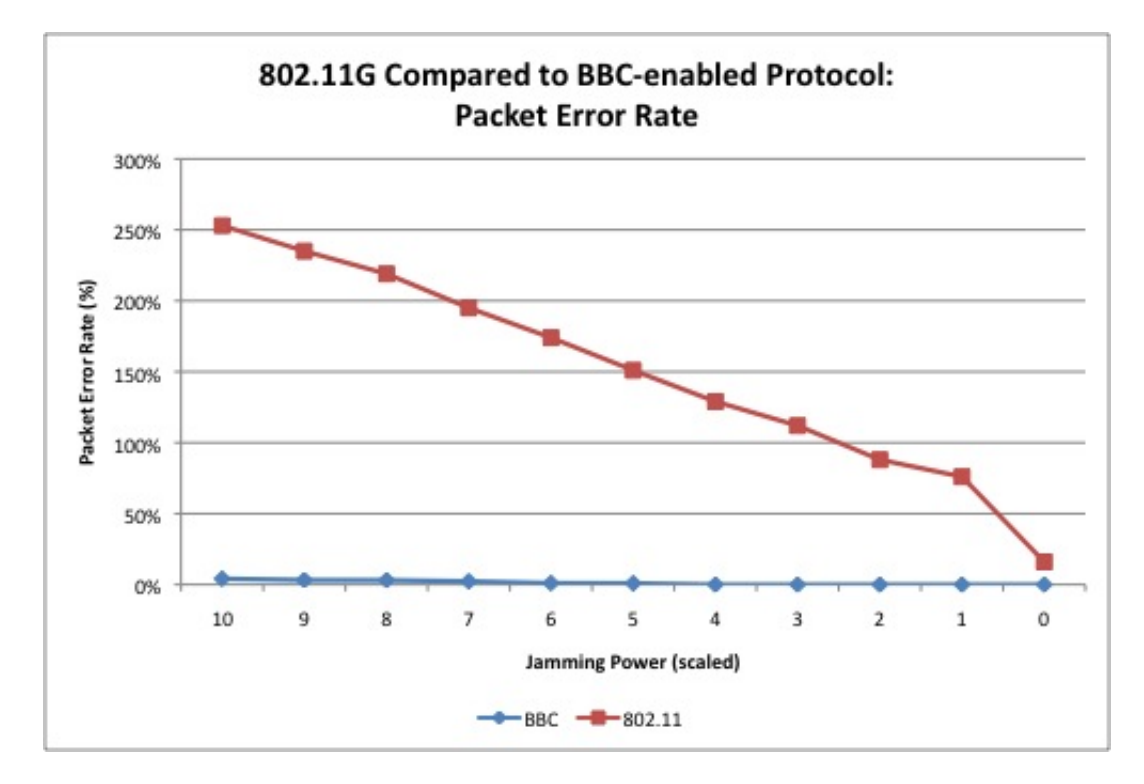

Figure 8.8: 802.11G Versus BBC Protocols: Packet Error Rate

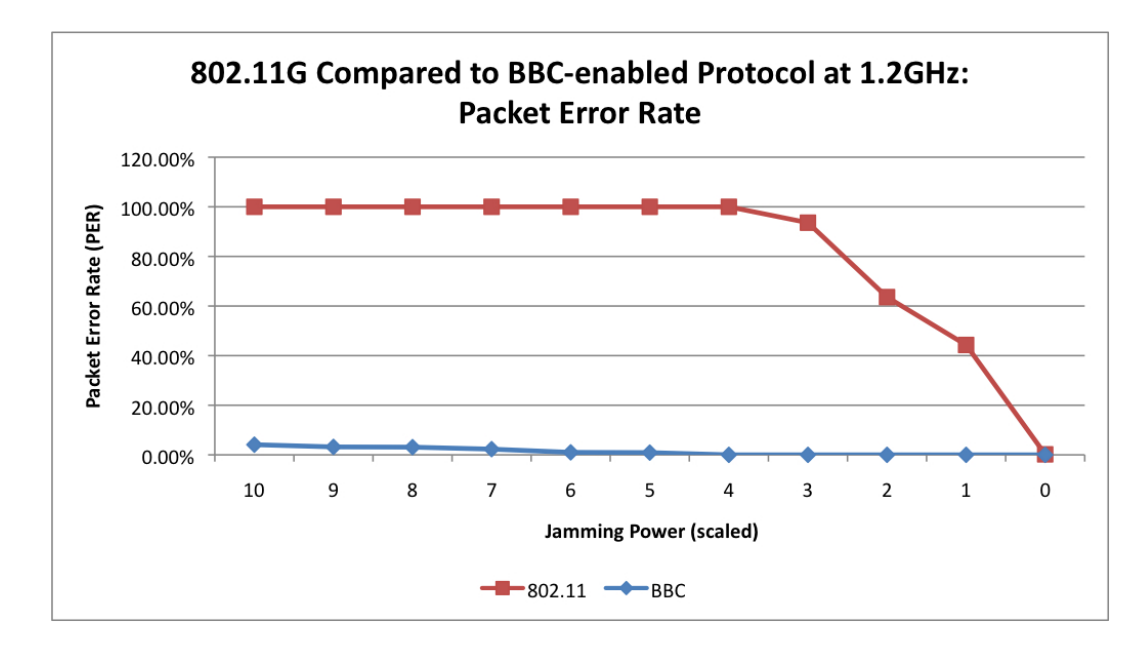

Figure 8.9: 802.11G at 1.2GHz Versus BBC Protocol: Packet Error Rate

From these experiments, the BBC-enabled protocol developed in this research has shown significantly improved node availability over the popular Wi-Fi 802.11G communications protocol. In disaster or battlefield scenarios, node availability is of the utmost importance and this capability is provided by the BBC-enabled protocol stack.

# 8.6 Chapter Conclusion

Clearly, improvements are necessary to the 802.11G protocol and encoding scheme in order to prevent jamming in this increasingly crowded spectrum. Common consumer appliances should not interfere with wireless networks in such a dramatic way. Even while operating in an uncrowded spectrum at 1.2GHz, the 802.11G protocol did not perform well in the presence of noise. 802.11G's poor tolerance to spectrum

interference precludes its use in environments with significant noise such as the battlefield or even densely populated areas with many 802.11G devices. Channelization does help mitigate some of the interference with 802.11G devices; however, a robust jammer or one that operates with a wide-bandwidth such as the microwave will causes 802.11G devices to stop working due to bit errors at the receiver [Pietikainen et al. 2005]. The BBC-enabled jam-resistant protocol developed in this research is a step toward wireless devices that tolerate jamming and can guarantee node availability in environments with significant spectrum noise or intentional jamming.

# CHAPTER 9

# PHASE III EXPERIMENTAL RESULTS

#### 9.1 Chapter Introduction

In Phase III of this research, the network routing layer implementation is tested on the USRP software radio platform. The BBC-OLSR protocol combines the strengths of both OLSR and BBC to create a jam-resistant network layer with effective routing in the presence of noise. Unlike other network protocols, this network layer will operate in noisy environments due to the jam-resistant BBC encoding taking place at the data link layer. Furthermore, BBC-OLSR improves the reliability of OLSR since it will not lose as many messages to jamming or interference. Network availability is the primary concern for this protocol since it is designed to operate in environments with significant spectrum interference.

As stated in the implementation discussion of Chapter 6, BBC-OLSR analyzes the RSSI measurements taken at each node prior to the transmission of a message. Therefore, when it comes time to assign a message a path to take in the network, the network layer agent has interference information available for each hop along the route. Using this knowledge, BBC-OLSR instructs the data link layer to use a certain level of jam resistance in the BBC encoding.

Currently, there are five levels of jam-resistance corresponding to four codeword lengths to be used in the BBC algorithm as shown in Table 9.1 below. BBC-OLSR

determines the appropriate level to use based on the scheme discussed earlier to ensure delivery to the node with the greatest amount of interference present along a certain path. The implementation of the BBC encoding and decoding with the various levels of jam-resistance is still under development via a parallel research effort into a new data link layer specifically created for this purpose. Until this is implemented, the encoding and decoding of the various levels is not testable, however this is a data link layer function and not a network layer issue. The BBC-OLSR network layer is concerned with the use of the RSSI measurements collected to ensure adaptation to interference in the network as a whole.

| Jam-Resistance Level   Codeword Length |     | <b>RSSI</b> Range |
|----------------------------------------|-----|-------------------|
|                                        | 160 | 3500-4092         |
|                                        | 128 | 2500-3500         |
|                                        | 96  | 1500-2500         |
|                                        |     | 750-1500          |
|                                        | วว  | $0 - 750$         |

Table 9.1: Threshold Levels for Jam-Resistance Based on RSSI Measurements

The BBC-OLSR feature of using RSSI measurements to make adaptive routing decisions is tested and proven in this chapter. In the remainder of this chapter, the experiments with OLSR and BBC-OLSR are discussed. As expected, the chapter concludes that BBC-OLSR allows nodes in the network to adapt to varying levels of noise throughout the network. Furthermore, the BBC-OLSR protocol ensures node availability with message delivery where the original OLSR protocol simply fails in the presence of noise.
### 9.2 Experiment 1: USRPs Only

The purpose of this experiment is to test the effectiveness of this BBC-OLSR protocol on the software defined radios. Many networking protocols are constructed and only tested in a simulated environment such as NS-2 (refer to Chapter 3), but it is important to this research for this protocol stack to operate well on actual hardware radios. Delays due to encoding, decoding, transmission, and reception become more important with real hardware and are not usually discovered in the design phase. In addition, signaling issues such as timing and synchronization with waveforms do not become apparent without the use of real hardware. For these reasons, this protocol stack from the application layer to the physical layer is tested in this experiment on the four USRP devices on hand.

## 9.2.1 Experiment Setup

In order to make a comparison between the OLSR and BBC-OLSR protocols, there is a shared experimental setup between the two. First, there will only be four nodes in this experiment as shown in Figure 9.1. Each node is an RFX-1200 daughterboard and the nodes are mounted on two USRPs containing two separate FPGAs as discussed in previous chapters. The nodes will be distributed as far apart as possible similarly to the experiments conducted in Phase II. The data link and physical layers used by each network layer protocol will be the ones developed in this research and described in the preceding chapters. Therefore, the only experimental variable is the network layer being used. During the experiments, the application layer will drive the exchange of messages in the network and provide a visualization of the protocol's operation. In the experiment with noise, the noise generator script will be used to add interference at the 1200 MHz operating frequency. The main goal of this experiment is to determine if the network layer successfully uses the RSSI measurements included in the transmitted messages to change the level of jam-resistance that it instructs the data link layer to use. As a secondary goal, the experiment should expose any differences in routing decisions between the two protocols in the presence of noise.

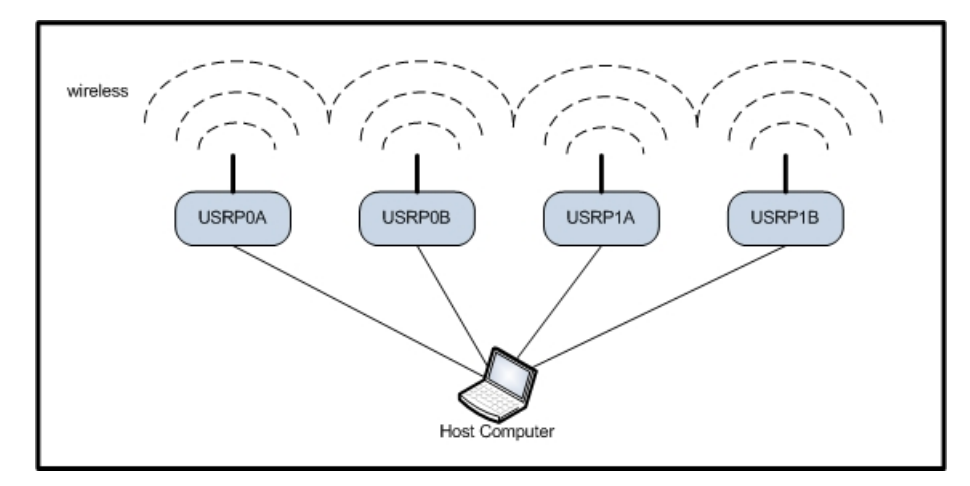

Figure 9.1: USRP Network Topology

## 9.2.2 OLSR vs. BBC-OLSR Without Interference

Without interference, the protocols behave in an almost identical manner. BBC-OLSR's threshold for increasing the level of jam-resistance is not triggered unless there is an interference source nearby. As expected, both protocols choose the same routes and receive all of the messages that are transmitted when there is no mobility. Since

BBC-OLSR bundles control messages into groups of ten messages before encoding and transmitting them, it does not build up as large of a transmit queue. Furthermore, it allows nodes running BBC-OLSR to receive more timely updates to topology changes since more control messages arrive at a time. By the time the original OLSR protocol is finished encoding a control message (1.5 sec) and transmitting (0.5 sec), there are already on average 5 more messages in the transmit queue if the broadcast interval is 0.5 sec. Mobility is simulated in this experiment by dropping packets from a specific node on the host computer so that the routing agent does not receive messages from that node. When this occurs in the experiment, BBC-OLSR removes the node from any routes faster since it bundles the control messages. This experiment provides a good control study to show the problems noise can cause in wireless communications since it is a straightforward comparison of the two protocols without any message corruption due to interference. The data for this experiment is shown in Figure 9.2 for OLSR and Figure 9.3 for BBC-OLSR in the row where the jamming power is zero.

### 9.2.3 OLSR vs. BBC-OLSR With Interference

In this experiment with the USRPs, noise is added to the spectrum through the use of the signal generator script to add random noise. Adding power to a signal will flip 0's to 1's and prevent the successful decoding of messages. At the network layer, the main concern is that noise will corrupt control messages and routes will become stale. To avoid this, BBC-OLSR uses the RSSI values sent from nodes in the network to adjust the message's BBC encoding to improve reliability. To simulate routes changing due to mobility, packets are dropped for certain nodes on the host computer.

In this experiment, OLSR did not use the RSSI value at all. OLSR's individual control messages became corrupted by the interference because they were only 20 bytes in length. With a 20 byte message, the decoder has a difficult time distinguishing the noise signal and the actual signal since the received signal is about 150Mb worth of IQ pairs. At RSSI values over 3100, OLSR failed to decode any messages and all of the routes became stale.

In contrast, BBC-OLSR continued to operate even in the highest levels of jamming (RSSI over 4000) since the messages were bundled together to form a longer message. A longer message meant that more of the received signal is message content and not noise. For all practical purposes, some of the message bits were probably made stronger with the addition of noise by mere coincidence. As an added benefit, the routes were updated more frequently than pure OLSR as discovered in the previous experiment. The RSSI values from the nodes on a path were used to trigger thresholds for the levels of jam resistance. The greatest RSSI value along a route is used to determine the level of jam-resistance to use for maximum availability. As expected, the data link layer successfully received the threshold value prior to encoding the messages and could therefore effect the change prior to transmission. With the level of jam-resistance assigned, the encoder will use a different codeword length in response. The decoders at the receiver side do not need modification since they will search for the proper codeword length if necessary during the decoding process.

The following data tables in Figures 9.2 and 9.3 illustrate a sample run for noise added to USRP nodes running OLSR and BBC-OLSR respectively. In addition, a comparison chart is shown in Figure 9.4.

| <b>Jamming Power</b> | <b>Messages Transmitted</b> | <b>Message Retransmissions</b> | <b>PER</b> |
|----------------------|-----------------------------|--------------------------------|------------|
| 10                   | 120                         | 120                            | 100%       |
| 9                    | 120                         | 114                            | 95%        |
| 8                    | 120                         | 98                             | 82%        |
|                      | 120                         | 93                             | 78%        |
| 6                    | 120                         | 81                             | 68%        |
|                      | 120                         | 66                             | 55%        |
|                      | 120                         | 59                             | 49%        |
| ٦                    | 120                         | 45                             | 38%        |
| ∍                    | 120                         | 37                             | 31%        |
|                      | 120                         | ۹                              | 8%         |
| o                    | 120                         | 0                              | 0%         |

Figure 9.2: OLSR With Interference Data

| <b>Jamming Power</b> | <b>Messages Transmitted</b> | <b>Message Retransmissions</b> | <b>PER</b> |
|----------------------|-----------------------------|--------------------------------|------------|
| 10                   | 120                         |                                | 6%         |
|                      | 120                         |                                | 4%         |
| я                    | 120                         |                                | 3%         |
|                      | 120                         |                                | 2%         |
| 6                    | 120                         |                                | 1%         |
|                      | 120                         |                                | 0%         |
|                      | 120                         |                                | 0%         |
|                      | 120                         |                                | 0%         |
|                      | 120                         |                                | 0%         |
|                      | 120                         |                                | 0%         |
|                      | 120                         |                                | 0%         |

Figure 9.3: BBC-OLSR With Interference Data

From this experiment, it is concluded the BBC-OLSR operates more reliably in the presence of noise than pure OLSR. BBC-OLSR enabled nodes to receive topology updates quicker and resist higher levels of jamming more effectively. Furthermore, BBC-OLSR's determination for the best level of jam-resistant encoding operates effectively on real hardware and in the presence of real signal jammers.

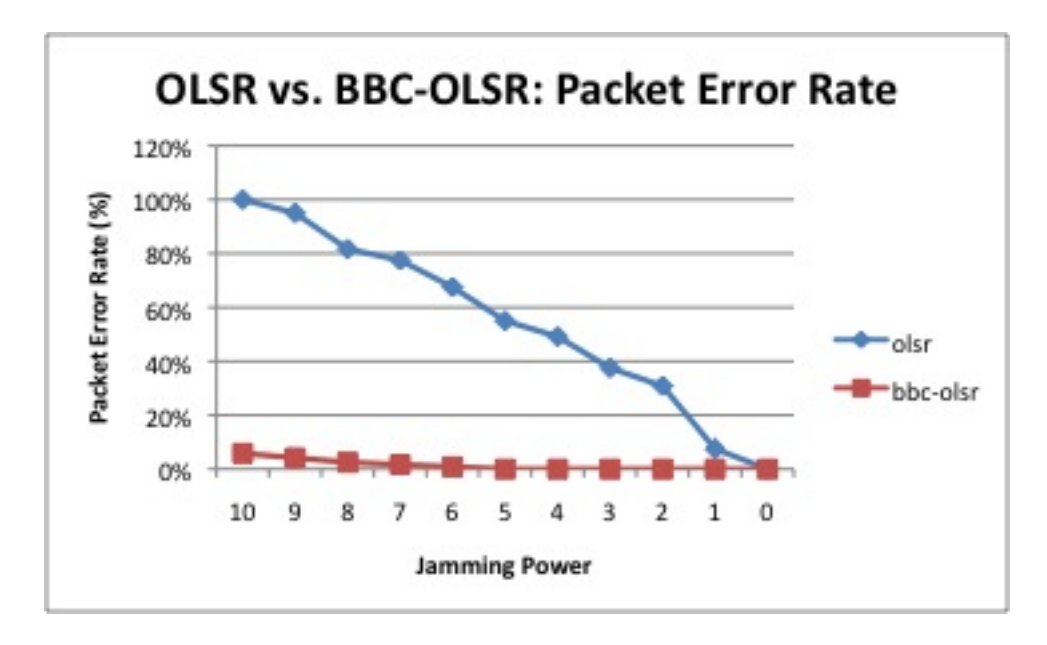

Figure 9.4: OLSR vs. BBC-OLSR Chart

## 9.3 Experiment 2: USRPs and Virtual Nodes

In order to test the protocol stack's ability to handle more dispersed nodes due to mobility and scale to a larger number of nodes, more than four nodes are necessary. For this experiment, the four real radios are being used in conjunction with six simulated nodes running on virtual network interfaces. To identify the nodes in this discussion, the real radios are identified by USRP0A, USRP0B, USRP1A, and USRP1B. The virtual nodes are identified by *virt1* through *virt6*. The BBC protocol stack used in the previous experiment will also be used in this experiment, except the six virtual nodes will be using virtual network interfaces instead of the USB. The topology for this experiment is shown in Figure 9.5 below.

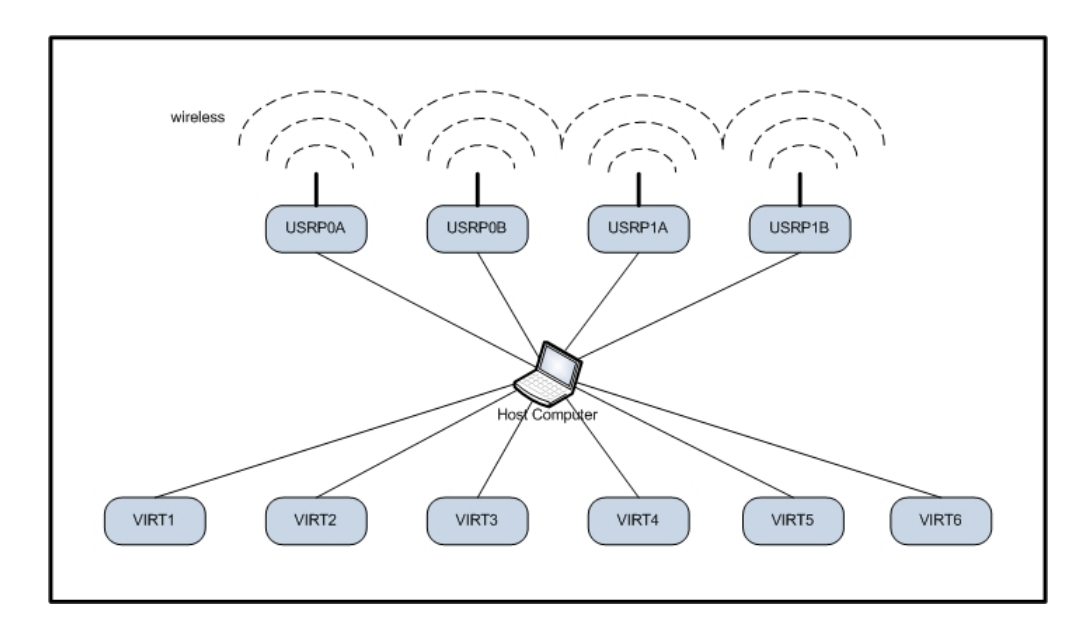

Figure 9.5: USRPs and Virtual Nodes Network Topology

## 9.3.1 Experiment Setup

The main purpose of this experiment is still to make a comparison between pure OLSR and BBC-OLSR at the network layer. By using ten nodes, instead of four, the addressing scheme and routing issues will become more pronounced. Although six of the nodes are operating in software, they are still using virtual network interfaces that act like real hardware. The host computer does not distinguish between the virtual interfaces used and the hardware interfaces since it is just a file descriptor object to the operating system. The main difference between the two protocol stacks remains the network layer and this is where a comparison between OLSR and BBC-OLSR is made. The noise used will be from the actual radios and from the virtual nodes as well. In addition to simulating mobility, dropping packets of a certain node can simulate noise at that point in the network as well. An example of node loss due to simulated mobility or noise is shown in Figure 9.6 where packets are dropped for the disconnected nodes. Random RSSI values are reported to the BBC-OLSR protocol when a node's packets are being dropped due to a simulated noise event. From this, the protocol determines the most suitable level of jam-resistance for the communications path.

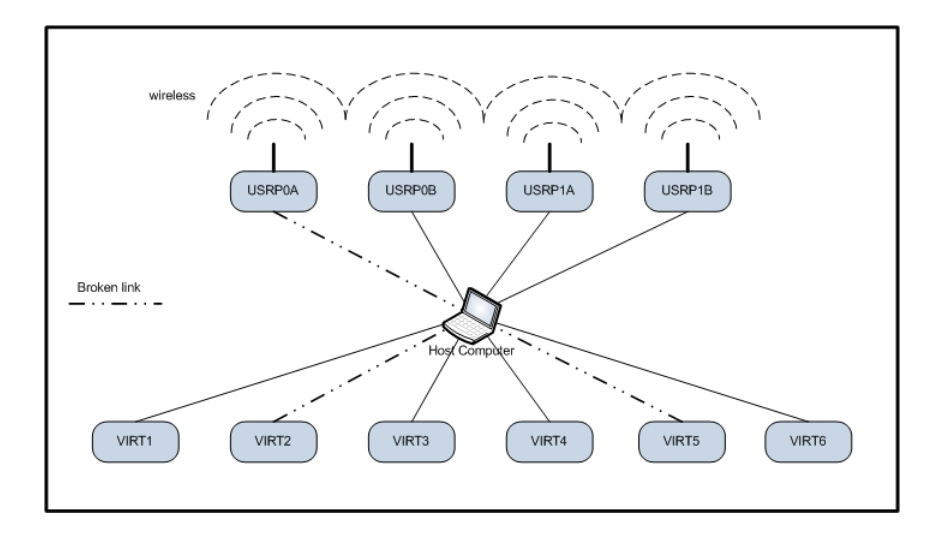

Figure 9.6: USRPs and Virtual Nodes Network Topology with Broken Links

With more than a few nodes in the network, addressing may become an issue. All of the nodes carry randomly assigned addresses. In this protocol stack, addresses are IP-based at the network layer, but at the data link layer they are randomly assigned integers. An address translation is completed between the two layers to ensure that the non-IP based addressing scheme is used over the wireless link for efficiency. As discussed in Chapter 6, address collisions are extremely rare but are resolved effectively.

The following sections discuss the experimental results of the network layer comparison with and without interference.

## 9.3.2 OLSR vs. BBC-OLSR Without Interference

In this experiment, the ten nodes are brought online in an environment without interference. The nodes communicate with each other through the topology control and "hello" messages successfully under both protocols. Ordinarily, there would be message collisions with so many messages being exchanged in the network. However, there are transmit and receive message queues at the data link layer which allow a node to queue messages for processing. The pure OLSR protocol consistently builds up hundreds of packets in the receive and transmit queues because it generates messages every 0.5 seconds on the default broadcast interval. On the other hand, BBC-OLSR combines ten messages at a time and delivers them all at once. So while the messages are larger, they are decoded and analyzed faster because there is less switching time between messages. With the simulated mobility, the results are the same as the experiment with four nodes. BBC-OLSR received the updates faster than OLSR due to shorter queuing delays.

### 9.3.3 OLSR vs. BBC-OLSR With Interference

This experiment is similar to the previous experiment, except that two sources of noise are introduced to the network. One noise source is on a real radio and the other is on a virtual node. The virtual node's packets will be dropped by the operating system kernel of the host computer when the noise source is active and nodes on either side of the virtual node will report higher RSSI values. For example, consider virtual node 4 is the jammer. Then virtual node 3 and 5 will report increased RSSI values to BBC-OLSR. The actual RSSI value reported does not necessarily matter as long as BBC-OLSR registers the change and modifies its jam-resistance level accordingly for the affected routes. For the real radios in the network, the actual RSSI values will be used as measured by the auxiliary ADC.

In this experiment, pure OLSR built up extremely large transmit queues of several hundred messages in just a few minutes. Although not directly related to the noise, this allowed routes to become stale since the significant queuing delays did not allow topology updates to be delivered in a timely manner. With a jammer active on a USRP node and a virtual node, the successful delivery of topology updates became sporadic. This delivery of corrupted messages from the radios increased the queuing delay since the decoder spent time attempting to decode a corrupted message (ending in failure) while the receive queue continued to build. In a similar fashion to Experiment 1, the small size of the messages allowed them to be easily corrupted. With the larger network, more messages traversed the network and exacerbated the topology update problems since the queuing delays were significant at each node and the message delivery was not reliable. When simulated mobility took down three of the virtual nodes by dropping their packets, the network routes did not stabilize due to the queuing problems created by the noise.

In contrast to the results of pure OLSR, BBC-OLSR excelled in the larger network size. The transmit or receive queues did not exceed fifteen messages on average at any time. Bundling the frequent but small topology control and hello messages together prior to encoding is an important aspect to the success of this protocol. The BBC algorithm needs time to encode and decode, and therefore it is important to make these steps proceed as efficiently as possible. Furthermore, the same experiments described above with pure OLSR were conducted with BBC-OLSR. With the two jammers active, topology updates were still successfully delivered due to the larger message size. Through observation, the RSSI values were properly reported from the USRP sensors as well as the random RSSI values from the virtual nodes. The threshold algorithm worked properly with several routes traversing the various nodes that each reported different RSSI values. The data link layer registered the level of jam-resistance assigned by the network layer and confirmed the encoding scheme selected. With simulated mobility, the packets of three virtual nodes were dropped as these nodes moved out of range. The routes in the network stabilized within thirty-seconds as sets of ten control messages were delivered successfully.

To further illustrate the results, Figures 9.7 and 9.8 show the results of a network scenario similar to the one described above. In the scenario represented below, a USRP node's packets are dropped to simulate it moving out of range and then it acts as a jammer to interfere with the transmissions from other nodes. Then, two virtual nodes move out of range and their packets are dropped. With noise added to the spectrum, BBC-OLSR messages are still decoded and the routing tables stabilize properly. On the other hand, pure OLSR experiences problems in the decoding stage and consequently large transmit queues are built up which do not allow the routing tables to stabilize properly. Complete figures are quite large and must be shown in landscape mode. Therefore, these diagrams are included as Appendix Figures B.1 and B.2.

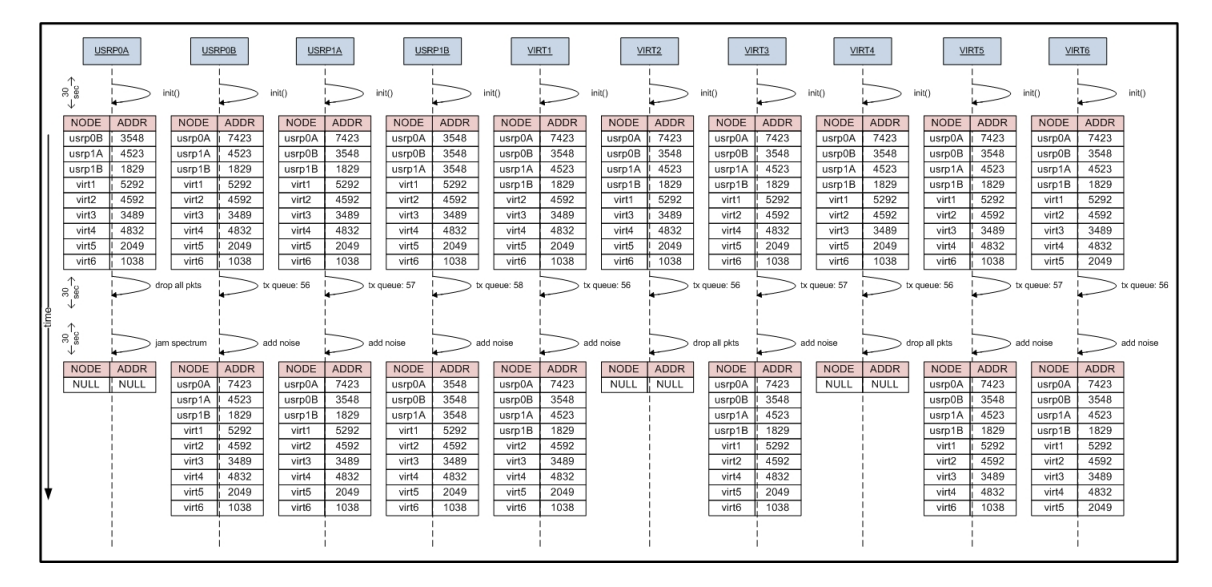

Figure 9.7: Pure OLSR With Noise Diagram

From these experiments, it is concluded the BBC-OLSR operates more reliably and scales better in the presence of noise than pure OLSR. BBC-OLSR enabled nodes receive topology updates more consistently as mobility increased. The higher levels of jamming were resisted by bundling messages together, but this also had the added benefit of reducing queueing delays for the protocol. Lastly, as discovered in the previous experiment with the four nodes, BBC-OLSR's determination for the best

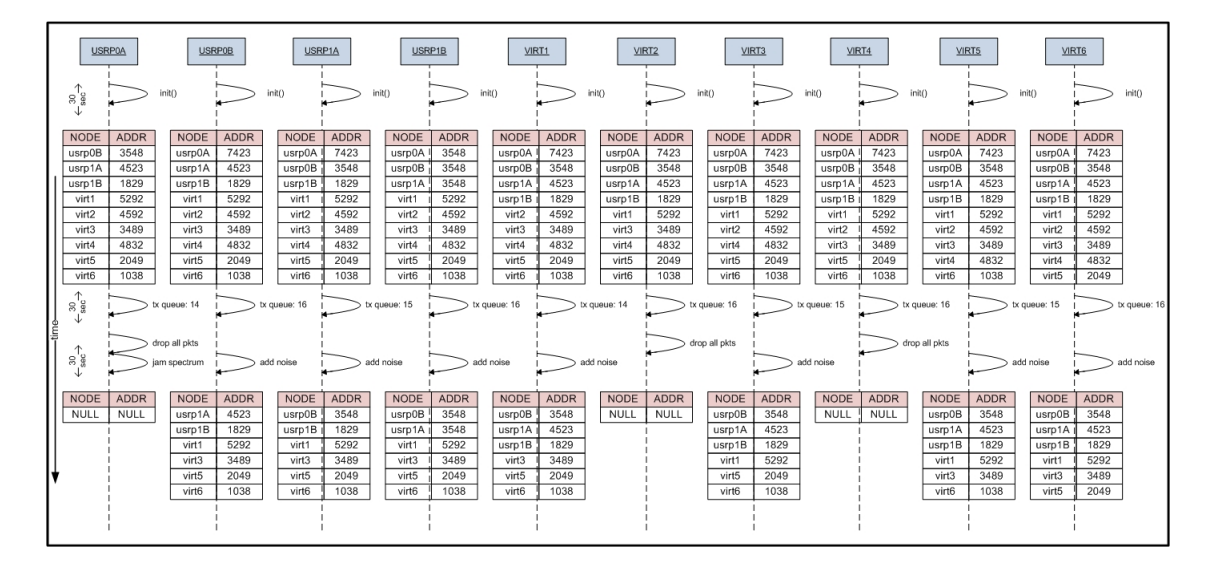

Figure 9.8: BBC-OLSR With Noise Diagram

level of jam-resistant encoding operates effectively on real hardware. It also operates effectively on virtual nodes and in the presence of message corruption.

### 9.4 Discussion of Results

The experiments conducted in Phase III are meant to validate the design of the adaptive jam resistant network routing layer that is part of the jam resistant protocol stack. Building on top of the physical and data link layers already described, the purpose of the network layer is to determine the level of jam resistance required to guarantee message delivery in the presence of interference. Each network route consists of nodes that are geographically distributed and this geographic dispersion may place some nodes in areas of interference. Furthermore, node mobility causes interference since signals become diffracted or reflected from environmental obstacles. The purpose of this protocol stack is to ensure availability and message delivery in this type of noisy environment. Clearly, as proven by these experiments, a regular network layer protocol such as pure OLSR will not be effective with this encoding scheme due to the inherent delays of the algorithm.

### 9.5 Interference Adaptive Routing Discussion

As discussed in Chapter 3, the ALIR protocol [Zhang, Liu, Shi, Liu and Yu 2007] attempts to route data around noisy areas by extending the path length. Instead of this approach, BBC-OLSR adjusts the level of jam resistance used for message encoding and uses the same path despite interference levels. If the message is not acknowledged, another message is sent along a different path. In the mean time though, it is highly likely that topology control messages have already updated the route with a new path. However, in an infrastructure-less network with few nodes, such as the battlefield scenario shown in Figure 1.1 at the beginning of this dissertation, it is not always possible to find a route around the area of interference. For this reason, BBC-OLSR does not attempt to route around areas of interference and chooses instead to leverage the capabilities of the BBC algorithm to overcome noise in the spectrum.

### 9.6 Chapter Conclusion

The experiments conducted in Phase III described in this chapter focus on the effectiveness of the BBC-OLSR network layer implemented in this research. While the focus is on the network layer in these experiments, the experiments provide a capstone testing event for the physical and data link layers as well. Most newly developed network protocols are only tested through simulation which may lead to protocols that do not operate well in real-world environments on actual hardware. In this research, the design and implementation of this jam-resistant communications protocol is validated on USRP software defined radios which adds some creditability to the implementation. The physical, data link, and network layers work cooperatively to provide a network protocol stack that resists jamming and provides node availability in the presence of spectrum interference where current network protocols fail.

## CHAPTER 10

## KEY CONTRIBUTIONS

- Created a cross-layer communications protocol for Mobile Ad-Hoc Networks (MANETs) that proactively determines routes for message delivery yet reactively adjusts to spectrum interference.
- Implemented a working prototype of a mobile jam-resistant communications system on software defined radios (USRPs) including physical, data link, and network layers.
- Constructed a collision-resistant addressing scheme involving the assignment of pseudo-random addresses and duplicate address detection mechanisms.
- Proved that the BBC algorithm can be used in conjunction with other protocol layers to provide network availability in the presence of spectrum interference or noise.
- Improved the reliability of the OLSR protocol by incorporating a global link quality determination and encoding adjustment based on data link layer feedback on the level of noise in the spectrum at the time of physical layer transmission.
- Provided a solution to the hidden station problem through the use of the BBC algorithm at the data link layer.
- Provided a solution to the exposed station problem through the use of the BBC algorithm at the data link layer.
- Improved the efficiency of the Optimized Link State Routing (OLSR) protocol by using a variable-length address space.
- Explored various ways to modify the BBC algorithm to compensate for variable amount of jamming. Further research with colleagues into this aspect of the protocol is ongoing.
- Explored various ways to modify the BBC algorithm to allow for variable length messages. Further research with colleagues into this aspect of the protocol is ongoing.
- Performed an extensive literature review on the BBC algorithm, MANET Network Layer Routing, and MANET Network Layer Addressing.

## CHAPTER 11

## **CONCLUSION**

The research described in this dissertation has crossed several fields of study including wireless communications, coding theory, signal jamming, mobile ad-hoc network routing, and mobile ad-hoc network addressing. In each of these domains, a detailed explanation of the previous work in the field has been presented. As any user of consumer wireless network devices can attest, current wireless networks are plagued by interference sources in their spectrum of operations. In mobile ad-hoc networks, the spectrum interference may be caused by some environmental or disaster situation. Or, it may be a result of adversarial jamming in a military communications example. Moreover, another common source of interference are the transmissions of nearby friendly stations. Currently, the solution to the interference problem is a humanbased frequency deconfliction scheme where devices operating near each other are set to utilize different frequencies. These schemes are problematic at best and quite effort intensive on the part of engineers. In many cases, these deconfliction schemes involve agreements between the administrators of the various wireless systems to ensure unintentional jamming does not occur among cooperating systems. Clearly, a better scheme is needed to ensure unintentional jamming does not occur due to human error in these spectrum assignments.

This research effort creates a cross-layer protocol that can be deployed on many nodes and platforms to provide ad-hoc communications in these aforementioned situations. To date, there is not an adaptive jam-resistant scheme in existence that uses the approach described in this dissertation. The research described in this dissertation creates a network protocol stack that allows for jam-resistant communications in areas with high spectrum interference caused by either friendly station transmissions or adversarial signal jammers. Through the development of custom physical, data link, and network layers to form a jam-resistant communications protocol stack, the overall goal of creating an adaptive jam-resistant protocol has been achieved. The physical layer handles the signal processing, the data link layer ensures the delivery of messages hop-to-hop, and the network layer determines the best level of jam-resistance to employ to ensure network-wide node availability. Moreover, an application layer drives the rest of the layers in this working prototype. Unlike many other newly developed communications protocols, the prototype developed in this research operates on real hardware devices instead of a computer simulation. Furthermore, it has the capability to be deployed on many nodes in a self-organizing mobile ad-hoc network that can operate in environments where current 802.11-based protocols fail due to noise.

### **BIBLIOGRAPHY**

- Adjih, C., Boudjit, S., Jacquet, P., Laouiti, A. and Muhlethaler, P. [2005], 'Address autoconfiguration in optimized link state routing protocol', Internet Engineering Task Force (IETF) draft .
- Agrawal, D. and Zeng, Q.-A. [2006], Introduction to Wireless and Mobile Systems, Thomson Canada Limited, pp. 303–331.
- Aron, I. D. and Gupta, S. K. S. [2001], 'On the scalability of on-demand routing protocols for mobile ad hoc networks: An analytical study', Journal of Interconnection Networks 2, 5–29.
- Ayanoglu, E., Chih-Lin, I., Gitlin, R. D. and Mazo, J. E. [1993], 'Diversity coding for transparent self-healing and fault-tolerant communication networks', IEEE Transactions on Communications 41, 1677–1686.
- Bahn, W. [2007], 'Bbc real-time engine', http://www.williambahn.com/bbc/.
- Baird, L., Bahn, W. and Collins, M. [2007], Jam-resistant communication without shared secrets through the use of concurrent codes, Technical report, U.S. Air Force Academy.
- Boleng, J. [2002], 'Efficient network layer addressing for mobile ad hoc networks', Proceedings of the International Conference on Wireless Networks pp. 271–277.
- Boukerche, A. [2001], 'Performance comparison and analysis of ad hoc routing algorithms', Proceedings of IEEE International Conference on Performance, Computing and Communications pp. 171–178.
- Burkhart, M., Rickenbach, P. V., Wattenhofer, R. and Zollinger, A. [2004], 'Does topology control reduce interference?', Proceedings of ACM MobiHoc pp. 9–19.
- Castenada, R. and Das, S. [1999], 'Query localization techniques for on-demand routing protocols in ad hoc networks', Mobile Computing and Communications Conference .
- Cha, H.-W., Park, J.-S. and Kim, H.-J. [2003], 'Extended support for global connectivity for ipv6 mobile ad hoc networks', Internet Engineering Task Force (IETF) draft .
- Chakeres, I. and Perkins, C. [2008], 'Dynamic manet on-demand (dymo) routing', Internet Engineering Task Force (IETF) draft .
- Chiang, C.-C., Wu, H.-K., Liu, W. and Gerla, M. [1997], 'Routing in clustered multihop, mobile wireless networks with fading channel', IEEE Singapore International Conference on Networks (SICON'97) pp. 197–211.
- Chin, K.-W., Judge, J., Williams, A. and Kermode, R. [2002], Implementation experience with manet routing protocols, in 'ACM SIGCOMM Computer Communications Review', Vol. 32, ACM.
- Chlamtac, L. and Lerner, A. [1986], 'Link allocation in mobile radio networks with noisy channel', Proceedings of the IEEE INFOCOM pp. 1243–1257.
- Clausen, T., Dearlove, C. and Dean, J. [2008], 'Manet neighborhood discovery protocol (nhdp)', Internet Engineering Task Force (IETF) draft .
- Clausen, T., Dearlove, C. and Jacquet, P. [2008], The optimized link state routing protocol version 2, Technical report, Internet Engineering Task Force (IETF), http://tools.ietf.org/html/draft-ietf-manet-olsrv2-07.
- Clausen, T. H. and Baccelli, E. [2005], 'Simple manet address autoconfiguration', Internet Engineering Task Force (IETF) draft .
- Cormen, T. H., Leiserson, C. E., Rivest, R. L. and Stein, C. [2001], Introduction to Algorithms, 2nd Edition, The MIT Press.
- Corson, M. S. and Park, V. D. [1997], 'An internet manet encapsulation protocol (imep) specification', Internet Engineering Task Force (IETF) draft.
- Dube, R. [1997], 'Signal stability based adaptive routing for ad hoc mobile networks', Proceedings of IEEE Personal Communications pp. 36–45.

Dunn, R. [2009], 'wxpython gui toolkit', http://www.wxpython.org/index.php.

EFunda [2009], 'Under sampling', http://www.efunda.com.

Erdfelt, J. [2008], 'Usb library', http://libusb.wiki.sourceforge.net/.

- Fazio, M., Palazzi, C. E., Das, S. and Gerla, M. [2006], Automatic ip address configuration in vanets, in 'VANET '06: Proceedings of the 3rd international workshop on Vehicular ad hoc networks', ACM, New York, NY, USA, pp. 100–101.
- Fazio, M., Villari, M. and Puliafito, A. [2006], 'Ip address autoconfiguration in ad hoc networks: design, implementation and measurements', Computer Networks: The International Journal of Computer and Telecommunications Networking 50, 898– 920.
- Forouzan, B. A. [2007], Data Communications and Networking, McGraw Hill.
- Haas, Z. and Pearlman, M. [1998], 'The performance of query control schemed for the zone routing protocol', Proceedings of ACM SIGCOMM '98 pp. 360–368.
- Haas, Z., Pearlman, M. and Samar, P. [2002a], 'The interzone routing protocol (ierp) for ad hoc networks', Internet Engineering Task Force (IETF) draft .
- Haas, Z., Pearlman, M. and Samar, P. [2002b], 'The intrazone routing protocol (iarp) for ad hoc networks', Internet Engineering Task Force (IETF) draft .
- Haas, Z., Pearlman, M. and Samar, P.  $[2002c]$ , 'The zone routing protocol (zrp) for ad hoc networks', Internet Engineering Task Force (IETF) draft .
- Hofmann, P. [2006], 'Multihop radio access network (mran) protocol specification', Internet Engineering Task Force (IETF) draft .
- IEEE [1979], Programs for Digital Signal Processing, IEEE Press.
- IEEE [2007], Ieee standard for information technology-telecommunications and information exchange between systems-local and metropolitan area networks-specific requirements - part 11: Wireless lan medium access control (mac) and physical layer (phy) specifications, Technical report, IEEE.
- Iwata, A., Chiang, C. C., Pei, G., Gerla, M. and Chen, T. W. [1999], 'Scalable routing strategies for ad hoc networks', IEEE Journal on Selected Areas of Communications pp. 1369–1379.
- Jelger, C., Noel, T. and Frey, A. [2004], 'Gateway and address autoconfiguration for ipv6 ad hoc networks', Internet Engineering Task Force (IETF) draft .
- Jeong, H., Oh, S., Kim, D., Park, J., Kim, H. and Toh, C. [2007], 'Passive duplicate address detection for on-demand routing protocols', Internet Engineering Task Force (IETF) draft .
- Jeong, J., Park, J., Kim, E., Jeong, H. and Kim, D. [2006], 'Ad hoc ip address autoconfiguration', Internet Engineering Task Force (IETF) draft .
- Johansson, T. and Carr-Motyckova, L. [2005], 'Reducing interference in ad hoc networks through topology control', *Proceedings of the ACM/SIGMOBILE Workshop* on Foundations of Mobile Computing .
- Johnson, D. and Maltz, D. [1996], Dynamic Source Routing in Ad Hoc Wireless Networks, Kluwer Academic Publishers, pp. 153–181.
- Jubin, J. and Truong, T. [1987], Distributed algorithm for efficient and interferencefree broadcasting in radio networks, in 'Proceedings of IEEE INFOCOM'87', Vol. 3, pp. 21–32.
- Kamerman, A. and Erkocevic, N. [1997], 'Microwave oven interference on wireless lans operating in the 2.4 ghz ism band', Personal, Indoor and Mobile Radio Communications 3, 1221–1227.
- Kim, H., Kim, S. C., Yu, M., Song, J. and Mah, P. [2007], 'Dap: Dynamic address assignment protocol in dap: Dynamic address assignment protocol in mobile ad-hoc networks', IEEE International Symposium on consumer Electronics (ISCE) .
- Koltsidas, G., Dimitriadis, G. and Pavlidou, F. [2004], 'A performance study of the hsls routing algorithm for ad hoc networks', Vehicular Technology Conference (VTC  $2004)$ .
- Krunz, M., Muqattash, A. and Lee, S. [2004], 'Transmission power control in wireless ad hoc networks: Challenges, solutions, and open issues', IEEE Network pp. 8–14.
- Lee, D., Yoo, J., Kang, H., Kim, K. and Kang, K. [2006], 'Distributed ipv6 addressing technique for mobile ad-hoc networks', ACM SAC .
- Lee, S. J. and Gerla, M. [2000], Aodv-br: Backup routing in ad hoc networks, in 'Proceedings of the IEEE, Wireless Communications and Networking Conference 2000 (WCNC 2000)', Vol. 3, pp. 1311–1316.
- Lee, S. J. and Gerla, M. [2001], 'Split multipath routing with maxmimally disjoint paths in ad hoc networks', Proceedings of the IEEE International Conference on Communications 2001 (ICC 2001) 10.
- Mase, K. and Adjih, C. [2006], 'No overhead autoconfiguration olsr', *Internet Engi*neering Task Force (IETF) draft .
- MathWorks [2009], 'Signal processing toolbox: Interpolation', http://www.mathworks.com.
- Mohsin, M. and Prakash, R. [2002], 'Ip address assignment in a mobile ad hoc network', IEEE MILCOM .
- Murthy, S. and Garcia-Luna-Aceves, J. J. [1996], 'An efficient routing protocol for wireless networks', ACM Mobile Networks and Applications Journals pp. 183–197.
- Nasipuri, A. and Das, S. R. [1999], On-demand multipath routing for mobile ad hoc networks, in 'Proceedings of Eighth International Conference on Computer Communications and Networks', pp. 64–70.
- Nesargi, S. and Prakash, R. [2002], 'Manetconf: Configuration of hosts in a mobile ad hoc network', Proceedings of IEEE INFOCOM .
- Ogier, R., Templin, F. and Lewis, M. [2004], Topology dissemination based on reversepath forwarding (tbrpf), Technical report, Internet Engineering Task Force (IETF).
- Park, V. D. and Corson, M. S. [1997], 'A highly adaptive distributed routing algorithm for mobile and wireless networks', Proceedings of the IEEE INFOCOM'97 pp. 103– 112.
- Park, V. D. and Corson, M. S. [2001], 'Temporally-ordered routing algorithm (tora) version 1 functional specification', Internet Engineering Task Force (IETF) draft .
- Pei, G., Gerla, M. and Hong, X. [2000], 'Lanmar: Landmark routing for large scale wireless ad hoc networks with group mobility', ACM MobiHoc.
- Pei, G., Gerla, M. and wei Chen, T. [2000], Fisheye state routing: A routing scheme for ad hoc wireless networks, in 'IEEE INFOCOM', pp. 70–74.
- Perkins, C. and Belding-Royer, E. [1999], 'Ad hoc on-demand distance vector (aodv) routing', IEEE Workshop on Mobile Computing Systems and Applications.
- Perkins, C. E., Belding-Royer, E. M. and Das, S. R. [2002], 'Ad hoc on-demand distance vector (aodv) routing', Internet Engineering Task Force (IETF) draft.
- Perkins, C. E. and Bhagwat, P. [1994], 'Highly dynamic destination-sequenced distance-vector routing (dsdv) for mobile computers', Computer Communications Review pp. 234–244.
- Pietikainen, K., Silvennoinen, A., Hall, M. and Haggman, S.-G. [2005], 'Ieee 802.11g tolerance to narrowband jamming', Military Communications Journal .
- Ros, F. and Ruiz, P. [2006], 'Extensible manet auto-configuration protocol (emap)', Internet Engineering Task Force (IETF) draft .
- Royer, E. and Toh, C. [1999], A review of current routing protocols for ad hoc mobile wireless networks, in 'IEEE Personal Communications', Vol. 7, IEEE, pp. 46–55.
- Ruffino, S. and Stupar, P. [2006], 'Automatic configuration of ipv6 addresses for nodes in a manet with multiple gateways', Internet Engineering Task Force (IETF) draft .
- Santivanez, C. A., Mcdonald, B., Stavrakakis, I. and Ramanathan, R. [2002], On the scalability of ad hoc routing protocols, in 'IEEE Conference on Computer Communications (INFOCOM)', IEEE.
- Santivanez, C. A., Ramanathan, R. and Stavrakakis, I. [2001], 'Making link-state routing scale for ad hoc networks', *Proceedings of the ACM International Sympo*sium on Mobile Ad Hoc Networking and Computing .
- Santivanez, C. and Ramanathan, R. [2003], Hazy sighted link state (hsls) routing: A scalable link state algorithm, Technical report, BBN Technologies, Cambridge, MA.
- Sun, Y. and Belding-Royer, E. M. [2003], Dynamic address configuration in mobile ad hoc networks, Technical Report 2003-11, University of California - Santa Barbara, Santa Barbara, CA.
- Taher, T. M., Al-Banna, A. Z., Ucci, D. R. and LoCicero, J. L. [2006], 'Characterization of an unintentional wi-fi interference device: the residential microwave oven', Military Communications Journal pp. 1–7.
- Taher, T. M., Misurac, M. J., LoCicero, J. L. and Ucci, D. R. [2008], 'Microwave oven signal interference mitigation for wi-fi communication systems', Consumer Communications and Networking Conference (CCNC) 10, 67–68.
- Tan, H. and Seah, W. [2005], 'Dynamic topology control to reduce interference in manets', Proceedings of Second International Conference on Mobile Computing and Ubiquitous Networking .
- Tang, J., Xue, G., Chandler, C. and Zhang, W. [2005], 'Interference-aware routing in multihop wirelesss networks using directional antennas', Proceedings of IEEE INFOCOM .
- Tayal, A. P. and Patnaik, L. M. [2004], 'An address assignment for the automatic configuration of mobile ad hoc networks', Personal and Ubiquitous Computing 8, 47–54.
- Templin, F., Russert, S. and Chakeres, I. [2006], 'Manet autoconfiguration using dhcp', Internet Engineering Task Force (IETF) draft .
- Toh, C. K. [1997], 'Associativity-based routing for ad-hoc networks', Wireless Personal Communications Journal, Special Issue on Mobile Networking and Computing Systems 4, 103–139.
- Tonnesen, A. [2009], 'olsrd: an ad-hoc wireless mesh routing daemon', http://www.olsr.org/.
- Tseng, Y.-C., Ni, S.-Y., Chen, Y.-S. and Shieu, J.-P. [2002], The broadcast storm problem in a mobile ad hoc network, in 'Wireless Networks', Vol. 8, Kluwer Academic Publishers, pp. 153–167.
- Vaidya, N. H. [2002], Weak duplicate address detection in mobile ad hoc networks, in 'The ACM International Symposium on Mobile Ad Hoc Networking and Computing (MOBIHOC)', ACM.
- Valera, A., Seah, W. K. G. and Rao, S. [2003], 'Cooperative packet caching and shortest multipath routing in mobile ad hoc networks', IEEE INFOCOM pp. 260– 269.
- Wang, C.-Y., Li, C.-Y., Hwang, R.-H. and Chen, Y.-S. [2005], 'Global connectivity for mobile ipv6-based ad hoc networks', Proceedings of the 19th International Conference on Advanced Information Networking and Applications (AINA) .
- Weniger, K. [2003], 'Passive duplicate address detection in mobile ad hoc networks', Proceedings of IEEE WCNC .
- Weniger, K. [2005], 'Pacman: Passive autoconfiguration for mobile ad hoc networks', IEEE JSAC, Special Issue on Wireless Ad Hoc Networks .
- Weniger, K. and Mase, K. [2006], 'Pdad-olsr: Passive duplicate address detection for olsr', Internet Engineering Task Force (IETF) draft .
- Weniger, K. and Zitterbart, M. [2002], Ipv6 autoconfiguration in large scale mobile ad-hoc networks, in 'In Proceedings of European Wireless 2002', pp. 142–148.
- Weniger, K. and Zitterbart, M. [2004], 'Address autoconfiguration in mobile ad hoc networks: Current approaches and future directions', IEEE Network pp. 6–11.
- Yao, Z., Jiang, J., Fan, P., Cao, Z. and Li, V. O. [2003], 'A neighbor-table-based multipath routing in ad hoc networks', The 57th IEEE Semiannual Vehicular Technology Conference (VTC 2003) .
- Yao, Z., Ma, Z. and Cao, Z. [2003], 'A multipath routing scheme combating with frequent topology changes in wireless ad hoc networks', Proceedings of the International Conference in Communication Technology 2003 (ICCT 2003) pp. 1250–1253.
- Zhang, X., Liu, Q., Shi, D., Liu, Y. and Yu, X. [2007], An average link interferenceaware routing protocol for mobile ad hoc networks, in 'Proceedings of the Third International Conference on Wireless and Mobile Communications (ICWMC'07)', IEEE, pp. 10–16.
- Zhou, H., Ni, L. M. and Mutka, M. W. [2003], 'Prophet address allocation for large scale manets', *Proceedings of IEEE INFOCOM* 2, 1304–1311.

Appendices

Appendix A

USRP Command and Control GUI Screenshots

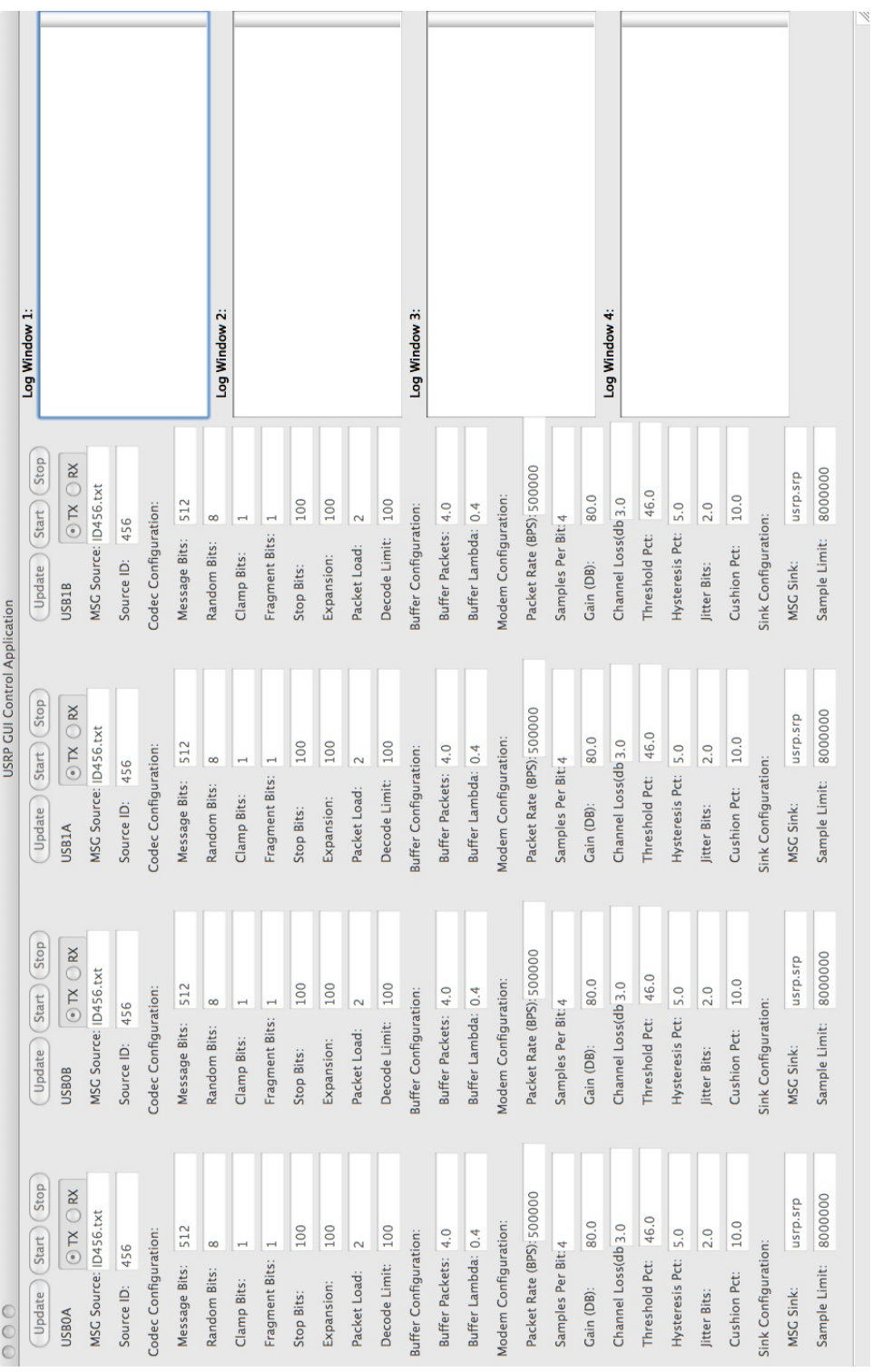

# Figure A.1: USRP Command and Control GUI Screenshot  $1\,$ Figure A.1: USRP Command and Control GUI Screenshot 1

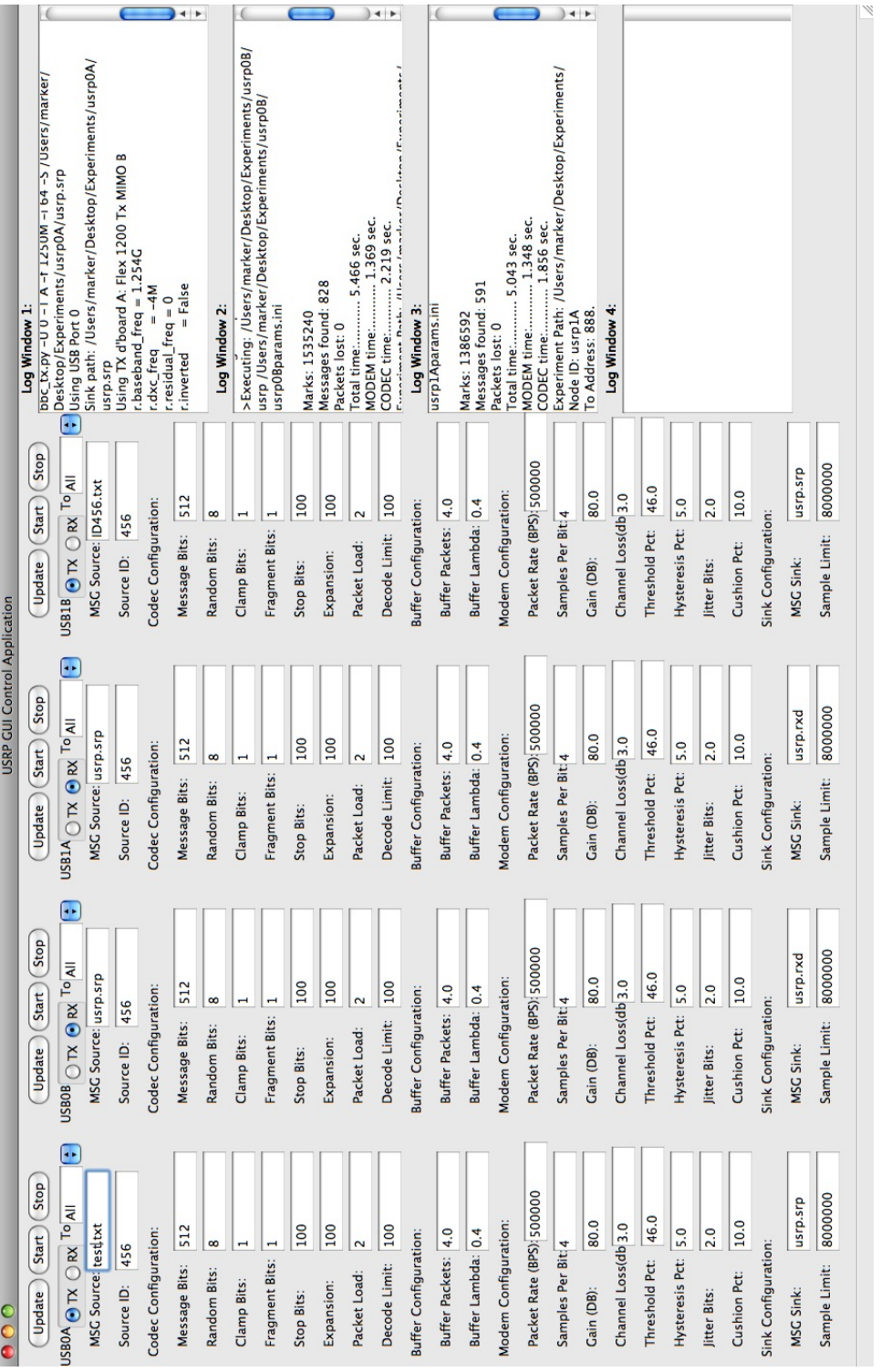

# Figure A.2: USRP Command and Control GUI Screenshot  $2\,$ Figure A.2: USRP Command and Control GUI Screenshot 2

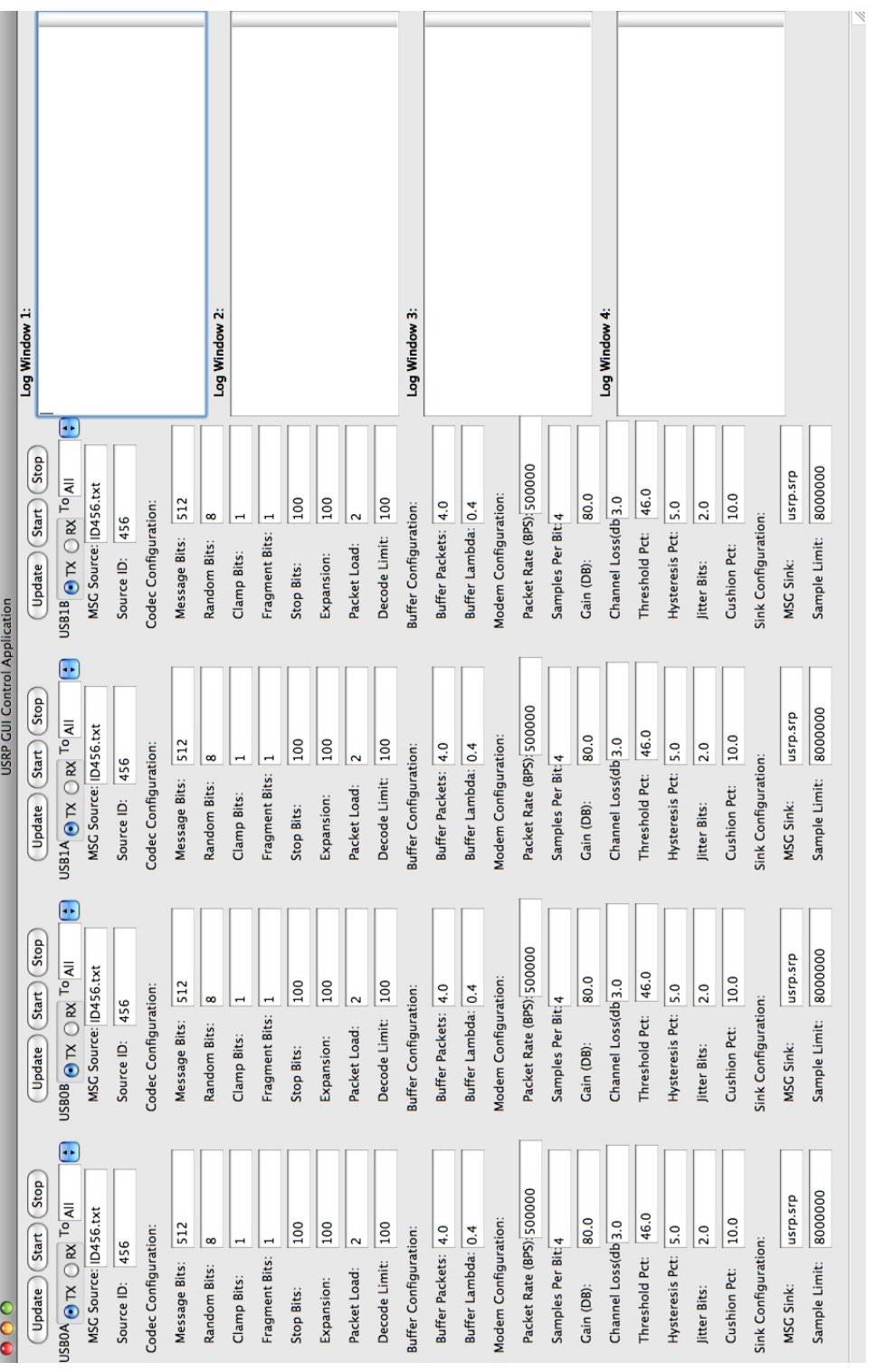

# Figure A.3: USRP Command and Control GUI Screenshot Figure A.3: USRP Command and Control GUI Screenshot 3
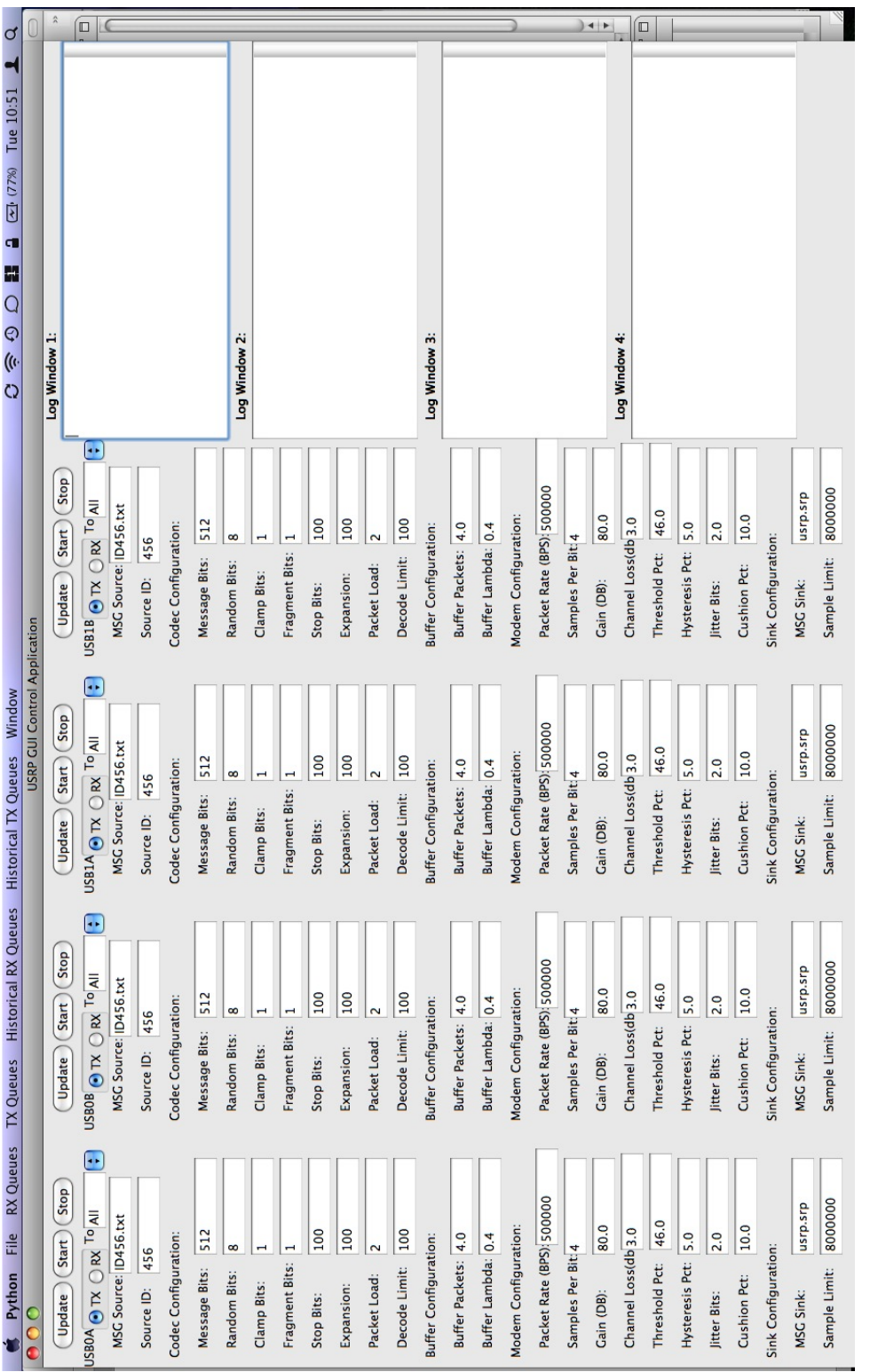

Figure A.4: USRP Command and Control GUI Screenshot  $4\,$ Figure A.4: USRP Command and Control GUI Screenshot 4

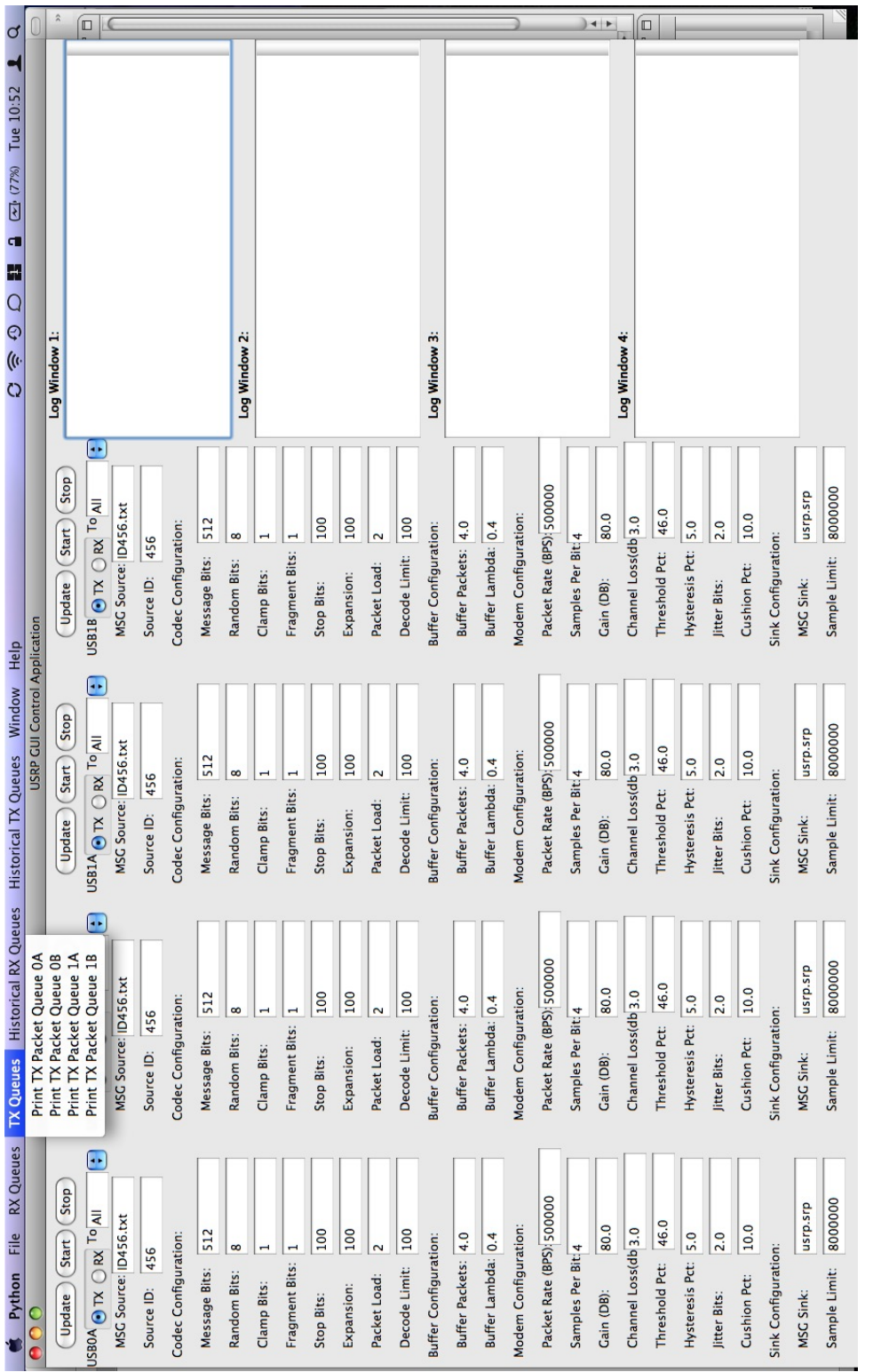

Figure A.5: USRP Command and Control GUI Screen<br>shot  $5\,$ Figure A.5: USRP Command and Control GUI Screenshot 5

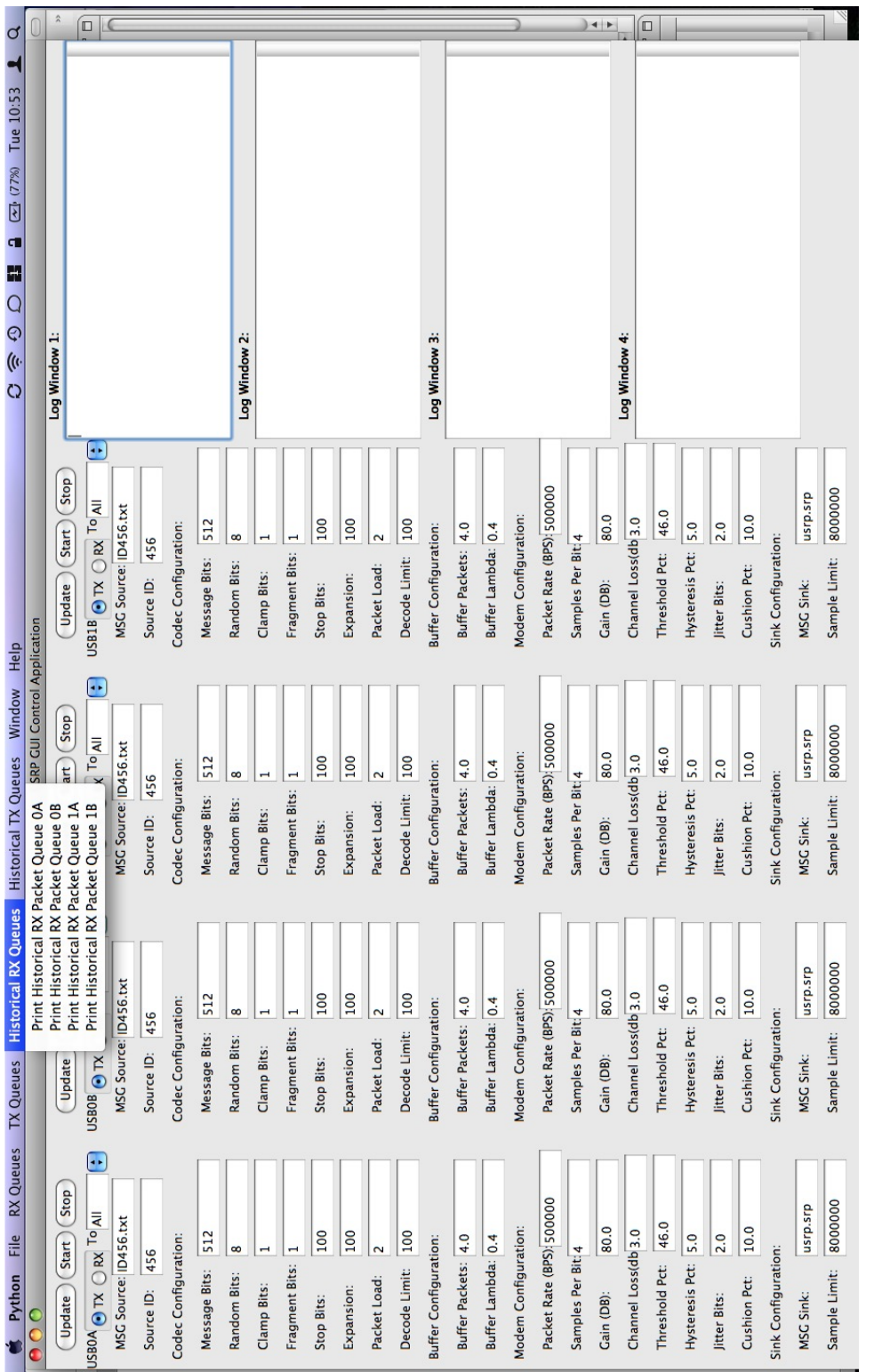

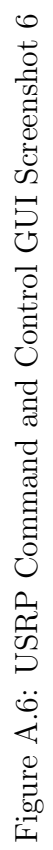

Appendix B

PHASE III DIAGRAMS

| <b>ADDR</b><br><b>ADDR</b><br>2049<br>3548<br>1829<br>2049<br>7423<br>3548<br>1829<br>3489<br>7423<br>4523<br>5292<br>4592<br>3489<br>4832<br>4523<br>5292<br>4592<br>4832<br><b>VIRT6</b><br><b>NODE</b><br>usrp0B<br>usrp1B<br>NODE<br>usrp0A<br>usrp0B<br>usrp1B<br>usrp0A<br>usrp1A<br>usrp1A<br>siri<br>Vitis<br>virt2<br>virt2<br>יי≒ן<br>virt5<br>virt3<br>virt4<br>virt4<br>virt1<br>virt1<br>tx queue: 57<br>add noise<br>init()<br><b>ADDR</b><br><b>ADDR</b><br>1038<br>7423<br>3548<br>1829<br>3489<br>7423<br>3548<br>1829<br>4832<br>4523<br>5292<br>4592<br>4832<br>1038<br>4523<br>5292<br>4592<br>3489<br>VIRT5<br><b>NODE</b><br>usrp0A<br><b>NODE</b><br>usrp0A<br>usrp0B<br>usrp0B<br>usrp1A<br>Usrp1B<br>usrp1A<br>usrp1B<br>virt6<br><sup>15</sup><br><b>FE</b><br>virt2<br>virt3<br>virt6<br>virt4<br>virt1<br>virt4<br>virt1<br>tx queue: 56<br>drop all pkts<br>init()<br><b>ADDR</b><br><b>ADDR</b><br><b>NULL</b><br>3548<br>2049<br>7423<br>4523<br>1829<br>5292<br>4592<br>3489<br>1038<br>VIRT4<br><b>NODE</b><br>NODE<br>usrp0A<br>usrp0B<br>usrp1A<br>usrp1B<br>NULL<br>virt2<br><b>FE</b><br>virt5<br>virt6<br>virt1<br>tx queue: 57<br>add noise<br>init()<br><b>ADDR</b><br><b>ADDR</b><br>3548<br>1829<br>2049<br>7423<br>2049<br>1038<br>7423<br>4523<br>5292<br>4592<br>1038<br>3548<br>1829<br>5292<br>4832<br>4523<br>4592<br>4832<br>VIRT <sub>3</sub><br><b>NODE</b><br><b>NODE</b><br>usrp0A<br>usrp0A<br>usrp0B<br>usrp0B<br>usrp1B<br>Arqisu<br>usrp1B<br>usrp1A<br>virt5<br>virt6<br>virt2<br>virt4<br>virt5<br>virt2<br>virt4<br>virt6<br>tx queue: 56<br>virt1<br>drop all pkts<br>virt1<br>init()<br><b>ADDR</b><br><b>ADDR</b><br>7423<br>3548<br>1829<br>3489<br>2049<br>1038<br>4523<br>5292<br>4832<br><b>NULL</b><br>VIRT <sub>2</sub><br><b>NODE</b><br><b>NODE</b><br>usrp0A<br>usrp0B<br>usrp1A<br>usrp1B<br>NULL<br>virt3<br>virt4<br>virt5<br>virt6<br>virt1<br>tx queue: 56<br>add noise<br>init()<br><b>ADDR</b><br><b>ADDR</b><br>7423<br>3548<br>4523<br>1829<br>3489<br>2049<br>1038<br>7423<br>3489<br>2049<br>1038<br>4592<br>4832<br>3548<br>4523<br>1829<br>4592<br>4832<br>VIRT <sub>1</sub><br>usrp0A<br>usrp0B<br>usrp0A<br>NODE<br>usrp1A<br>usrp1B<br>NODE<br>usrp0B<br>usrp1A<br>usrp1B<br>virt6<br>virt3<br>virt2<br>virt3<br>virt5<br>virt2<br>virt4<br>virt5<br>virt6<br>virt4<br>tx queue: 58<br>add noise<br>init()<br><b>ADDR</b><br><b>ADDR</b><br>3548<br>3548<br>2049<br>2049<br>1038<br>3548<br>3548<br>3548<br>3548<br>889<br>5292<br>4592<br>3489<br>4832<br>1038<br>5292<br>4592<br>4832<br><b>USRP1B</b><br>usrp0A<br><b>NODE</b><br>usrp0A<br>usrp0B<br>usrp0B<br>usrp1A<br><b>NODE</b><br>usrp1A<br>virt2<br>virt3<br>virt5<br>virt6<br>virt2<br>virt3<br>virt4<br>virt5<br>virt6<br>virt4<br>virt1<br>virt1<br>tx queue: 57<br>add noise<br>init()<br><b>ADDR</b><br><b>ADDR</b><br>3548<br>2049<br>3548<br>1829<br>3489<br>2049<br>1038<br>7423<br>1829<br>5292<br>4592<br>3489<br>1038<br>7423<br>5292<br>4592<br>4832<br>4832<br><b>USRP1A</b><br><b>NODE</b><br>usrp0A<br>usrp0B<br>usrp0B<br>usrp1B<br>NODE<br>usrp0A<br>usrp1B<br>virt2<br>virt3<br>virt5<br>virt6<br>virt2<br>vir3<br>virt4<br>virt5<br>virt6<br>tx queue: 56<br>virt1<br>virt4<br>virt1<br>add noise<br>init()<br><b>ADDR</b><br>ADDR<br>7423<br>2049<br>7423<br>1829<br>3489<br>2049<br>1829<br>8898<br>1038<br>4523<br>5292<br>4592<br>4832<br>1038<br>5292<br>4592<br>4832<br>몖<br><b>USRPC</b><br>usrp1A<br>usrp1B<br>usrp1A<br>dighan<br>usrp0A<br><b>NODE</b><br>usrp0A<br><b>NODE</b><br>jam spectrum<br>ite<br>virte<br>virt3<br>virt2<br>virt3<br>virt5<br>l <sup>2</sup><br>virt4<br>virt5<br>virt4<br>virt6<br>virt1<br>virt1<br>drop all pkts<br>init()<br><b>ADDR</b><br><b>ADDR</b><br>3548<br>2049<br>1038<br>4523<br>1829<br>3489<br>5292<br>4592<br>4832<br>NULI<br><b>USRP0A</b><br><b>NODE</b><br>usrp0B<br><b>NODE</b><br>usrp1A<br>usrp1B<br><b>NULL</b><br>∣¥<br>e li<br>virt4<br>virt5<br>virt6<br>virt1<br>aas<br>aec | $\ln it()$ | tx queue: 56 | add noise |
|----------------------------------------------------------------------------------------------------|------------|--------------|-----------|
|                                                                                                    |            |              |           |
|                                                                                                    |            |              |           |
|                                                                                                    |            |              |           |
|                                                                                                    |            |              |           |
|                                                                                                    |            |              |           |
|                                                                                                    |            |              |           |
|                                                                                                    |            |              |           |
|                                                                                                    |            |              |           |
|                                                                                                    |            |              |           |
|                                                                                                    |            |              |           |
|                                                                                                    |            |              |           |
|                                                                                                    |            |              |           |
|                                                                                                    |            |              |           |
|                                                                                                    |            |              |           |
|                                                                                                    |            |              |           |
|                                                                                                    |            |              |           |
|                                                                                                    |            |              |           |
|                                                                                                    |            |              |           |
|                                                                                                    |            |              |           |
|                                                                                                    | Oε         | Oε           | Oε        |

Figure B.1: Pure OLSR With Noise Diagram Figure B.1: Pure OLSR With Noise Diagram

| $\frac{1}{2}$                     | tx queue: 16<br>add noise                                                                                                    |                                                                                 |
|-----------------------------------|----------------------------------------------------------------------------------------------------|---------------------------------------------------------------------------------|
|                                   | <b>ADDR</b><br>3548<br>1829<br>5292<br>2049<br>7423<br>4523<br>4592<br>3489<br>4832                                                                                     | <b>ADDR</b><br>3548<br>1829<br>5292<br>3489<br>2049<br>4523                     |
| VIRT6<br>init()                   | usrp1A<br>usrp1B<br>NODE<br>usrp0A<br>usrp0B<br>virt3<br>virt5<br>virt1<br>virt2<br>virt4<br>tx queue: 15<br>add noise                                                  | <b>NODE</b><br>usrp1A<br>usrp0B<br>Usrp1B<br>virt3<br>virt5<br>virt1            |
|                                   | <b>ADDR</b><br>3548<br>3489<br>7423<br>4523<br>1829<br>5292<br>4592<br>4832<br>1038                                                                                     | <b>ADDR</b><br>3548<br>4523<br>3489<br>1038<br>1829<br>5292                     |
| <b>VIRT5</b>                      | usrp1A<br>usrp1B<br>usrp0B<br><b>NODE</b><br>usrp0A<br>virt2<br>virt3<br>virt6<br>virt4<br>virt1<br>tx queue: 16<br>drop all pkts                                       | usrp1A<br>usrp0B<br>usrp1B<br>NODE<br>virt3<br>virt6<br>virt1                   |
| init()                            | <b>ADDR</b><br>3548<br>4523<br>7423<br>1829<br>3489<br>2049<br>1038<br>5292<br>4592                                                                                     | <b>ADDR</b><br>NULL                                                             |
| VIRT4                             | usrp1A<br>usrp1B<br>usrp0B<br>NODE<br>usrp0A<br>virt2<br>virt3<br>virt5<br>virt6<br>virt1<br>tx queue: 15<br>add noise                                                  | <b>NODE</b><br>NULL                                                             |
| init()                            | <b>ADDR</b><br>2049<br>3548<br>4523<br>1829<br>1038<br>7423<br>5292<br>4832<br>4592                                                                                     | <b>ADDR</b><br>3548<br>2049<br>1038<br>4523<br>1829<br>5292                     |
| VIRT3                             | usrp1A<br>usrp1B<br>usrp0A<br>usrp0B<br>NODE<br>virt2<br>virt5<br>virt6<br>virt4<br>virt1<br>tx queue: 16<br>drop all pkts                                              | usrp1A<br>usrp0B<br>usrp1B<br>NODE<br>virt5<br>virt6<br>virt1                   |
| init()                            | <b>ADDR</b><br>3548<br>1829<br>2049<br>1038<br>7423<br>4523<br>5292<br>3489<br>4832                                                                                     | <b>ADDR</b><br>NULL                                                             |
| VIRT2                             | usrp1A<br>usrp1B<br>usrp0B<br>NODE<br>usrp0A<br>virt3<br>virt5<br>virt6<br>virt1<br>virt4<br>tx queue: 14                                                               | <b>NODE</b><br>NULL                                                             |
| init()                            | add noise<br><b>ADDR</b><br>3548<br>3489<br>2049<br>1038<br>7423<br>4523<br>1829<br>4592<br>4832                                                                        | <b>ADDR</b><br>3548<br>3489<br>2049<br>4523<br>1829<br>1038                     |
| <b>VIRT1</b>                      | usrp1A<br>usrp1B<br>usrp0B<br>NODE<br>usrp0A<br>virt2<br>virt5<br>virt3<br>virt4<br>virt6<br>tx queue: 16                                                               | <b>NODE</b><br>usrp0B<br>usrp1A<br>usrp1B<br>virt5<br>virt3<br>virt6            |
| init()                            | add noise<br><b>ADDR</b><br>3548<br>3548<br>2049<br>3548<br>5292<br>4592<br>3489<br>4832<br>1038                                                                        | <b>ADDR</b><br>3548<br>3548<br>2049<br>1038<br>5292<br>3489                     |
| <b>USRP1B</b>                     | usrp1A<br>usrp0B<br><b>NODE</b><br>usrp0A<br>virt2<br>$\frac{1}{2}$<br>virt4<br>virt5<br>virt6<br>virt1<br>tx queue: 15                                                 | usrp0B<br>usrp1A<br>NODE<br>virt6<br>virt3<br>virt5<br>virt1                    |
| init()                            | add noise<br><b>ADDR</b><br>2049<br>3548<br>1829<br>5292<br>3489<br>4832<br>1038<br>7423<br>4592                                                                        | <b>ADDR</b><br>2049<br>3548<br>3489<br>1038<br>1829<br>5292                     |
| <b>USRP1A</b>                     | usrp1B<br>NODE<br>usrp0A<br>usrp0B<br>virt1<br>virt2<br>virt3<br>virt4<br>virt5<br>virt6<br>tx queue: 16                                                                | usrp0B<br>usrp1B<br>NODE<br>virt3<br>virt5<br>virt6<br>virt1                    |
| init()                            | add noise<br><b>ADDR</b><br>2049<br>1038<br>7423<br>4523<br>1829<br>5292<br>4592<br>3489<br>4832                                                                        | <b>ADDR</b><br>2049<br>1038<br>3489<br>4523<br>1829<br>5292                     |
| USRPOB                            | usrp1A<br>usrp1B<br>usrp0A<br>NODE<br>virt3<br>virt5<br>virt6<br>jam spectrum<br>virt2<br>virt4<br>virt1<br>tx queue: 14<br>drop all pkts                               | usrp1A<br>usrp1B<br><b>NODE</b><br>v <sub>irt3</sub><br>virt5<br>virt6<br>virt1 |
| $\overline{\text{init}}$          | <b>ADDR</b><br>2049<br>3548<br>4523<br>1829<br>1038<br>5292<br>4592<br>3489<br>4832                                                                                     | <b>ADDR</b><br>NULL                                                             |
| <b>USRPOA</b><br><b>JBS</b><br>Oε | usrp1B<br>Alqısı<br><b>NODE</b><br>usrp0B<br>virt2<br><b>FE</b><br>virt5<br>virt6<br>virt1<br>virt4<br>oes<br>02<br>00S<br>$\overline{\phantom{0}}$<br>→<br>$0\epsilon$ | NODE<br>NULL                                                                    |
|                                   | aun                                                                                                    |                                                                                 |

Figure B.2: BBC-OLSR With Noise Diagram Figure B.2: BBC-OLSR With Noise Diagram

## Appendix C

## Source Code Listing

## C.1 USRP C2 GUI and Data-Link Layer

```
1 \#!/ usr/bin/env python
 2 # -*- coding: <<encoding>> -*-
 3 #−−−−−−−−−−−−−−−−−−−−−−−−−−−−−−−−−−−−−−−−−−−−−−−−−−−−−−−−−−−−−−−−−−−−−−−−−−−−−−−
 4 # Mark Kuhr
 5 # USRP GUI Control Application
 6 #−−−−−−−−−−−−−−−−−−−−−−−−−−−−−−−−−−−−−−−−−−−−−−−−−−−−−−−−−−−−−−−−−−−−−−−−−−−−−−−
 7
 8 import wxversion
 9 wxversion.select ("2.8")
10 import wx, wx.html
11 import sys
12 import os
13 import time
14 import struct
15 from fcntl import ioctl
16 import array
17 import threading
18 import subprocess
19 import re
20 import packet
21 import random
22
23 #unique id entifiers for varous elements
24 ID UPDATE USB0A=0
25 ID UPDATE USB0B=1
26 ID UPDATE USB1A=2
27 ID UPDATE USB1B=3
28 ID UPDATE VIRT1=260
29 ID UPDATE VIRT2=261
30 ID UPDATE VIRT3=262
31 ID UPDATE VIRT4=263
32 ID UPDATE VIRT5=264
33 ID UPDATE VIRT6=265
34
35 ID RADIO USB0A=4
36 ID RADIO USB0B=5
```
41 ID LOGWIN USB1A=10 42 ID LOGWIN USB1B=11 43 44 ID TXRX USB0A=12 45 ID TXRX USB0B=13 46 ID TXRX USB1A=14 47 ID TXRX USB1B=15 48 ID TXRX VIRT1=266 49 ID TXRX VIRT2=267 50 ID TXRX VIRT3=268 51 ID TXRX VIRT4=269  ${\bf 52} \quad {\bf ID\_TXRX\_VIRT5=270}$ 53 ID TXRX VIRT6=271 54 55 ID SRC NAME USB0A=16 56 ID SRC NAME USB0B=17 57 ID SRC NAME USB1A=18 58 ID SRC NAME USB1B=19 59 SRC ID USB0A=20 60 SRC ID USB0B=21 61 SRC ID USB1A=22 62 SRC ID USB1B=23 63 ID MSG BITS USB0A=24 64 ID MSG BITS USB0B=25 65 ID MSG BITS USB1A=26 66 ID MSG BITS USB1B=27 67 ID RAND BITS USB0A=28 68 ID RAND BITS USB0B=29 69 ID RAND BITS USB1A=30 70 ID RAND BITS USB1B=31 71 ID CLAMP BITS USB0A=32 72 ID CLAMP BITS USB0B=33 73 ID CLAMP BITS USB1A=34 74 ID CLAMP BITS USB1B=35 75 ID FRAG BITS USB0A=36 76 ID FRAG BITS USB0B=37 77 ID FRAG BITS USB1A=38 78 ID FRAG BITS USB1B=39 79 ID STOP BITS USB0A=40 80 ID STOP BITS USB0B=41 81 ID STOP BITS USB1A=42

37 ID RADIO USB1A=6 38 ID RADIO USB1B=7 39 ID LOGWIN USB0A=8 40 ID LOGWIN USB0B=9

- 82 ID\_STOP\_BITS\_USB1B=43
- 83 ID EXPANSION USB0A=44
- 84 ID EXPANSION USB0B=45
- 85 ID EXPANSION USB1A=46
- 86 ID EXPANSION USB1B=47
- 87 ID PKT LOAD USB0A=48
- 88 ID PKT LOAD USB0B=49
- 89 ID PKT LOAD USB1A=50
- 90 ID PKT LOAD USB1B=51
- 91 ID\_DECODE\_LIM\_USB0A=52
- 
- 92 ID DECODE LIM USB0B=53
- 93 ID DECODE LIM USB1A=54
- 
- 94 ID DECODE LIM USB1B=55
- 95 ID BUF PKT USB0A=56
- 96 ID BUF PKT USB0B=57
- 97 ID BUF PKT USB1A=58
- 98 ID BUF PKT USB1B=59
- 99 ID BUF LAMBDA USB0A=60
- 100 ID BUF LAMBDA USB0B=61
- 101 ID BUF LAMBDA USB1A=62
- 102 ID BUF LAMBDA USB1B=63
- 103 ID PKT RATE USB0A=64
- 104 ID PKT RATE USB0B=65
- 105 ID PKT RATE USB1A=66
- 106 ID PKT RATE USB1B=67
- 107 ID SAMPLES PER BIT USB0A=68
- 108 ID SAMPLES PER BIT USB0B=69
- 109 ID SAMPLES PER BIT USB1A=70
- 110 ID SAMPLES PER BIT USB1B=71
- 111 ID GAIN USB0A=72
- 112 ID GAIN USB0B=73
- 113 ID GAIN USB1A=74
- 114 ID GAIN USB1B=75
- 115 ID CHANNEL LOSS USB0A=76
- 116 ID CHANNEL LOSS USB0B=77
- 117 ID CHANNEL LOSS USB1A=78
- 118 ID CHANNEL LOSS USB1B=79
- 119 ID THRESHOLD PCT USB0A=80
- 120 ID THRESHOLD PCT USB0B=81
- 121 ID THRESHOLD PCT USB1A=82
- 122 ID THRESHOLD PCT USB1B=83
- 123 ID HYSTERESIS USB0A=84
- 124 ID HYSTERESIS USB0B=85
- 125 ID HYSTERESIS USB1A=86
- 126 ID HYSTERESIS USB1B=87

128 ID JITTER USB0B=89 129 ID JITTER USB1A=90 130 ID JITTER USB1B=91 131 ID CUSHION PCT USB0A=92 132 ID CUSHION PCT USB0B=93 133 ID CUSHION PCT USB1A=94 134 ID CUSHION PCT USB1B=95 135 ID SINK NAME USB0A=96 136 ID\_SINK\_NAME\_USB0B=97 137 ID SINK NAME USB1A=98 138 ID\_SINK\_NAME\_USB1B=99 139 ID SINK SAMPLE LIM USB0A=100 140 ID SINK SAMPLE LIM USB0B=101 141 ID SINK SAMPLE LIM USB1A=102 142 ID SINK SAMPLE LIM USB1B=103 143 144 ID START USB0A=104 145 ID START USB0B=105 146 ID START USB1A=106 147 ID START USB1B=107 148 ID START VIRT1=280 149 ID START VIRT2=281 150 ID START VIRT3=282 151 ID START VIRT4=283 152 ID START VIRT5=284 153 ID START VIRT6=285 154 155 ID PROCESS 1=108 156 ID PROCESS 2=109 157 ID PROCESS 3=110 158 ID PROCESS 4=111 159 ID PROCESS 5=248 160 ID PROCESS 6=249 161 ID PROCESS 7=250 162 ID PROCESS 8=251 163 ID PROCESS 9=252 164 ID PROCESS 10=253 165 166 ID STOP USB0A=112 167 ID STOP USB0B=113 168 ID STOP USB1A=114 169 ID STOP USB1B=115 170 ID STOP VIRT1=254

127 ID JITTER USB0A=88

```
171 ID STOP VIRT2=255
```

```
172 ID STOP VIRT3=256
173 ID STOP VIRT4=257
174 ID STOP VIRT5=258
175 ID STOP VIRT6=259
176
177 ID_PROCESS_ENC_1=116
178 ID_PROCESS_ENC_2=117
179 ID PROCESS ENC 3=118
180 ID PROCESS ENC 4=119
181 ID PROCESS ENC 5=200
182 ID PROCESS ENC 6=201
183 ID PROCESS ENC 7=202
184 ID PROCESS ENC 8=203
185 ID PROCESS ENC 9=204
186 ID PROCESS ENC 10=205
187
188 ID PROCESS DEC 1=120
189 ID PROCESS DEC 2=121
190 ID PROCESS DEC 3=122
191 ID PROCESS DEC 4=123
192 ID PROCESS DEC 5=206
193 ID PROCESS DEC 6=207
194 ID PROCESS DEC 7=208
195 ID PROCESS DEC 8=209
196 ID PROCESS DEC 9=210
197 ID PROCESS DEC 10=211
198
199 ID RECIPIENT USB0A=124
200 ID RECIPIENT USB0B=125
201 ID RECIPIENT USB1A=126
202 ID RECIPIENT USB1B=127
203 ID RECIPIENT VIRT1=212
204 ID RECIPIENT VIRT2=213
205 ID RECIPIENT VIRT3=214
206 ID RECIPIENT VIRT4=215
207 ID RECIPIENT VIRT5=216
208 ID RECIPIENT VIRT6=217
209
210 ID PRINT RX QUEUE USB0A=128
211 ID PRINT RX QUEUE USB0B=129
212 ID PRINT RX QUEUE USB1A=130
213 ID PRINT RX QUEUE USB1B=131
214 ID PRINT RX QUEUE VIRT1=218
215 ID PRINT RX QUEUE VIRT2=219
216 ID PRINT RX QUEUE VIRT3=220
```

```
218 ID PRINT RX QUEUE VIRT5=222
219 ID PRINT RX QUEUE VIRT6=223
220
221 ID PRINT TX QUEUE USB0A=132
222 ID PRINT TX QUEUE USB0B=133
223 ID PRINT TX QUEUE USB1A=134
224 ID PRINT TX QUEUE USB1B=135
225 ID PRINT TX QUEUE VIRT1=224
226 ID PRINT TX QUEUE VIRT2=225
227 ID PRINT TX QUEUE VIRT3=226
228 ID_PRINT_TX_QUEUE_VIRT4=227
229 ID PRINT TX QUEUE VIRT5=228
230 ID PRINT TX QUEUE VIRT6=229
231
232 ID PRINT RX QUEUE HISTORICAL USB0A=136
233 ID PRINT RX QUEUE HISTORICAL USB0B=137
234 ID PRINT RX QUEUE HISTORICAL USB1A=138
235 ID PRINT RX QUEUE HISTORICAL USB1B=139
236 ID PRINT RX QUEUE HISTORICAL VIRT1=230
237 ID PRINT RX QUEUE HISTORICAL VIRT2=231
238 ID PRINT RX QUEUE HISTORICAL VIRT3=232
239 ID PRINT RX QUEUE HISTORICAL VIRT4=233
240 ID PRINT RX QUEUE HISTORICAL VIRT5=234
241 ID PRINT RX QUEUE HISTORICAL VIRT6=235
242
243 ID PRINT TX QUEUE HISTORICAL USB0A=140
244 ID PRINT TX QUEUE HISTORICAL USB0B=141
245 ID PRINT TX QUEUE HISTORICAL USB1A=142
246 ID PRINT TX QUEUE HISTORICAL USB1B=143
247 ID PRINT TX QUEUE HISTORICAL VIRT1=236
248 ID PRINT TX QUEUE HISTORICAL VIRT2=237
249 ID PRINT TX QUEUE HISTORICAL VIRT3=238
250 ID PRINT TX QUEUE HISTORICAL VIRT4=239
251 ID PRINT TX QUEUE HISTORICAL VIRT5=240
252 ID PRINT TX QUEUE HISTORICAL VIRT6=241
253
254 ID CLEAR LOGWIN ALL=144
255 ID_CLEAR_LOGWIN_1=145
256 ID CLEAR LOGWIN 2=146
257 ID CLEAR LOGWIN 3=147
258 ID CLEAR LOGWIN 4=148
259 ID CLEAR LOGWIN 5=242
260 ID CLEAR LOGWIN 6=243
```
217 ID PRINT RX QUEUE VIRT4=221

```
261 ID CLEAR LOGWIN 7=244
```

```
263 ID CLEAR LOGWIN 9=246
264 ID CLEAR LOGWIN 10=247
265
266 ID RESET=149
267 ID ABOUT=150
268 ID EXIT=151
269 ID WAIT PROCESS=152
270
271 ID_PROCESS_OLSR_1=153 #real interface
272 ID_PROCESS_OLSR_2=154 #real interface
273 ID_PROCESS_OLSR_3=155 #real interface
274 ID_PROCESS_OLSR_4=156 #real interface
275 ID_PROCESS_OLSR_5=157 \#virtual interface
276 ID_PROCESS_OLSR_6=158 #virtual interface
277 ID_PROCESS_OLSR_7=159 #virtual interface
278 ID_PROCESS_OLSR_8=160 #virtual interface
279 ID_PROCESS_OLSR_9=161 \#virtual interface
280 ID_PROCESS_OLSR_10=162\#virtual interface
281
282 ID_VIEW_OLSR_1=163 \#virtual interface viewer
283 ID_VIEW_OLSR_2=164 #virtual interface viewer
284 ID_VIEW_OLSR_3=165 #virtual interface viewer
285 ID_VIEW_OLSR_4=166 #virtual interface viewer
286 ID_VIEW_OLSR_5=167 #virtual interface viewer
287 ID_VIEW_OLSR_6=168 #virtual interface viewer
288
289 ID VIEW TABLE USRP0A = 270
290 ID_VIEW_TABLE_USRP0B = 271291 ID VIEW TABLE USRP1A = 272
292 ID VIEW TABLE USRP1B = 273
293 ID_VIEW_TABLE_VIRT1 = 274
294 ID_VIEW_TABLE_VIRT2 = 275295 ID_VIEW_TABLE_VIRT3 = 276296 ID_VIEW_TABLE_VIRT4 = 277297 ID_VIEW_TABLE_VIRT5 = 278298 ID_VIEW_TABLE_VIRT6 = 279
299
300 #OLSR SUPPORT FUNCTIONS
301 #SUPPORT FOR ETHERNET AND IP DATAGRAMS
302 #DEVELOPED WITH SUPPORT OF D. SANDERS.
303
304 experiment_path = "/Users/marker/Desktop/sdr/"
305
306 class ethernet_frame:
```
262 ID\_CLEAR\_LOGWIN\_8=245

```
307 def _{--}init_{--}(self, raw_frame):
308 self.raw_frame = raw_frame
309 self.dest_addr = raw_frame [:6].encode ("hex")
310 self.src_addr = raw_frame [6:12].encode ("hex")
311 #tmp = struct.unpack ("H", raw_frame [12:14])
312 self.type = raw_frame [12:14].encode ("hex") \#tmp[0]313 self.datagram = None
314 if self.type = "0800":
\mathtt{self.datagram} \ = \ \mathtt{ip.datagram}\ (\mathtt{raw-frame}\ [14:] \ )316 else:
317 self.datagram = raw_frame [14:]
318
319 def to String (self):
320 return self, dest-addr+" "+self, src-addr+" "+self, type
321
322 def _{-1} repr_{-1} (self):
323 if self.type== "0800":
324 s = self.toString () + "\n" + self.datagram.toString ()
325 else:
326 s = self.toString() + "\n" + self.datagram
327 return s
328
329 class ip-datagram:
330 def \text{1} \text{init} (self, raw dg):
331 self.raw_dg = raw_dg
332 self. ver_hlen = raw_dg [:1]. encode ("hex")
333 self. version = self. ver_hlen [:1]
334 self. h l en = self. v er_h l en [1 : ]
335 self. service = raw \cdot dg [1:2]. encode ("hex")
336 self.total_length = raw_dg [2:4].encode ("hex")
337 self.id = raw_dg [4:6].encode ("hex")
338 self. flags_fragmentation = raw_dg [6:8]. encode ("hex")
339 self. \, t \, t \, l = raw \, dg \, [8:9]. \, encode('hex")340 self.protocol = raw_dg [9:10].encode ("hex")
341 self.hd_checksum = raw_dg [10:12].encode ("hex")
342 self . sourceip = raw_dg [12:16] . encode ("hex")
343 \text{self.} \text{destip} = \text{raw\_dg} [16:20].\text{encode}("hex")344 tmp = struct.unpack ("B", self.hlen)
345 self.option = None
346 if \text{tmp} [0] > 20:
347 \text{self. option} = \text{raw\_dg} [20: \text{tmp} [0]] \text{. encode} ("hex")348 self. packet = None
349 #if self.protocol == "0011":
350 self. packet = udp_packet (raw_dg [tmp [0] : ])
351 \#elif self.protocol == "0006":
```

```
352 # self.packet = tcp_packet (raw_dg[tmp[0]:])
353 #elif self.protocol == "0001":
354 # self.packet = icmp_packet (raw_dg [tmp [0] : ])
355 #elif self.protocol == "0002":
356 \# self. packet = igmp_packet (raw\_dg[tmp[0]:])
357
358 def to String (self):
s = " " . join ((self. version, self. hlen, self. service, self. total.length))360 s+='\ \ u'361 s += " ".join ((self.id, self.flags_fragmentation))
362 s+='\n\mathbf{n}'363 \qquad s+= " ".join ((\text{self.ttl}, \text{self. protocol}, \text{self. hdchecksum}))364 s+='\n'
365 s+=se1f.sourceip366 s+='\n\mathbf{n}'{\scriptstyle 367} \qquad \qquad {\scriptstyle s+=s\,e\,l\,f\,.\,d\,e\,s\,t\,i\,p}368 return s + "\n" + self.packet.toString()369
370 class tcp_packet:
371 def \int init \int (self, raw packet):
372 self.raw_packet = raw_packet
373
374 def to Stringt (self):
375 return self.raw_packet.encode("hex")
376
377 class udp_packet:
378 def \text{-init} (self, raw-packet):
379 self.raw_packet = raw_packet
380
381 def to String (self):
382 return self.raw_packet.encode("hex")
383
384 class icmp-packet:
385 \qquad \textbf{def} \texttt{ ...init} = (\texttt{self , raw packet}) :386 self.raw_packet = raw_packet
387
388 class igmp_packet:
389 def \text{-init} (self, raw-packet):
390 self.raw_packet = raw_packet
391
392
393
394 ############################################
395 ## TAP INTERFACE OPEN & CONFIGURE GLOBAL \#396 ############################################
```

```
397
398 class tap_device (threading. Thread):
399 def \text{-init} (self, device, address):
400 self.running = 1
401 self.device = device
402 self.tap_fd = os.open("/dev/"+device, os.ORDWR)
403
404 #print self.tap_fd
405 subprocess. Popen ([r"ifconfig", device, address]). wait ()
406 threading Thread . \text{1} init ... (self)
407
408 def run (self):
409 while self . running:
410 \# read from tap device
411 count = 10
412 payload_bundle=""
413 payload\_stack = []414
415 #bundle packets into groups of 10
416 while ( count >= 0 ) :
417 payload = os.read (self.tap_fd, 1500)
418 payload_stack.append (payload)
419 count = count - 1
420
421 #setup local path for file prior to transmission
422 file = open (experiment_path+self.device_to_radio_id (self.device)+"/pkt_"+ self.device+
                 " _ "+str (time.time ())+".pcap", "w")
423
424 #write pkt to file to be source of USRP TX
425 #file.write(payload)
426
427 while (\text{len} (payload\_stack) > 0):
428 current_payload = payload_stack.pop()
429 file.write (current_payload)
430 os . write (self. tap-fd, current-payload)
431
432 #print str (time.time ())+" Received frame on ", self.device
433 #frame = ethernet_frame (payload)
434 #print frame
435 \# \text{print} "\n"
436
437 #print "Sending Ethernet Frame:", frame.raw_frame.encode("hex")
438
439 #write frame to specific tap device for testing
440 \#os . write (self.tap_fd, payload) \#frame.raw_frame)
```

```
441
442 #not running anymore, close this file descriptor
443 self.close()
444
445 def device_to_radio_id(self, device):
446 if ( device == " tap0") :447 return "usrp0A"
448 elif (device == "top1"):
449 return "usrp0B"
450 elif (device == "tap2"):
451 return "usrp1A"
452 elif (device == "tap3"):
453 return "usrp1B"
454 \#virtual nodes
455 elif (device == "tap4"):
456 return " virt1"
457 elif (device=="tap5"):
458 return "virt2"
459 elif (device == "top6"):
460 return " virt3"
461 elif (device == "tap 7"):
462 return "virt4"
463 elif (device == "trap8"):
464 return " virt5"
465 elif (device == "trap9"):
466 return "virt6"
467 else: return "" #should never occur
468
469
470 \det stop(self):
471 self.running = 0
472 #self.close()
473
474 def close (self):
475 os. close (self. tap_fd)
476
477
478 ######################
479 \# BEGIN MAIN FRAME \#480 ######################
481
482 class Frame (wx. Frame):
483 def \text{1} init<sub>--</sub>(self, title):
484 wx. Frame. \ldots in it \ldots (self, None, title=title, pos = (20,20), size = (1400,900))
485
```

```
486 self.experiment_path = "/Users/marker/Desktop/sdr/"
487 #self.experiment_path = "/home/mark/Desktop/sdr/"
488 #this is not sychronized with in-range nodes
489 self.recipients=['All','usrp0A','usrp0B','usrp1A','usrp1B','virt1','virt2','virt3','virt4'
               , ' virt<br/>5 ' , ' virt<br/>6 ' ]
490 self.transmission_mode = ['TX', 'RX']491 self. Bind (wx. EVT_CLOSE, self. On Close)
492 self.rssi = 0
493
494 #10 tap devices for bbc−olsr daemons
495 self.tap0 = \text{None} #for real node usrp0A496 self.tap1 = None #for real node usrp0B
497 self.tap2 = None #for real node usrp1A
498 self.tap3 = None #for real node usrp1B
499 \text{self.tap4 = None} #virtual node 1
500 self.tap5 = None \#virtual node 2
501 self.tap6 = None \#virtual node 3
502 self.tap7 = None \#virtual node 4
503 self.tap8 = None \#virtual node 5
504 self.tap9 = None #virtual node 6
505
506 self.txt_cmd = ""
507
508 self.nat_table = None #table for Layer3-to-Layer2 address mappings
509
510 #current abridged route tables (addr : rssi)
511 #used for testing
512 self.usrp0A_table = None
513 self.usrp0B_table = None
514 self.usrp1A_table = None
515 self.usrp1B_table = None
516 self. virt1_table = None
517 self. virt2_table = None
518 self. virt3_table = None
519 self. virt4_table = None
520 self. virt5_table = None
521 self. virt6_table = None
522
523 #has node been killed by action?
524 self.kill_0A=False
525 \qquad \qquad \texttt{self} \texttt{.}\ \texttt{kill\_0}\ \texttt{B} \texttt{=} \texttt{False}526 self.kill_1A=False
527 self.kill_1B = False528 self.kill_virt1=False
529 self. kill_virt2=False
```
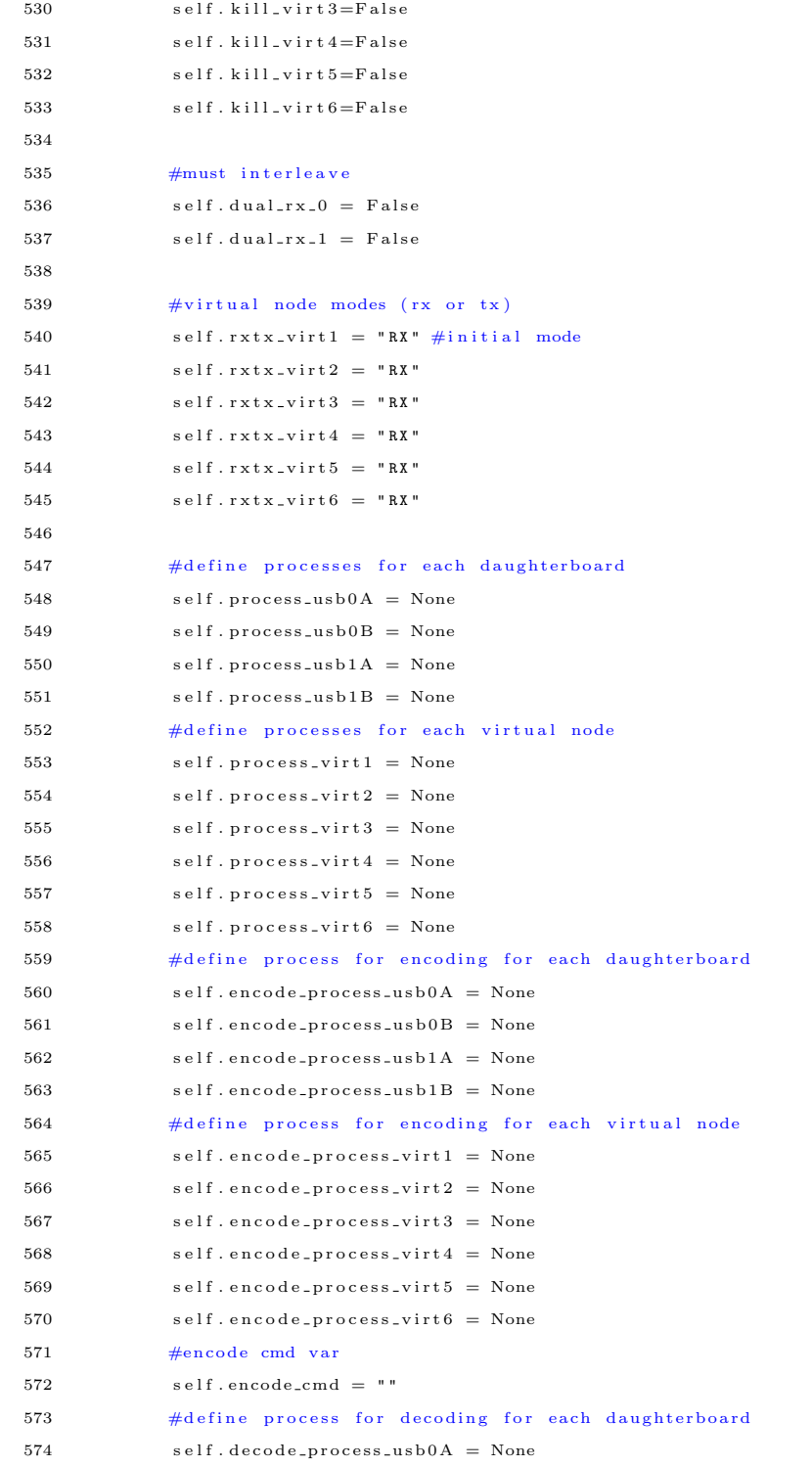

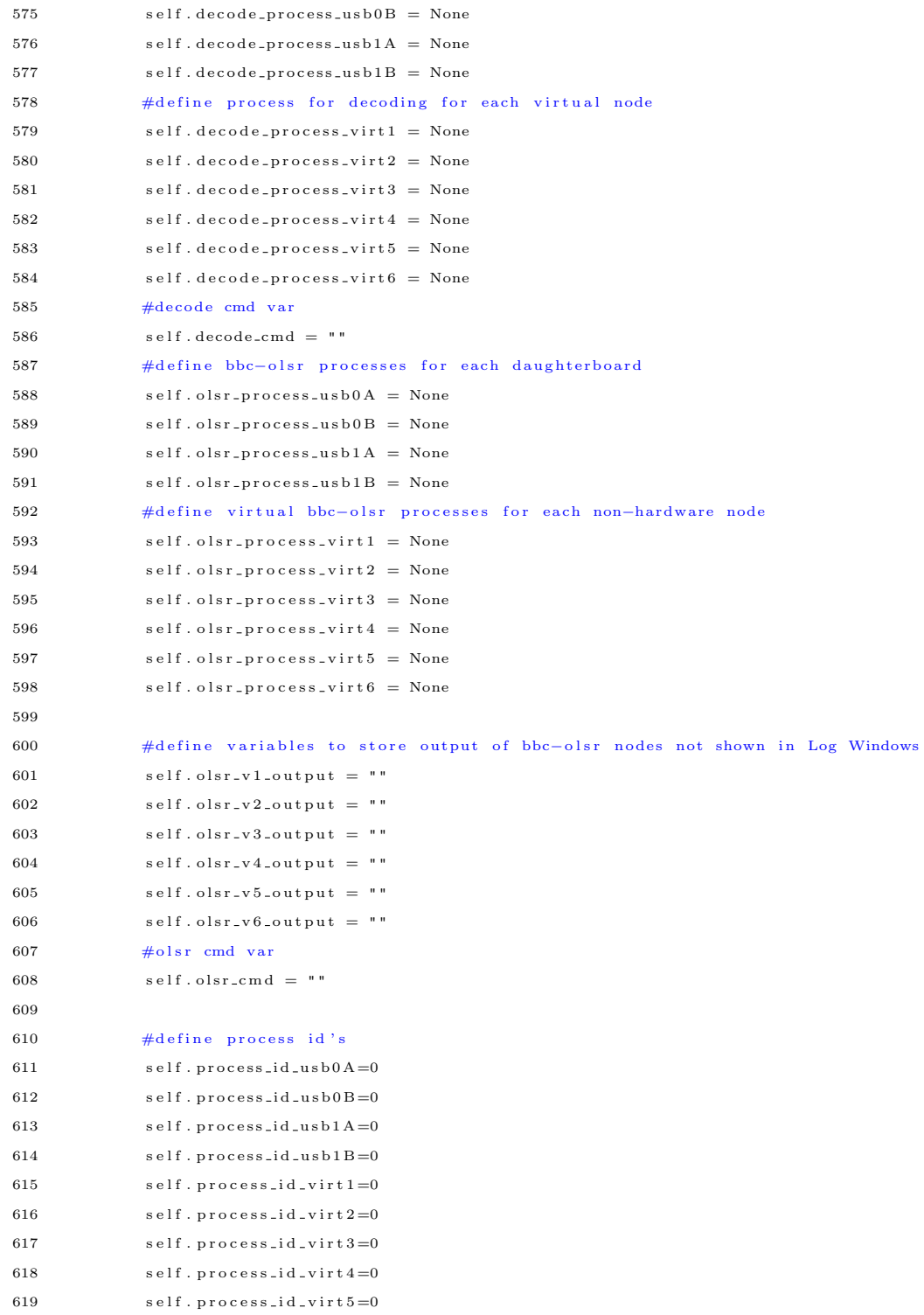

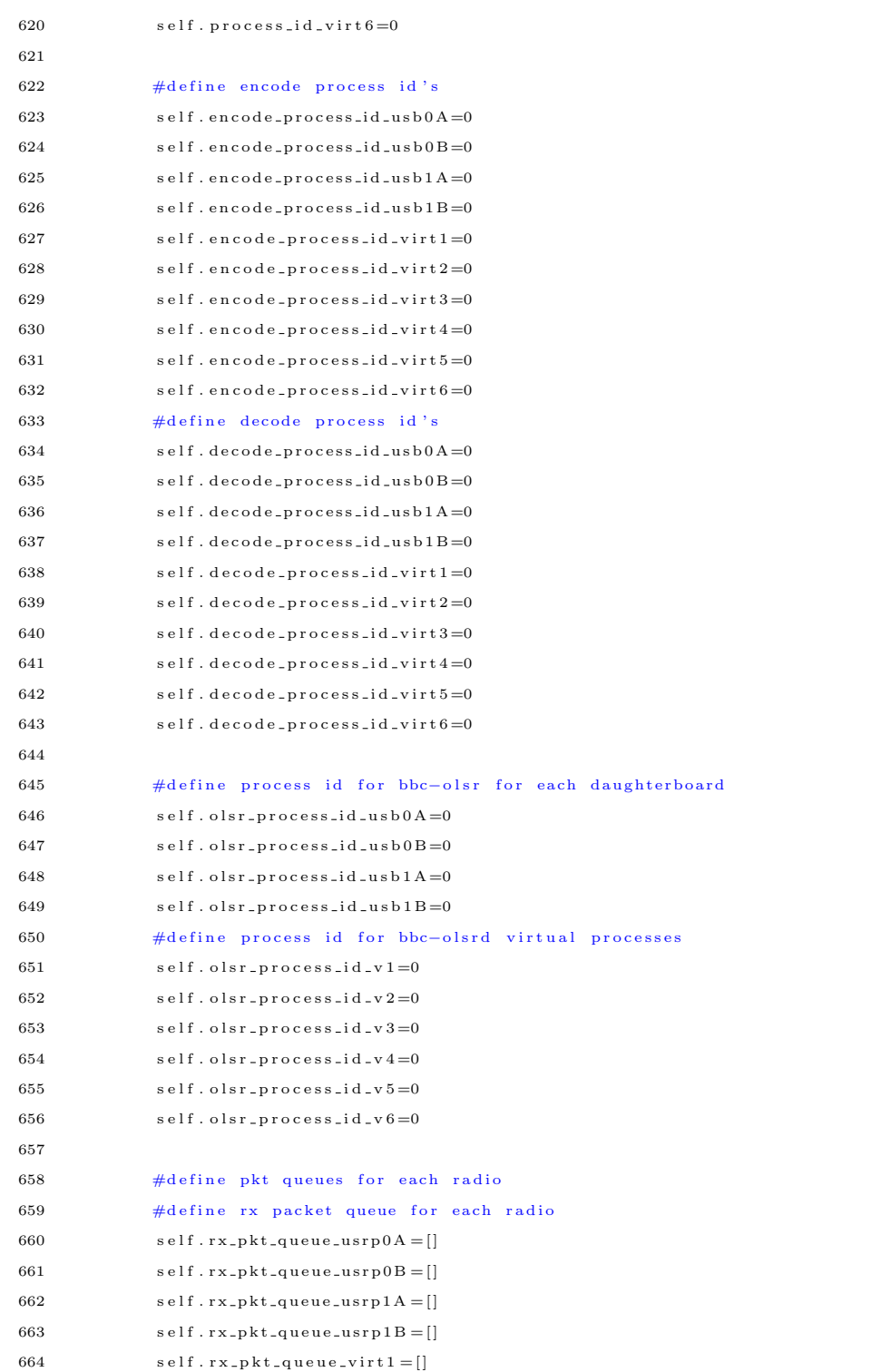

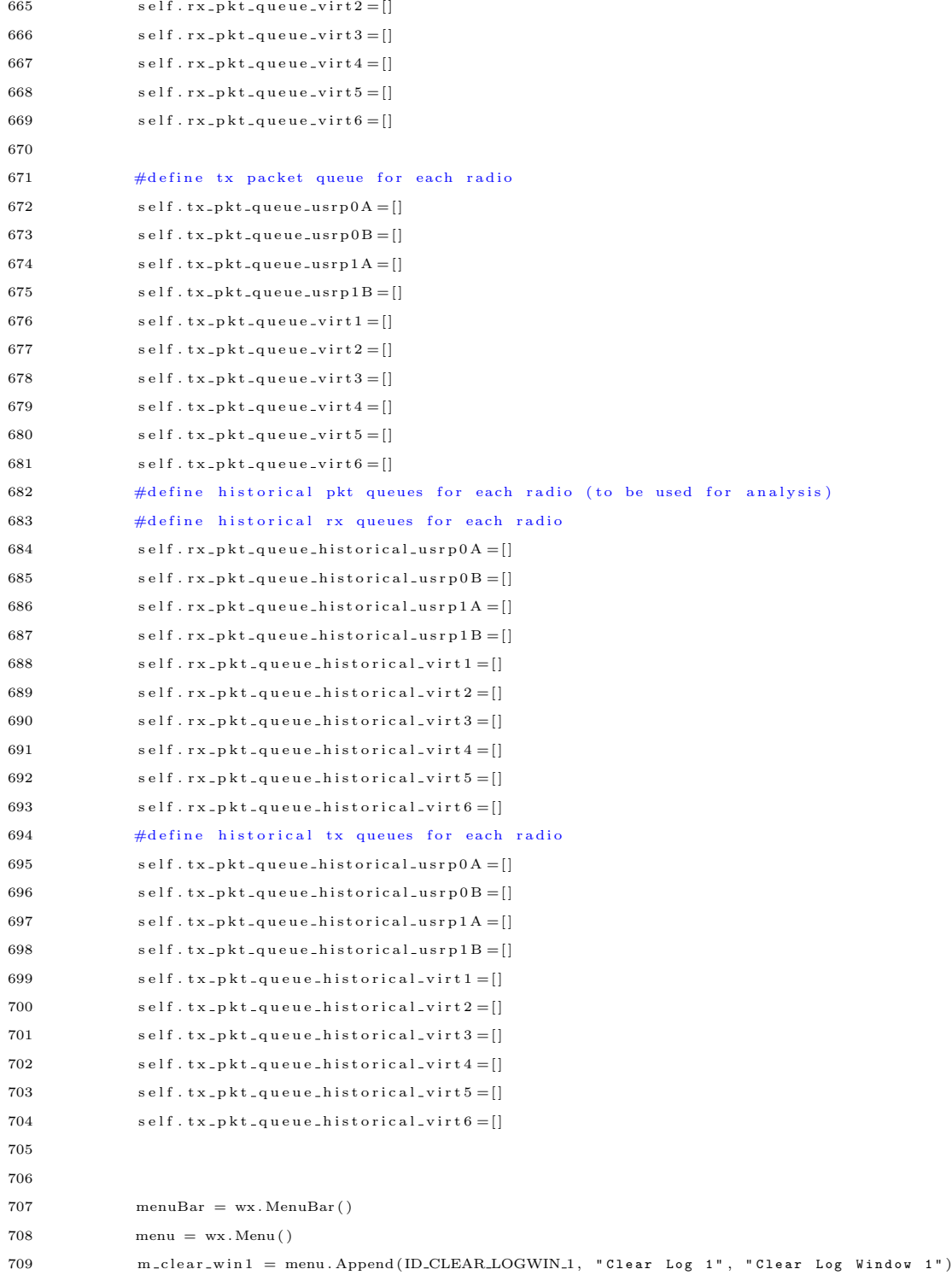

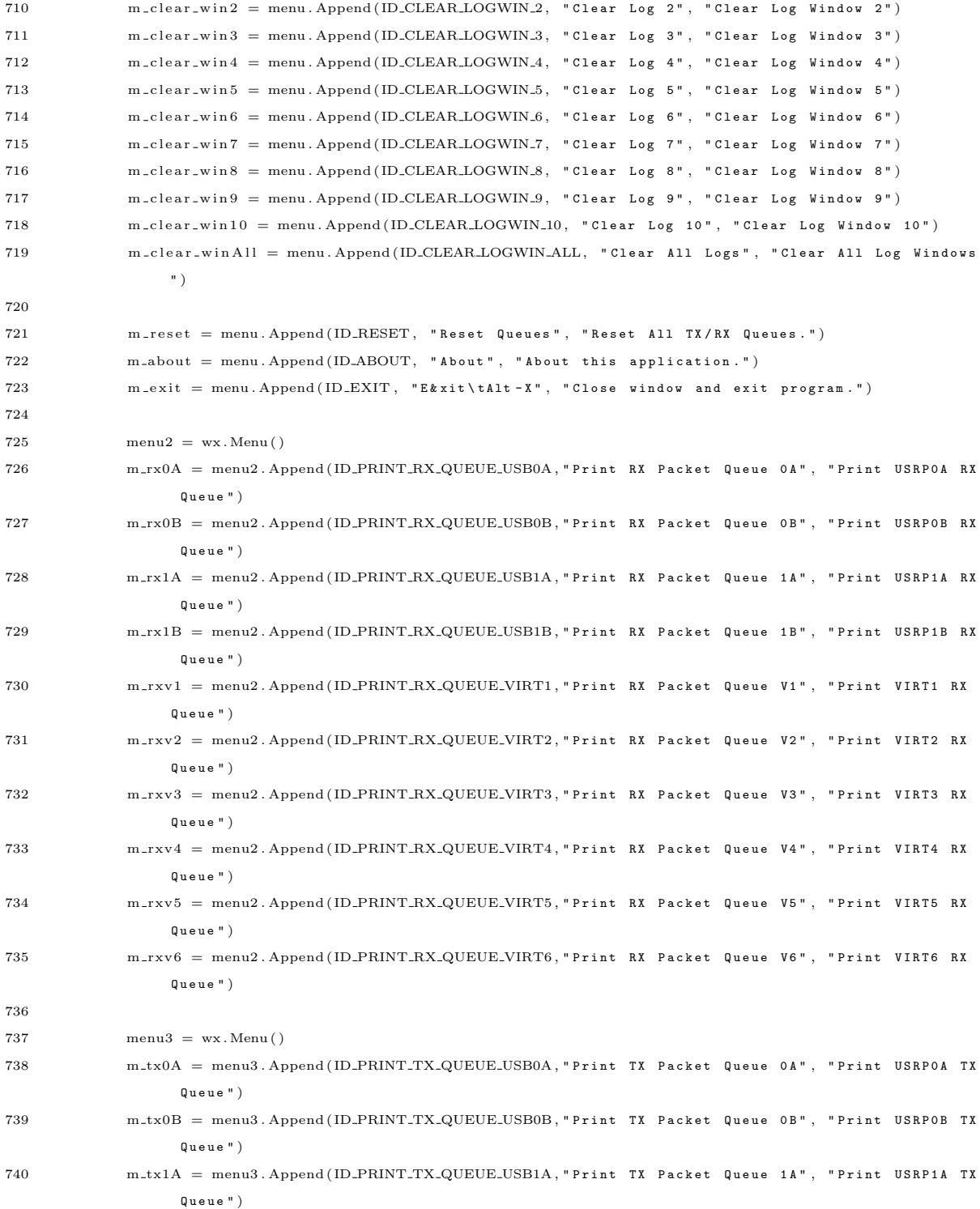

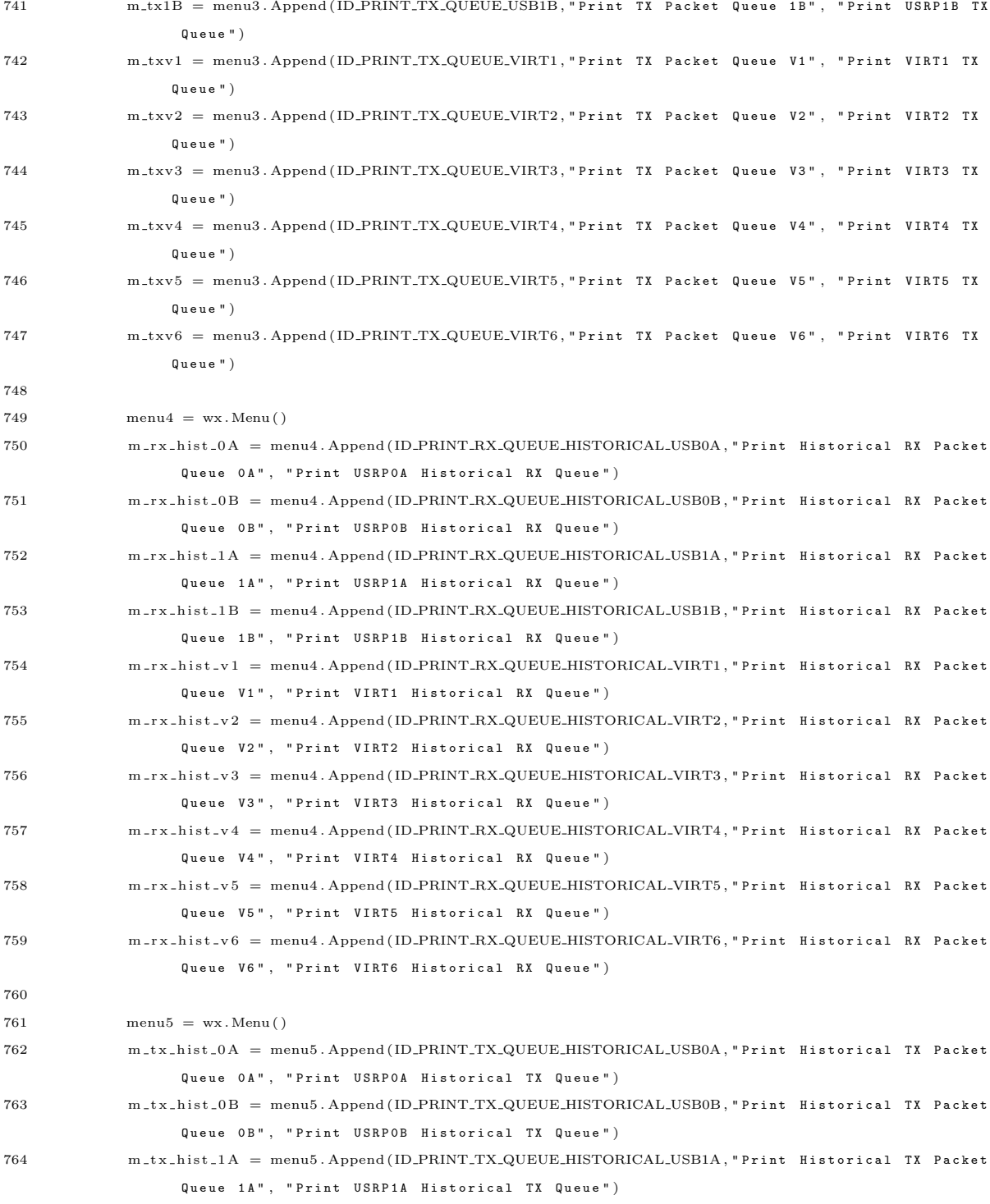

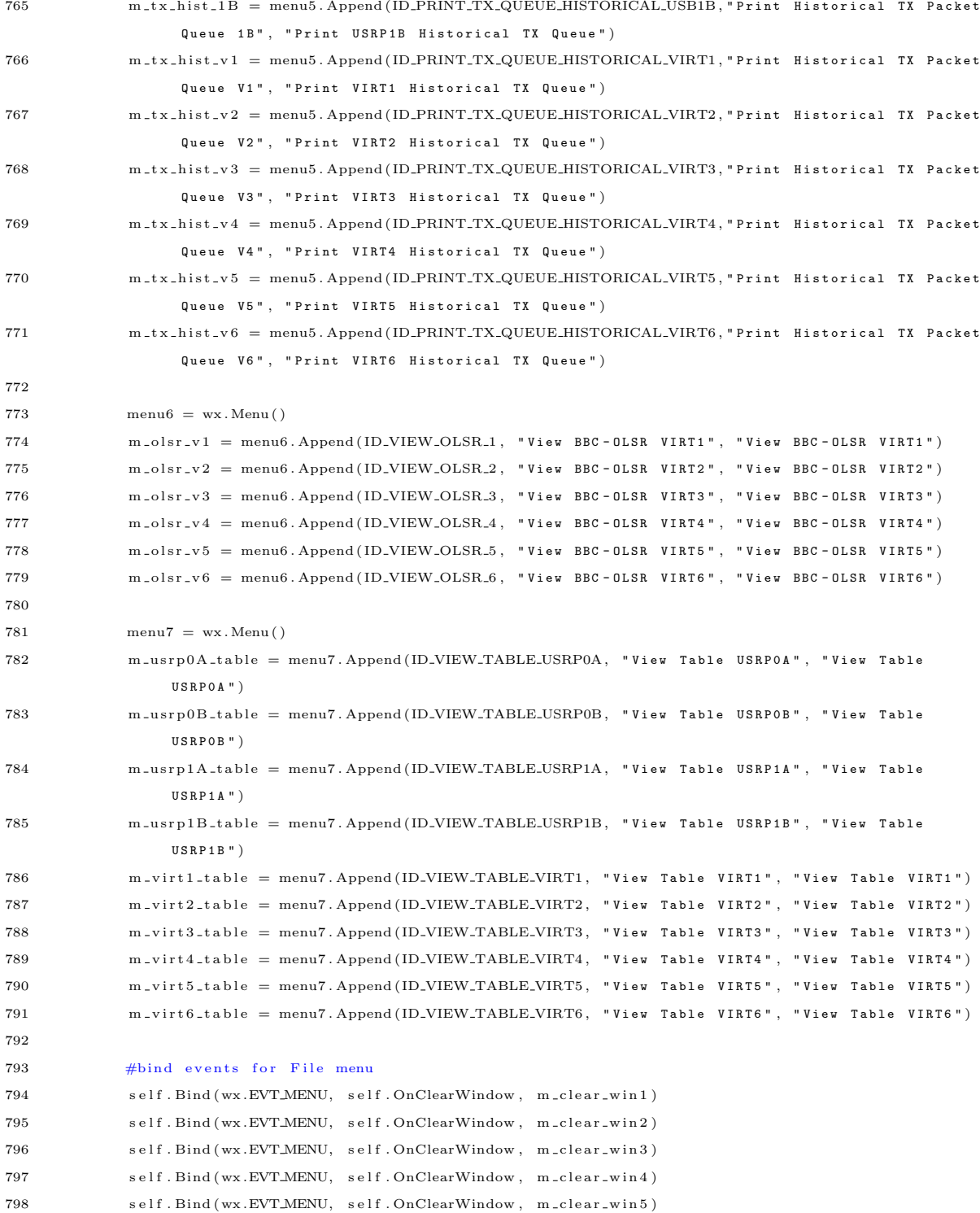

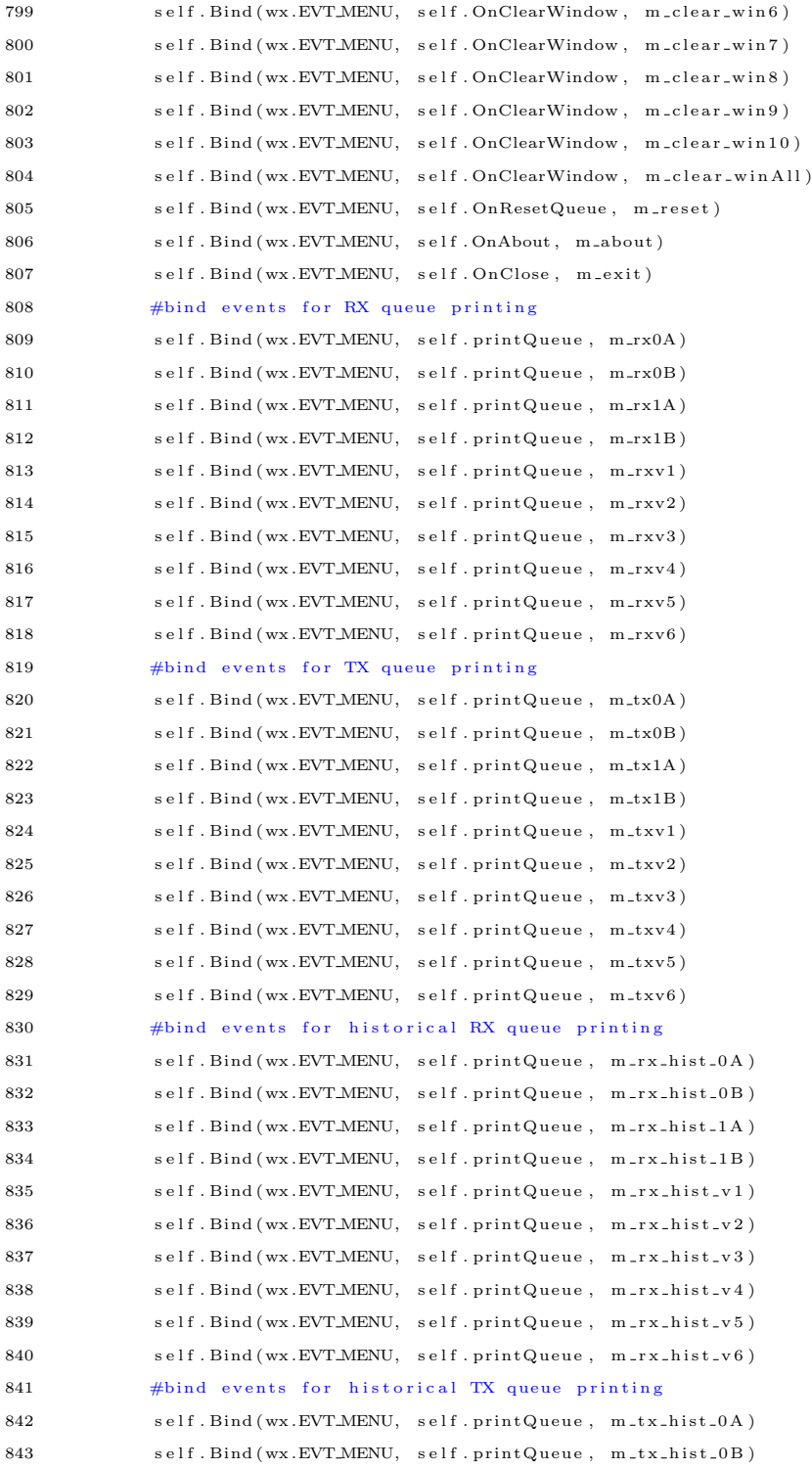

```
844 self. Bind (wx. EVT_MENU, self. printQueue, m_tx_hist_1A)
845 self. Bind (wx. EVT.MENU, self. printQueue, m_tx_hist_1B)
846 self. Bind (wx. EVT_MENU, self. printQueue, m_tx_hist_v1)
847 self. Bind (wx. EVT_MENU, self. printQueue, m_tx_hist_v2)
848 self. Bind (wx. EVT_MENU, self. printQueue, m_tx_hist_v3)
849 self.Bind (wx.EVT_MENU, self.printQueue, m_tx_hist_v4)
850 self. Bind (wx. EVT_MENU, self. printQueue, m_tx_hist_v5)
851 self. Bind (wx. EVT_MENU, self. printQueue, m_tx_hist_v6)
852 #bind events for bbc-olsr process viewing in separate window
853 self. Bind (wx. EVT, MENU, self. printOLSRProcess, m_olsr_v1)
854 self. Bind (wx. EVT_MENU, self. printOLSRProcess, m_olsr_v2)
855 self. Bind (wx. EVT_MENU, self. printOLSRP rocess, m_olsr_v3)
856 self. Bind (wx. EVT_MENU, self. printOLSRProcess, m_olsr_v4)
857 self. Bind (wx. EVT MENU, self. printOLSR Process, m_olsr_v5)
858 self. Bind (wx. EVT MENU, self. printOLSR Process, m_olsr_v 6)
859 #bind events for testing-level neighbor table viewing in separate window
860 self. Bind (wx. EVT_MENU, self. print Table, m_usrp0A_table)
861 self.Bind (wx.EVT_MENU, self.print Table, m_usrp 0B_table)
862 self. Bind (wx. EVT. MENU, self. print Table, m_usrp1A_table)
863 self. Bind (wx. EVT_MENU, self. print Table, m_usrp1B_table)
864 self. Bind (wx. EVT_MENU, self. print Table, m_virt1_table)
865 self. Bind (wx. EVT_MENU, self. print Table, m_virt 2_table)
866 self. Bind (wx. EVT_MENU, self. print Table, m_virt 3_table)
867 self. Bind (wx. EVT_MENU, self. print Table, m_virt 4_table)
868 self. Bind (wx. EVT_MENU, self. print Table, m_virt 5_table)
869 self. Bind (wx. EVT_MENU, self. print Table, m_virt 6_table)
870
871 #add menus to menuBar
872 menuBar . Append (menu, "&File")
873 menuBar . Append (menu2, "RX Queues")
874 menuBar . Append (menu3, "TX Queues")
875 menuBar . Append (menu4, "RX Queues (H)")
876 menuBar. Append (menu5, "TX Queues (H)")
877 menuBar . Append (menu6, "BBC-OLSR")
878 menuBar. Append (menu7, "Neighbor Tables")
879
880 #activate menu bar
881 self. SetMenuBar (menuBar)
882 self.statusbar = self.CreateStatusBar()
883
884 #initialize offsets for controls in frame
885 self. x \cdot \text{offset} = 0886 \text{self. y_offset } = 0887
888 #create controls, bind events, and do the layout
```

```
889 for i in range (4):
890 self.createParameterControls()
891 self.bindEvents()
892 self.doLayout()
\mathtt{self.y\_offset}~=~\mathtt{self.y\_offset} + 200894 self. x-offset = self. x-offset + 250
895
896 #initialize bbc-olsr processes
897 self.olsr_init()
898
899 ################
900 #END OF __INIT__
901 ################
902
903
904 def olsr_init (self):
905 #print "Starting OLSR"
906 # open the tap interfaces, and bring them up with if config
907 self.tap0 = \text{tap\_device}(" \text{trap0"}, "192.168.2.21")
908 self.tap1 = tap_device ("tap1", "192.168.3.22")
909 self.tap2 = tap\_device("tap2", "192.168.4.23")910 self.tap3 = tap\_device("tap3", "192.168.5.24")911
912 #open tap interfaces for virtual bbc-olsr nodes
913 self.tap4 = tap_device ("tap4", "192.168.6.25")
914 self.tap5 = tap_device ("tap5", "192.168.7.26")
915 self.\,tap6 = tap\_device("tap6", "192.168.8.27")916 self.tap7 = tap\_device("tap7", "192.168.9.28")917 self.tap8 = \text{tap} - \text{device} ("tap8", "192.168.10.29")
918 self.\,tap9 = tap\_device("tap9", "192.168.11.30")919
920 time.sleep (1)
921
922 #setup Network Address Translation table
923 self.setup_nat()
924
925 #start interface reads and writes in tap_device threads
926 self.olsr_bring_up_interfaces()
927
928 #start olsr daemons on each tap device
929 self.olsr_start_process()
930
931
932 def setup-nat (self):
933 #generate addresses for nodes
```

```
934 \qquad \qquad \text{add } r_{-} \text{list } = []935 for i in range (0, 10):
936 addr\_list.append(range) . addr\_list = append(name, randint(1,9999))937
938 self. \texttt{nat_table} = \{ "192.168.2.21": \texttt{str}(\texttt{addr_list.pop}()),939 " 192.168.3.22": str(addr_list.pop()),
940 192.168.4.23": str(addr_list.pop()),
941 " 192.168.5.24": str(addr_list.pop()),
942 #virtual interfaces
943 " 192.168.6.25": str (addr-list.pop()),
944 192.168.7.26 " \frac{1}{2} 197.168.7.26 " \frac{1}{2} i \frac{1}{2} i \frac{1}{2} i \frac{1}{2} i \frac{1}{2} i \frac{1}{2} i \frac{1}{2} i \frac{1}{2} i \frac{1}{2} i \frac{1}{2} i \frac{1}{2} i \frac{1}{2} i \frac{1}{945 " 192.168.8.27": str(addr_list.pop()),
946 " 192.168.9.28": str(addr_list.pop()),
947 " 192.168.10.29": str(addr_list.pop()),
948 " 192.168.11.30": str(addr_list.pop()) }
949
950 def olsr_bring_up_interfaces (self):
951 #print "interfaces coming up"
952 self.tap0.start()
953 self.tap1.start()
954 self.tap2.start()
955 self.tap3.start()
956
957 #virtual interfaces
958 self.tap4.start()
959 self.tap5.start()
960 self.tap6.start()
961 self.tap7.start()
962 self.tap8.start()
963 self.tap9.start()
964
965
966 def olsr_bring_down_interfaces(self):
967 #print "interfaces going down"
968 self.tap0.stop()
969 self.tap1.stop()
970 self.tap2.stop()
971 self.tap3.stop()
972
973 #virtual interfaces
974 \qquad \qquad self.tap4.stop()
975 self.tap5.stop()
976 self.tap6.stop()
977 self.tap7.stop()
978 self.tap8.stop()
```
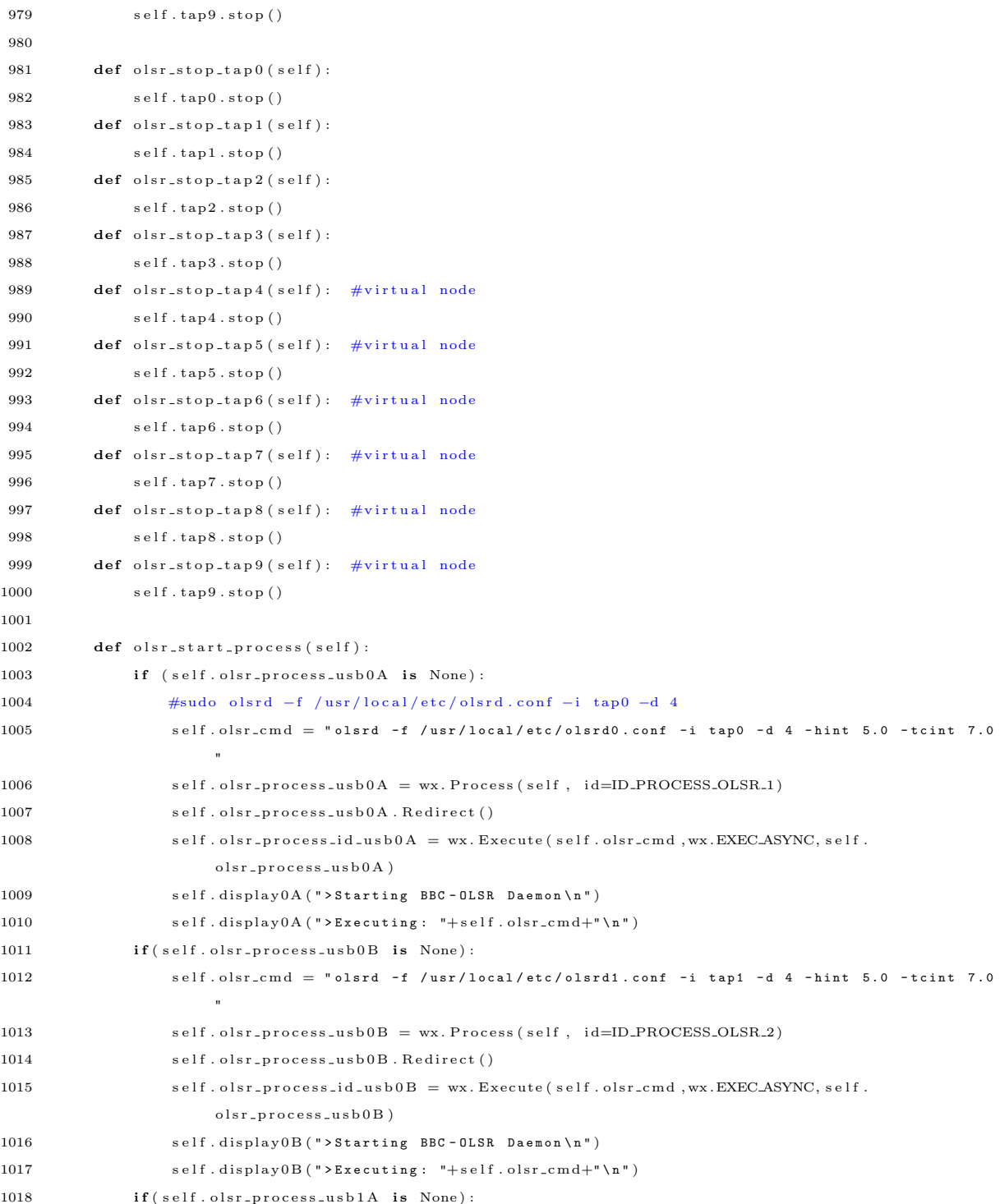

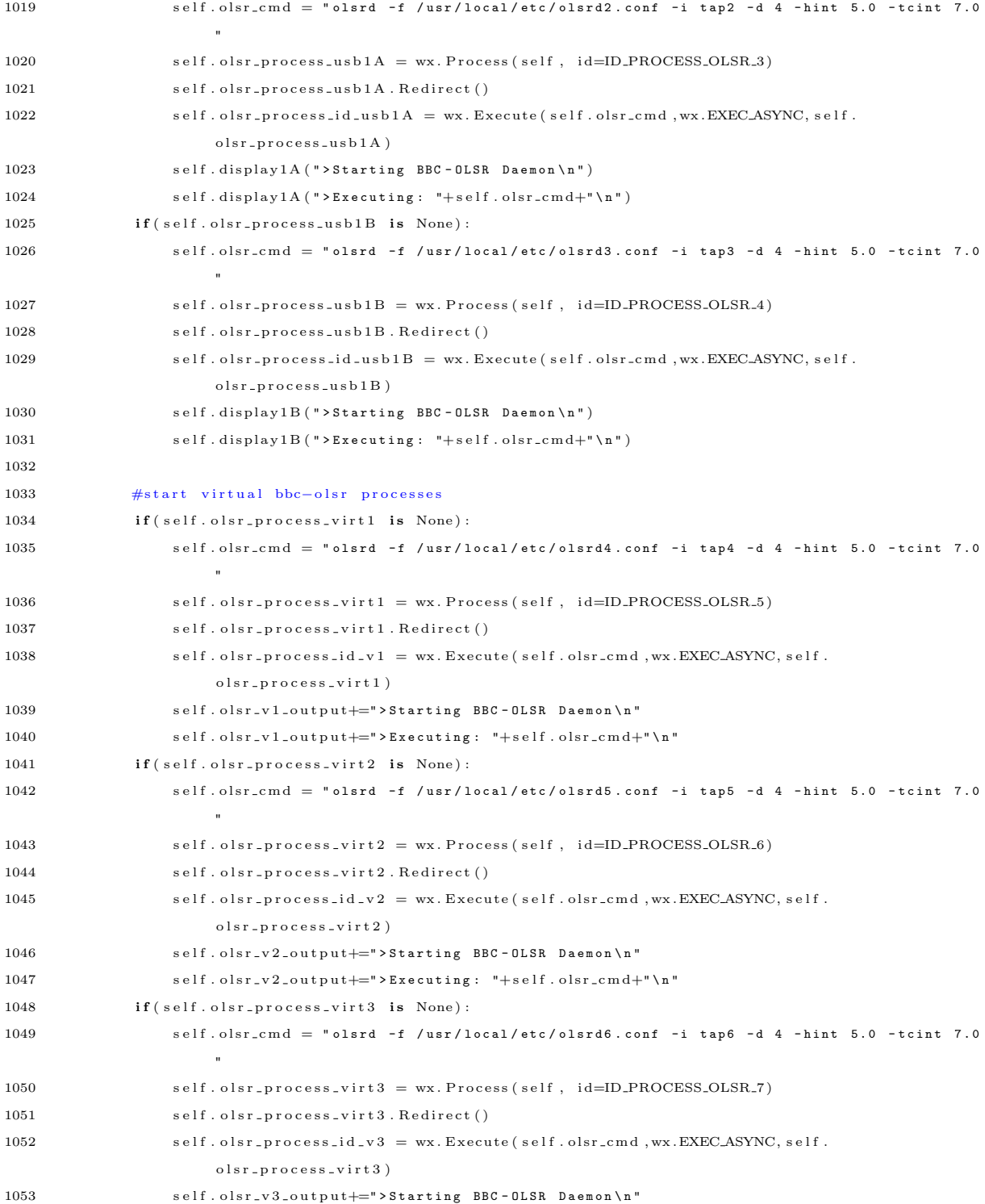

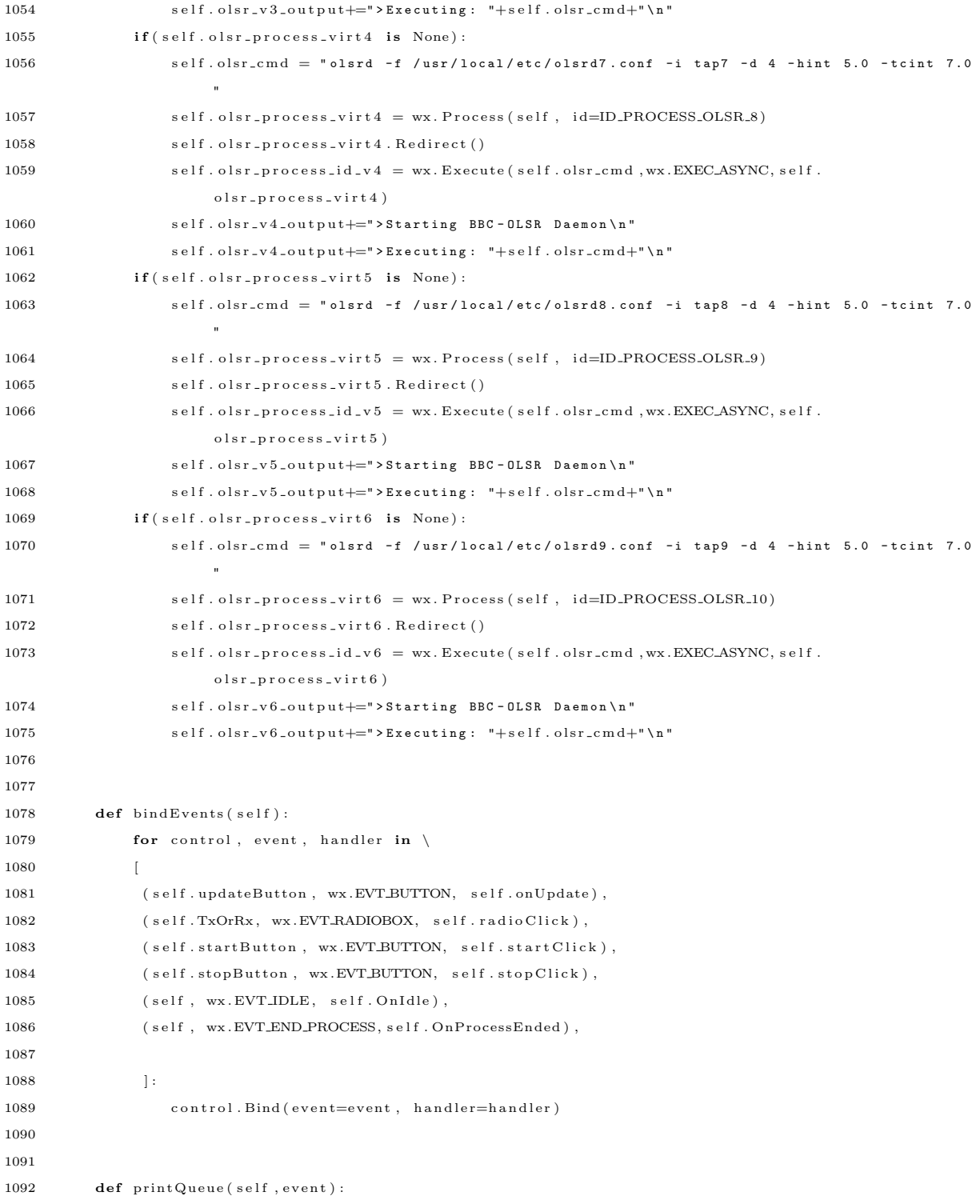

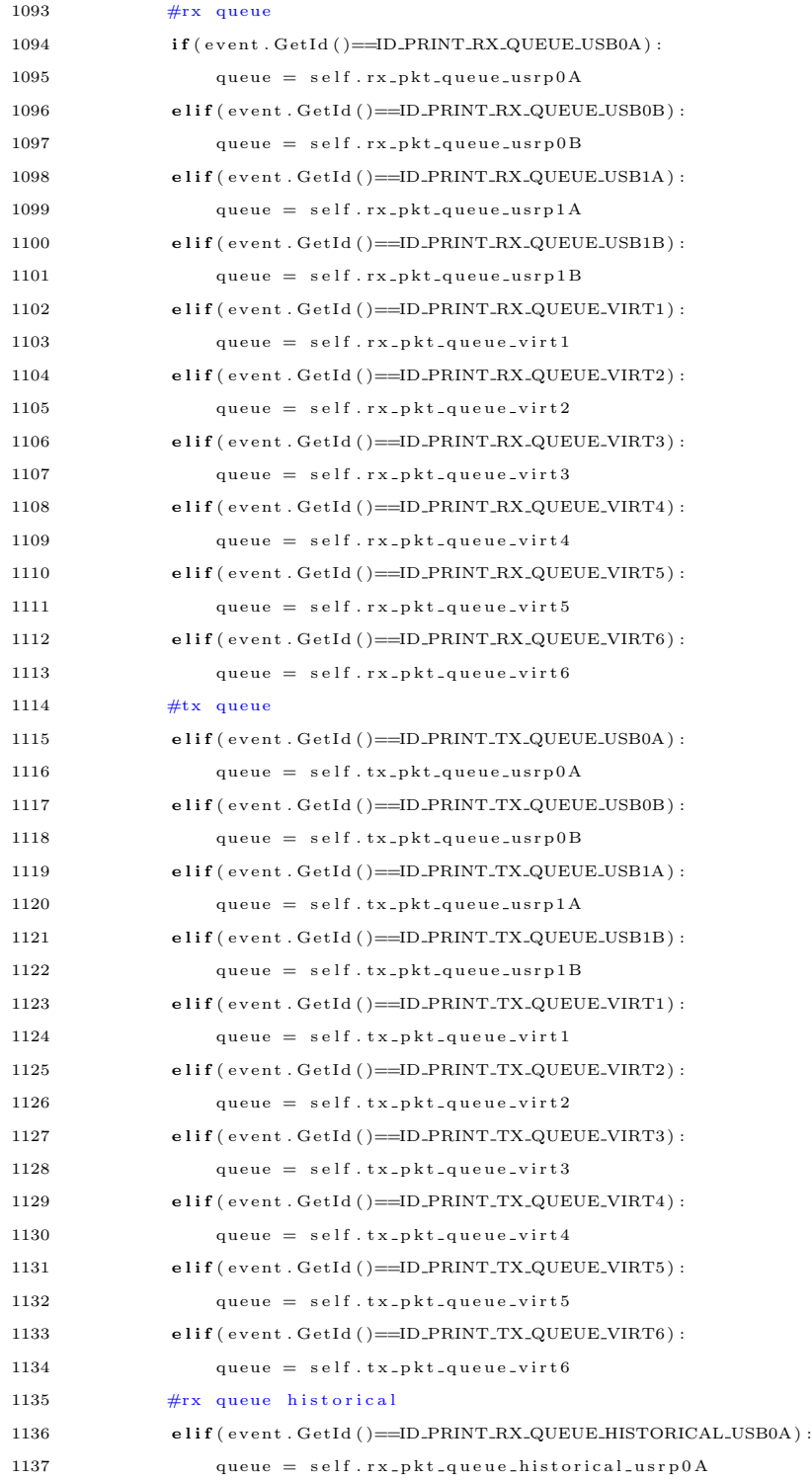

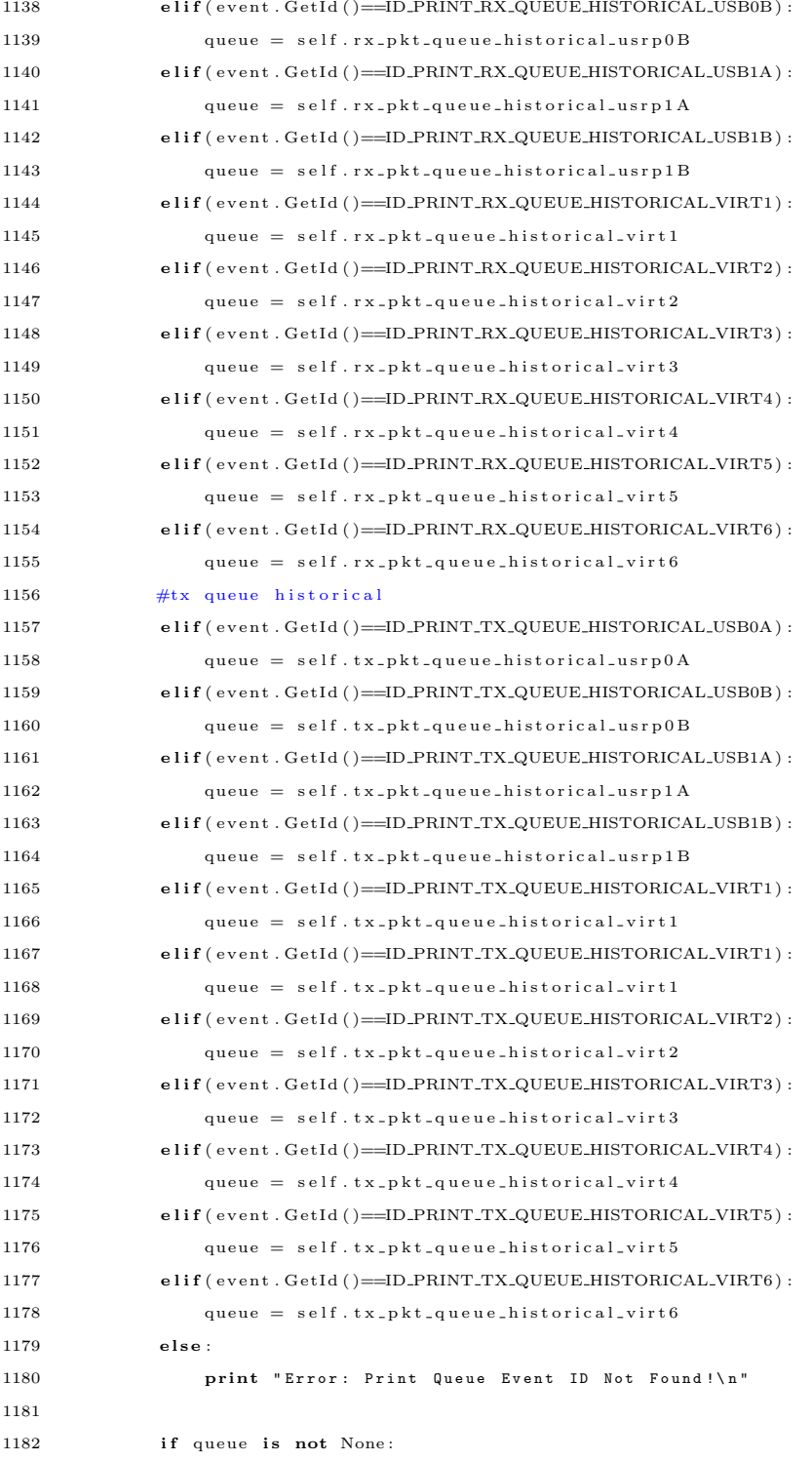

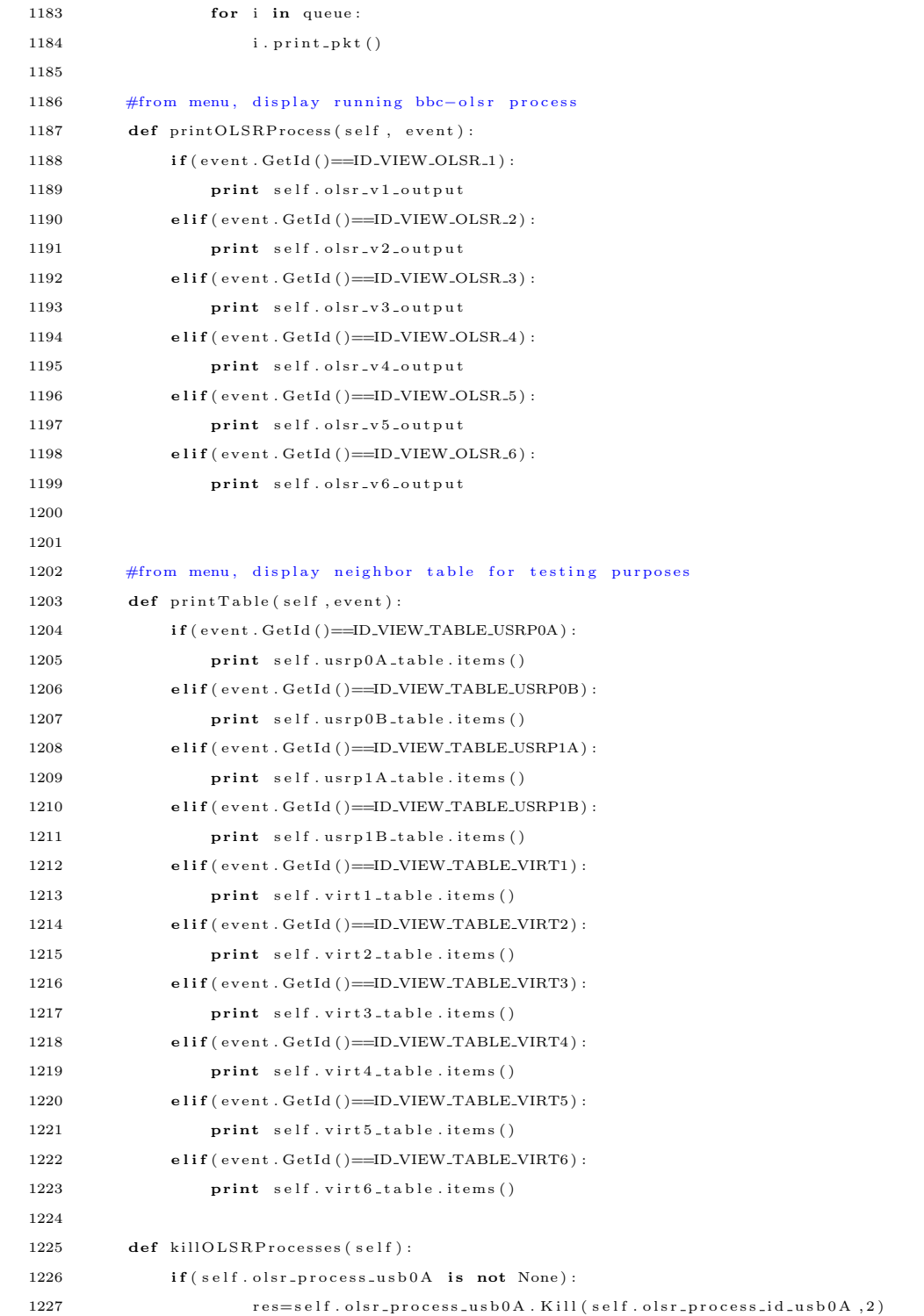

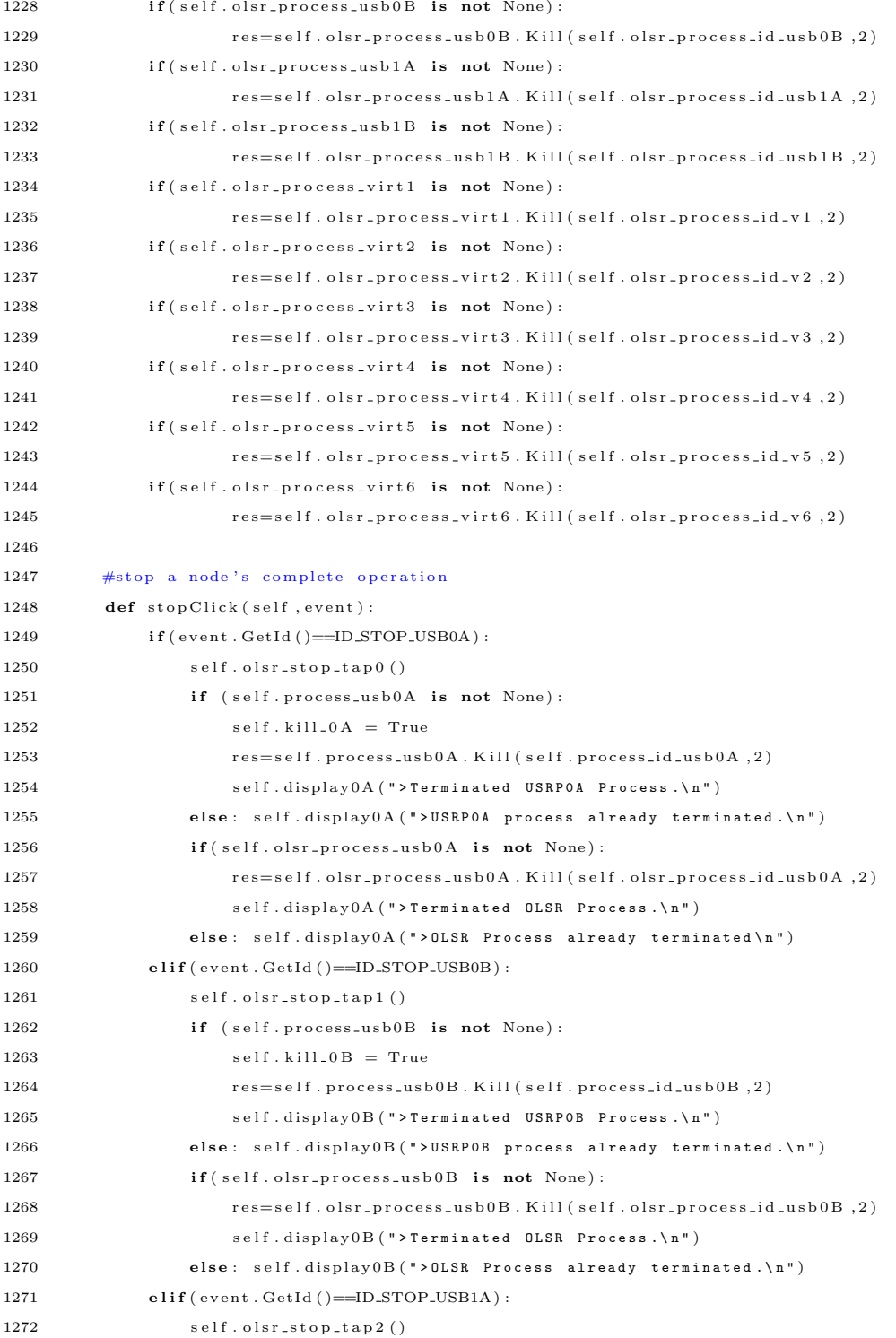
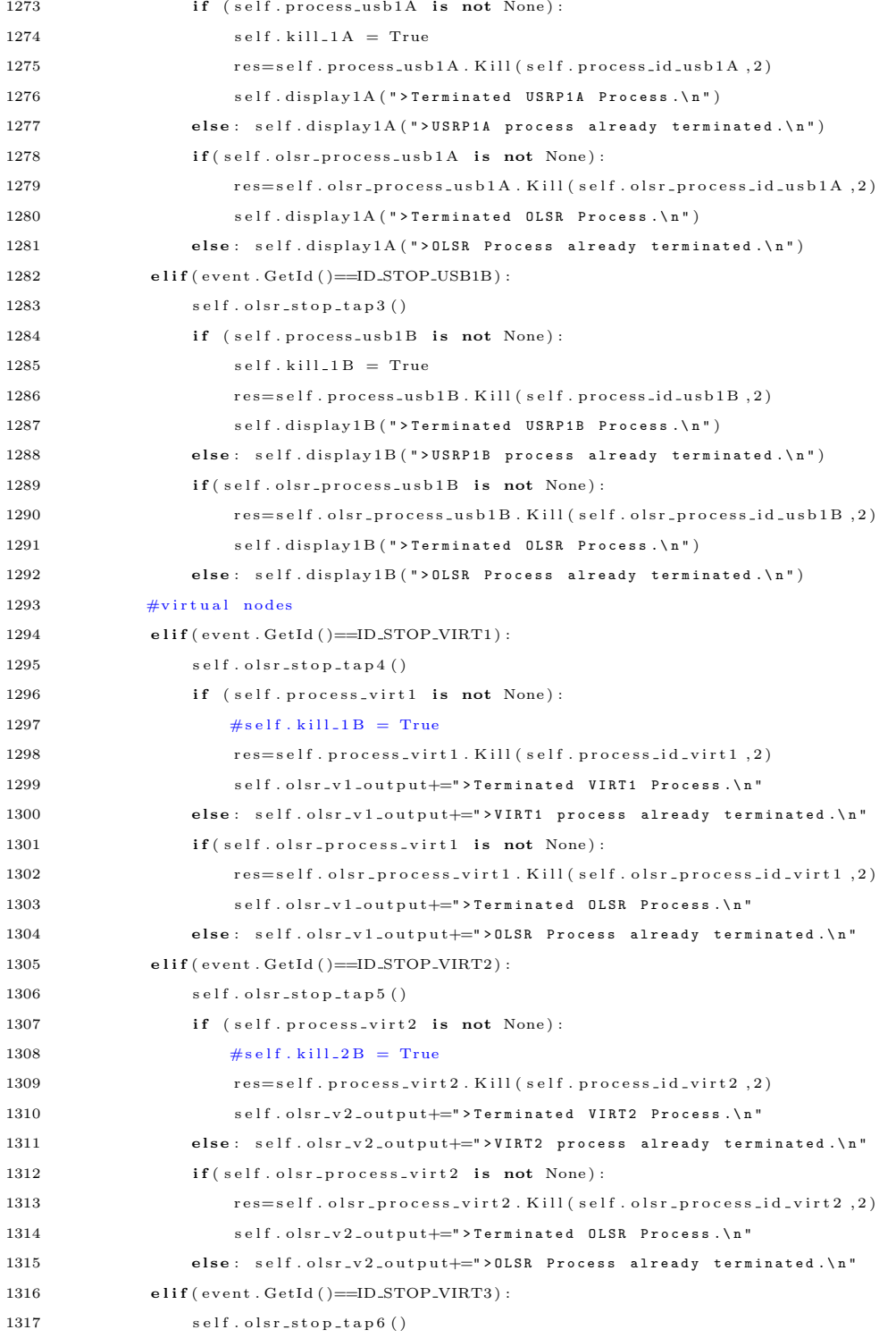

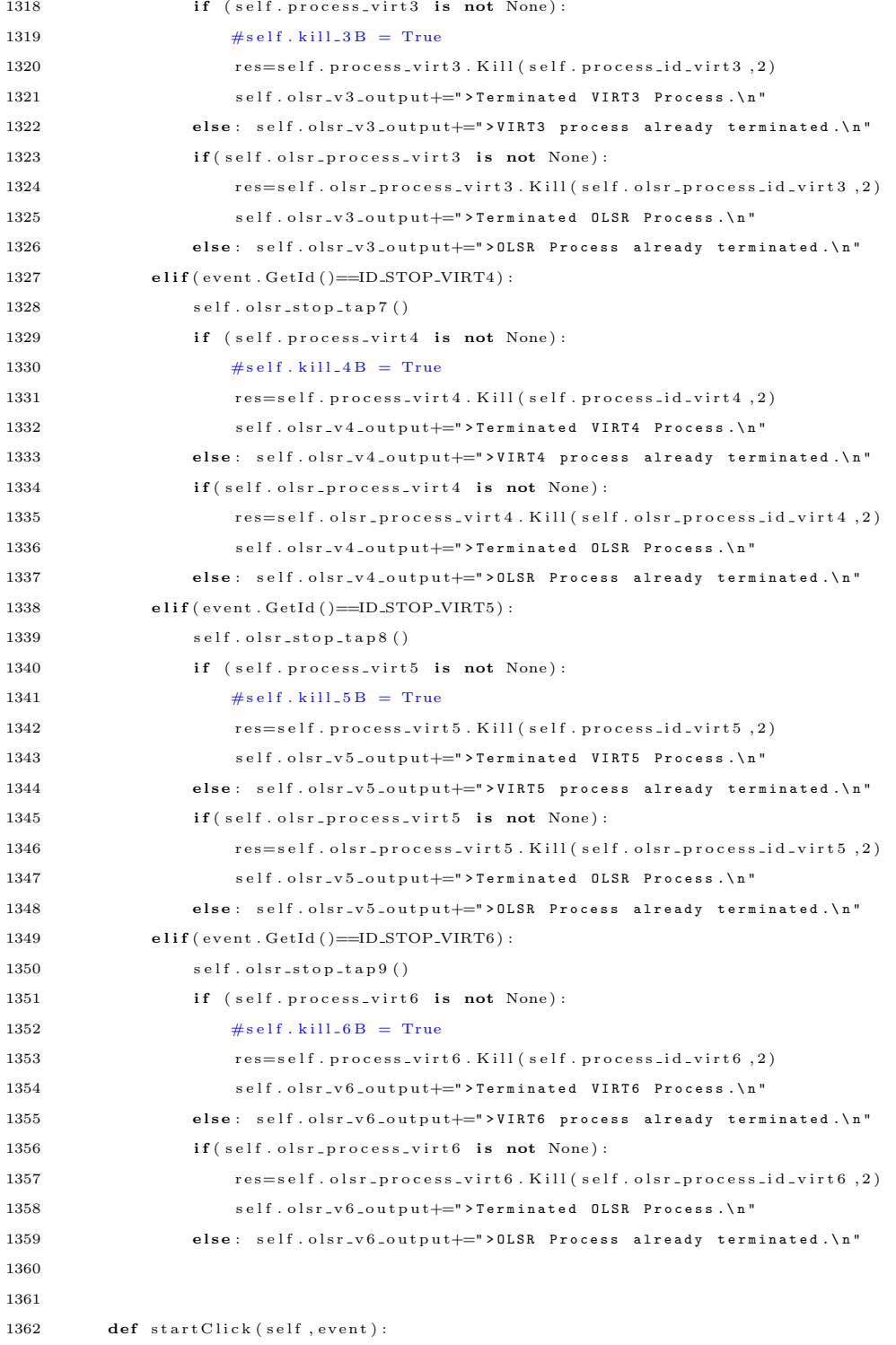

205

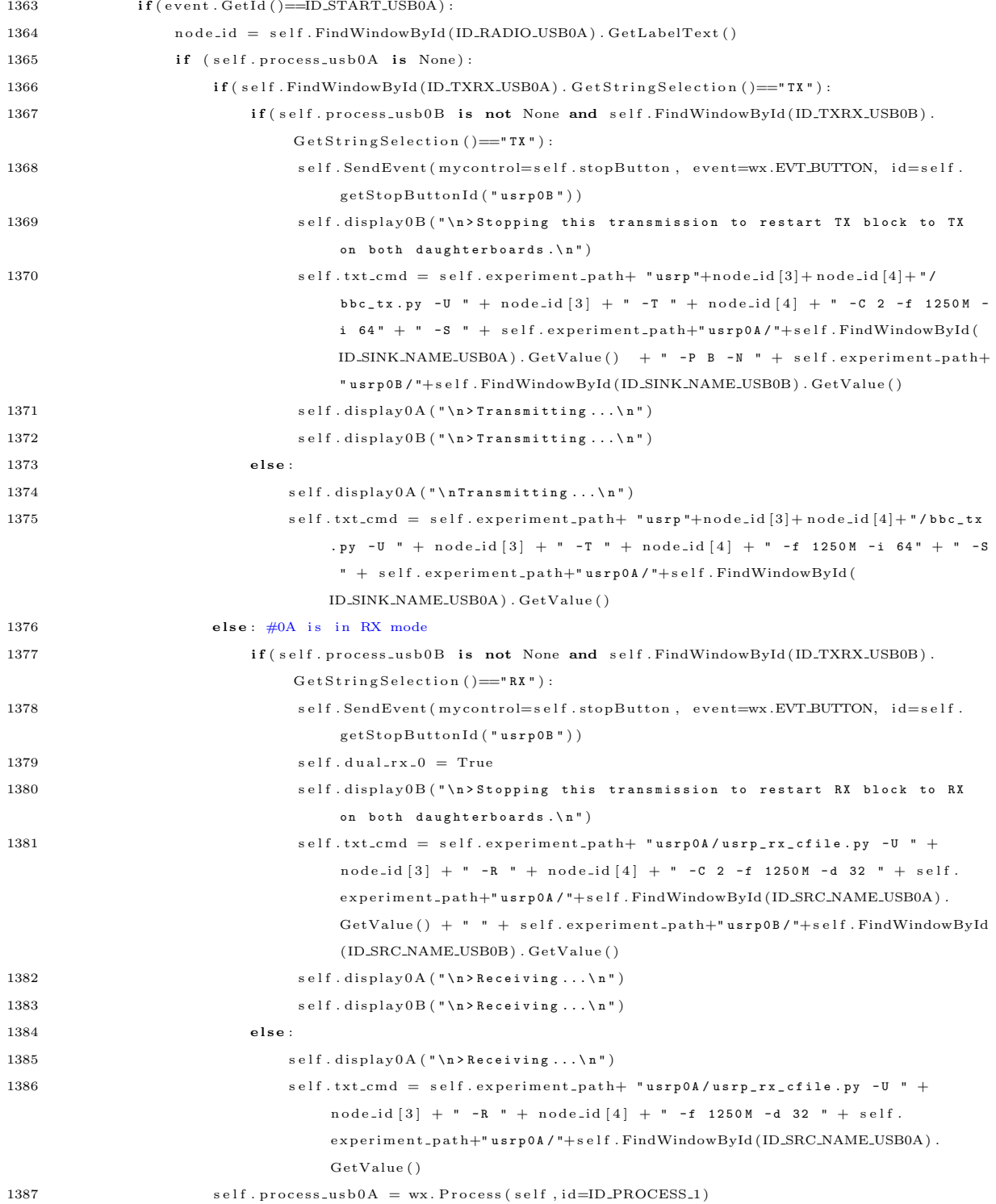

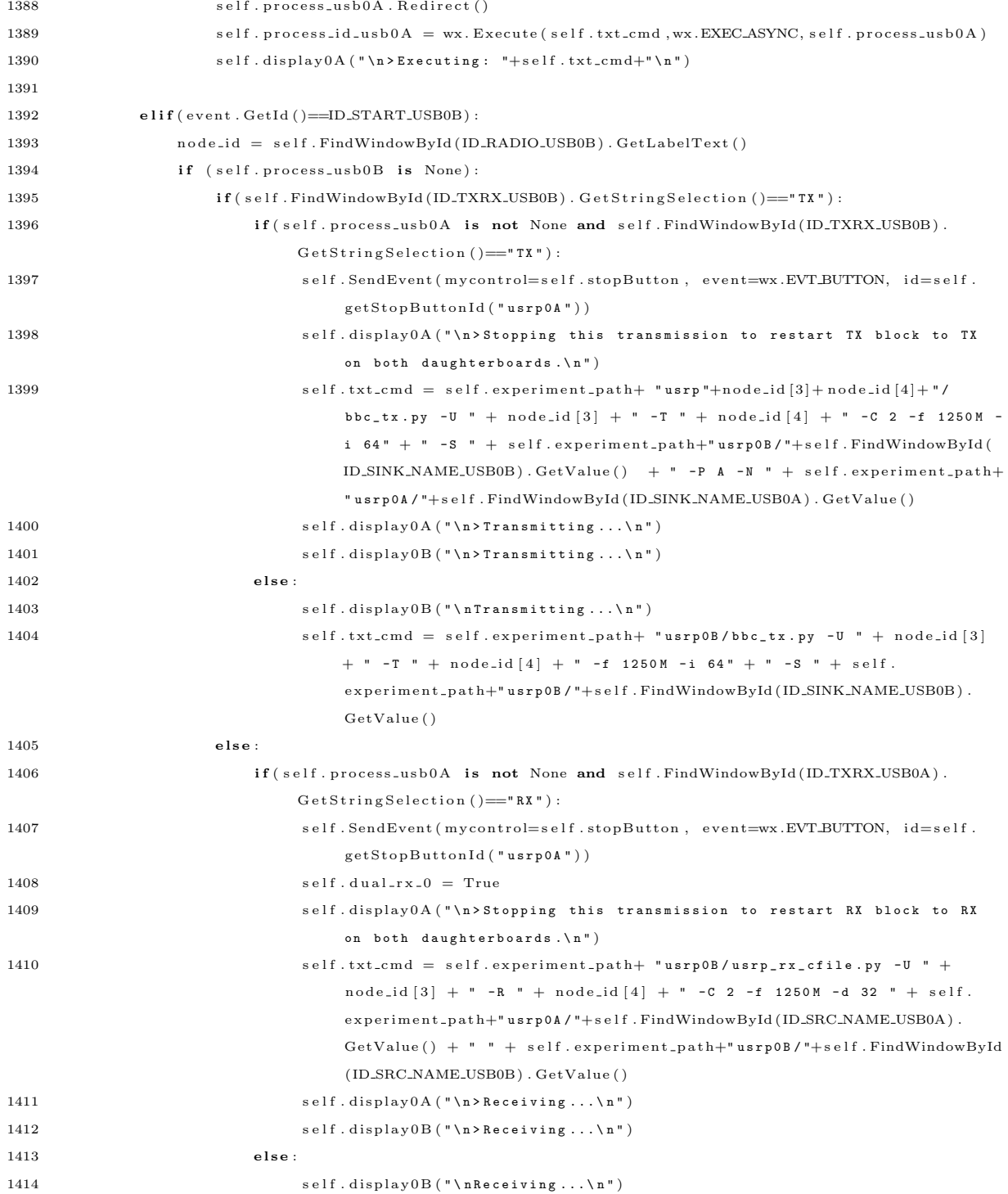

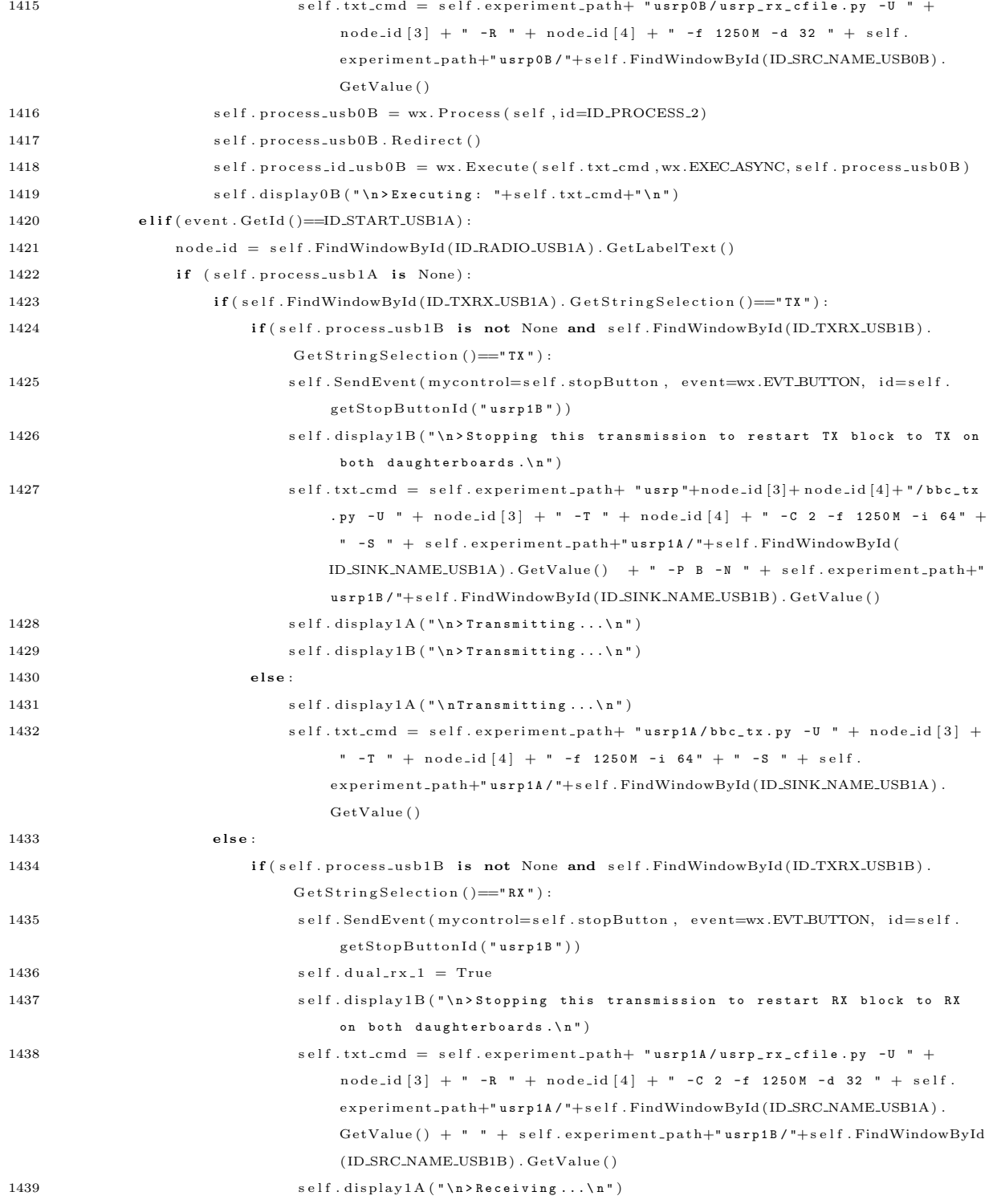

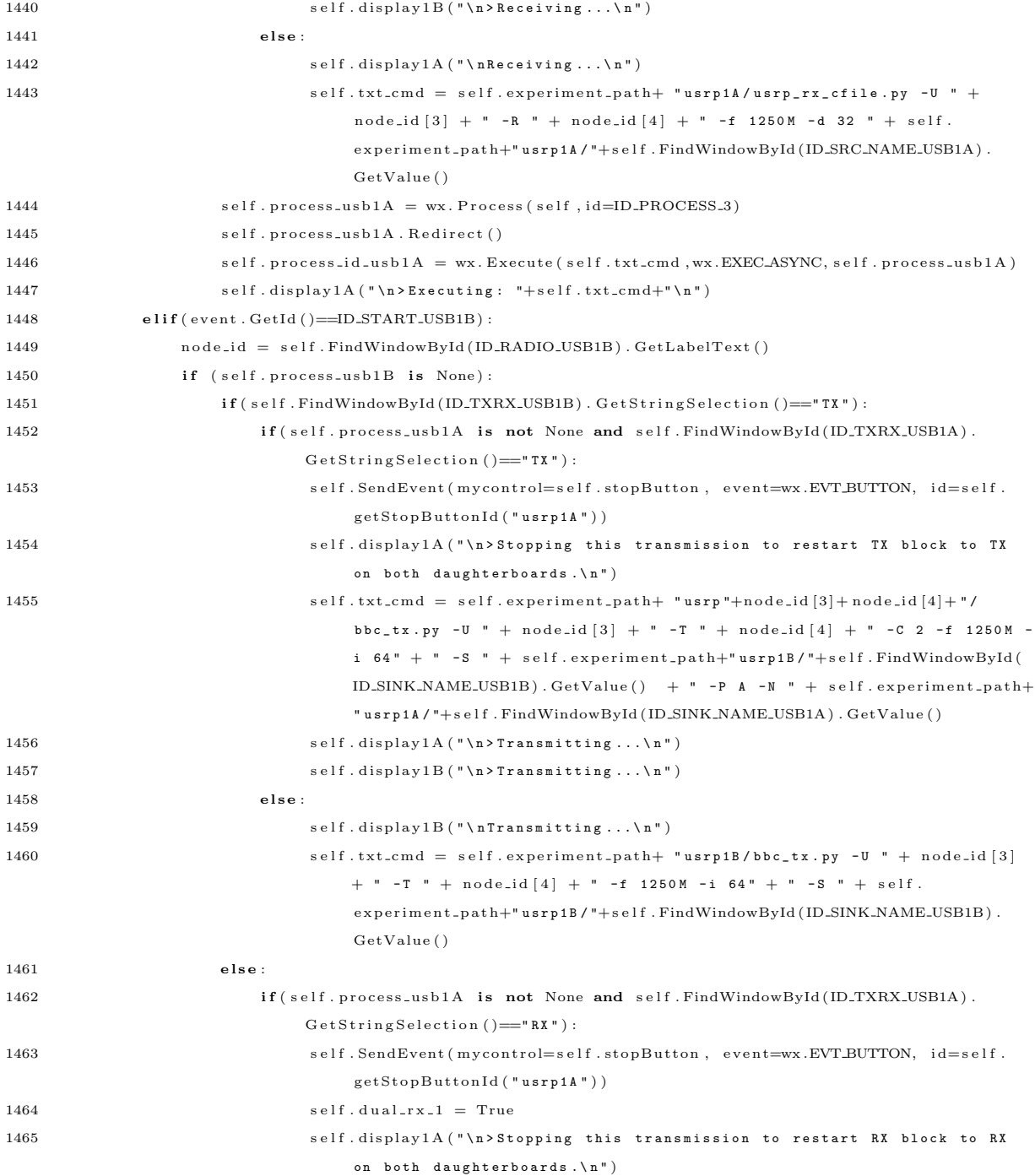

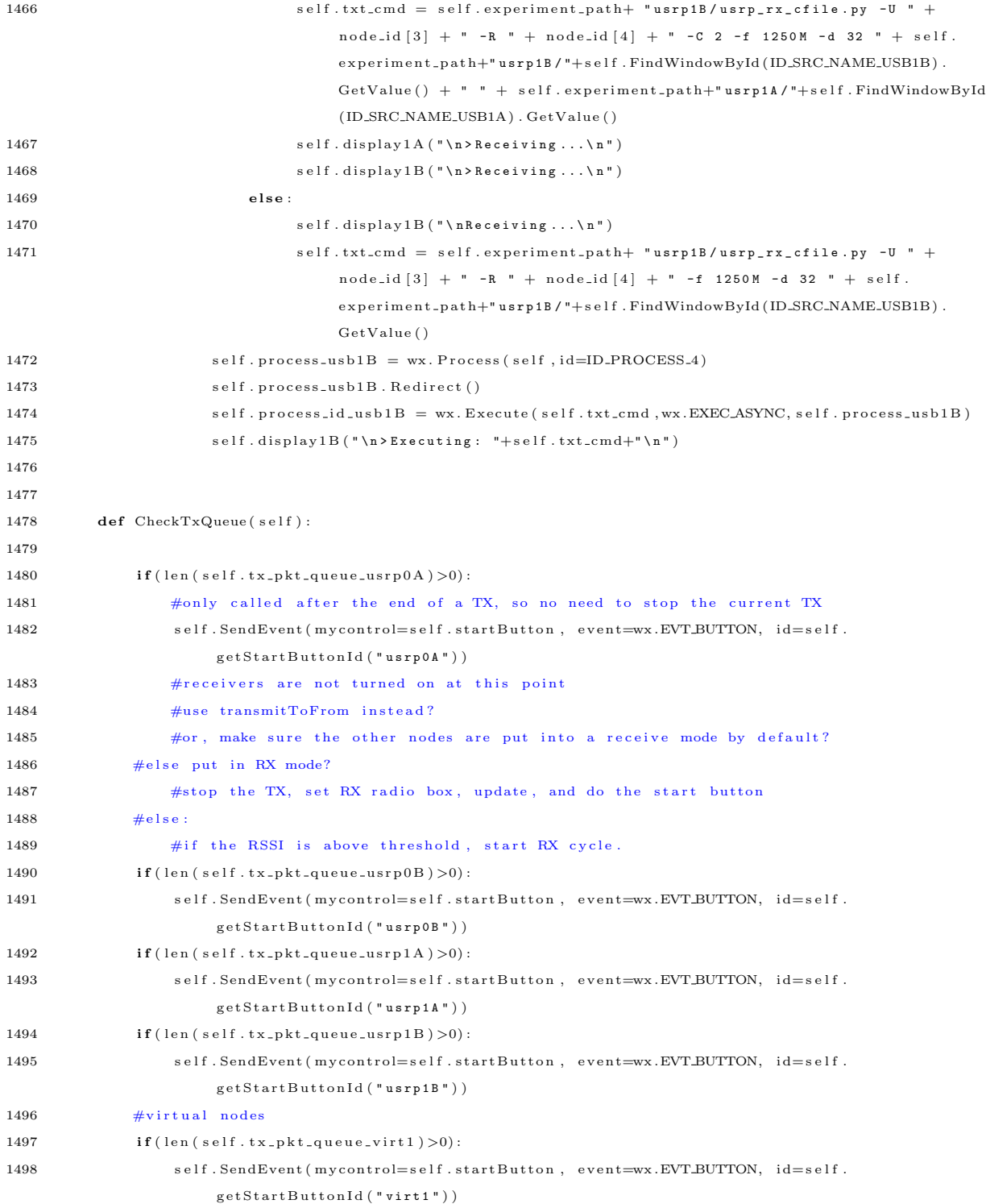

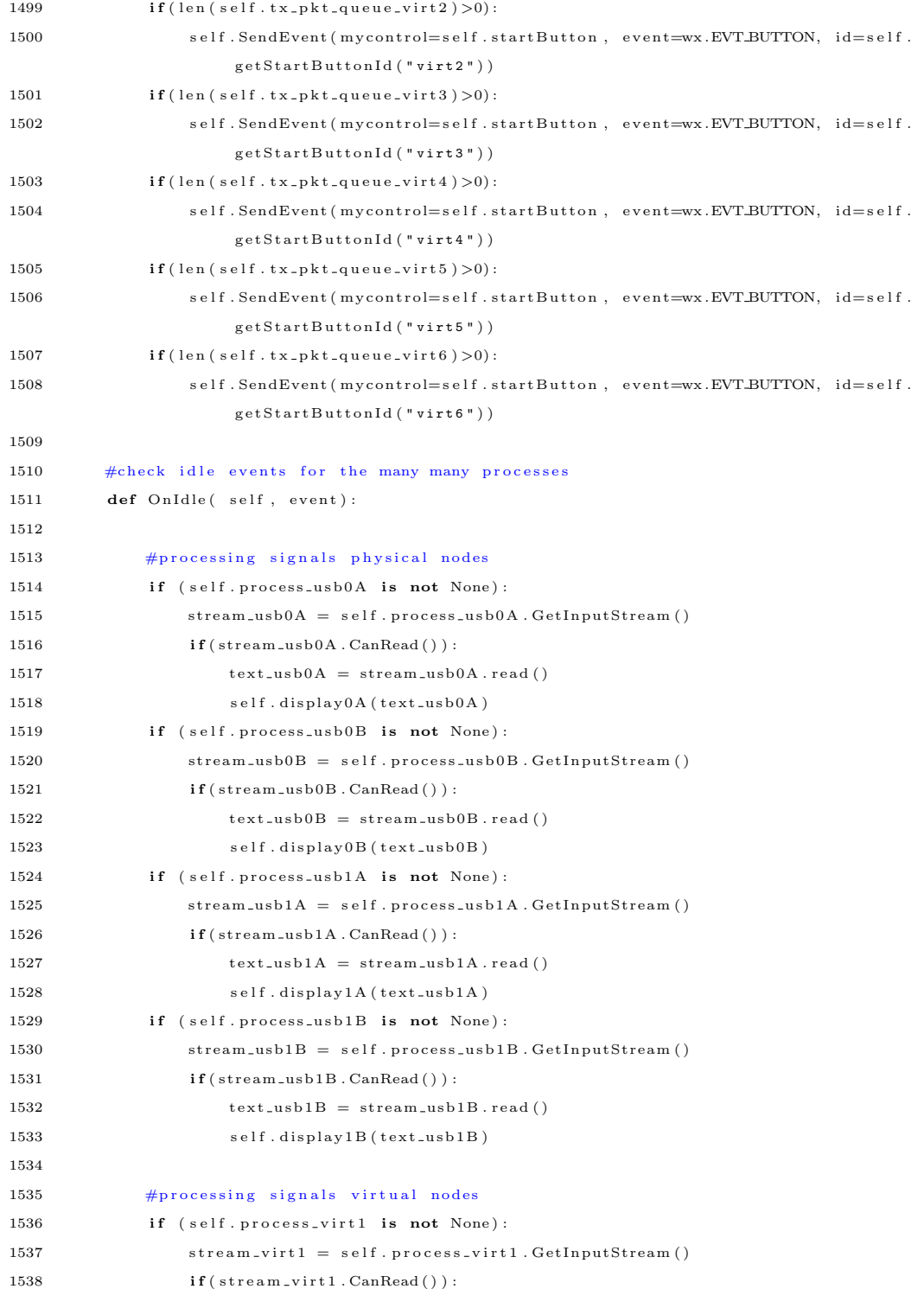

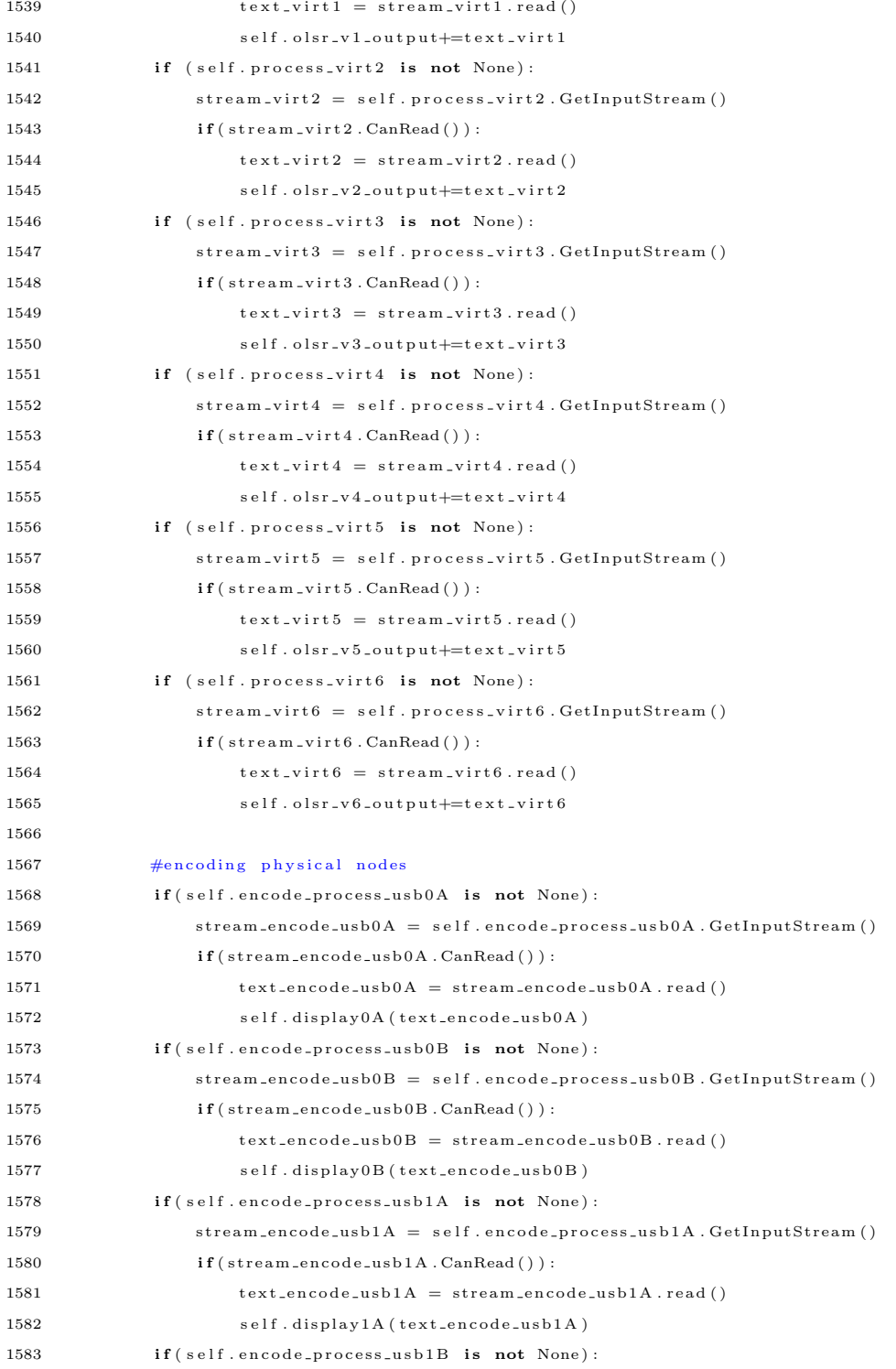

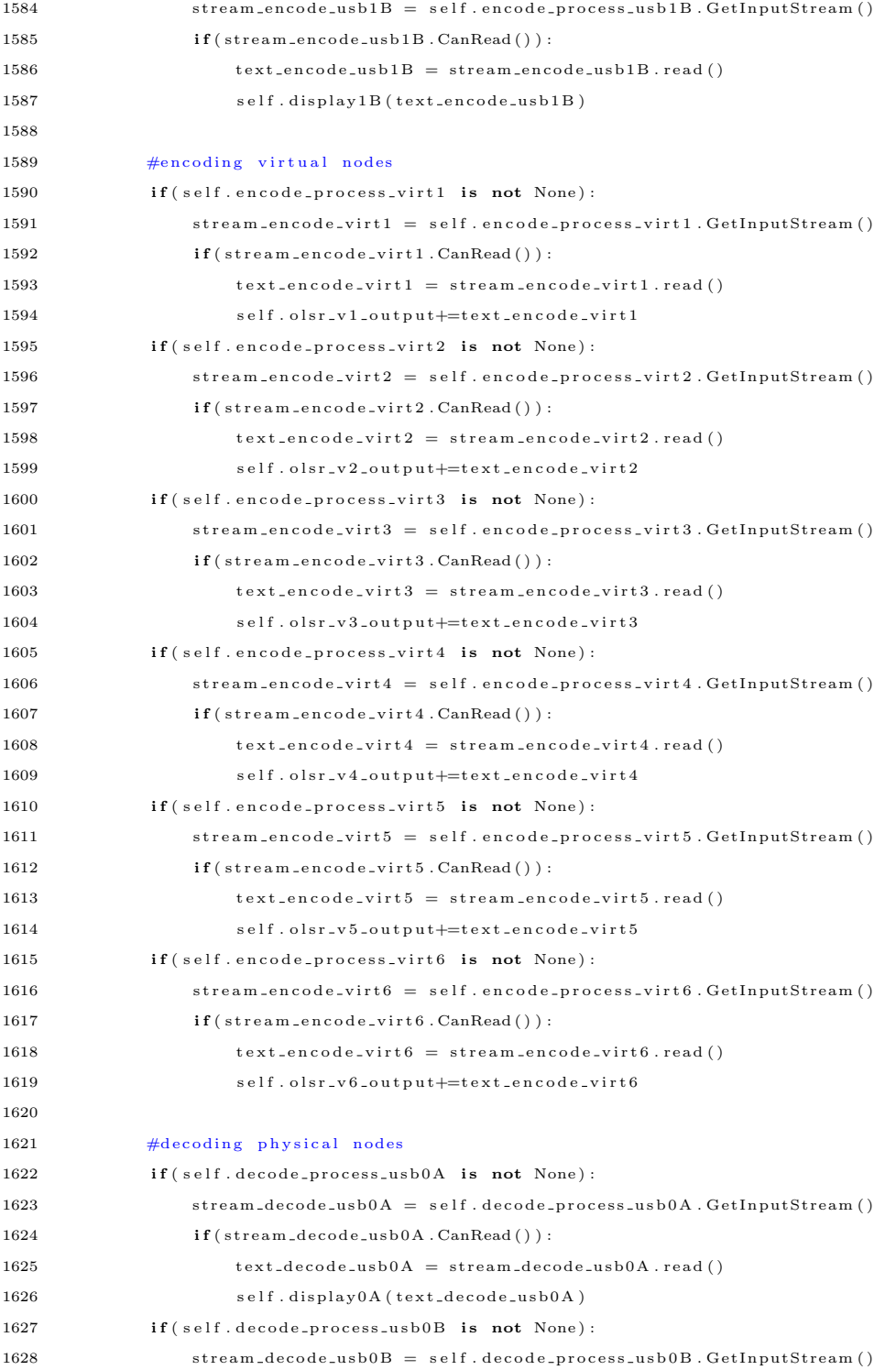

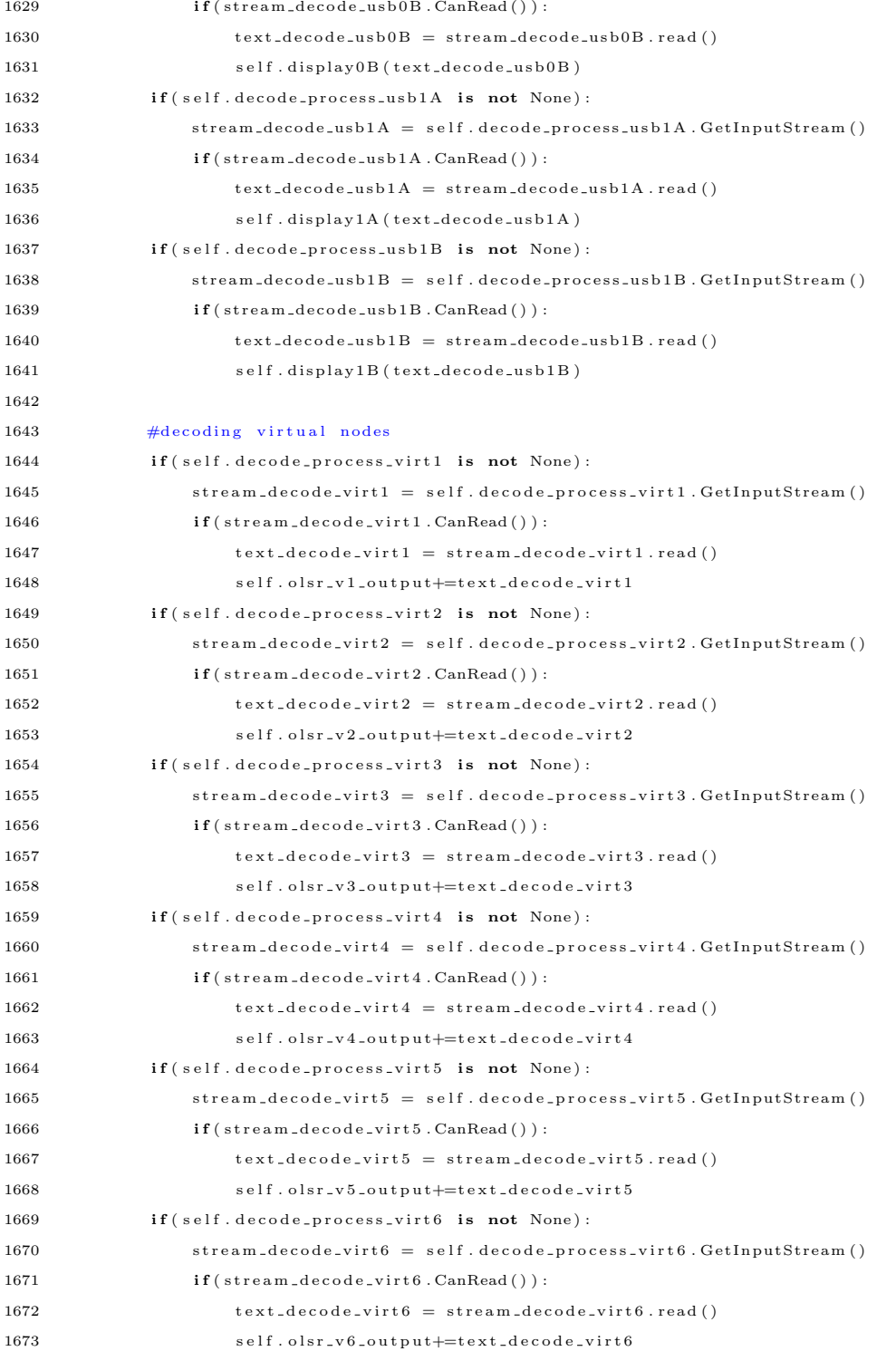

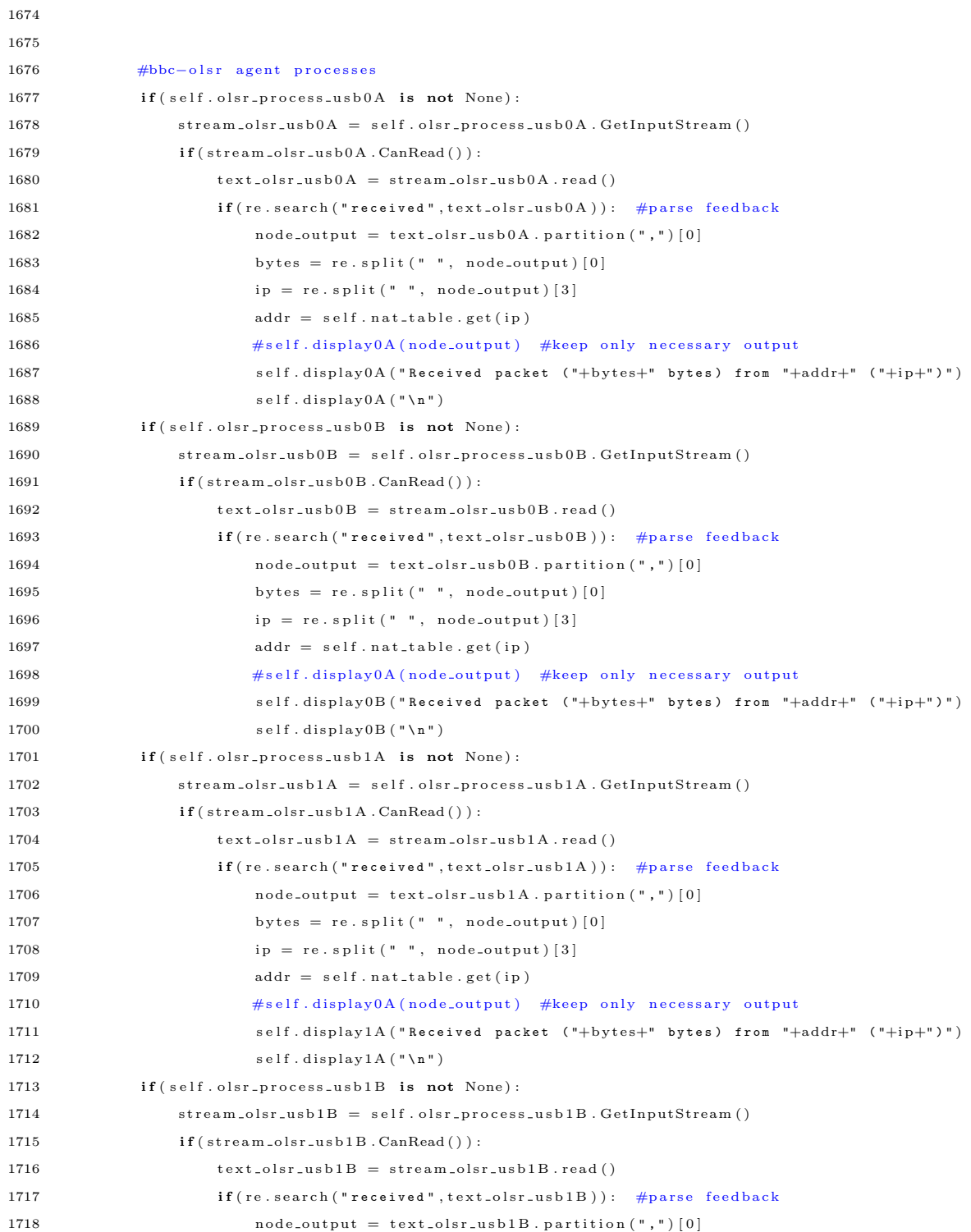

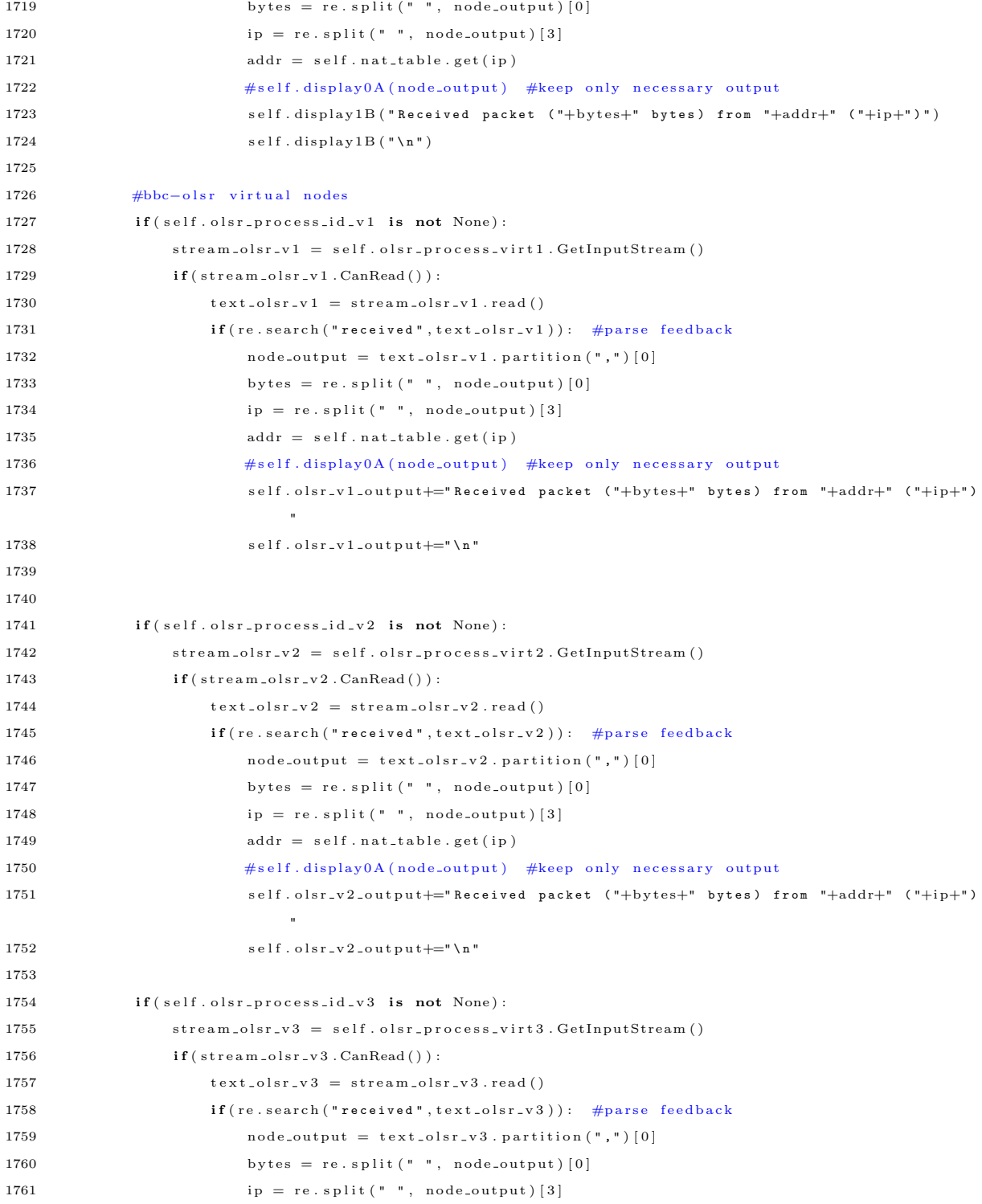

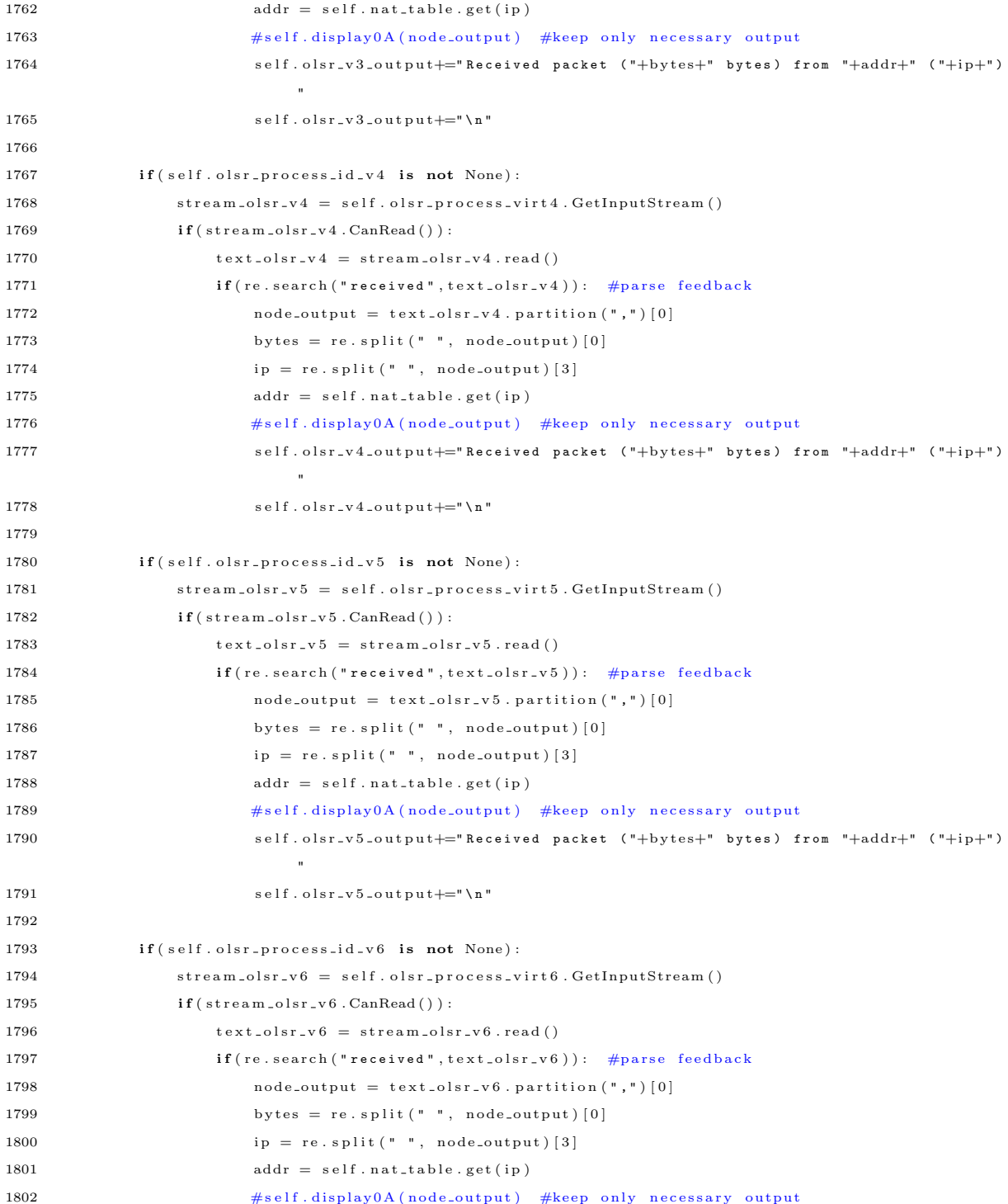

```
1803 self.olsr_v6_output+="Received packet ("+bytes+" bytes) from "+addr+" ("+ip+")
                           "
1804 self.olsr_v6_output+="\n"
1805
1806 \qquad \qquad \mathbf{def} \text{ doWait}\left(\text{ self }, \text{time}\right)\colon1807 wait_process = wx. Process (self, ID_WAIT_PROCESS)
1808 wait_process. Redirect ()
1809 cmd = "sleep "+time"
1810 \hspace{20pt} \text{wait-process_id} \hspace{20pt} = \hspace{20pt} \text{wx} \hspace{20pt} . \hspace{20pt} \text{Execute}\hspace{20pt} (\text{cmd}, \text{wx} \hspace{20pt} . \text{EXEC} \hspace{20pt} \text{ASYNC}, \text{wait\_process} \hspace{20pt})1811
1812 def OnProcessEnded (self, event):
1813
1814 if (event . GetId () == ID.WAIT\_PROCES):1815 self.CheckTxQueue()
1816
1817   \frac{1}{4}TX/RX processes
1818 if (event. GetId() == ID\_PROCESS_1):1819 if (self. kill\_0A = False):1820 stream_usb0A = self. process\_usb0A. GetInputStream()1821 if (stream\_usb0A \cdot CanRead()):
1822 text = stream_usb0A.read ()
1823 self.display0A (text)
1824 if ( self . FindWindowById (ID_TXRX_USB0A) . GetStringSelection ( )=="RX" ) :
1825 self.decodeRxData (ID_PROCESS_1)
1826 #need to decode for the stopped process as well
1827 if (self. dual_r x = 0 == True) :1828 self.decodeRxData (ID_PROCESS_2)
1829 self.process_usb0A.Destroy()
1830 self.process_usb0A = None1831 self.kill_0A = False
1832 self.doWait ("120")
1833
1834 if ( event . GetId ( ) = ID_PROCESS_2 ) :
1835 if (self. kill\_0B == False):1836 stream_usb0B = self.process_usb0B.GetInputStream()
1837 if (stream_usb0B.CanRead ()):
\texttt{text} = \texttt{stream\_usb0B.read()}1839 self.display0B (text)
1840 if ( self . FindWindowById (ID_TXRX_USB0B) . Get String Selection ( )=="RX" ) :
1841 self.decodeRxData (ID_PROCESS_2)
1842 #need to decode for the stopped process as well
1843 if (self. dual_r x_0 == True):1844 self.decodeRxData (ID_PROCESS_1)
1845 self.process_usb0B.Destroy()
1846 self.process_usb0B = None
```
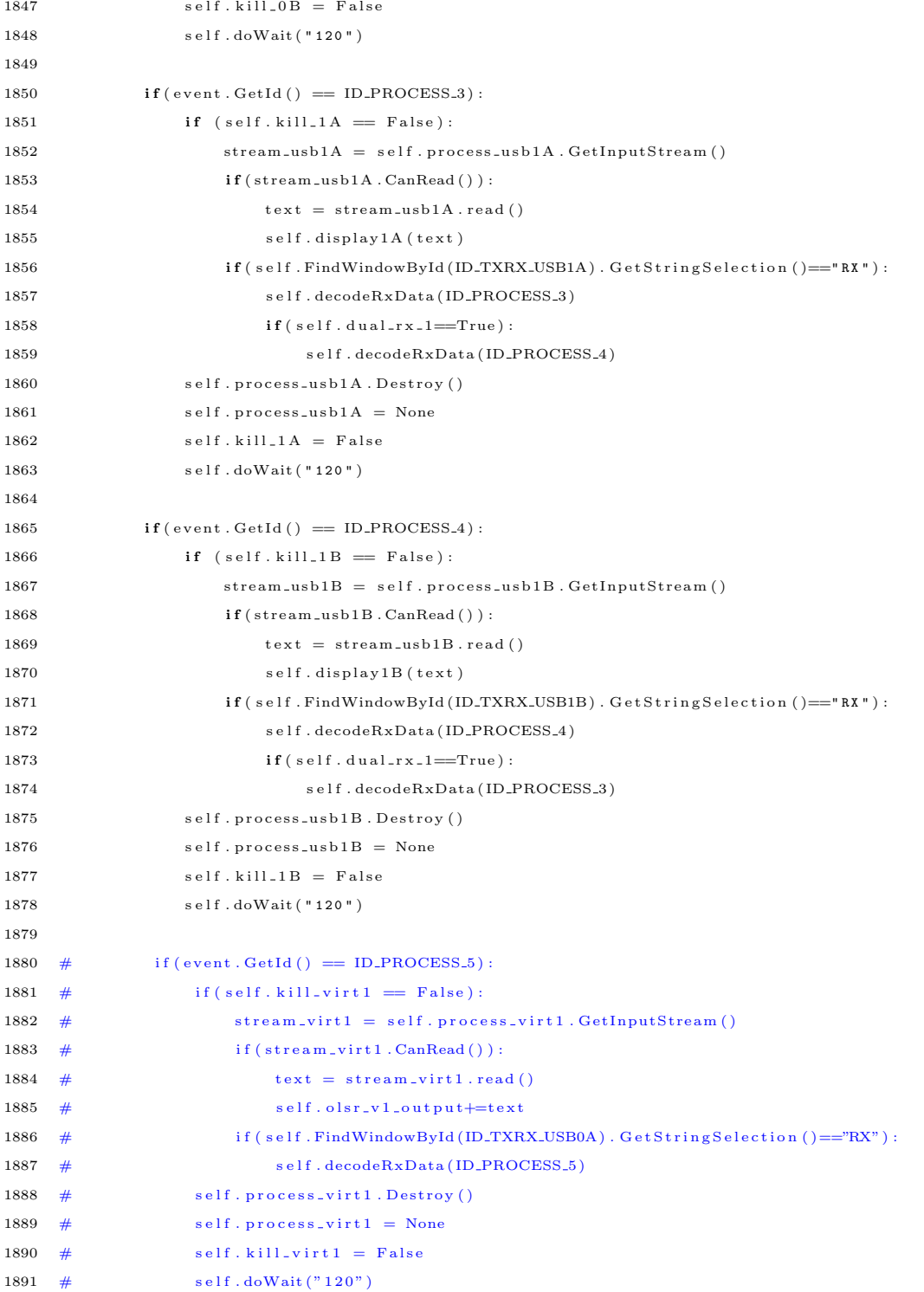

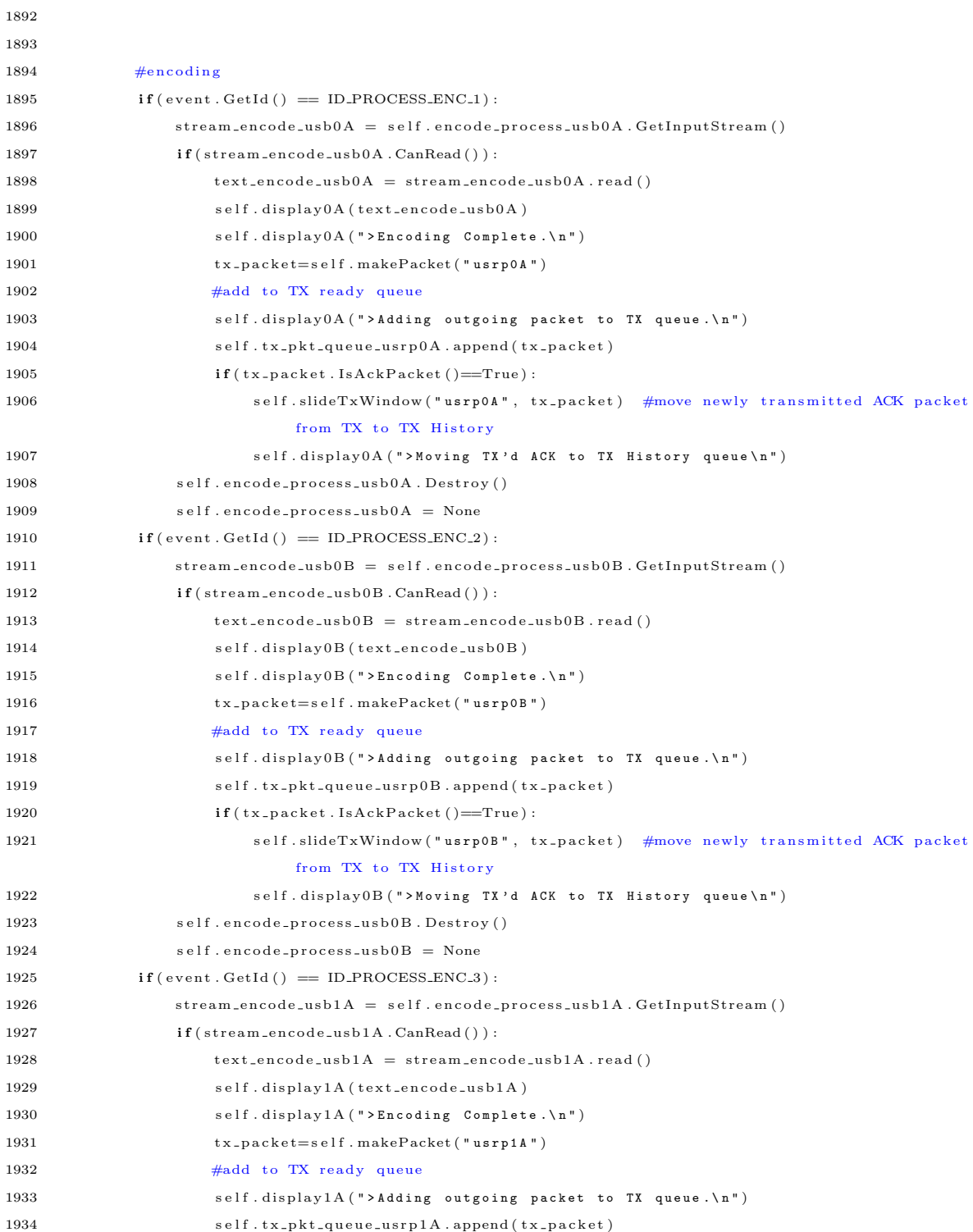

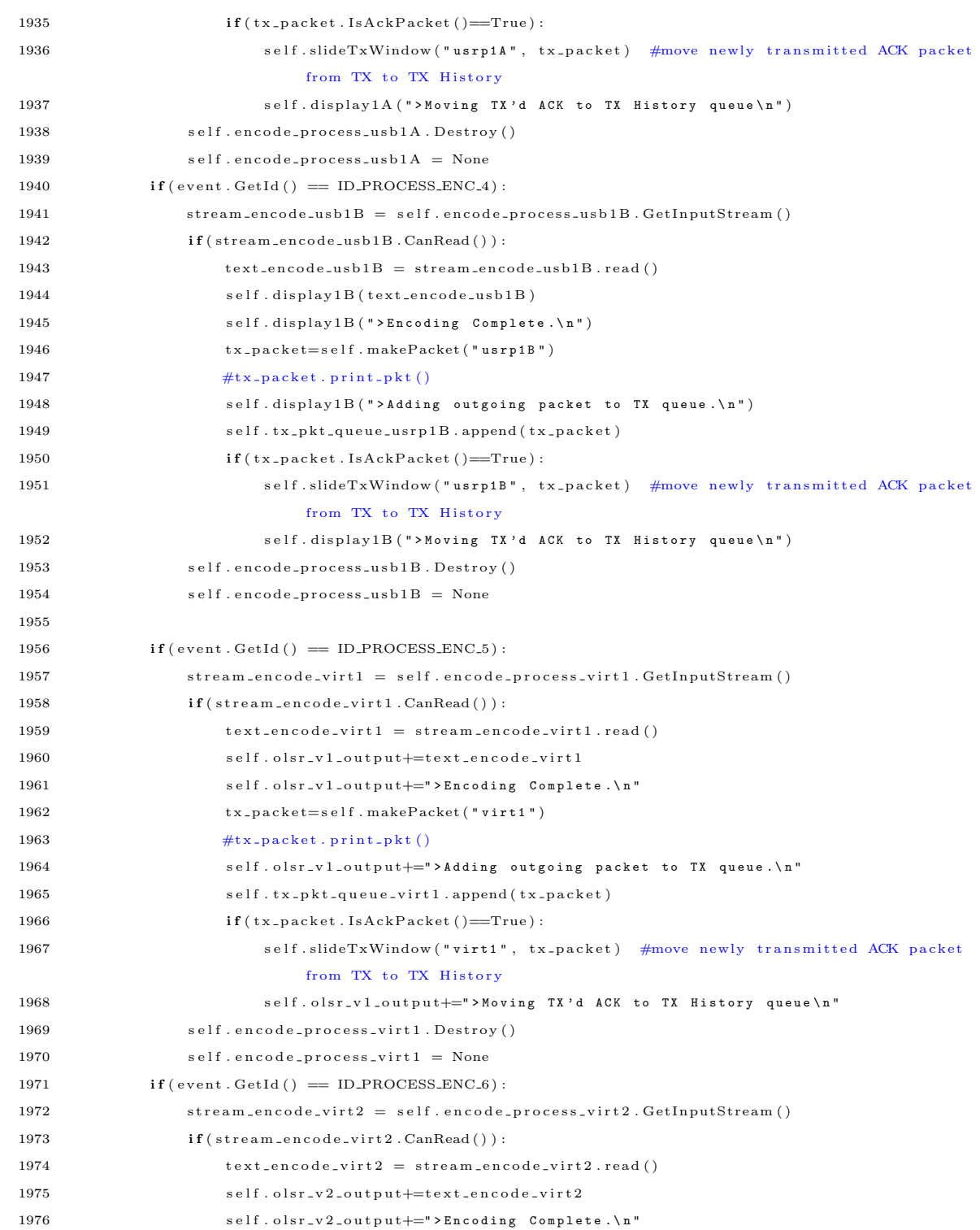

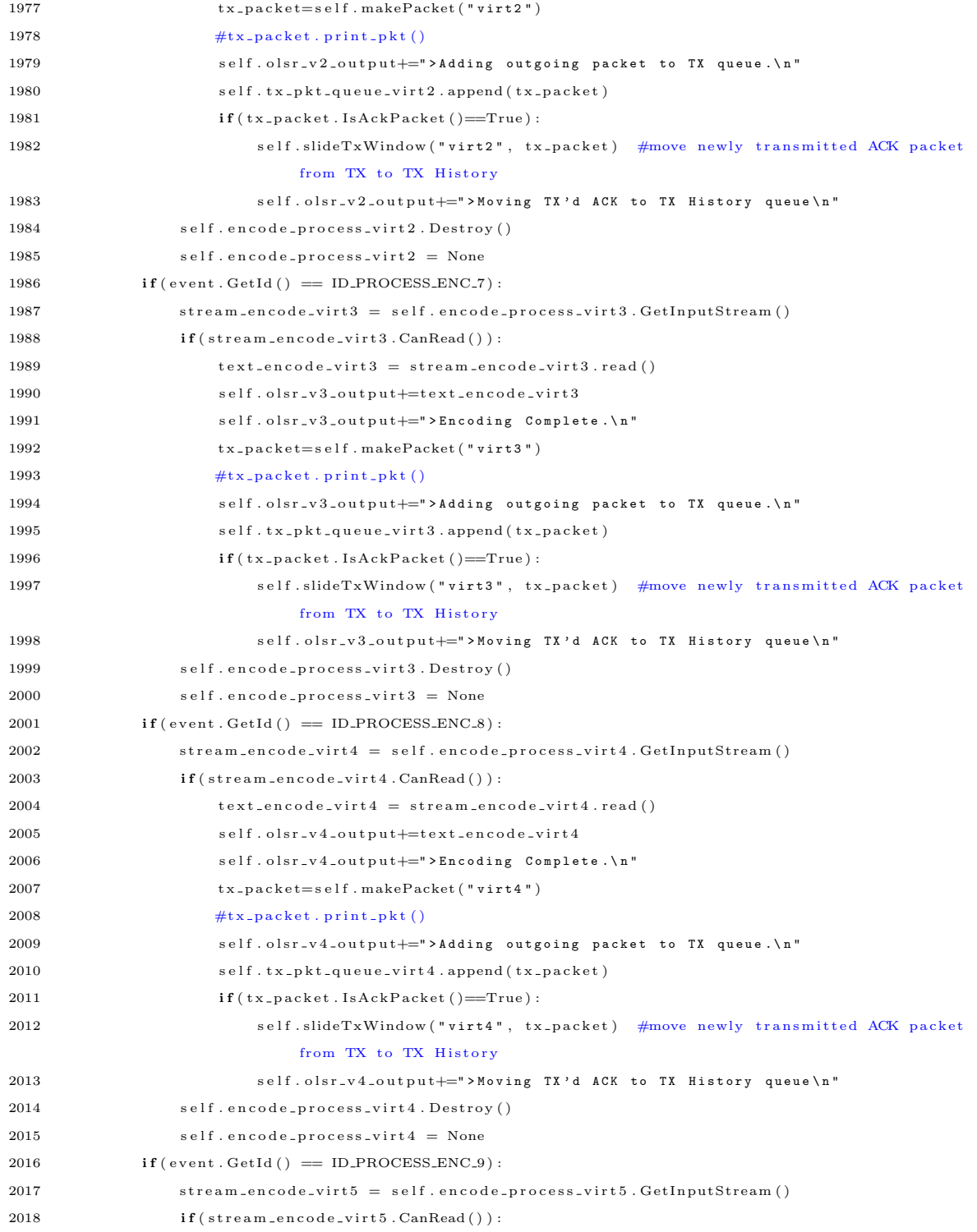

## 222

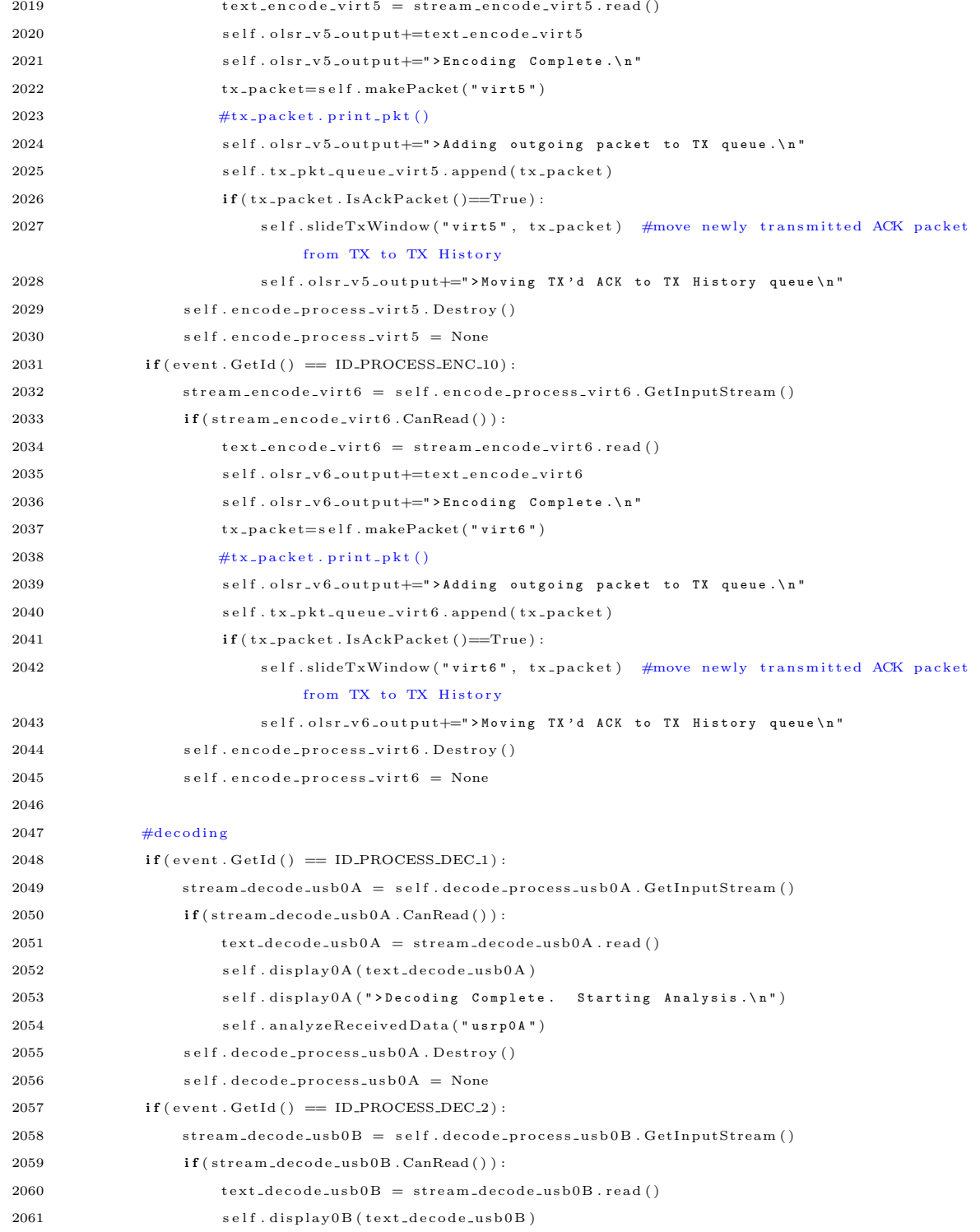

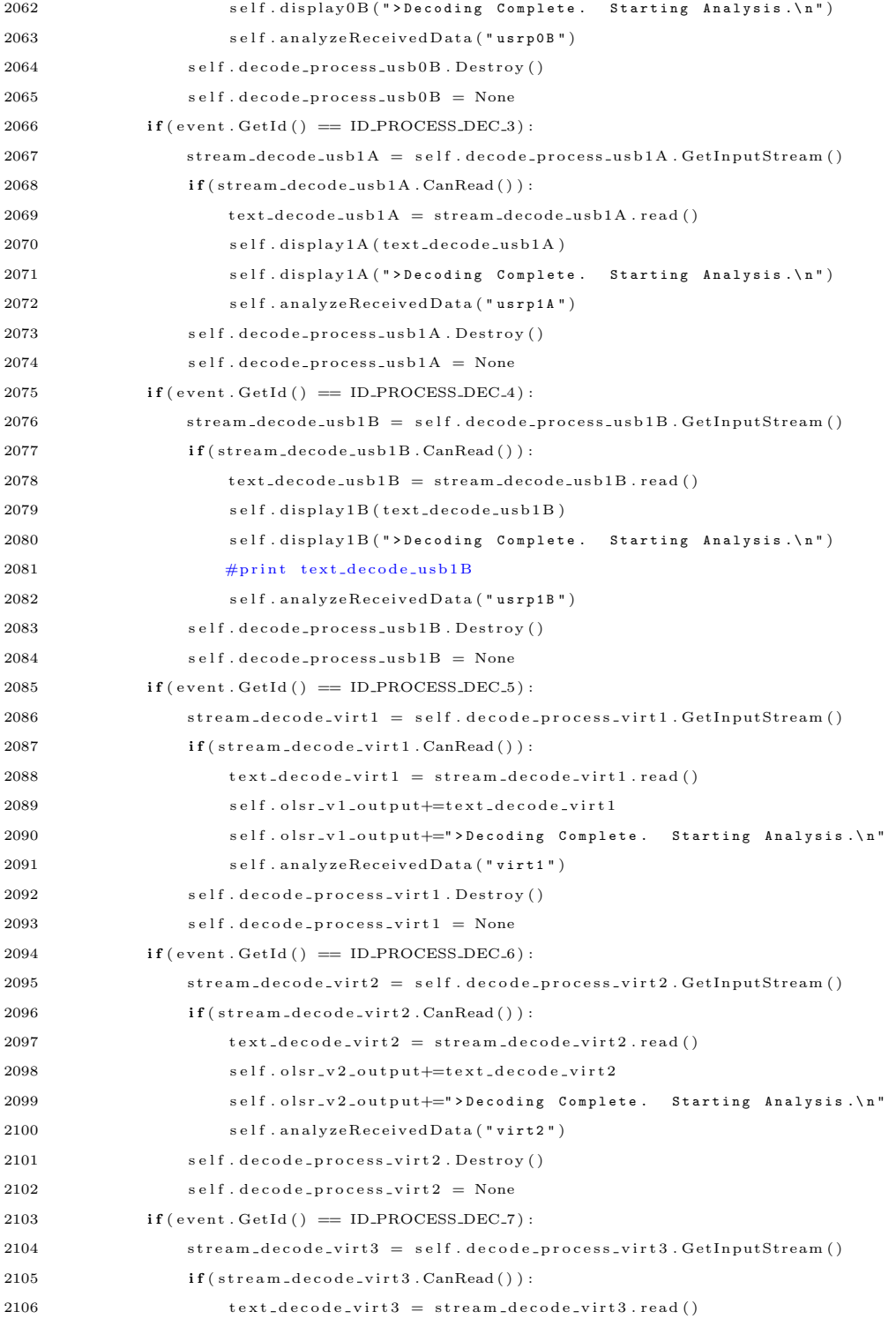

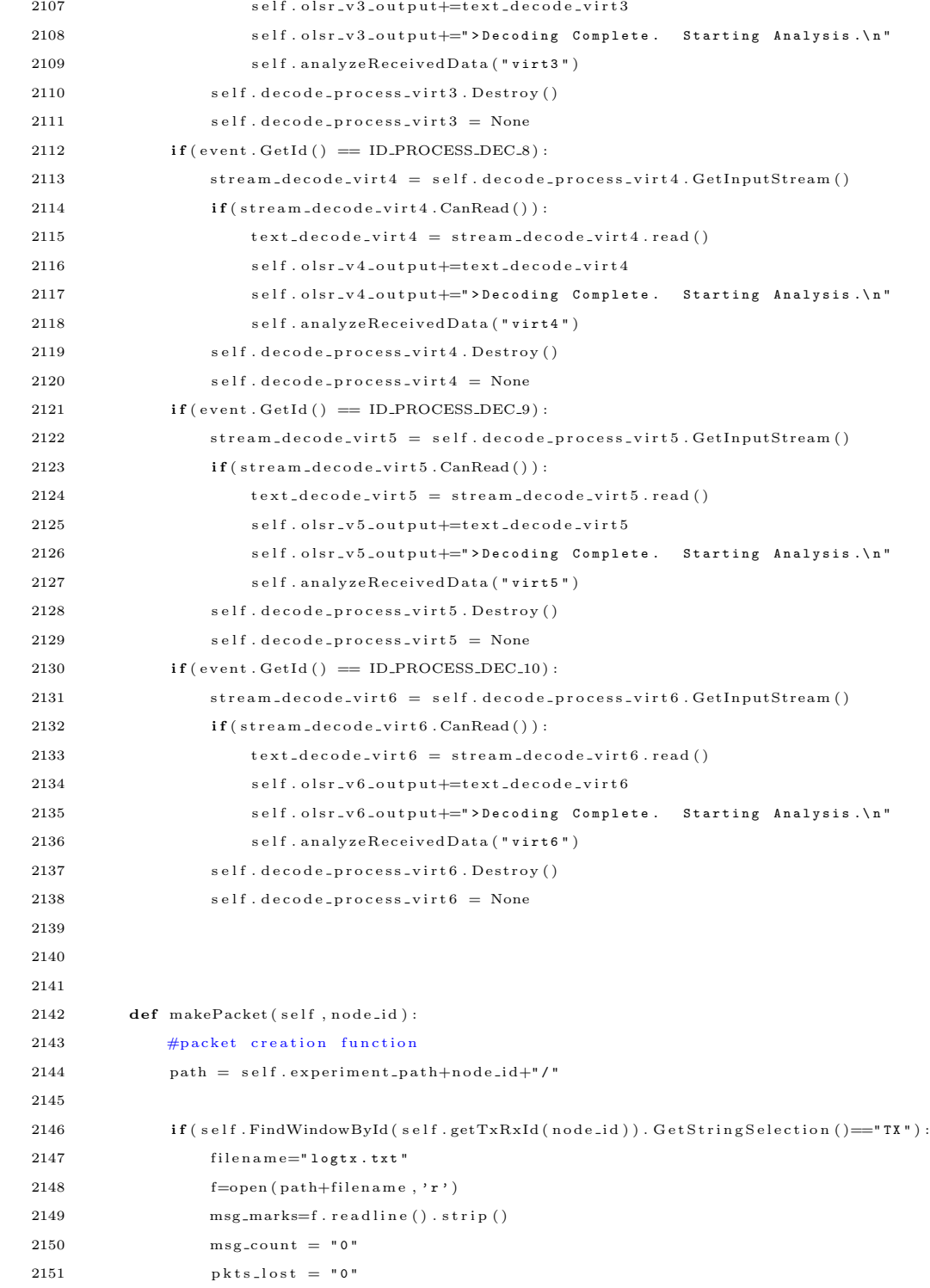

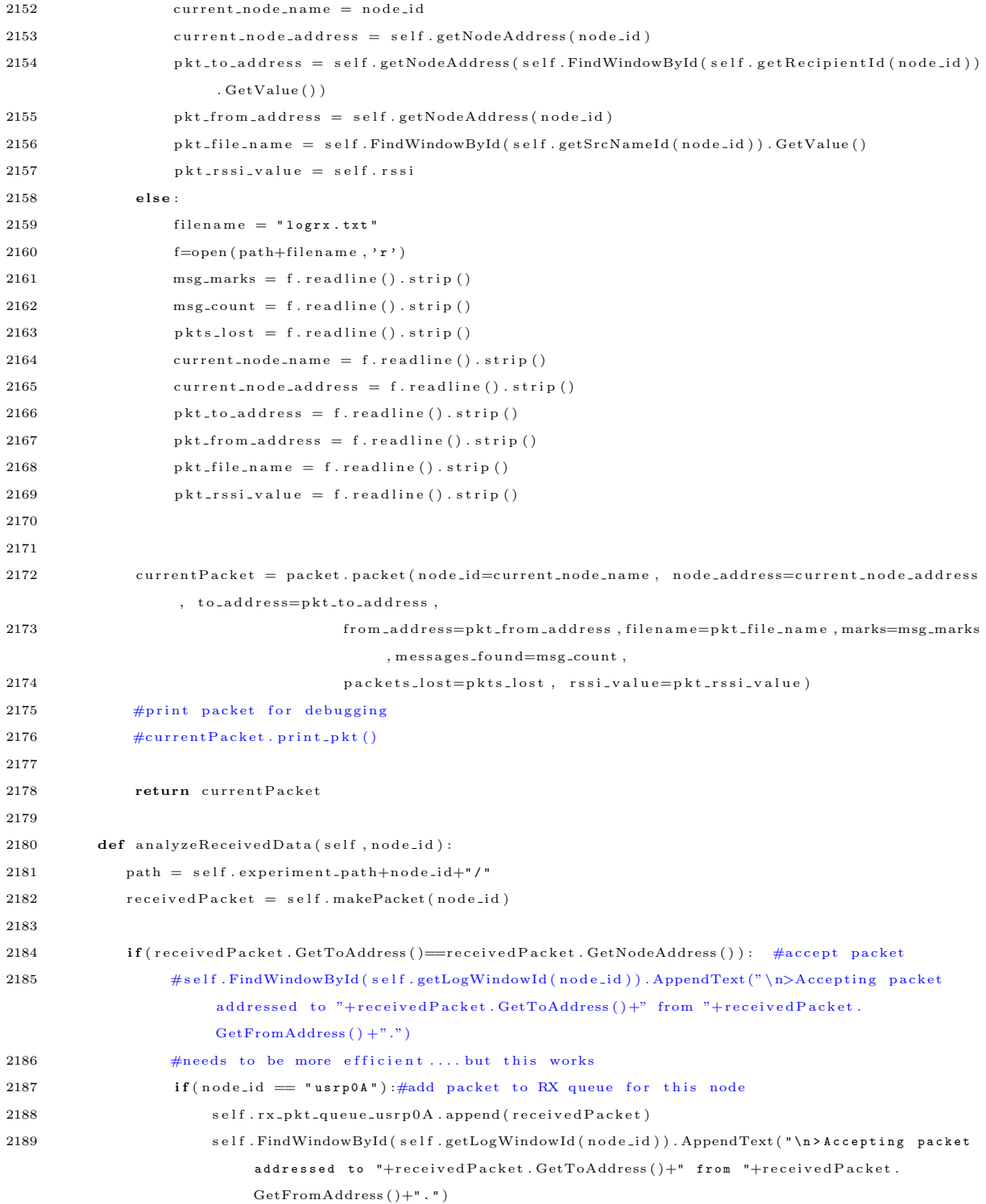

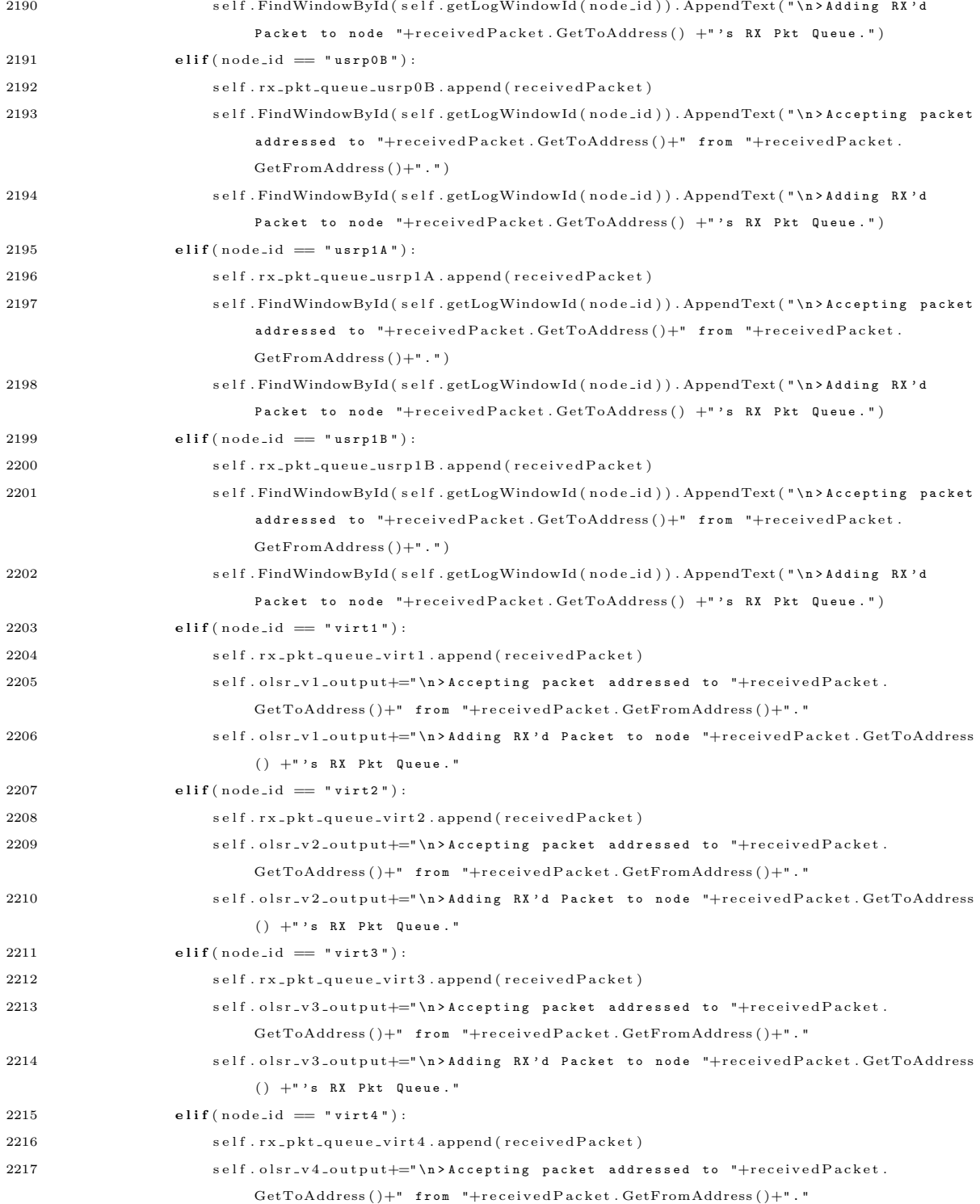

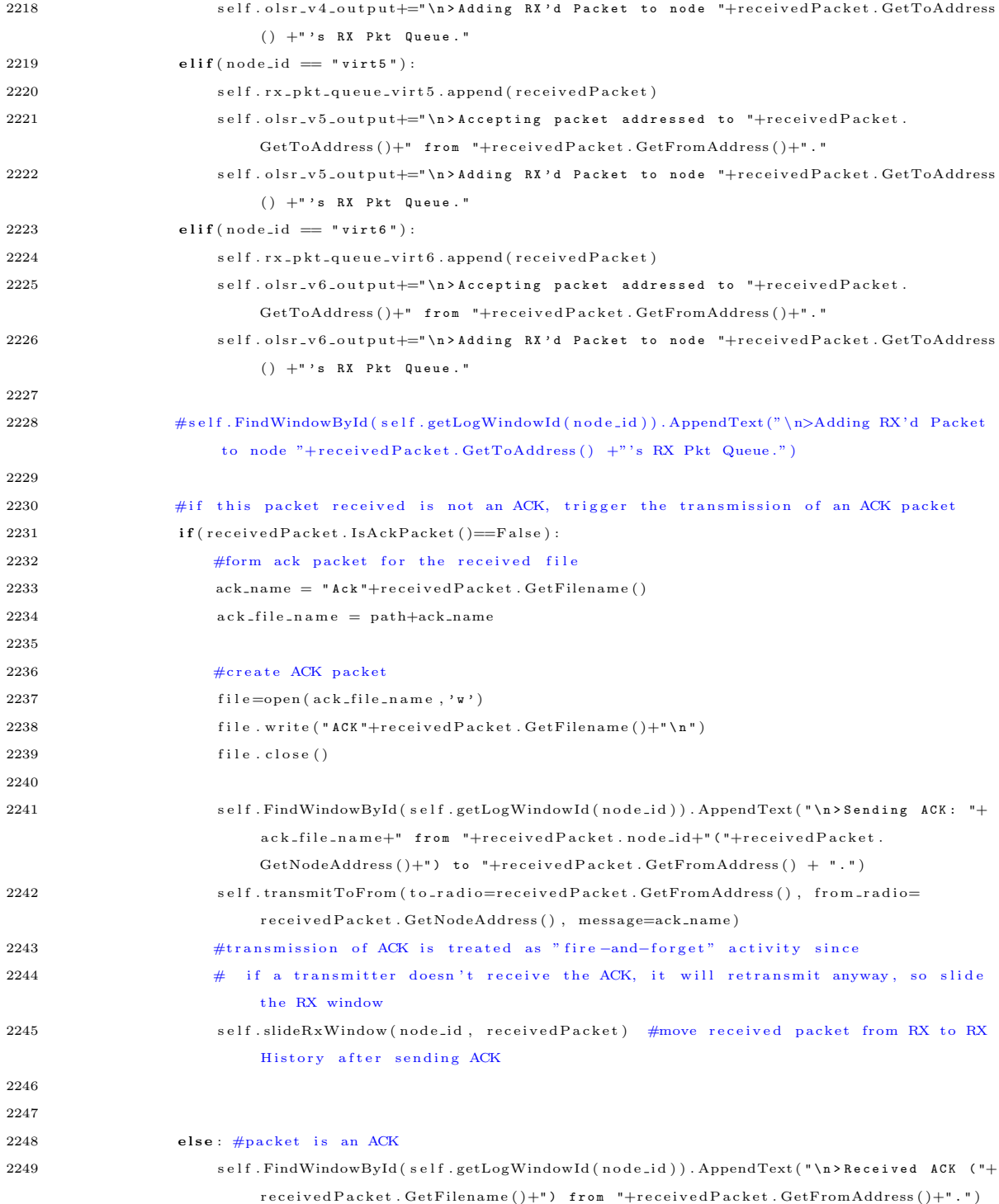

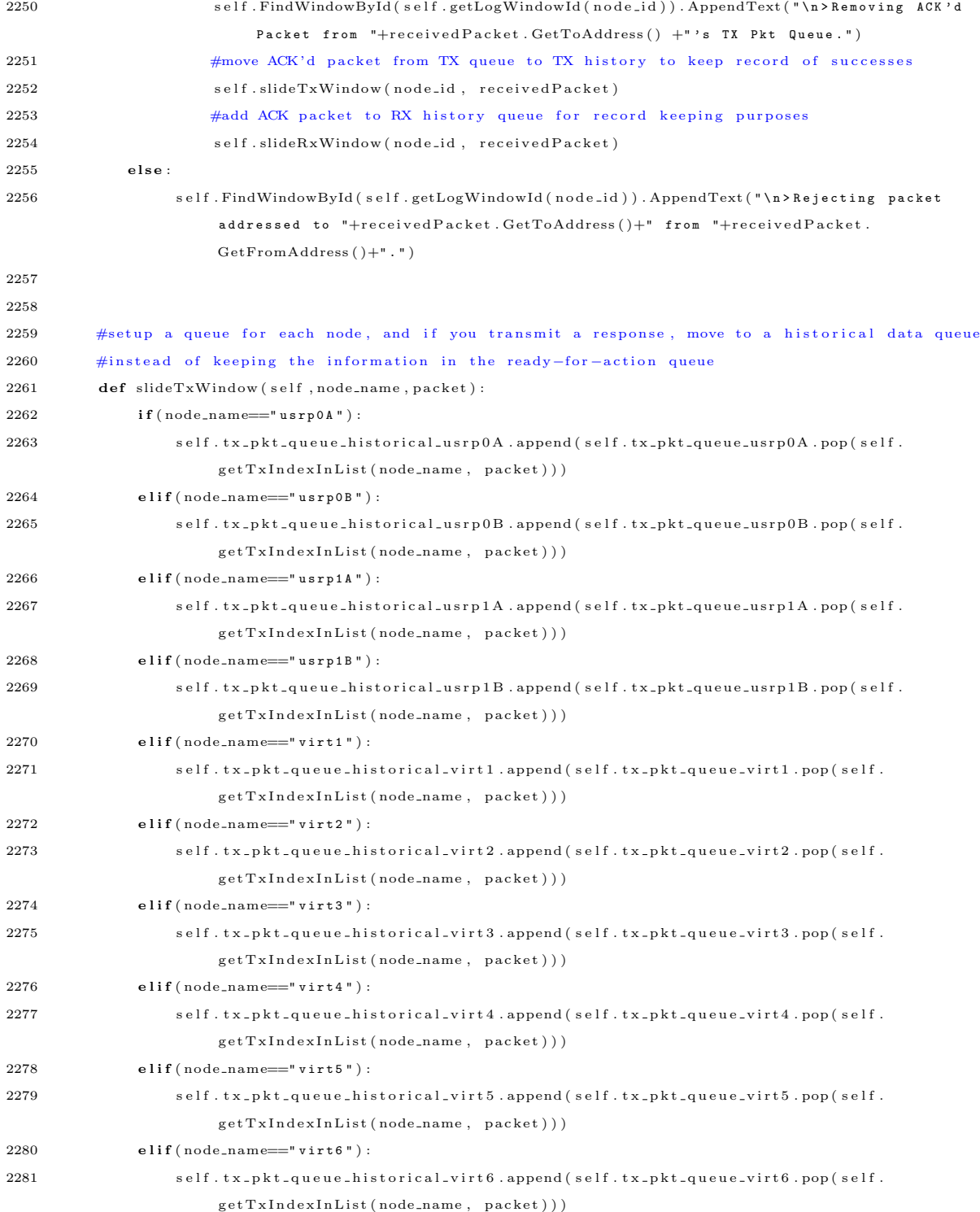

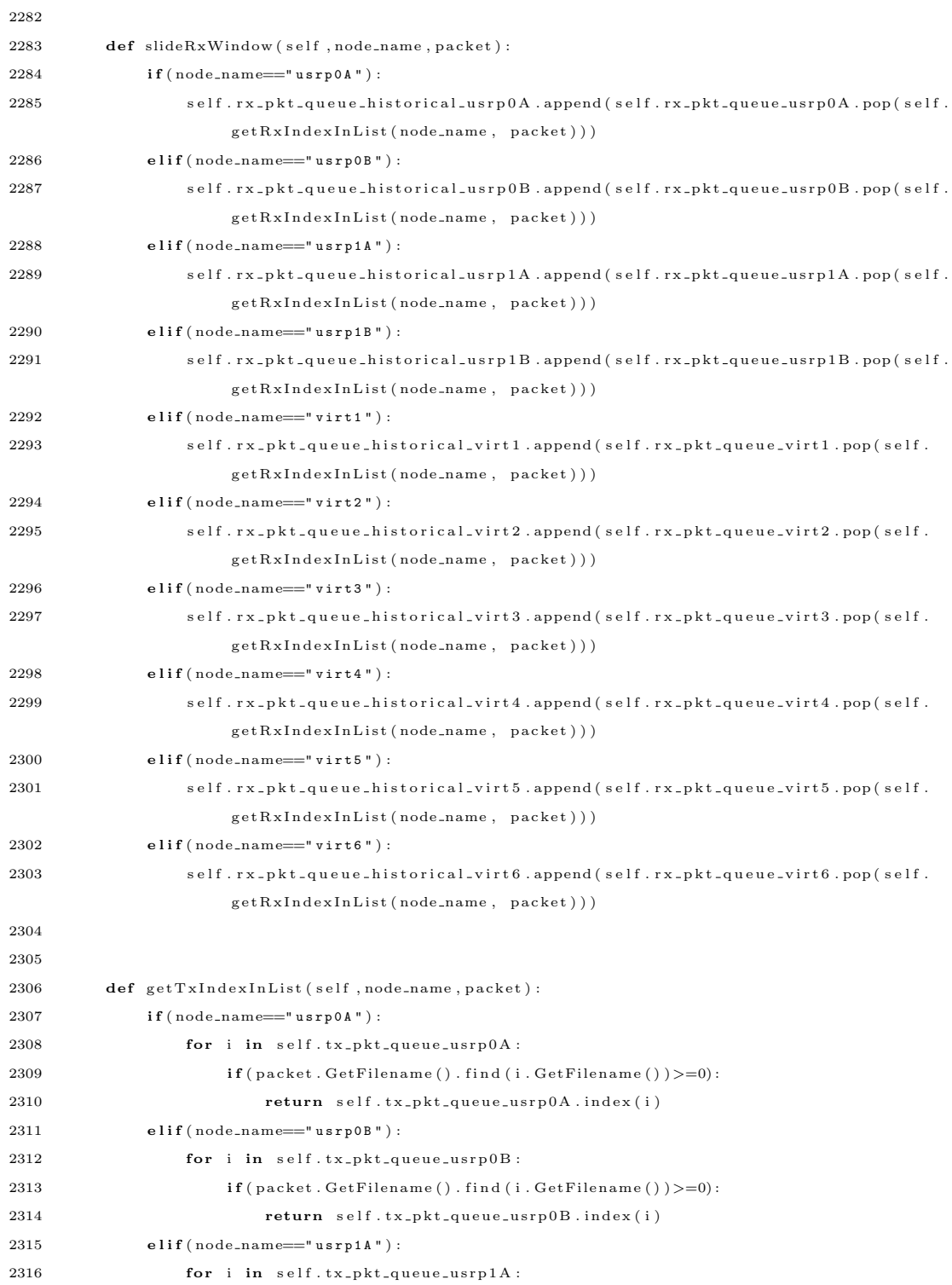

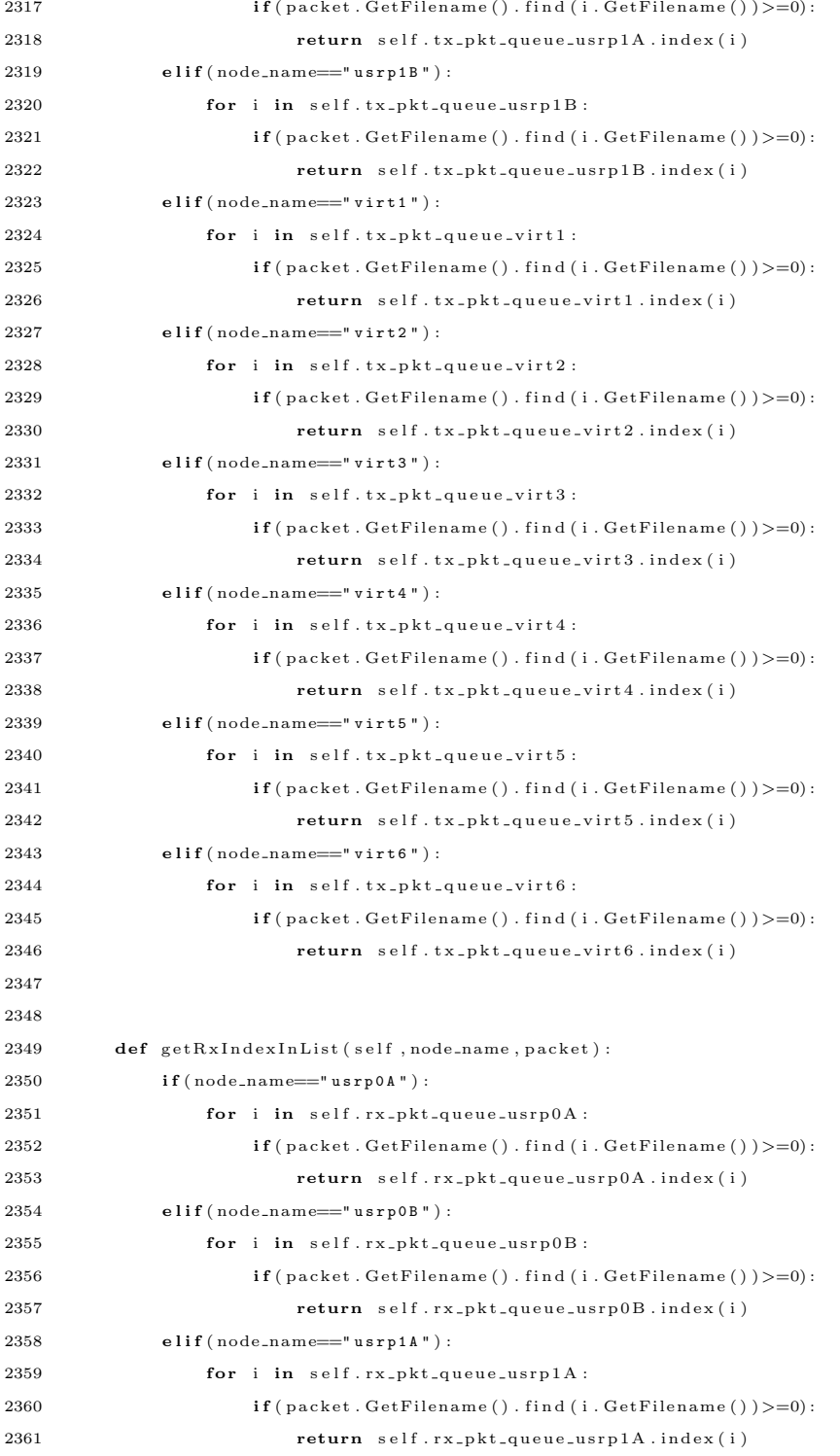

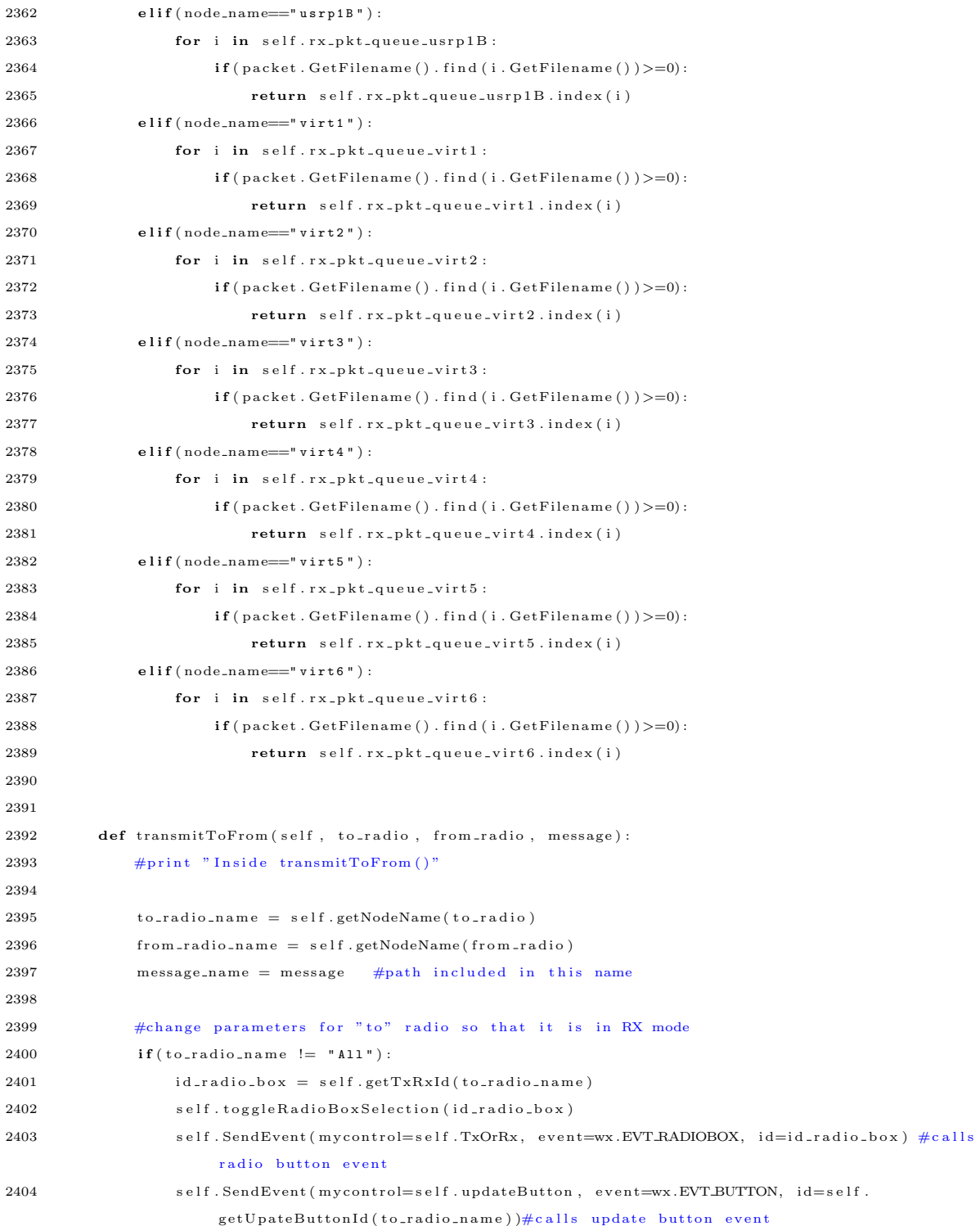

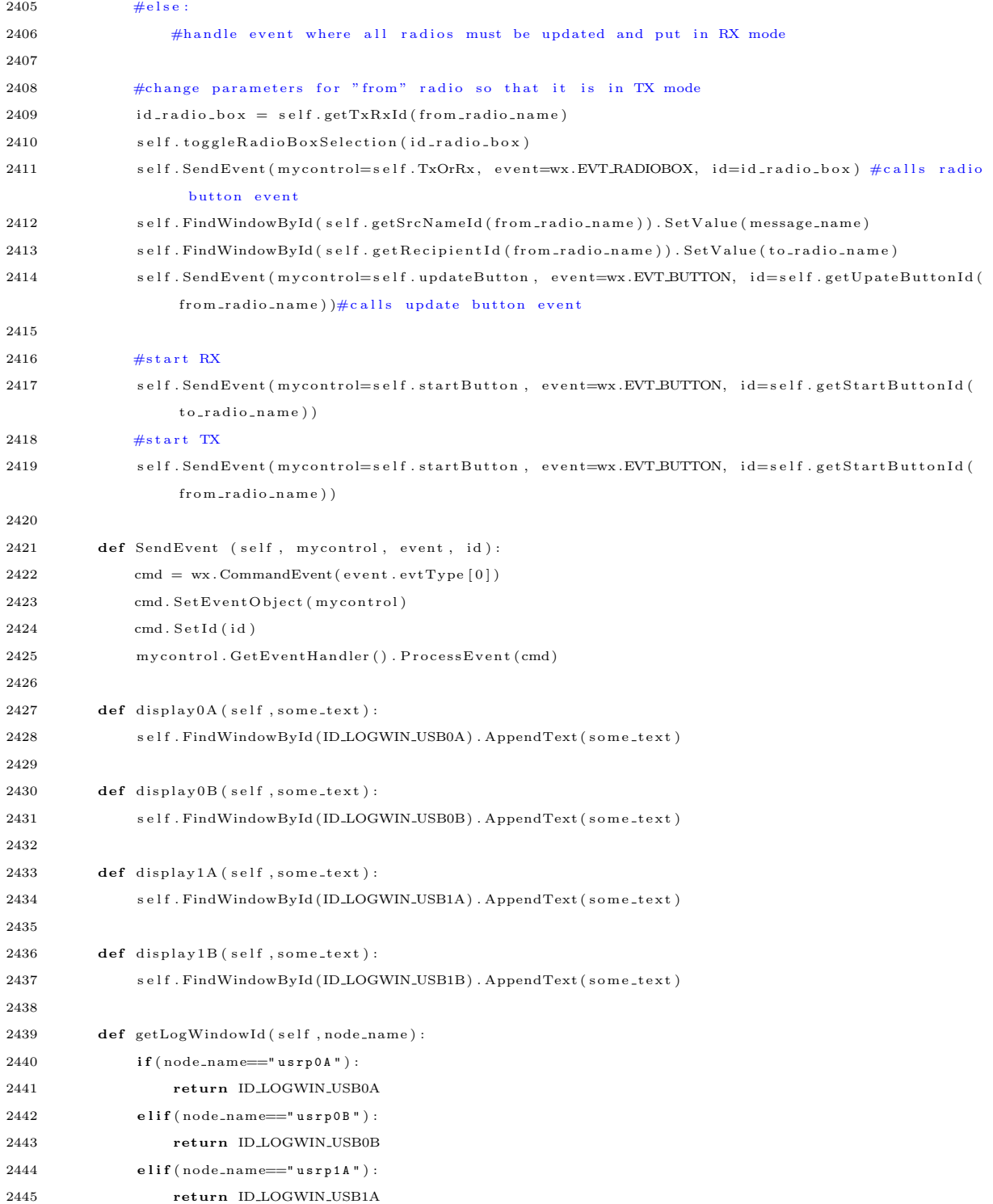

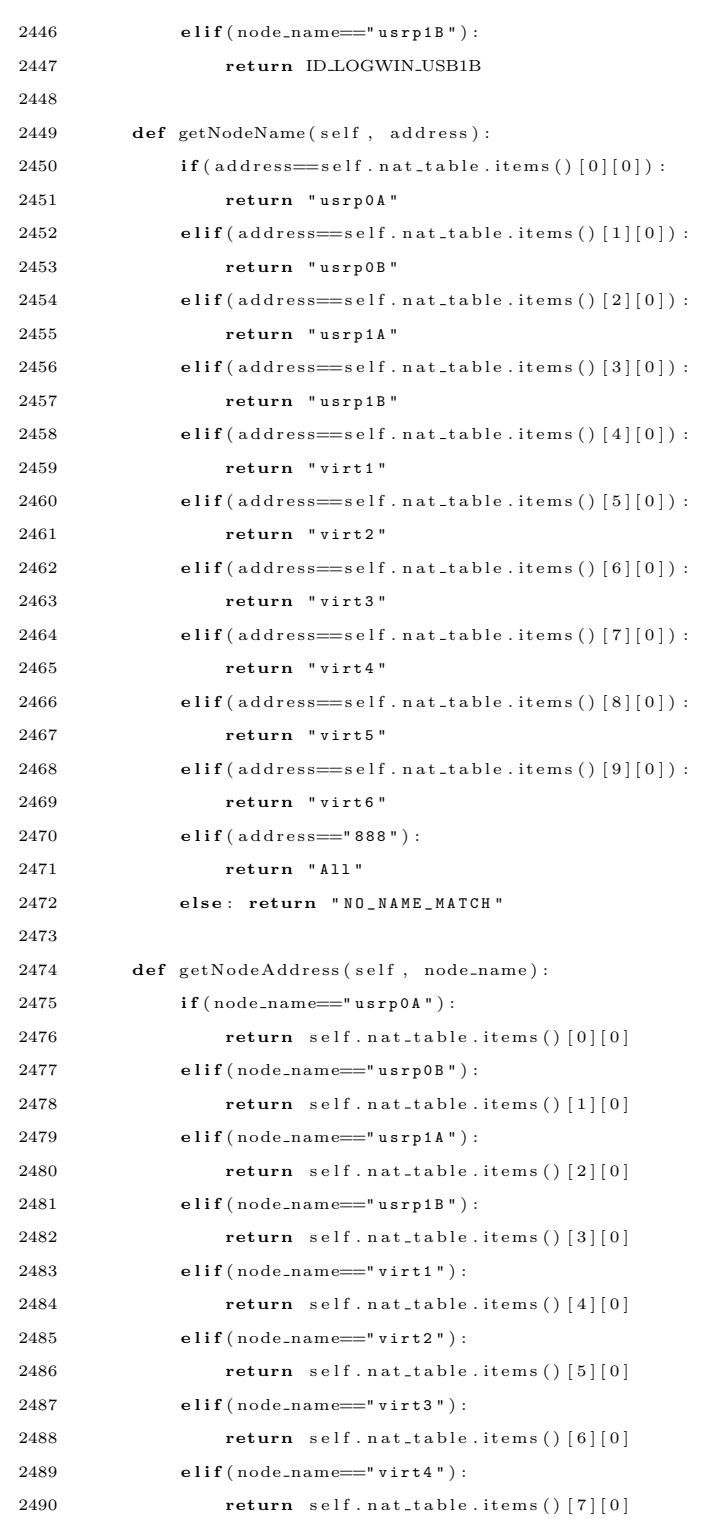

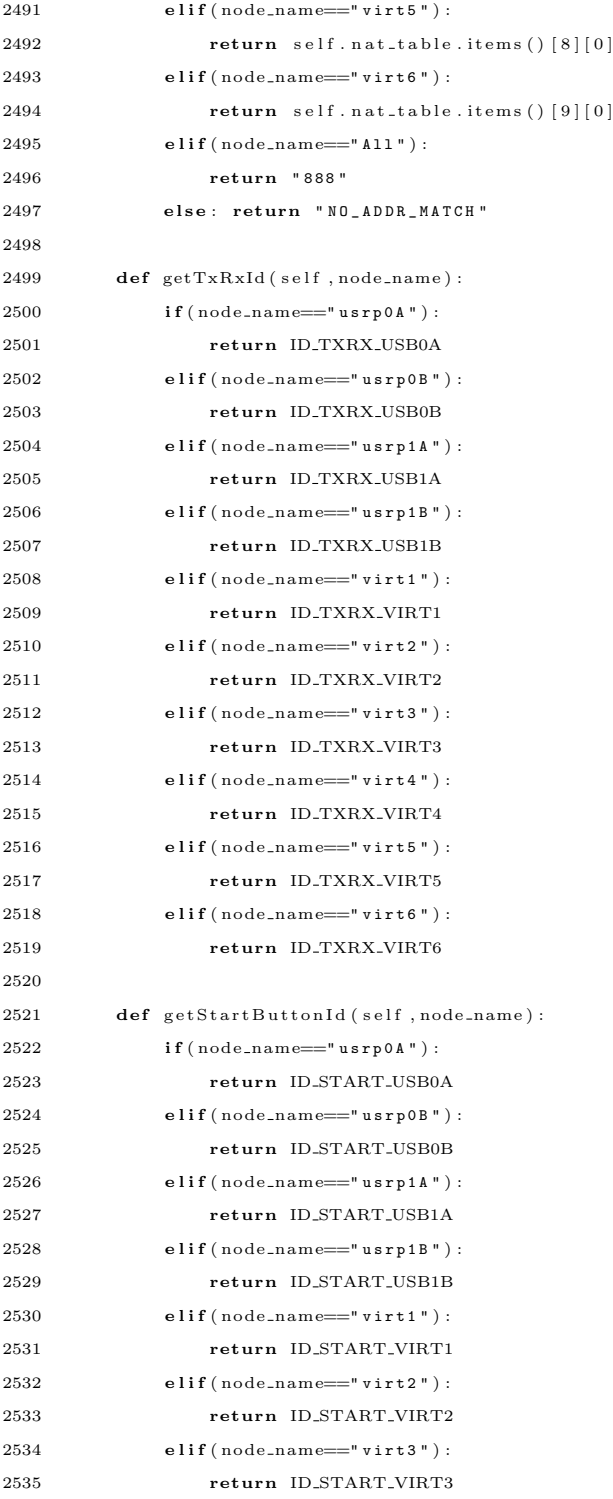

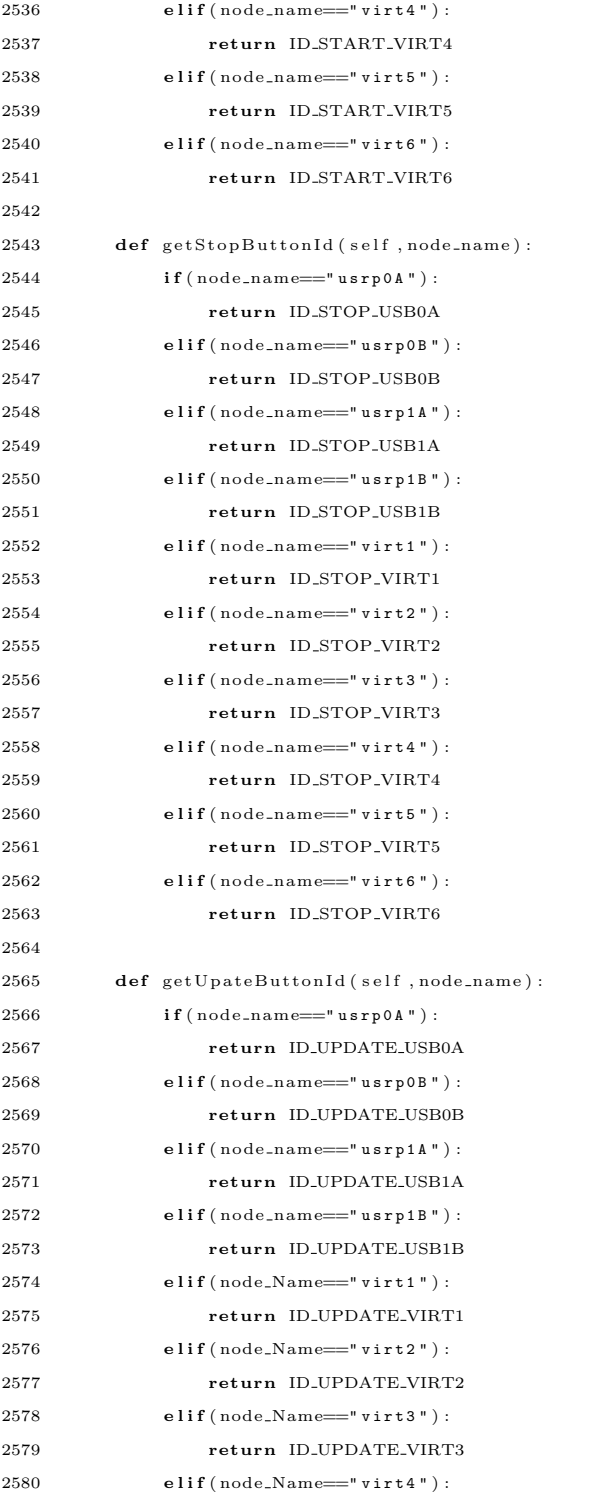

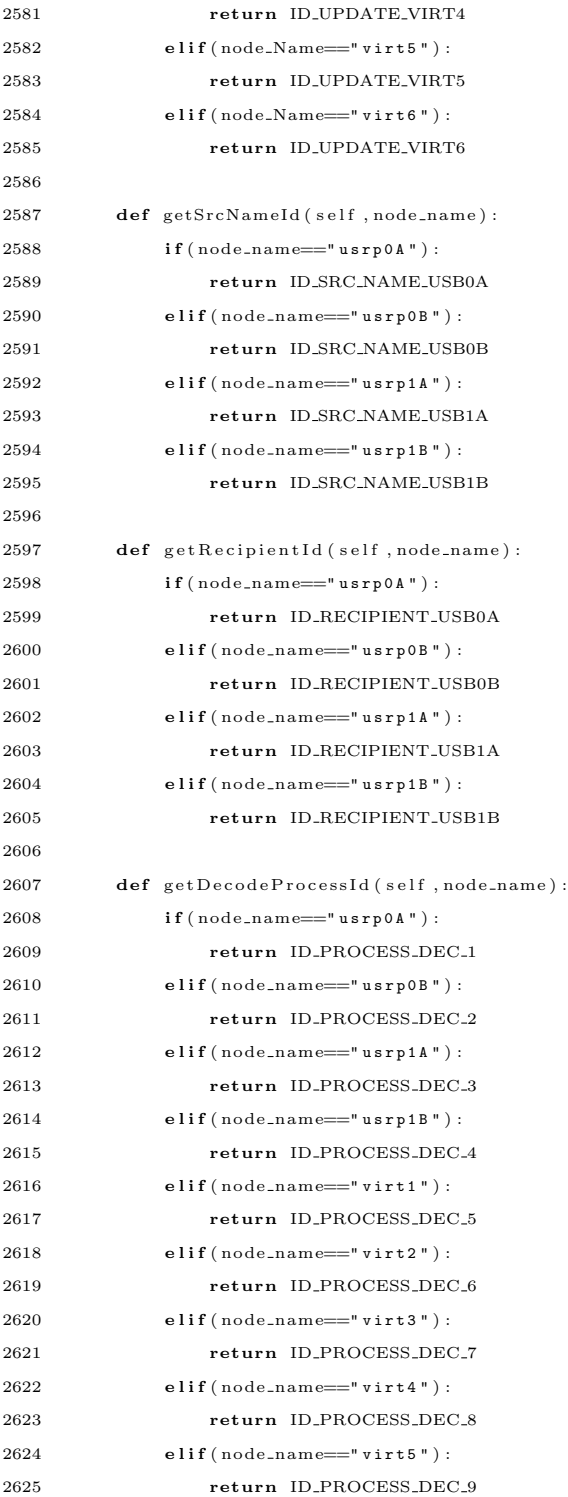

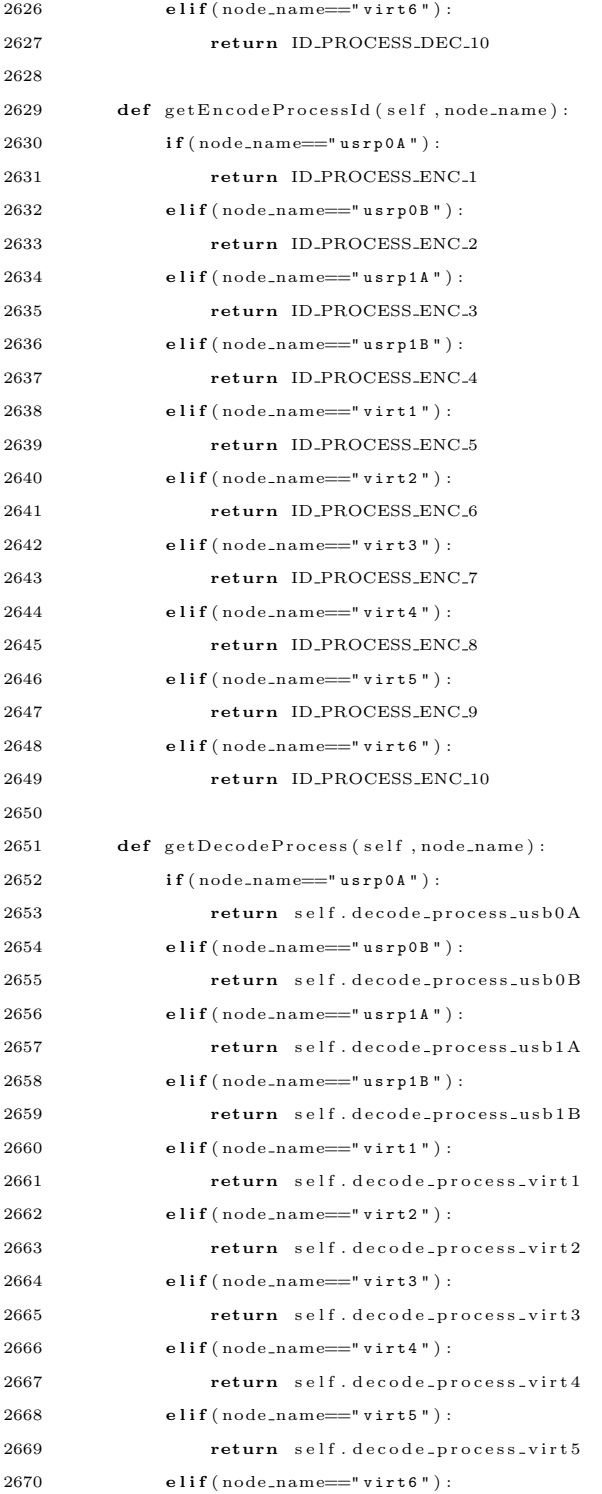

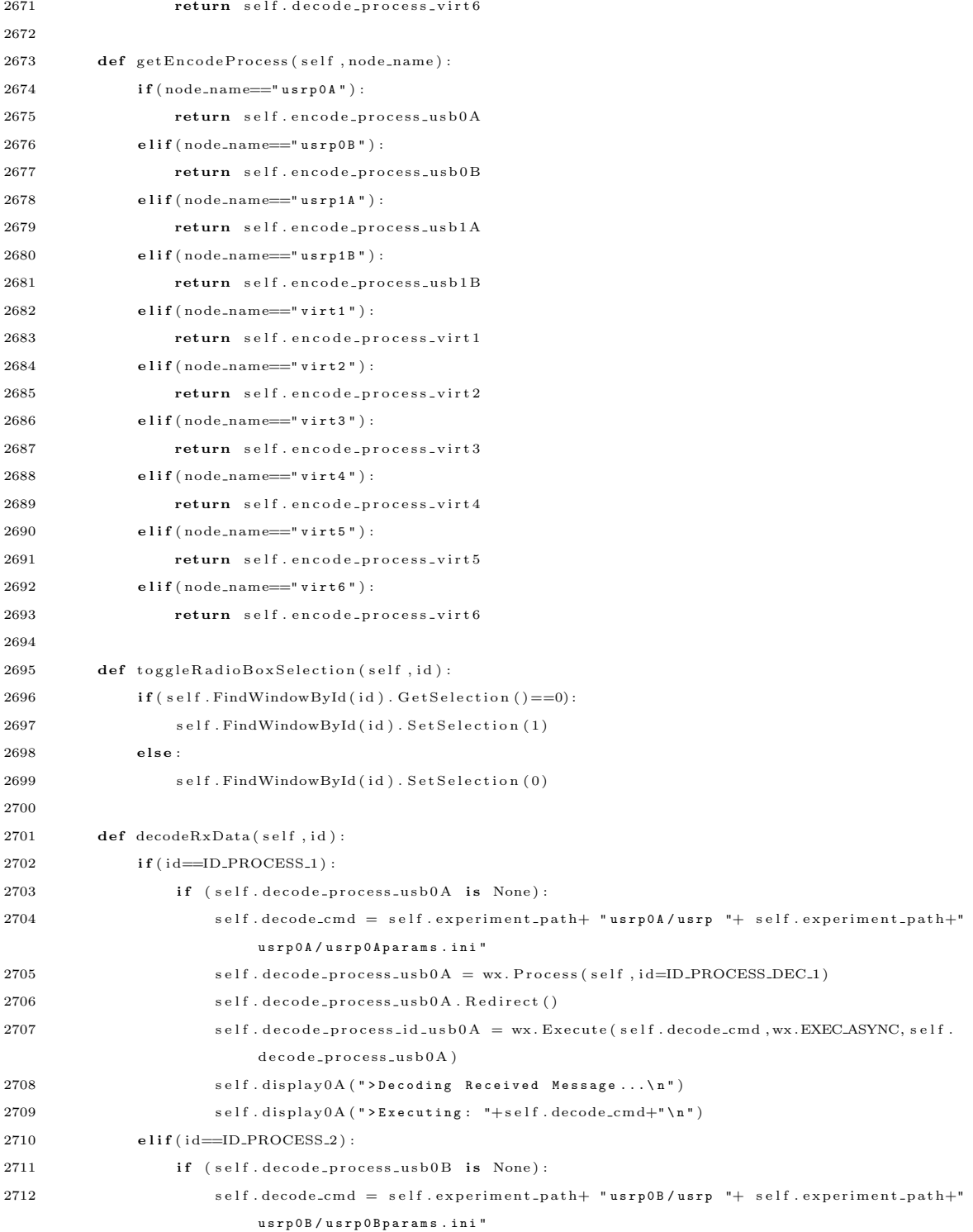
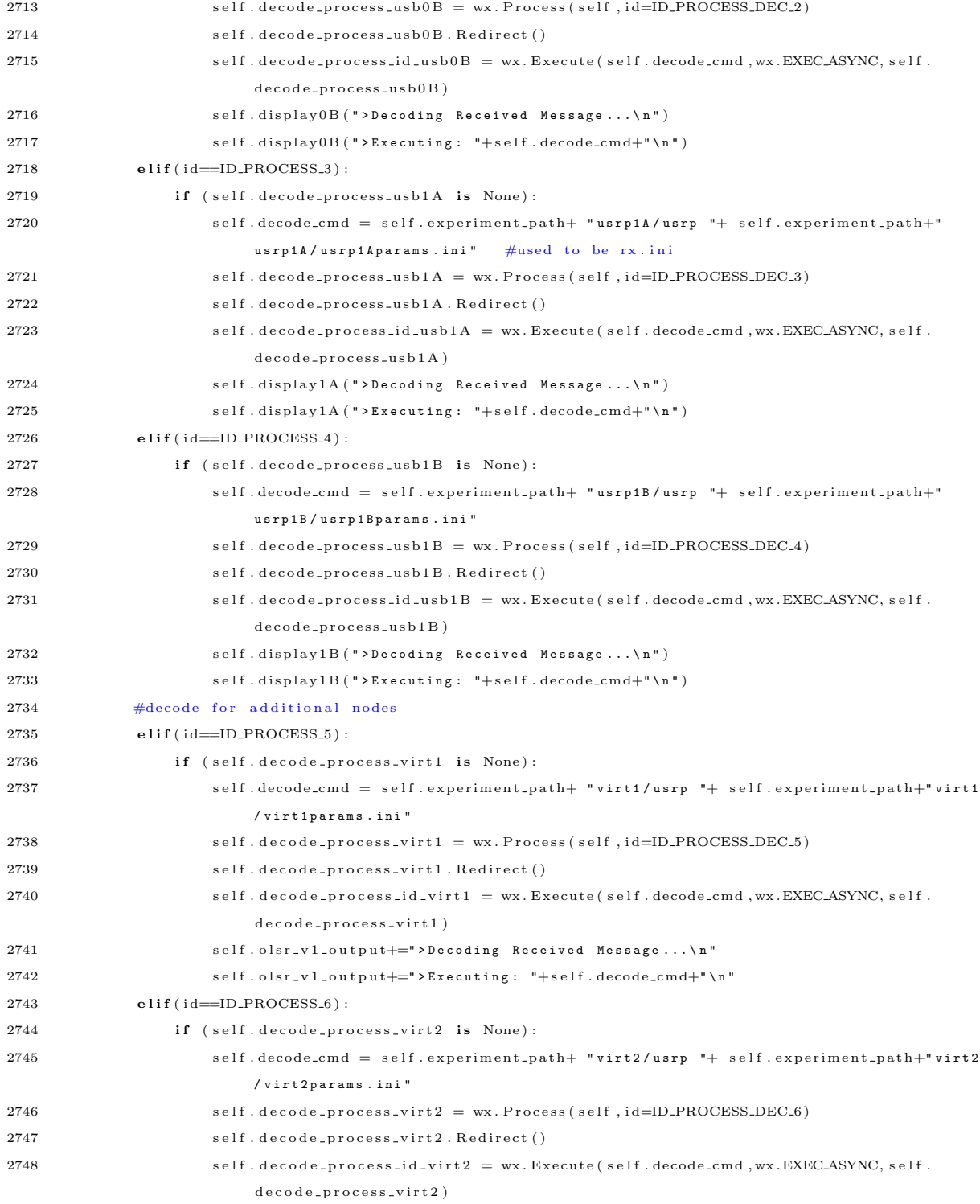

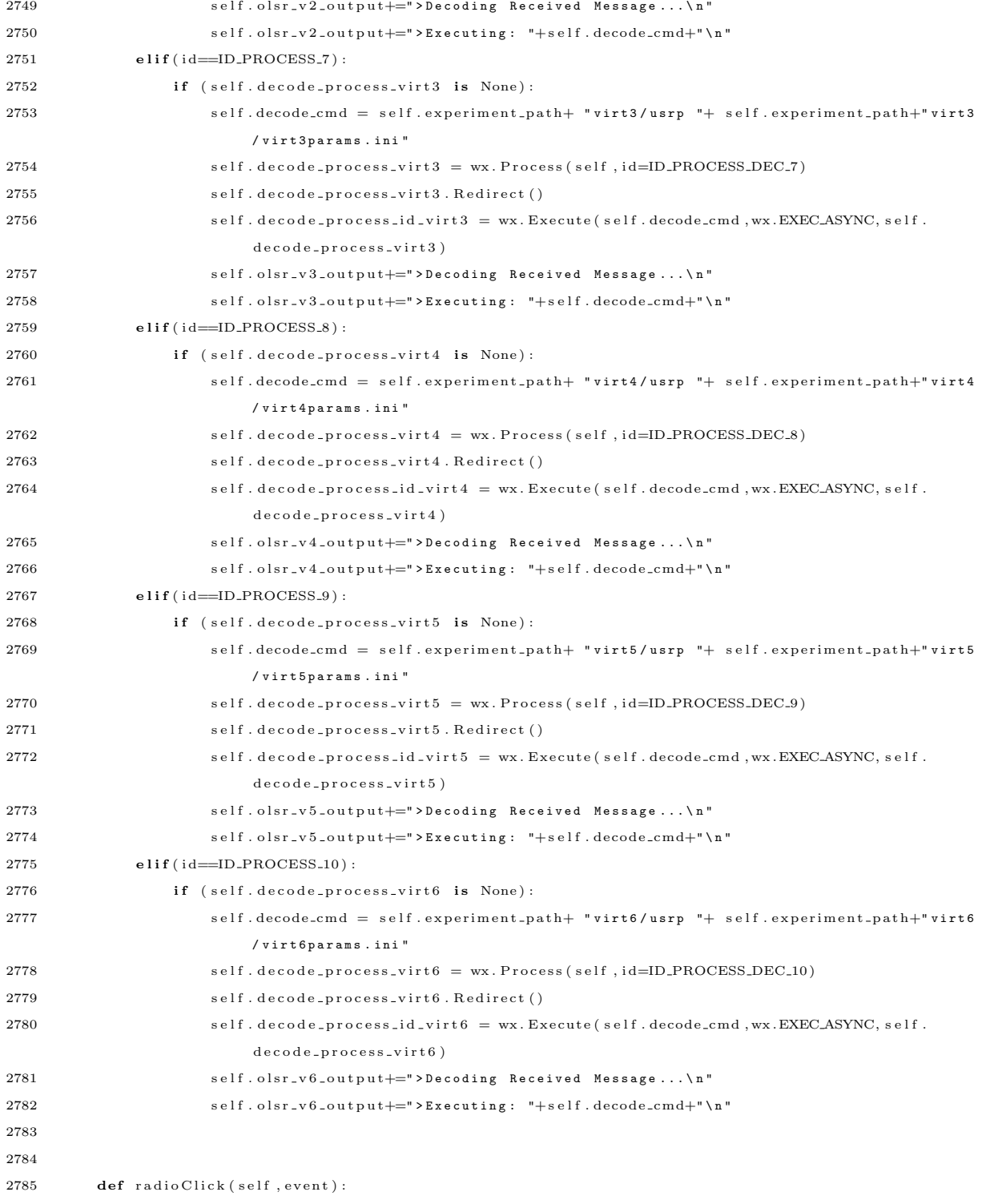

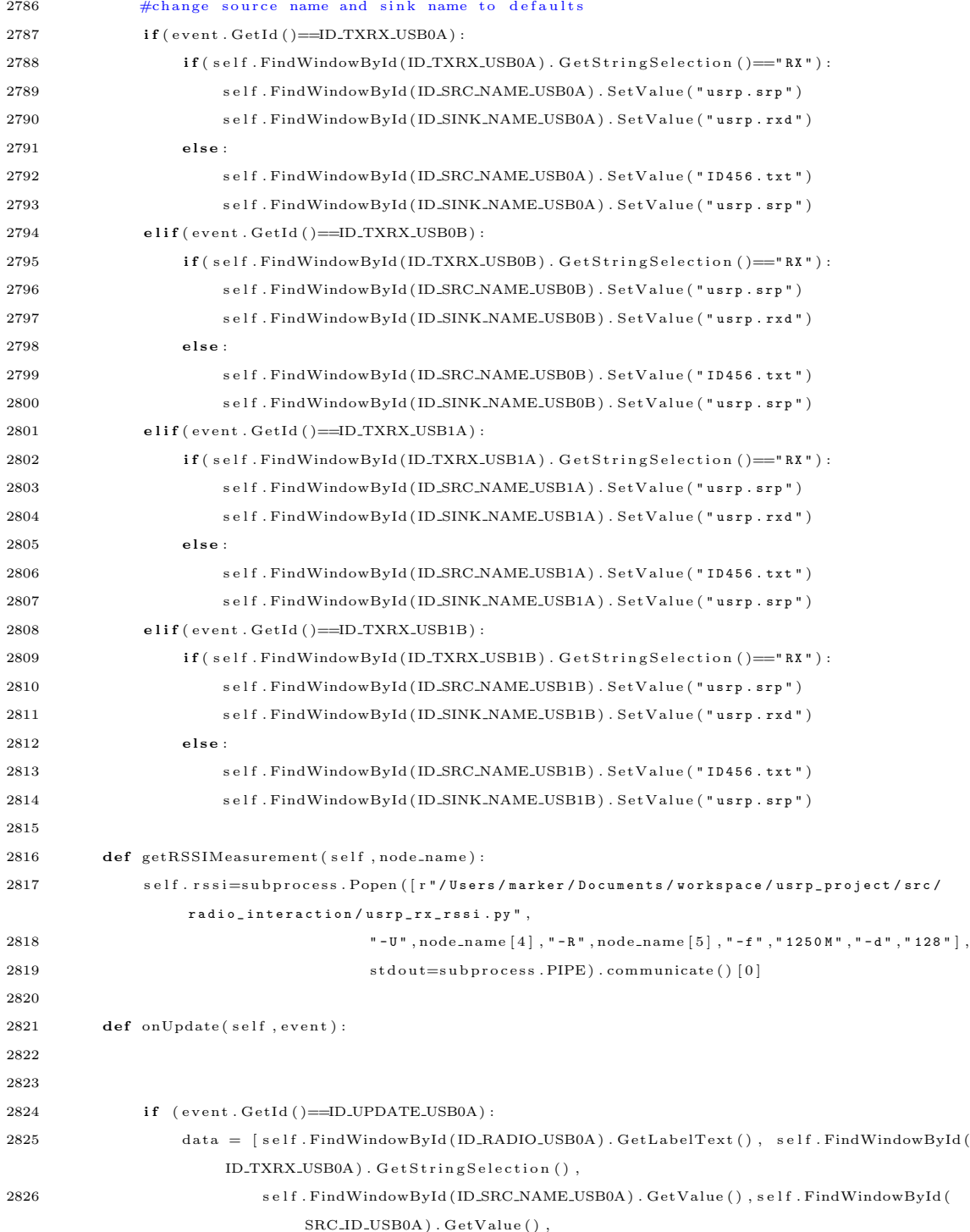

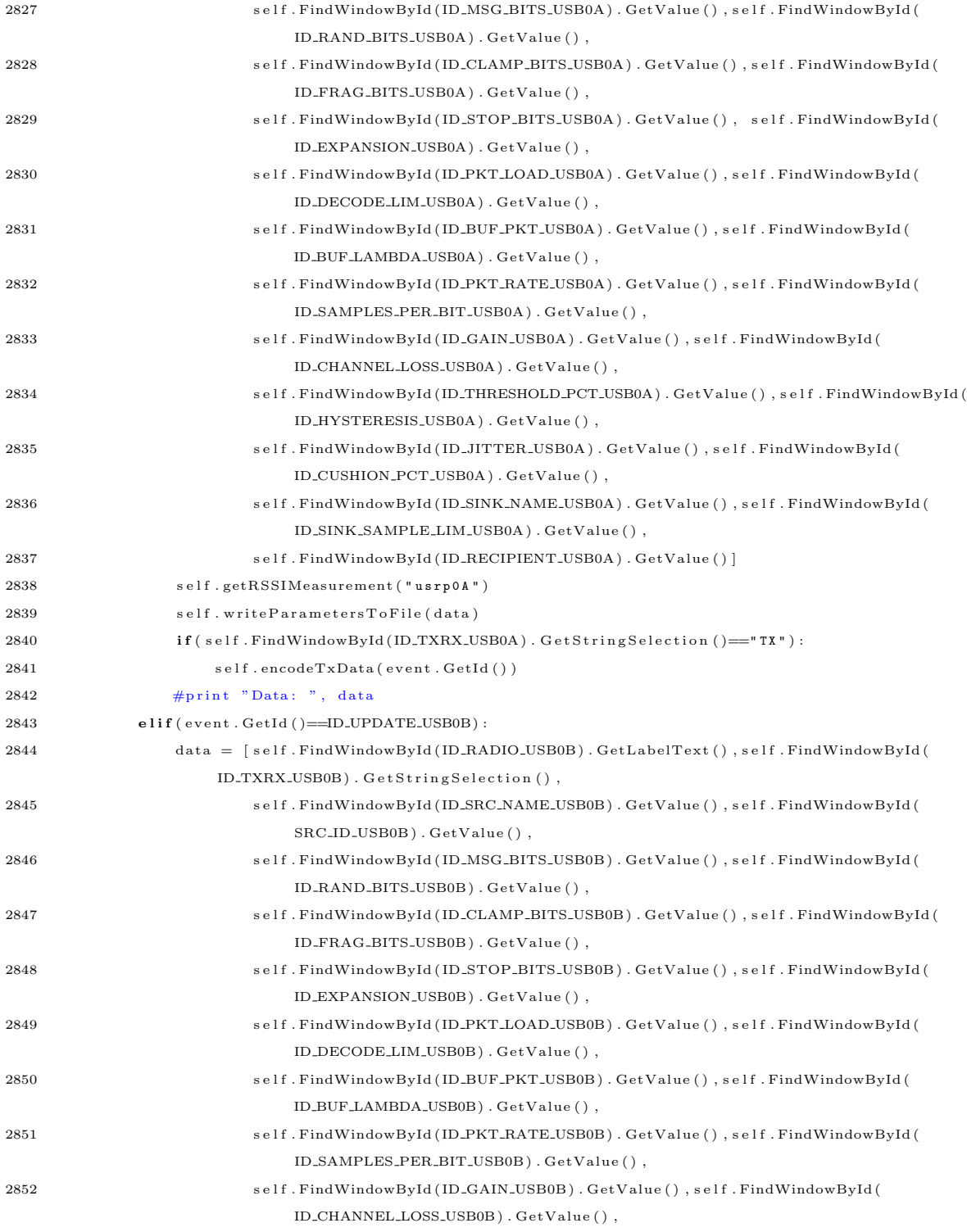

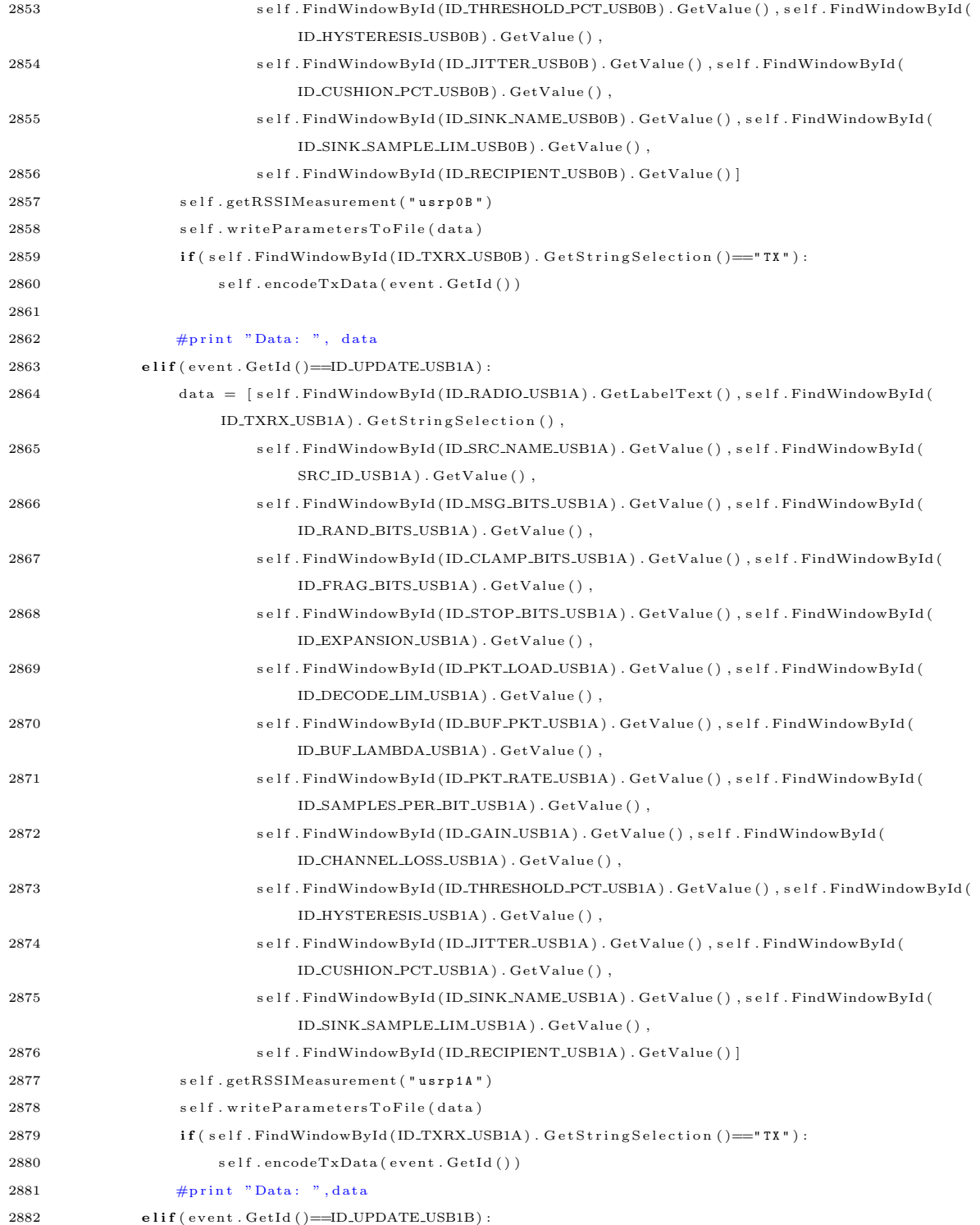

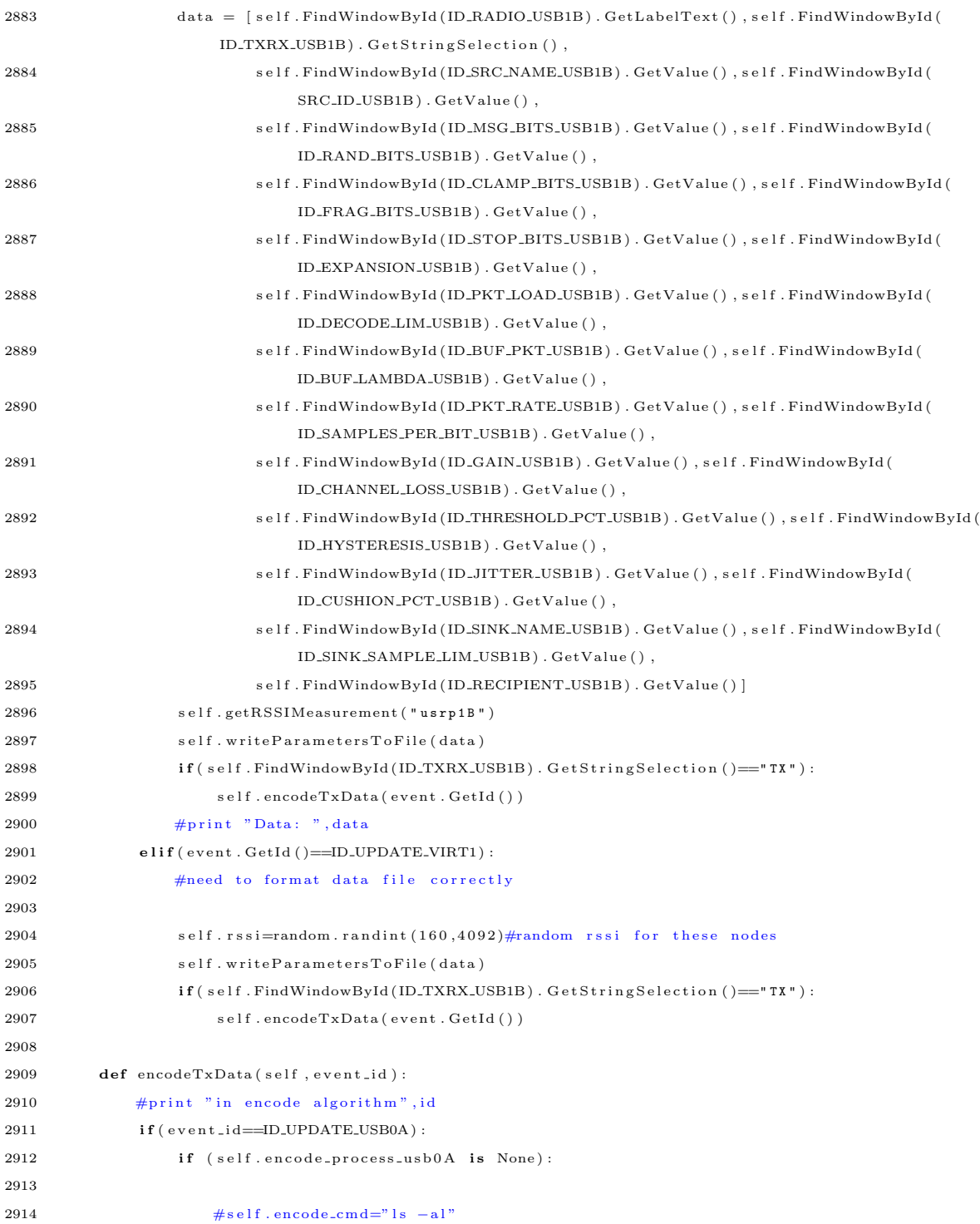

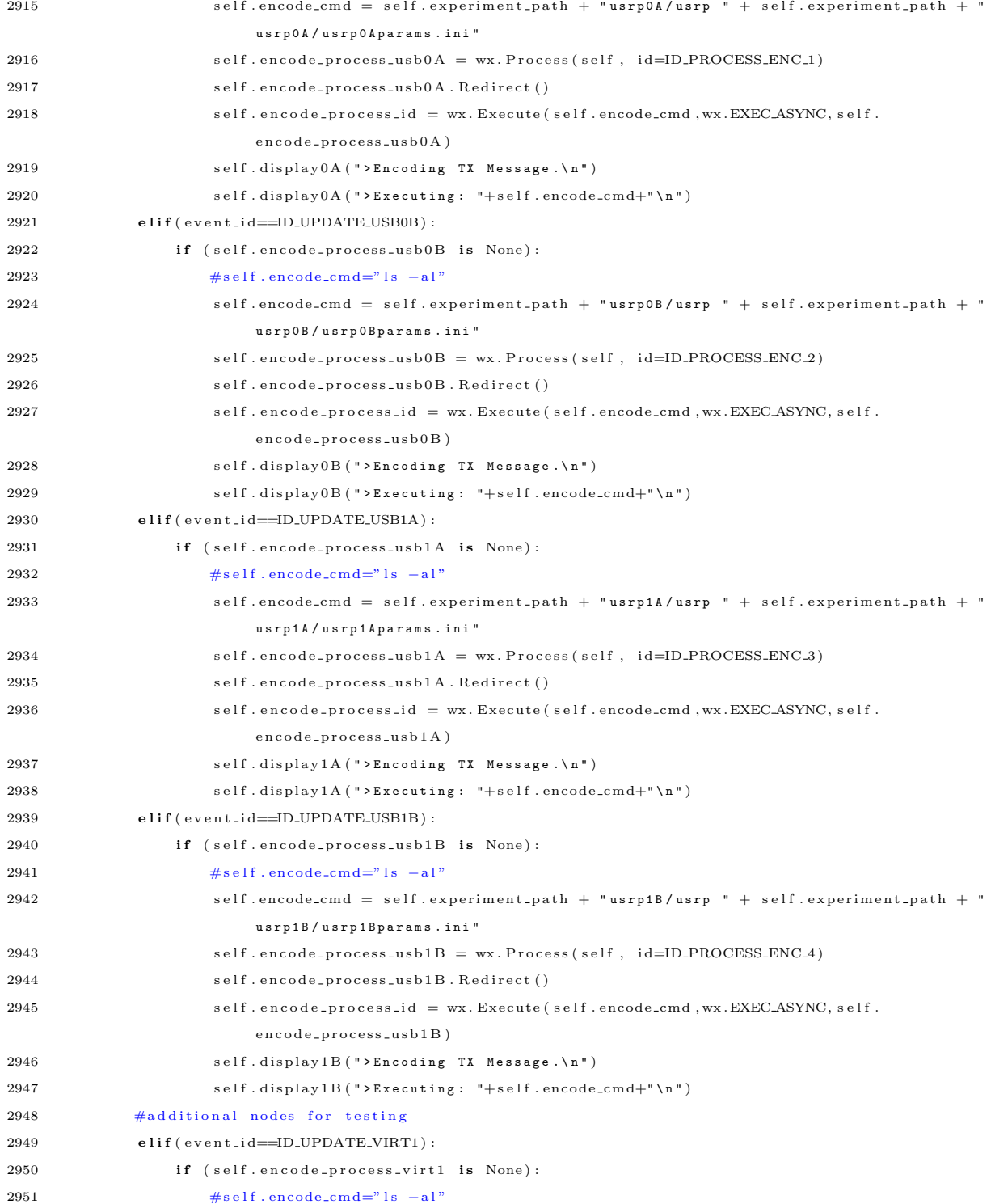

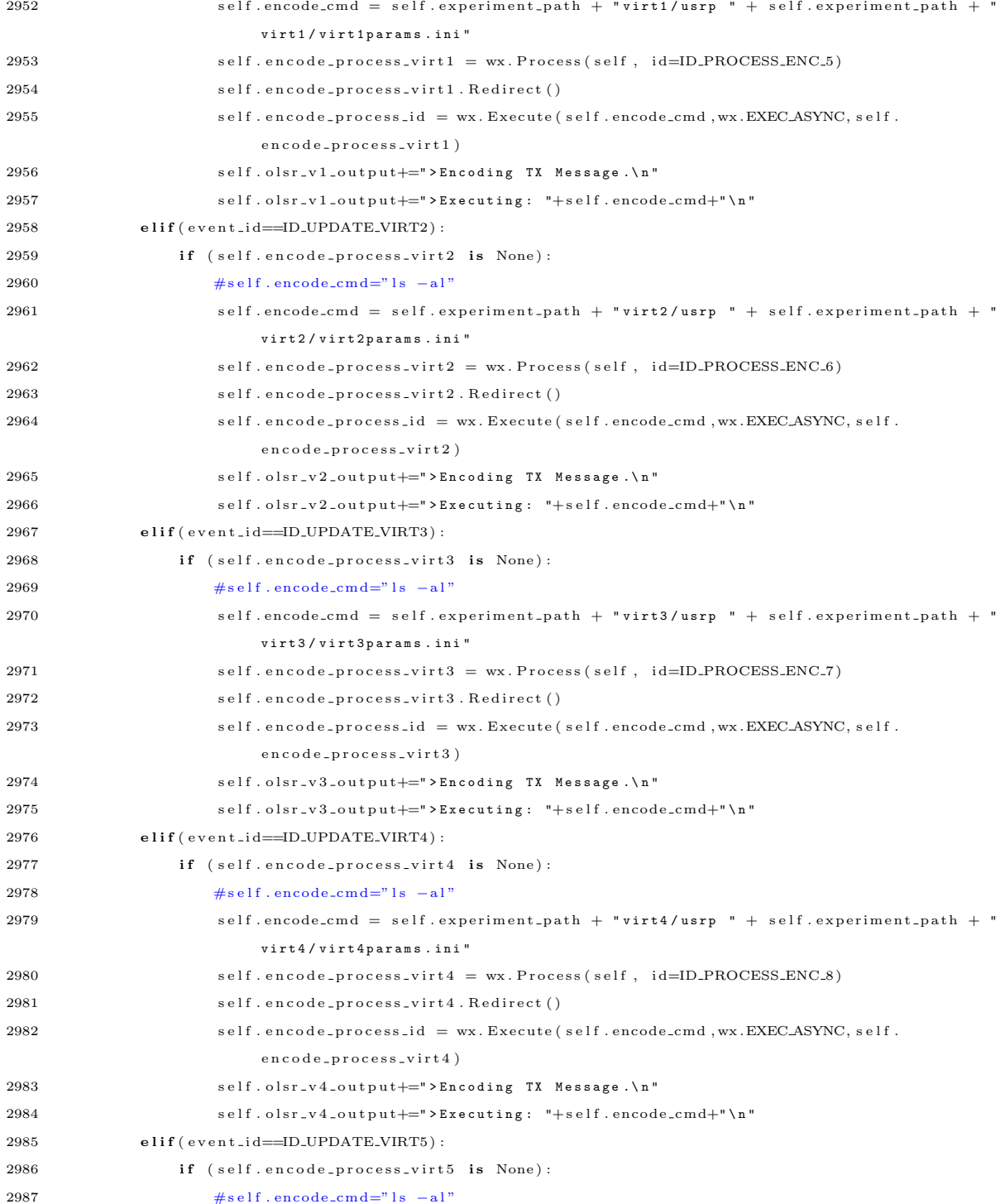

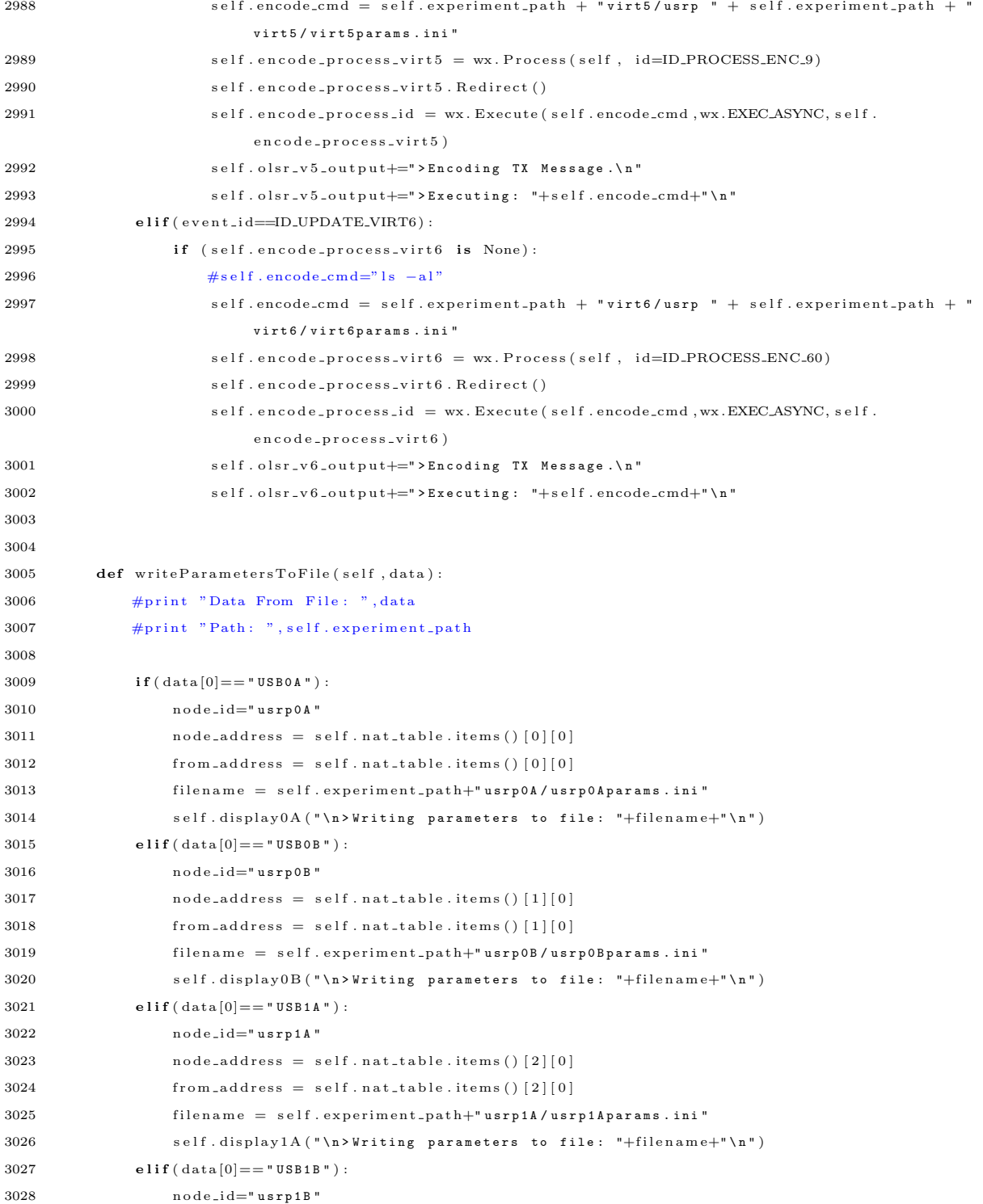

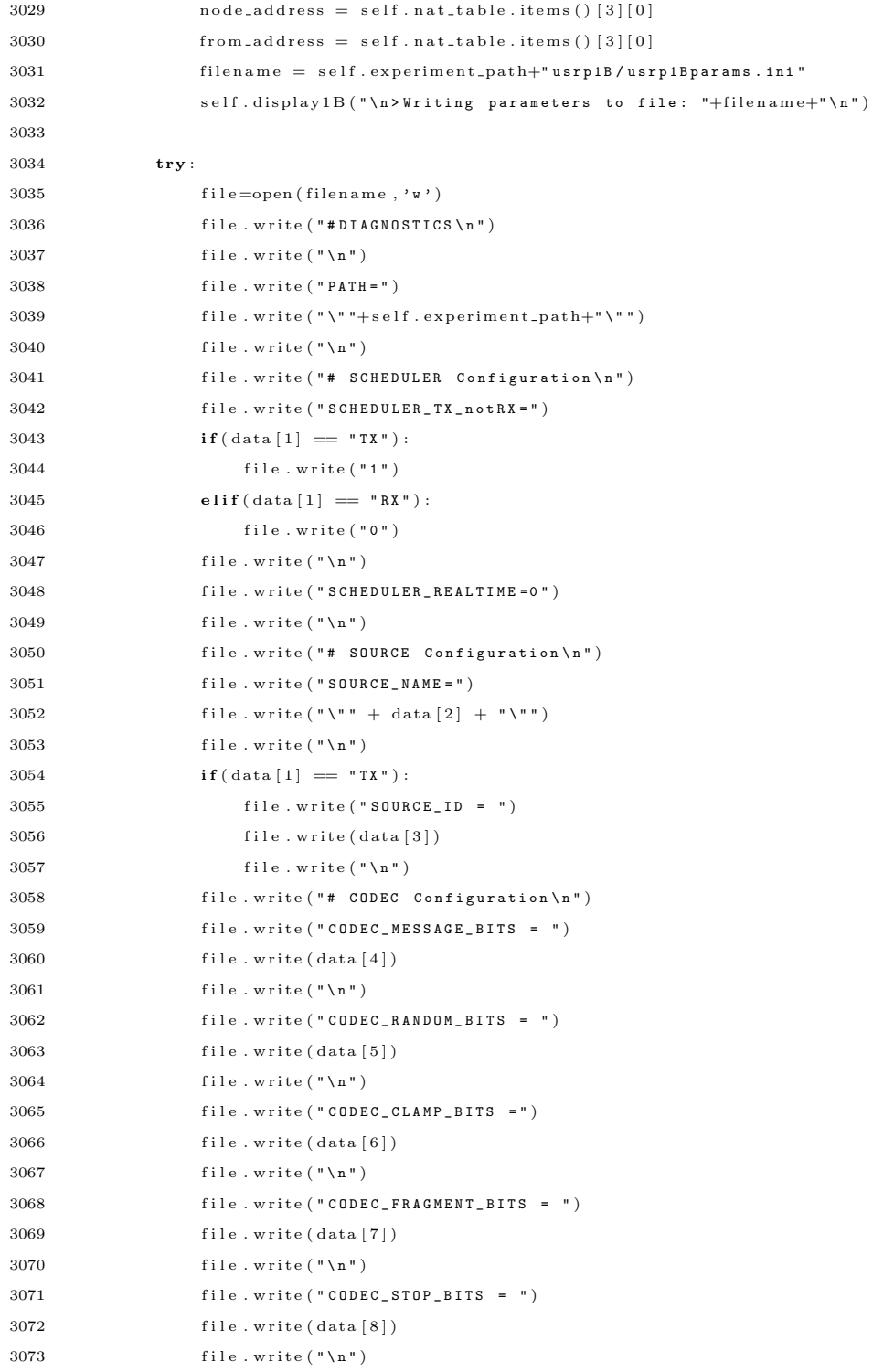

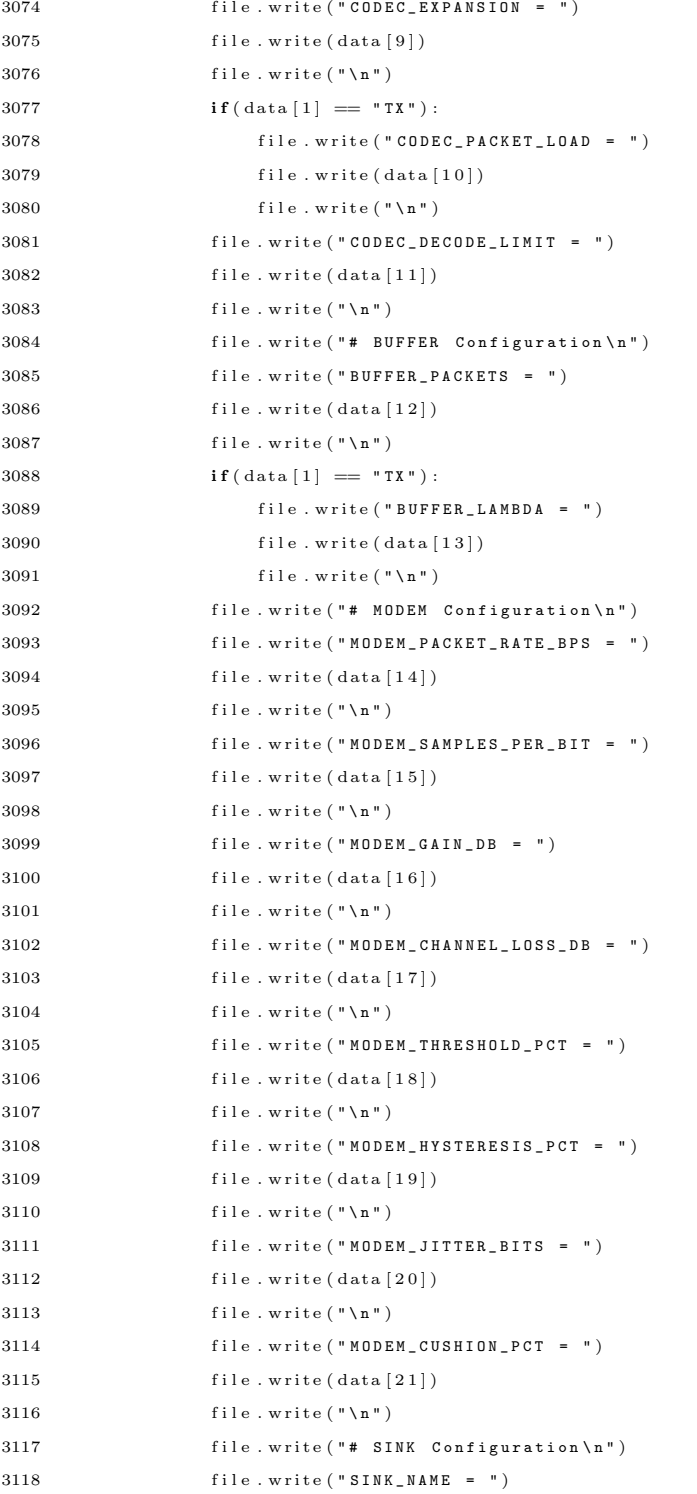

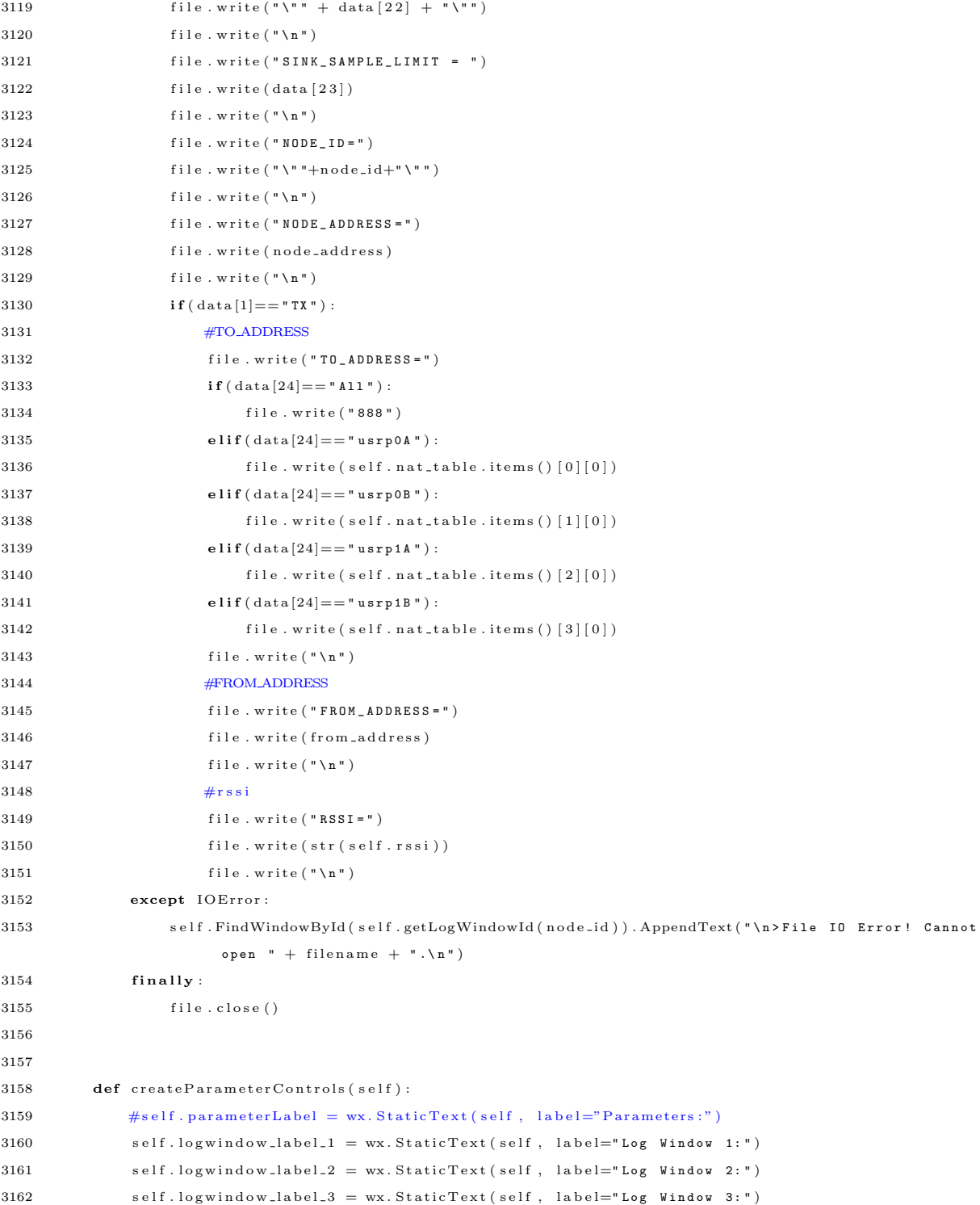

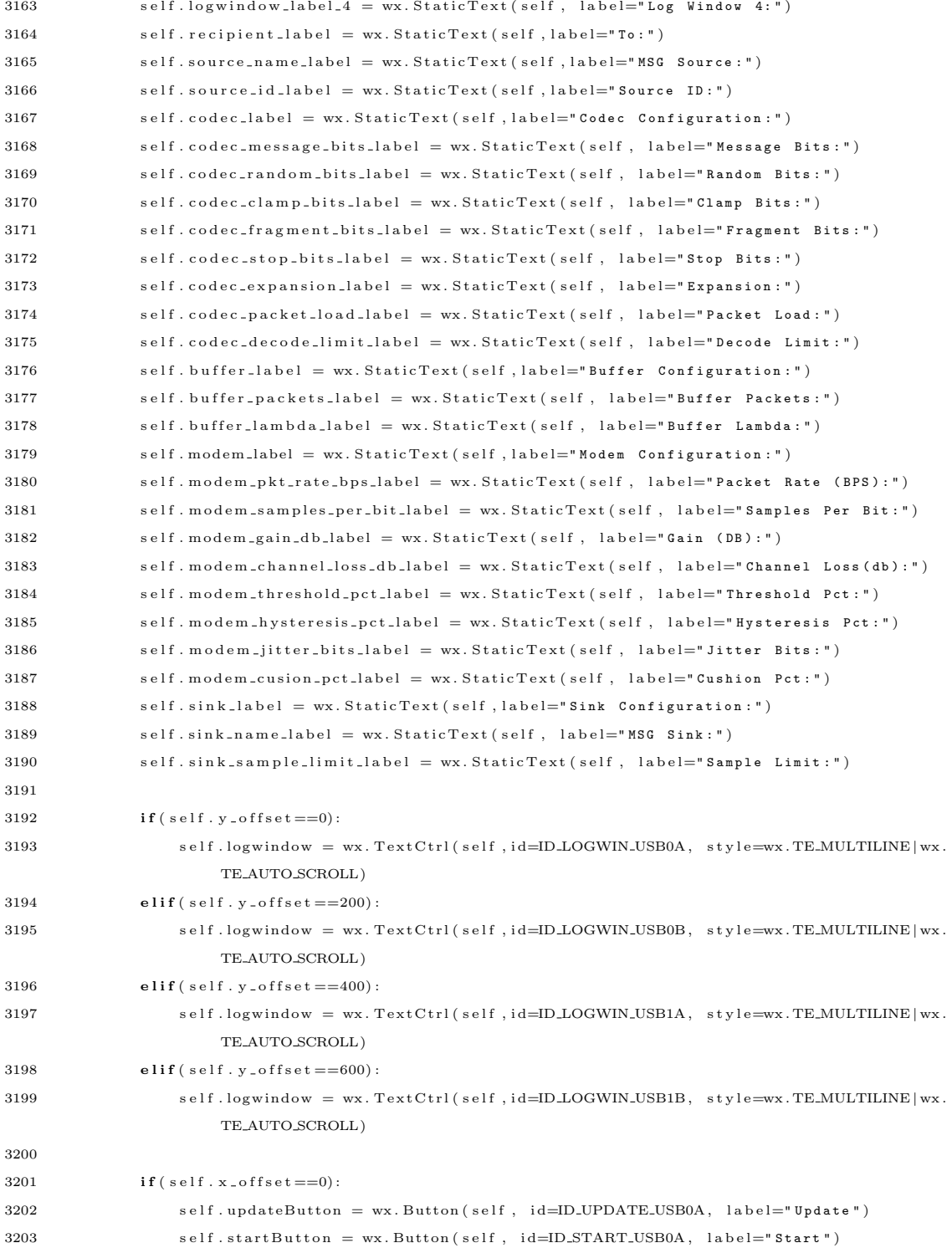

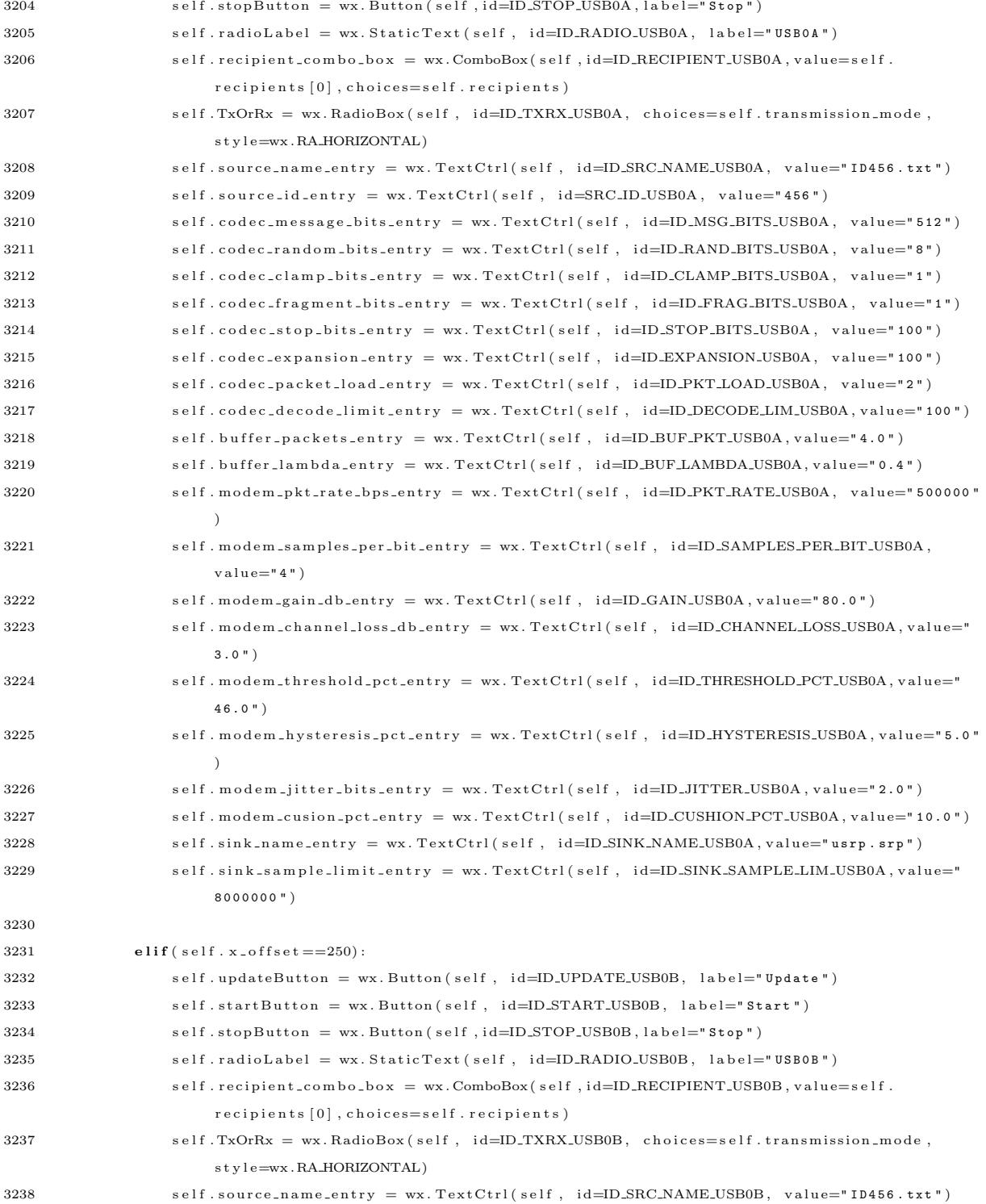

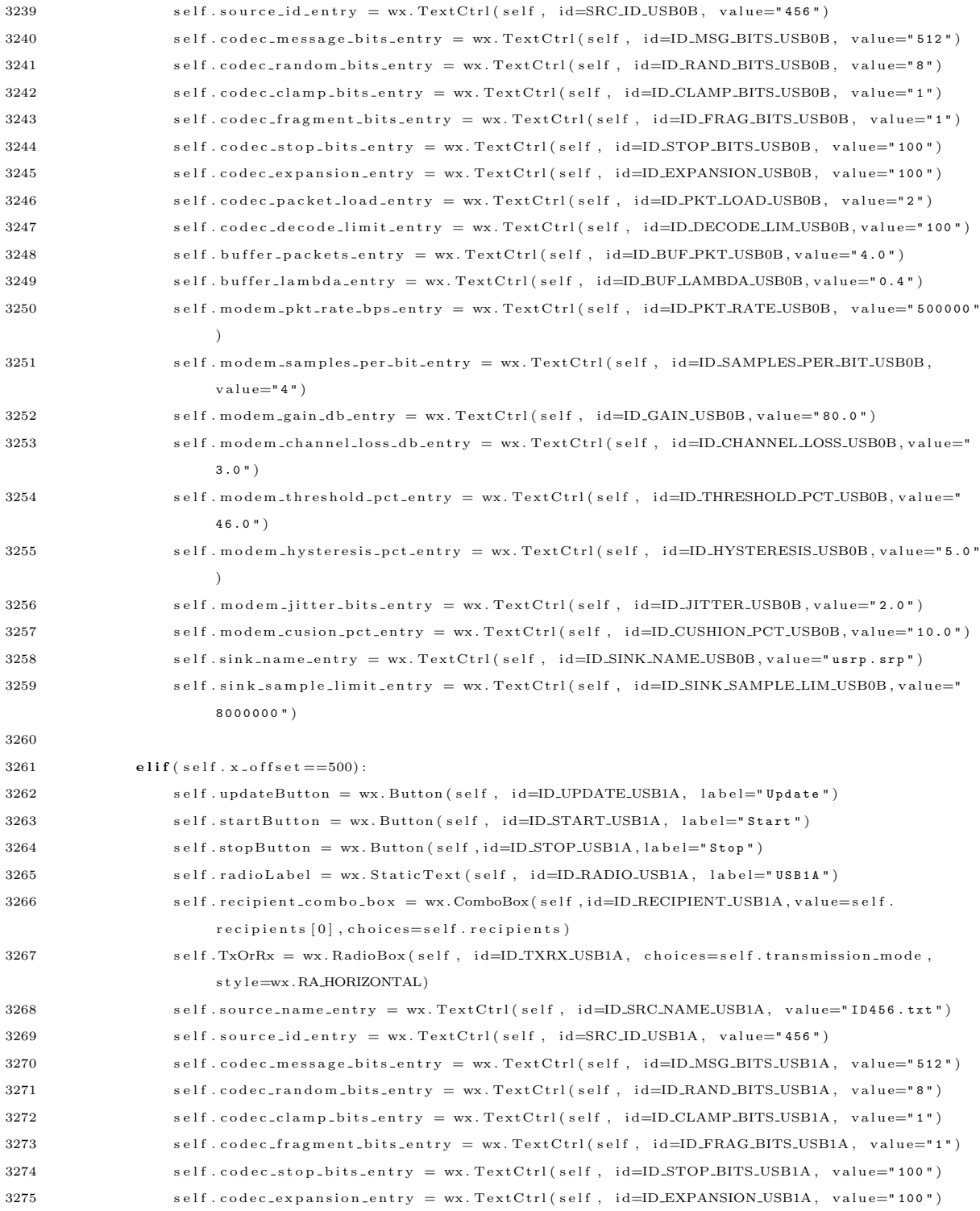

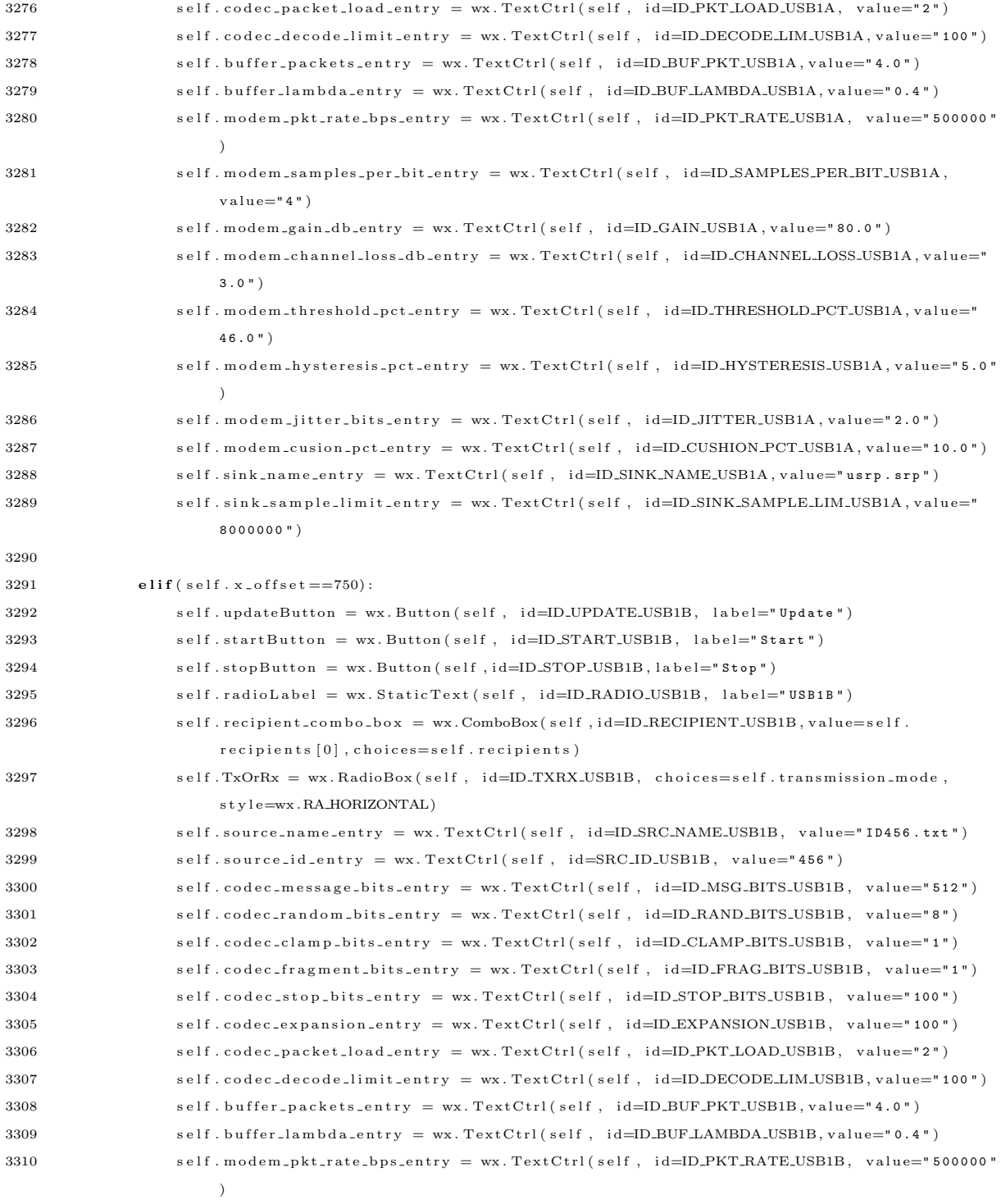

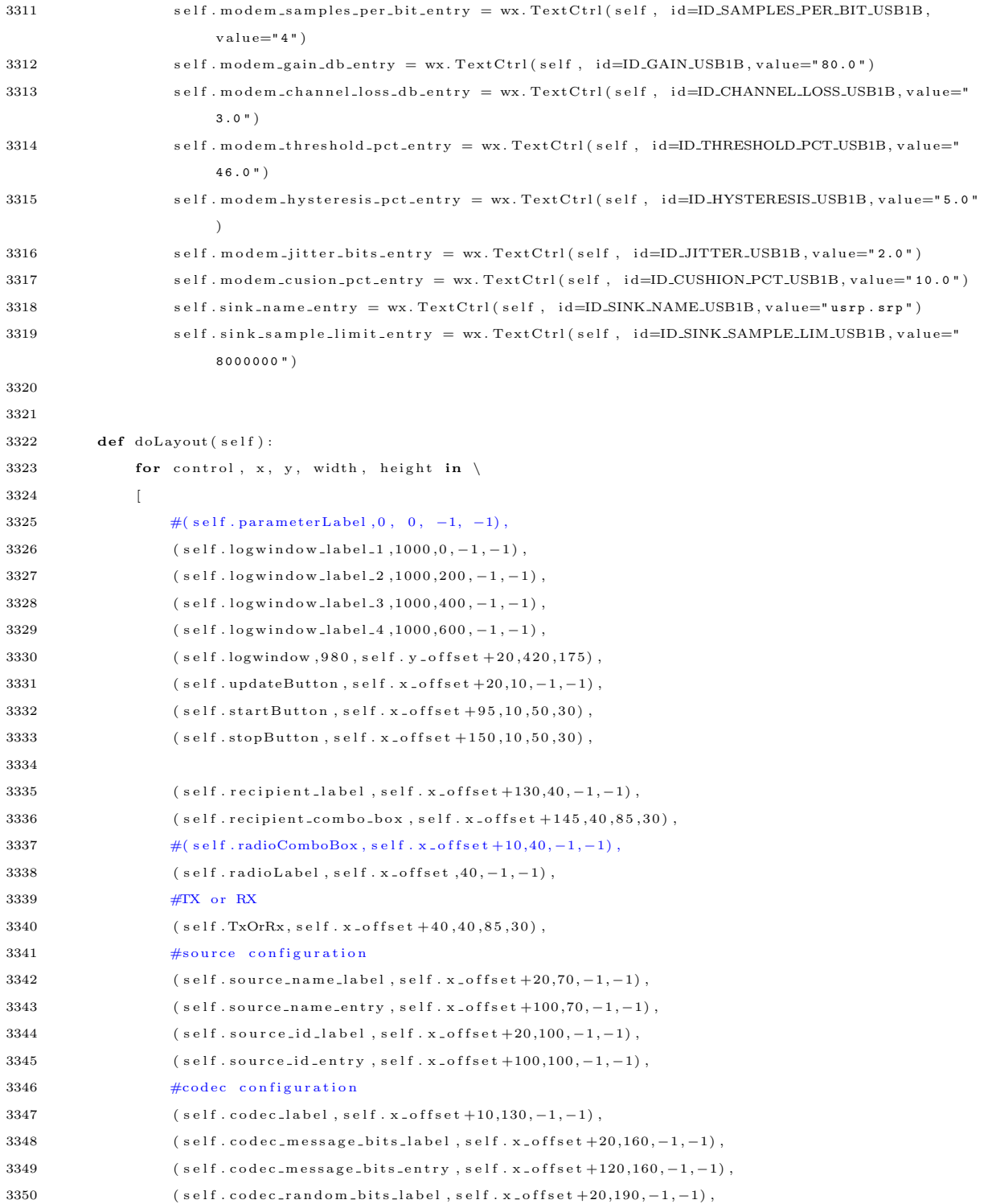

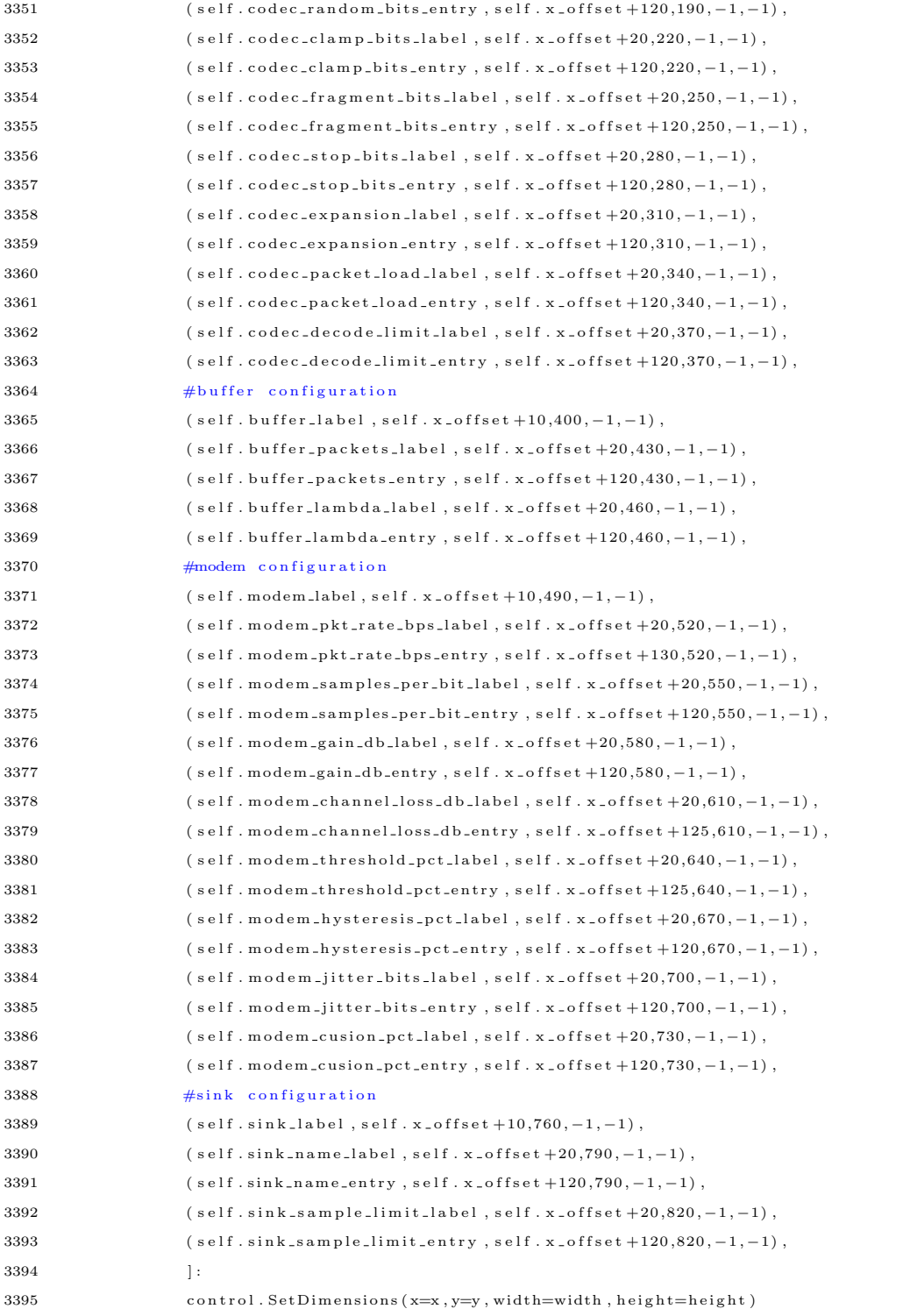

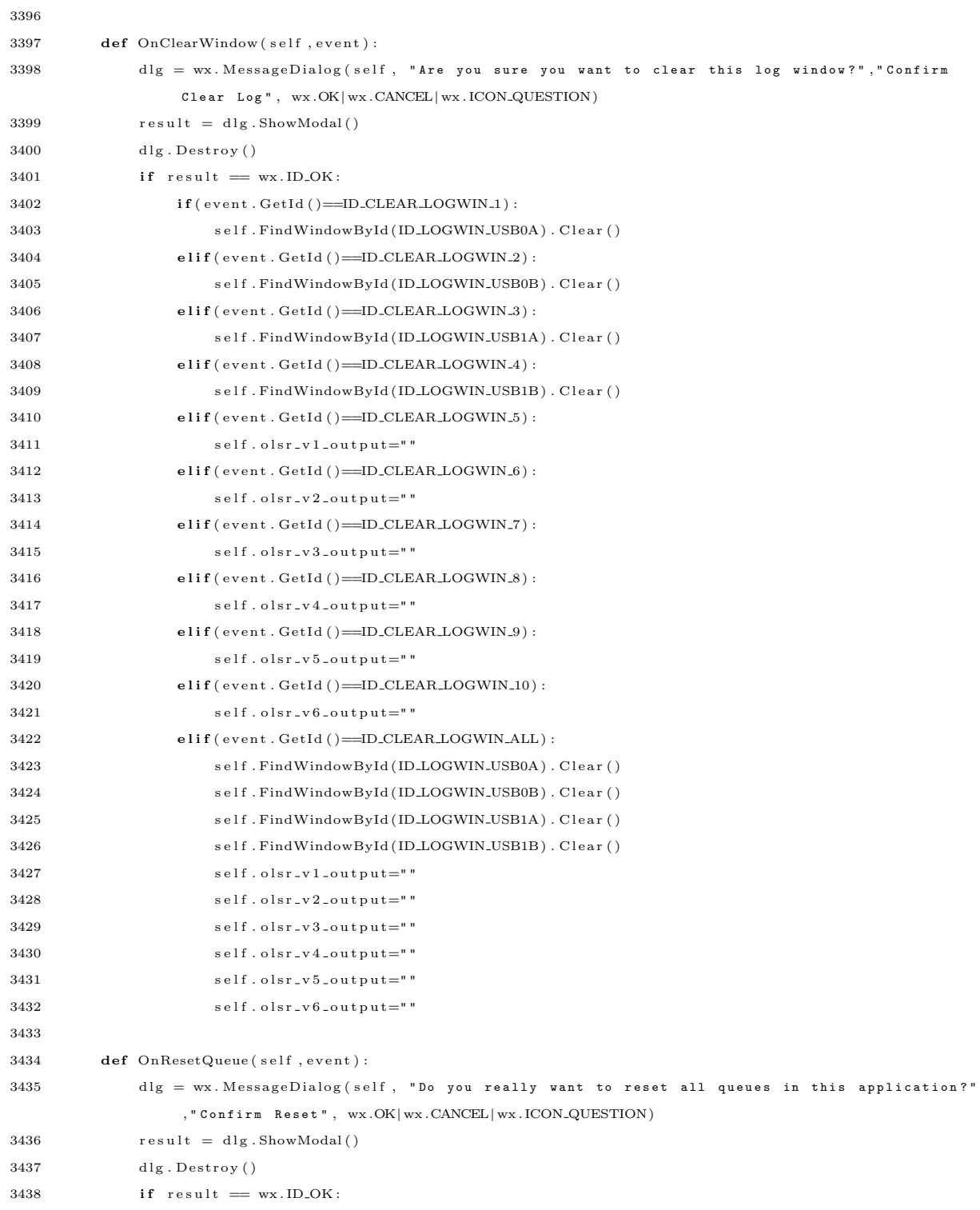

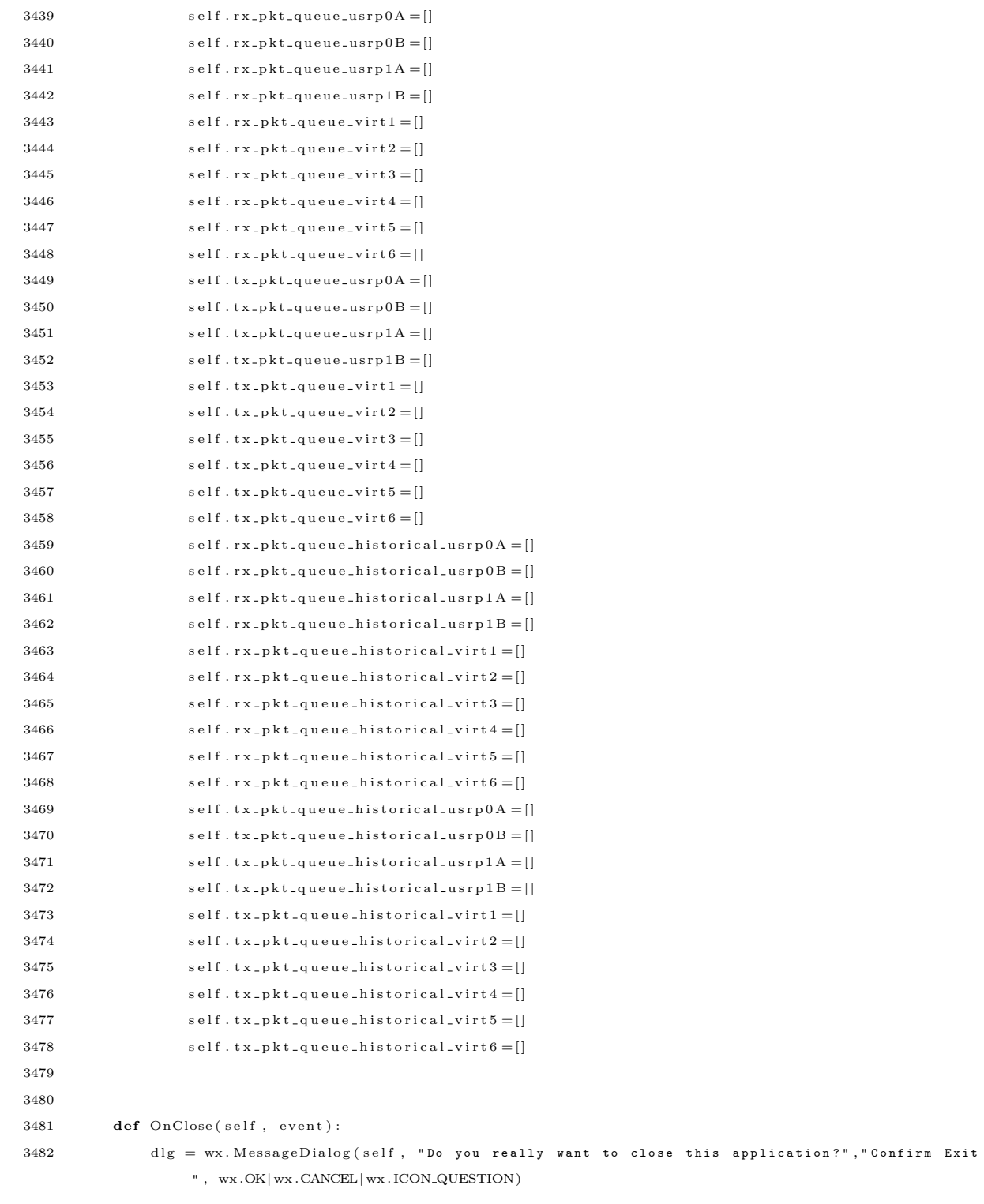

```
3483 result = dlg. ShowModal()
3484 dlg. Destroy ()
3485 if result = wx.ID_OK:
3486 self.olsr_bring_down_interfaces()
\verb|self.killOLSRProcesses()|3488 self. Destroy ()
3489
3490 #raise SystemExit
3491
3492 def OnAbout (self, event):
3493 dial = wx. MessageDialog (self, 'USRP GUI App v.1.1\nMark Kuhr', 'About', wx.OK | wx.
                     ICON INFORMATION)
3494 dial.ShowModal()
3495
3496
3497 if _{-1}n am e _{-1} \qquad \qquad \qquad \qquad \qquad \qquad \qquad \qquad \qquad \qquad \qquad \qquad \qquad \qquad \qquad \qquad \qquad \qquad \qquad \qquad \qquad \qquad \qquad \qquad \qquad \qquad \qquad \qquad \qquad \qquad \qquad \qquad3498 app = wx. App(redirect=True) # Error messages go to popup window
3499 top = Frame ("USRP GUI Control Application")
3500 top . Show ( True )
3501 app . MainLoop ( )
```
## C.1.1 BBC Packet Class

```
1
2 ############################
3 ## BEGIN BBC PACKET CLASS ##
4 ############################
5
6 class packet (object):
7 def ._init__(self, node_id=None, node_address=None, to_address=None, from address=None,
8 filename=None, marks=0, messages_found=0, packets_lost=0, rssi_value=0):
9 self.node_id = node_id
10 self. node-address = node-address
11 self.to_address=to_address
12 self.from_address=from_address
13 self.filename=filename
14 self.marks=marks
15 self.messages_found=messages_found
16 self.packets_lost=packets_lost
17 self.rssi_value = rssi_value
18
19
20 def IsAckPacket (self):
21 if (self. filename. find ("ack")>=0):22 return True
```

```
23 \qquad \qquad {\bf else:}24 return False
25
26 def GetNodeAddress (self):
27 return self.node_address
28
29 def GetToAddress (self):
30 return self.to_address
31
32 def GetFromAddress(self):
33 return self.from_address
34
35 def GetNodeId (self):
36 return self.node_id
37
38 def GetFilename (self):
39 return self.filename
40
41 def GetRSSI(self):
42 return self.rssi_value
43
44 def print\_pkt (self):
45 print "Node id: "+self.node_id
46 print "Node Address: "+self.node_address
47 print "To Address: "+self.to_address
48 print "From Address: "+self.from_address
49 print "Filename: "+self.filename
50 print "Marks: "+self.marks
51 print "Messages Found: "+self.messages_found
52 print "Packets lost: "+self.packets_lost
53 print "RSSI Value: "+self.rssi_value
54 print "\n\mathbf{n}"
```
## C.2 BBC Encoder/Decoder [Bahn 2007]

## C.2.1 usrp.c

1 /∗ ∗∗∗∗∗∗∗∗∗∗∗∗∗∗∗∗∗∗∗∗∗∗∗∗∗∗∗∗∗∗∗∗∗∗∗∗∗∗∗∗∗∗∗∗∗∗∗∗∗∗∗∗∗∗∗∗∗∗∗∗∗∗∗∗∗∗∗∗∗∗∗∗∗∗∗ 2 ∗ Main TX/RX Module for the Real-time BBC Codec/Modem 3 ∗∗∗∗∗∗∗∗∗∗∗∗∗∗∗∗∗∗∗∗∗∗∗∗∗∗∗∗∗∗∗∗∗∗∗∗∗∗∗∗∗∗∗∗∗∗∗∗∗∗∗∗∗∗∗∗∗∗∗∗∗∗∗∗∗∗∗∗∗∗∗∗∗∗∗∗ 4 \* Modified By: 5 ∗ Mark G. Kuhr 6 \* Auburn University 7 ∗

8 \* Original Author: 9 ∗ William L. Bahn ∗ 10 \* Academy Center for Information Security 11 \* Department of Computer Science 12 ∗ United States Air Force Academy 13 ∗ USAFA, CO 80840 ∗ 14 ∗∗∗∗∗∗∗∗∗∗∗∗∗∗∗∗∗∗∗∗∗∗∗∗∗∗∗∗∗∗∗∗∗∗∗∗∗∗∗∗∗∗∗∗∗∗∗∗∗∗∗∗∗∗∗∗∗∗∗∗∗∗∗∗∗∗∗∗∗∗∗∗∗∗∗∗ 15 ∗ 16 ∗ DESCRIPTION 17 ∗ 18 ∗ 19 \* The basic, high-level, flow is as follows:  $20\,$  $21 \times TX$ : The Transmitter 22 ∗ 23 \* The transmitter uses the following signal flow: 24 ∗ 25 ∗ SOURCE −> ENCODER −> BUFFER −> MODULATOR −> SINK 26 ∗  $27\,$ 28 \* RX: The Receiver 29 ∗ 30 \* The receiver used the following signal flow 31 ∗ 32 ∗ SOURCE −> MODEM −> BUFFER −> CODEC −> SINK 33 ∗ 34 ∗ 35 //−−−−−−−−−−−−−−−−−−−−−−−−−−−−−−−−−−−−−−−−−−−−−−−−−−−−−−−−−−−−−−−−−−−− 36 37 \* the module supports both the transmitter and recevier functions. 38 ∗ 39 ∗ 40 ∗/ 41 /∗ Rea l−t im e BBC CODEC 42 ∗ 43 \* This program is designed to process the raw USRP output data and decode 44 \* the resulting packets in real-time in a streaming fashion. Since it is 45 \* a real-time application, structural overhead has been minimized and 46 \* global variables have been used extensively. 47 ∗ 48 ∗ THE DATA BUFFER 49 ∗ 50 \* The data is stored in a circular buffer with the following variables: 51 \* buffer: Pointer to the block of memory where the buffer starts. 52 \* read: Index of the first byte of the present packet.

```
53 * write: Index of the next unused buffer location.
54 * fill: How many bytes are in buffer beyond the scope of the CODEC.
55 * unused: How many unused bytes are available in the buffer.
56 ∗
57 * The buffer is seen by two functions, the one that is demodulating the
58 * data packet and the one that is decoding the resulting data. The
59 * demodulating function writes to the buffer at a nominally constant
60 * rate dictated by the communications link. In this application, this is
61 * simulated by reading the stored waveform data from a file and querying
62 ∗ the clock to determine how many bytes to add to the buffer each time
63 * the function is called. The decoding function, on the other hand, always
64 ∗ to decodes eight packets each time it is called provided sufficient data
65 * is available. Specifically, it decodes the eight packets that start with
66 ∗ the bits in the byte stored at the "read" pointer. Since it can't decode
67 * packets that are not completely contained in the buffer, the decoding
68 * function first checks to see if " fill" is non-negative. If it isn't, then
69 * it returns immediately. At the other end of the spectrum, the MODEM
70 * may run out of unused memory to write to. If this happens, data is going
71 * to be lost. It is cleaner to throw away old data instead of introducing
72 * a gap in present data, therefore the MODEM will push the "read"
73 * pointer forward as it overwrites the beginning of the existing packet
74 ∗ data .
75 ∗
76 ∗/
77
78 //−−−−−−−−−−−−−−−−−−−−−−−−−−−−−−−−−−−−−−−−−−−−−−−−−−−−−−−−−−−−−−−−−−−−−−−−
79 // FILE INCLUSIONS
80 //−−−−−−−−−−−−−−−−−−−−−−−−−−−−−−−−−−−−−−−−−−−−−−−−−−−−−−−−−−−−−−−−−−−−−−−−
81
82 \#include \langlestdio.h> // printf()
83 #include <stdlib.h> // exit(), EXIT_SUCCESS, EXIT_FAILURE
84 \#include \leq tring .h>
85 #include <time.h> // clock(), CLOCKS_PER_SEC
86
87
88 #include "bbcftp.h"
89
90 \#include " config.h"
91 #include " source.h"
92 \#include " codec.h"
93 #include "buffer.h"
94 #include "modem.h"
95 #include "sin k.h"
96
97 //−−−−−−−−−−−−−−−−−−−−−−−−−−−−−−−−−−−−−−−−−−−−−−−−−−−−−−−−−−−−−−−−−−−−−−−−
```

```
98 // TRANSMITTER
 99 //−−−−−−−−−−−−−−−−−−−−−−−−−−−−−−−−−−−−−−−−−−−−−−−−−−−−−−−−−−−−−−−−−−−−−−−−
100
101 int tx(BBCFTP *sys)
102 \; {
103 int state;
104 FILE * \log _{2} file;
105 char ∗log_file_name;
106
107 log_file_name = strdup (sys->config->path);
108 strcat (log_file_name, sys->config->node_id);
109 \arct{strcat} (\log_{10} f^{-1}) = \arct{100}110 strcat(log_ffile_name, "logtx.txt");111 // printf ("Log File TX is: \%s \n\cdot \n\cdot, log_file_name);
112
113 //−−−−−−−−−−−−−−−−−−−−−−−−−−−−−−−−−−−−−−−−−−−−−−−−−−−−−−−−−−−−−−−−−−−−
114 // Runtime scheduler
115 //−−−−−−−−−−−−−−−−−−−−−−−−−−−−−−−−−−−−−−−−−−−−−−−−−−−−−−−−−−−−−−−−−−−−
116
\mathtt{state}\ =\ 0\,;118 sys \gtconfig \gttot_ticks = clock();
119 while ( ( sys->sink ->streaming ) && ( sys->source ->streaming || sys->buffer ->ready ) )
120 {
121 switch (state)
122 {
123 case 0: // Scheduler
124 if ( (sys->sink->streaming) && (sys->config->actual_trx_bytes <
                              sys \rightarrow config \rightarrow nominal\_trx\_bytes))
125126 state = 1; // Run MODEM until sampling is caught up
127 }
128 else if ((sys->source->streaming) & & (0 <= sys->buffer->margin))
129130 state = 2; // Encode packets subject to maximum amount of
                                    time.
131 }
132 e l s e
133 {
134 if (sys→config→scheduler_realtime)
135 sys\rightarrowconfig\rightarrownominal_trx_bytes = (DWORD) ((clock()
                                           − sys->config->tot_ticks) * sys->config->
                                          b y t e s p e r t i c k ) ;
136 e l s e
137 sys\rightarrowconfig\rightarrownominal_trx_bytes + = 1;//(DWORD) (
                                          config \rightarrow by tespertick);
```

```
264
```

```
138 }
139
140 break;
141
142 case 1: // Modulator
143 if (sys->buffer->ready == 1000)144 state = 100;
145 if (sys->buffer->ready == 100)\texttt{state}~=~10\,;147 if (sys \rightarrow buffer \rightarrow ready == 10)148 state = 1;
149 if (sys->buffer->ready == 1)\mathtt{state}~=~1\,;151 if (sys \rightarrow buffer \rightarrow ready == 0)152 state = 0;
153 Modulate ( sys−>config , sys−>buffer , sys−>modem, sys−>sink ) ;
\texttt{state}~=~0\,;155 break:
156
157 case 2: // Encoder
158 Encode ( sys ->config , sys ->source , sys ->codec , sys ->buffer ) ;
159 if (!sys->source->streaming)
160 state = 100;
161 state = 0;
162 break;
163 }
164 }
165 sys\Rightarrowconfig\Rightarrowtot_ticks = clock() – sys\Rightarrowconfig\Rightarrowtot_ticks;
166
167 //−−−−−−−−−−−−−−−−−−−−−−−−−−−−−−−−−−−−−−−−−−−−−−−−−−−−−−−−−−−−−−−−−−−−
168 // POST RUN CODE
169 //−−−−−−−−−−−−−−−−−−−−−−−−−−−−−−−−−−−−−−−−−−−−−−−−−−−−−−−−−−−−−−−−−−−−
170
171
172 //add 'marks' to TX log file
173 log_file = fopen (\log_file_name, "wb");
174 if (log_f file)175 {
176 f p r i n t f ( l o g _ f i l e , " % l i \ n " , sys ->c on f i g ->marks ) ; // Marks
177 }
178
179 \text{print}( \text{``}\text{``}\text{''});
180 printf ( "Marks: ", sys->config ->marks);
181 printf ("Total time : . . . . . . . . . %0.3f sec. \n", ( (double) sys ->config ->tot_ticks / (double)
           CLOCKS_PER_SEC ) );
```

```
182 printf ( " MODEM time : . . . . . . . . . % 0.3f sec. \n " , ( ( double) sys ->config ->dem_ticks / ( double)
               CLOCKS PER SEC ) ) ;
183 printf ( "CODEC time : . . . . . . . . . . % 0.3f sec. \n ", ( (double) sys->config->dec_ticks / (double)
               CLOCKS_PER_SEC ) ) ;
184
185 SINK_Purge ( sys ->config , sys ->sink , sys ->buffer ) ;
186
187 return EXIT_SUCCESS;
188 }
189
190
191 //−−−−−−−−−−−−−−−−−−−−−−−−−−−−−−−−−−−−−−−−−−−−−−−−−−−−−−−−−−−−−−−−−−−−−−−−
192 // RECEVIER
193 //−−−−−−−−−−−−−−−−−−−−−−−−−−−−−−−−−−−−−−−−−−−−−−−−−−−−−−−−−−−−−−−−−−−−−−−−
194
195 int rx (BBCFTP * sys)
196 {
197 int state;
198 double vmax;
199
200 FILE *log_{10} file;
201 char * log_file_name;
202
203 log_file_name = strdup (sys->config->path);
204 strcat (log_file_name, sys->config->node_id);
205 \arctan(\log_1 f i \log_{10} m \cdot \pi);
206 strcat (\log_{2}file_name, "logrx.txt");
207
208 //−−−−−−−−−−−−−−−−−−−−−−−−−−−−−−−−−−−−−−−−−−−−−−−−−−−−−−−−−−−−−−−−−−−−
209 // Runtime scheduler
210 //−−−−−−−−−−−−−−−−−−−−−−−−−−−−−−−−−−−−−−−−−−−−−−−−−−−−−−−−−−−−−−−−−−−−
211
212 \qquad \qquad \text{vmax} \ = \ 0 \, ;{\bf state}~=~0\,;214 sys->config ->tot_ticks = clock();
215 while ( (sys->source->streaming) || (0 <= sys->buffer −>margin) )
216 {
217 switch (state)
218 {
219 case 0: // Scheduler
220 if ( (sys->source->streaming) && (sys->config->actual_trx_bytes <
                                    sys \rightarrow config \rightarrow nominal\_trx\_bytes) )
221 \left\{222 state = 1; // Run MODEM until sampling is caught up
223 }
```
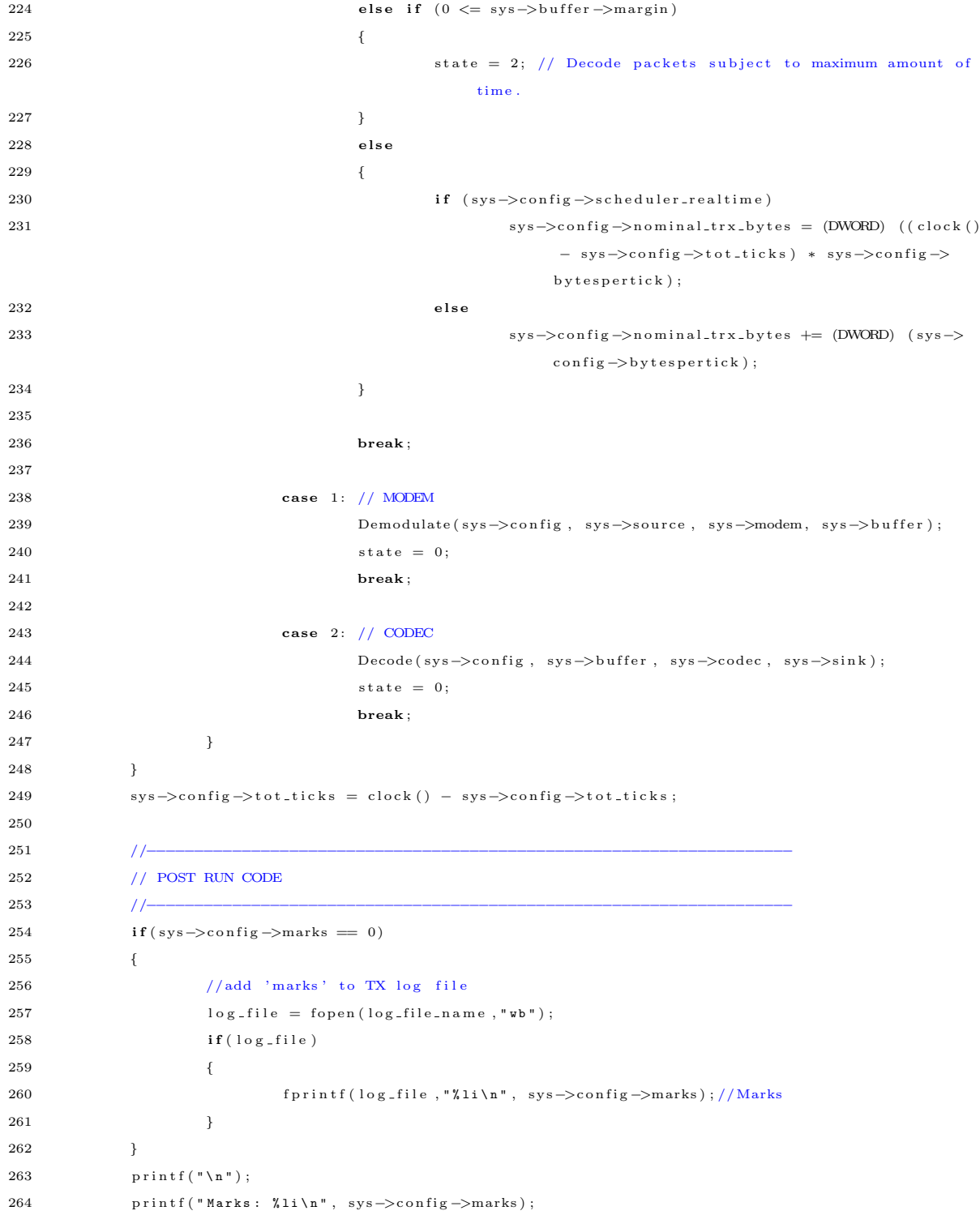

```
265 printf ("Messages found: %lu\n", sys->config->message_count);
266 printf ("Packets lost: %lu\n", (DWORD) (sys->buffer->overflows * 8));
267 printf ("Total time : . . . . . . . . . %0.3f sec. \n", ( (double) sys->config->tot_ticks / (double)
                 CLOCKS_PER_SEC ) ) ;
268 printf ( " MODEM time : . . . . . . . . . . % 0.3f sec. \n " , ( ( double) sys ->config ->dem_ticks / ( double)
                 CLOCKS PER SEC ) ) ;
269 printf ("CODEC time :........... %0.3f sec.\n", ( (double) sys->config->dec_ticks / (double)
                 CLOCKS_PER_SEC ) ) ;
270
271 // prints out the contents of the sink
272 SINK_Purge ( sys ->config , sys->sink , sys->buffer ) ;
273
274 return EXIT SUCCESS ;
275 }
276
277 //−−−−−−−−−−−−−−−−−−−−−−−−−−−−−−−−−−−−−−−−−−−−−−−−−−−−−−−−−−−−−−−−−−−−−−−−
278 // MAIN PROGRAM
279 //−−−−−−−−−−−−−−−−−−−−−−−−−−−−−−−−−−−−−−−−−−−−−−−−−−−−−−−−−−−−−−−−−−−−−−−−
280
281 int main (int argc, char *argv [])
282 {
283 BBCFTP ∗ s y s ;
284
285 char ∗ config_file_name;
286 DWORD errcode;
287
288 int res;
289
290 //−−−−−−−−−−−−−−−−−−−−−−−−−−−−−−−−−−−−−−−−−−−−−−−−−−−−−−−−−−−−−−−−−−−−
291 // Read configuration information
292 //−−−−−−−−−−−−−−−−−−−−−−−−−−−−−−−−−−−−−−−−−−−−−−−−−−−−−−−−−−−−−−−−−−−−
293
294 config-file-name = NULL;
295 \hspace{1.5cm} \textbf{if} \hspace{0.2cm} (\text{arg}\textbf{c} \hspace{0.2cm} < \hspace{0.2cm} 2)296 {
297 printf ("Mode (T or R): ");
\label{eq:res} \mathrm{res}\ =\ \mathrm{getc}\ (\ \mathrm{std}\,\mathrm{in}\ )\ ;299 switch (res)
300 {
\begin{array}{ccc} 301 \end{array} \qquad \qquad \begin{array}{ccc} \text{case} & \text{'T'}: \end{array}302 \hspace{3cm} \textbf{case} \hspace{0.2cm} 't' :303 config_file_name = "tx . init";
304 break ;
305 case 'R':
\begin{array}{ccc} 306 & \textbf{case} & \textbf{\'r'}: \end{array}
```

```
{\bf default} \hspace{20pt} :308 config_file_name = "rx . init";
309 }
310 while (\cdot \nmid n' \text{ } != \text{ } res)\label{eq:res} \texttt{res}~=~\texttt{getc}~(\texttt{stdin})~;312 }
313 else
314 config_file_name = argv [1];
315
316 // printf (" file name: %s", config_file_name);
317
318 sys = BBCFTP_New(config_file_name, &errcode);
319 if (errcode)
320 {
321 printf ("BBC FTP System Constructor exited with error code: %lu\n", errcode);
{\tt exit}\ ({\tt EXIT\_FAILURE})\ ;323 }
324
325 //−−−−−−−−−−−−−−−−−−−−−−−−−−−−−−−−−−−−−−−−−−−−−−−−−−−−−−−−−−−−−−−−−−−−
326 // Launch transmitter or recever as appropriate
327 //−−−−−−−−−−−−−−−−−−−−−−−−−−−−−−−−−−−−−−−−−−−−−−−−−−−−−−−−−−−−−−−−−−−−
328
329 if (sys->config->scheduler_TX_notRX)
330 tx (sys);331 else
332 rx (sys);333
334 //−−−−−−−−−−−−−−−−−−−−−−−−−−−−−−−−−−−−−−−−−−−−−−−−−−−−−−−−−−−−−−−−−−−−
335 // Runtime Scheduler
336 //−−−−−−−−−−−−−−−−−−−−−−−−−−−−−−−−−−−−−−−−−−−−−−−−−−−−−−−−−−−−−−−−−−−−
337
338 // The components of the new scheduler are not yet complete.
339 // while (sys \rightarrow sink \rightarrow streaming)
340 // {
341 // SOURCE_Run(sys);
342 // CODEC_Run(sys);
\begin{array}{ccccc} 343 & & & \end{array} \qquad \qquad \begin{array}{ccccc} & {\rm MODEM\_Run(}\;{\rm sys}\; ) \; ; \end{array}344 // SINK_Run(sys);
345 // }
346
347 //−−−−−−−−−−−−−−−−−−−−−−−−−−−−−−−−−−−−−−−−−−−−−−−−−−−−−−−−−−−−−−−−−−−−
348 // Final Housekeeping
349 //−−−−−−−−−−−−−−−−−−−−−−−−−−−−−−−−−−−−−−−−−−−−−−−−−−−−−−−−−−−−−−−−−−−−
350
351 BBCFTP_Del(sys);
```

```
352
353 /*print(f")n - Hit ENTER to exit.");
354 getc (stdin); */
355
356 return EXIT SUCCESS ;
357 }
```
## C.2.2 source.c and source.h

```
1 /∗ ∗∗∗∗∗∗∗∗∗∗∗∗∗∗∗∗∗∗∗∗∗∗∗∗∗∗∗∗∗∗∗∗∗∗∗∗∗∗∗∗∗∗∗∗∗∗∗∗∗∗∗∗∗∗∗∗∗∗∗∗∗∗∗∗∗∗∗∗∗∗∗∗∗∗∗
2 ∗ Data Source Module for the Real-time BBC Codec/Modem
3 ∗∗∗∗∗∗∗∗∗∗∗∗∗∗∗∗∗∗∗∗∗∗∗∗∗∗∗∗∗∗∗∗∗∗∗∗∗∗∗∗∗∗∗∗∗∗∗∗∗∗∗∗∗∗∗∗∗∗∗∗∗∗∗∗∗∗∗∗∗∗∗∗∗∗∗∗
4 * Modified By:
5 ∗ Mark G. Kuhr
6 * Auburn University
7 ∗
8 * Original Author:
9 ∗ W i l l iam L . Bahn ∗
10 * Academy Center for Information Security
11 • Department of Computer Science
12 * United States Air Force Academy
13 ∗ USAFA, CO 80840 ∗
14 ∗∗∗∗∗∗∗∗∗∗∗∗∗∗∗∗∗∗∗∗∗∗∗∗∗∗∗∗∗∗∗∗∗∗∗∗∗∗∗∗∗∗∗∗∗∗∗∗∗∗∗∗∗∗∗∗∗∗∗∗∗∗∗∗∗∗∗∗∗∗∗∗∗∗∗∗
15 ∗
16 ∗ DESCRIPTION
17 ∗
18 * This module supports the data source for both the TX and the RX.
19 ∗
20 ∗/
21
22 //−−−−−−−−−−−−−−−−−−−−−−−−−−−−−−−−−−−−−−−−−−−−−−−−−−−−−−−−−−−−−−−−−−−−−−−−
23 // REQUIRED INCLUDES
24 //−−−−−−−−−−−−−−−−−−−−−−−−−−−−−−−−−−−−−−−−−−−−−−−−−−−−−−−−−−−−−−−−−−−−−−−−
25
26 \#include \leq \text{string}. h> // memmove()
27 \#include \leq stdlib.h>// malloc(), free()2829 #include "bbcftp.h"
30 #include " source.h"
31 #include "dirtyd.h"
32
33 //−−−−−−−−−−−−−−−−−−−−−−−−−−−−−−−−−−−−−−−−−−−−−−−−−−−−−−−−−−−−−−−−−−−−−−−−
34 // STRUCTURE DEFINITIONS
35 //−−−−−−−−−−−−−−−−−−−−−−−−−−−−−−−−−−−−−−−−−−−−−−−−−−−−−−−−−−−−−−−−−−−−−−−−
36
```

```
37 // NOTE: Normally the structure definition would be in the *.c file to make
38 // the structure members inaccessible to outside functions except through
39 // public function calls. But for the real-time code it has been decided
40 \frac{1}{2} to make the structure members directly visible to the functions that
41 // manipulate them.
42
43 //−−−−−−−−−−−−−−−−−−−−−−−−−−−−−−−−−−−−−−−−−−−−−−−−−−−−−−−−−−−−−−−−−−−−−−−−
44 // PUBLIC FUNCTION DEFINITIONS
45 //−−−−−−−−−−−−−−−−−−−−−−−−−−−−−−−−−−−−−−−−−−−−−−−−−−−−−−−−−−−−−−−−−−−−−−−−
46
47 SOURCE ∗SOURCE Del (SOURCE ∗p )
48 {
49 if (p)
50 {
51 if (p->v) { free (p->v); p->v = NULL;}
52 free (p);
53 p = NULL;
54 }
55
56 return p ;
57 }
58
59 /∗
60 ∗ Eventually the source and sink will be Gnu Radio and therefore very
61 ∗ little effort has been made to make this temporary source flexible
62 * or sophisticated. The SOURCE_New() function opens the source file,
63 * allocated memory for the entire contents, loads the entire contents
64 * into memory, and then closes the source file.
65 ∗
66 * TX: If configured as a transmitter, the data file is assumed to be a
67 ∗ binary file that is to be transmitted across a BBC link. The file
68 ∗ is brought up into memory as a series of messages using the following
69 ∗ format :
70 ∗
71 * [ Checksum ] [ SeqNum ] [ Data Bits ] [ Data ]
72 ∗
73 ∗ The sequence number is a 16-bit number starting at 0 and incrementing
74 * by one for each packet. The length field is also a 16-bit number that
75 * contains the number of bits of actual data follows. The data field
76 * contains a string of bits read directly from the file being transmitted.
77 * It is a fixed width field and is zero padded if necessary. The checksum
78 * field is the last 32-bits of the message and contains a CRC checksum for
79 * message up to, but not including, the checksum field. At the present time,
80 * the checksum field is set to all zeros.
81 ∗
```

```
271
```

```
82 ∗/
83
84 DWORD SOURCE NewTX(SOURCE ∗p , CONFIG ∗c )
 85 {
 86 DWORD err ;
87 FILE * f p;
88 BYTE *base;
 89 DWORD bytes_read;
90 WORD seqnum, load bits, id, length, toaddr, fromaddr, rssi;
91 BYTE * buffer;
92
 93 err = 0;94
95 // Initialize state information
96 p->streaming = TRUE;
97 p−>sample = 0;
98 p\rightarrowsamples = 0;
99
100 // Data Source
\mbox{101} \qquad \qquad \mbox{fp}\ =\ \mbox{NULL}\,;102 if (c−>source_name)
103 {
104 // printf ("source name in newTx: %s\n", c->source_name);
105 fp = fopen (c->source_name, "rb");
106 if (| \text{fp } )\begin{array}{l} \mbox{107} \\ \mbox{err} \end{array} \hspace{3cm} \begin{array}{l} \mbox{err} \end{array} \hspace{3cm} \vert = \begin{array}{l} 1 \, << \, 7 \, ; \end{array}\begin{tabular}{ccccc} 108 & & & & \end{tabular}109
110 // Create Data Read Buffer
111 if (f p)112 {
113 // Determine the size of the file
{\rm \bf 114} \hspace{2cm} {\rm \bf f}\, {\rm se}\, {\rm e}\, {\rm k}\, \big( \, {\rm \bf f}\, {\rm p} \, \, , \  \, \, 0 \, , \  \, {\rm SEEK\_END} \, \big) \, ;115 p\rightarrowfile_bytes = ftell(fp);
f \sec k (fp, 0, SEEK\_SET);117
118 // How much memory each message needs in the Source Buffer
119 p->sample_size_bytes = c->bytes_per_message;
120
121 // Determine if each message can carry at least one file byte.
122 if (|((c-\text{geodes\_message\_bits}/8) > BBC\_FTP\_HEADER\_BYTES)|123 err \mid = 1 \ll 4;124 \qquad \qquad \}125
126 if (!err)
```
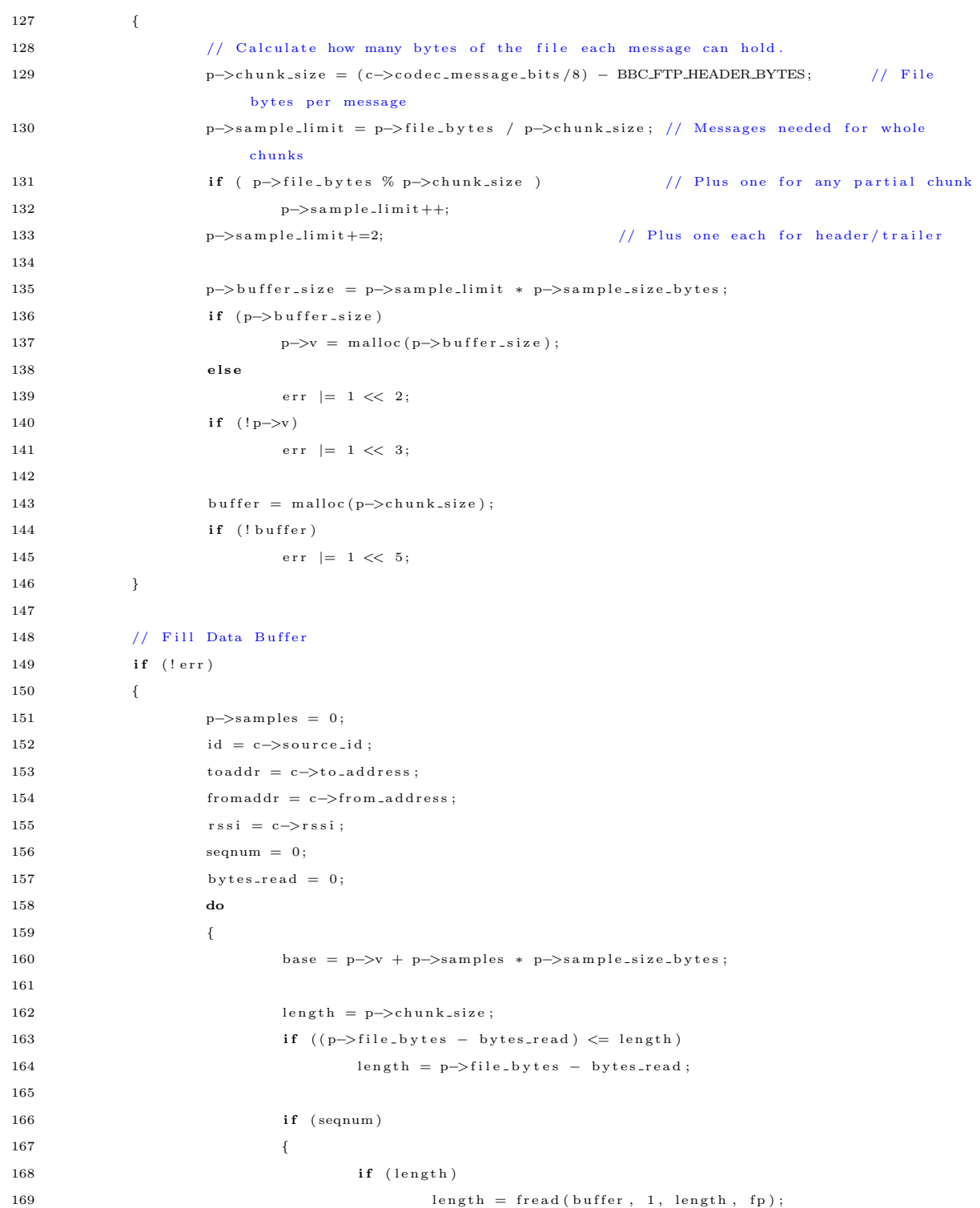

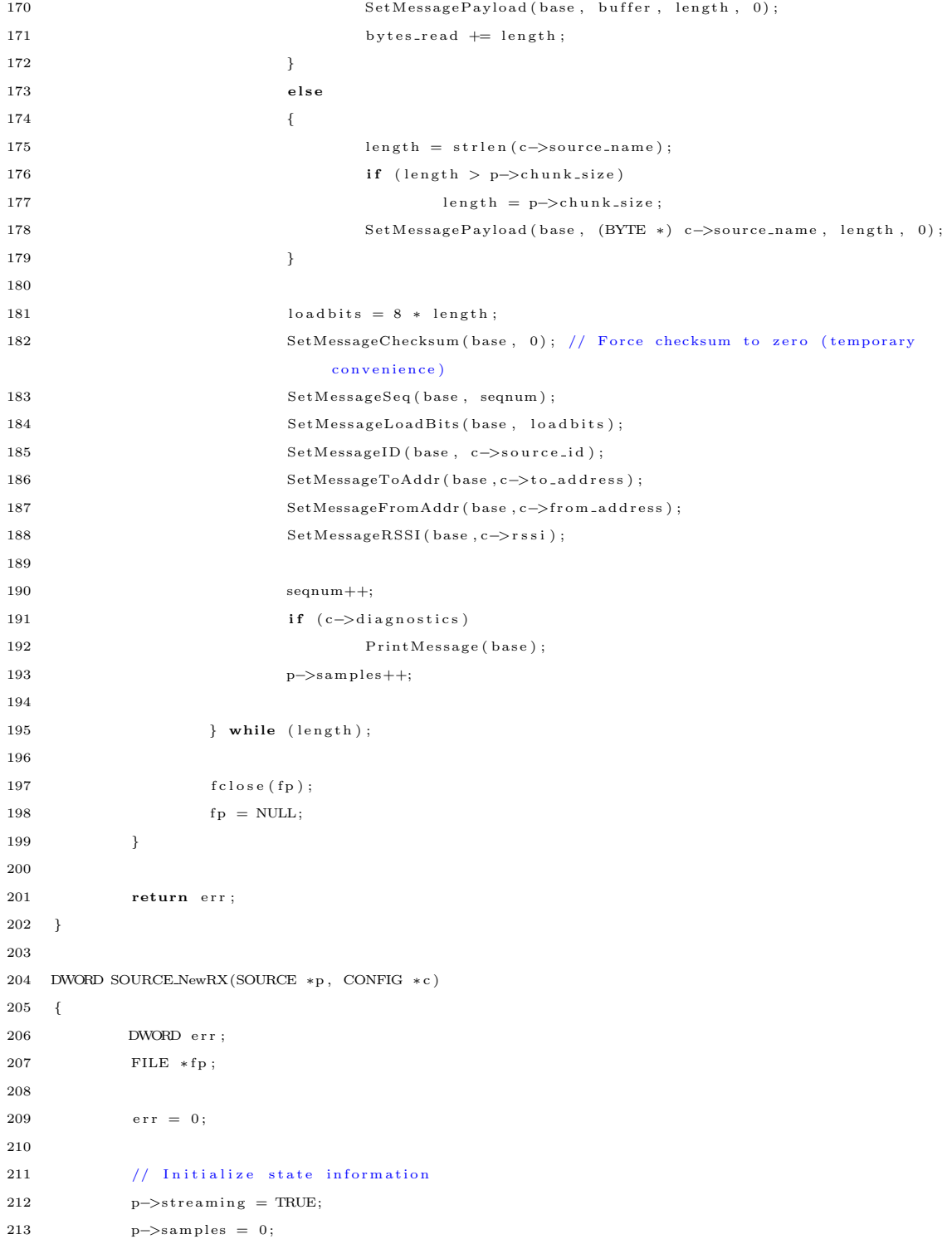

```
214
215 // Data Source
216 f p = NULL;
217 if (c−>source_name)
218 \hspace{35mm} \lbrace219 f_p = f_{\text{open}}(c \rightarrow \text{source_name}, \text{ "rb" });220 if (| \text{fp } \rangle)221 err \mid = 1 \ll 7;{\bf 222}\qquad \qquad {\bf \  \, }223
224 // Create Data Read Buffer
225 if ({\rm fp})226 \qquad \qquad \{227 // Determine the size of the file
228 f s e e k ( fp , 0, SEEK END);
229 p->file_bytes = ftell (fp);
230 f s e e k ( fp , 0, SEEK_SET) ;
231
232 p–>sample_size_bytes = c–>source_sample_size_bytes;
233 // Determine number of complete samples in data file
234 p->sample_limit = p->file_bytes / p->sample_size_bytes;
235 // Adjust sample limit if initialization file sets a lower limit
236 if ((c−>source_sample_limit)&&(p->sample_limit > c->source_sample_limit))
237 p->sample_limit = c->source_sample_limit;
238
239 p->buffer_size = p->sample_limit * p->sample_size_bytes;
240 if (p->b \text{ uffer} \_size)p \rightarrow v = \text{m} \text{alloc} (p \rightarrow b \text{ u} \text{ f} \text{ f} \text{ e} \text{ r} \text{ -} \text{ size});242 else
\begin{array}{l} \mbox{243} \\ \mbox{err} \end{array} \hspace{2cm} \begin{array}{l} \mbox{err} \end{array} \hspace{2cm} \vert = \begin{array}{l} 1 \, << \, \, 2 \, ; \end{array}244 if (l p \rightarrow v)245 err \mid = 1 \ll 3;246 }
247
248 // Fill Data Buffer
249 if (!err)
\begin{tabular}{cc} 250 & \hspace{20pt} & \hspace{20pt} & \hspace{20pt} \end{tabular}p \rightarrows am p le limit = fread (p \rightarrow v, p \rightarrows am p le size by tes, p\rightarrows am p le limit, fp );
252 f c l o s e ( f p ) ;
253 f p = NULL;
{\bf 254} \qquad \qquad {\bf \frac}{}255
256 return err;
257 }
258
```
```
259 SOURCE *SOURCE_New(CONFIG *c, DWORD *errcode)
260 \quad \{261 DWORD err;
262 \qquad \qquad {\rm SOURCE} \ \ast {\bf p} \ ;263
264 p = NULL;
265 err = 0;
266
267 p = (SOURCE *) malloc(<b>size of (SOURCE</b>));268 if (\frac{1}{p})269 err \ = \ 1 \ \lt \lt \ 0;270
271 if (!err)
272 if (c−>scheduler_TX_notRX)
273 err = SOURCE_NewTX(p, c);
274 else
275 err = SOURCE_NewRX(p, c);
276
277 if (c->diagnostics)
\begin{tabular}{ccccc} 278 & & & \end{tabular}279 // Diagnostic Report
280 p r i n t f ( " - - - - - - - - - - - - - - - - - - - - - - - - - - - - - - - - - - - - - - - - - -\ n " ) ;
281 if (c−>scheduler_TX_notRX)
282 {
283 printf ("MESSAGE SOURCE\n");
284 p r i n t f ( " T o A d d r e s s : . . . . . . . . . . . . . % l u \ n " , ( unsigned long ) c−>t o a d d r e s s )
                               ;
285 printf(" From Address:........... % 1u \n", (unsigned long) c->
                               from\_address ;
286 p r i n t f ( " R S S I : . . . . . . . . . . . . . . . . . . . % l u \ n " , ( unsigned long ) c−>r s s i ) ;
287 }
288 else
289 printf ("USRP SOURCE\n");
290
291 printf ("File name : . . . . . . . . . . . . . . % \n", c->source_name);
292 p r i n t f ( " N o d e I D : . . . . . . . . . . . . . . . . % s \ n " , c−>n o d e i d ) ;
293 printf ("Creation:................. % s\n", ((err)? "FAILED":"SUCCEEDED"));
294 p r i n t f ( " L o c a t i o n : . . . . . . . . . . . . . . . % p \ n " , ( void ∗) p ) ;
295 printf ("File size :.............. %lu bytes\n", (unsigned long) p->file_bytes);
296 p r i n t f ( " C h u n k s i z e : . . . . . . . . . . . . . % l u b y t e s \ n " , ( unsigned long ) p−>c h u n k s i z e ) ;
297 printf (" Messages needed :........ %lu\n", (unsigned long) p->sample_limit);
298 printf (" Message requirements :... % lu bytes \n", (unsigned long) p->
                        sample\_size\_bytes ;
299 printf ("Buffer size : . . . . . . . . . . . %, "), (unsigned long) p->buffer_size);
300 printf ("Buffer location :......... \chi_{\mathbf{p}\setminus\mathbf{n}''}, (void *) p->v);
```

```
301 p r i n t f ( " - - - - - - - - - - - - - - - - - - - - - - - - - - - - - - - - - - - - - - - - - -\ n " ) ;
302 \hspace{3cm} \}303
304 if (err)
\texttt{SOURCE\_Del} \left(\,\texttt{p}\,\right)\,;306
307 * errcode = err;
308 return p;
309 }
310
311 /∗
312 DWORD SOURCE Run(BBCFTP ∗ s y s )
313 {
314 // Load another block of data from the file if possible.
315 while ( (sys->source) && (sys->source->input\_fifo\_bytes \leq sys->config->file\_block\_size) )
316 {
317 by tes_read = fread (sys->source->input_fif o + sys->source->fifo_write, 1, sys->
                      config \rightarrow file\_block\_size , sys \rightarrow source \rightarrow fp);318 sys->source->input_fifo_bytes += bytes_read;
319 sys->source->input_fifo_write = (sys->source->input_fifo_write + bytes_read) & (
                      sys \rightarrow config \rightarrow input\_fib\_mask);
320 if (bytes_read < sys->config->file_block_size)
321 {
322 f c l o s e ( sys ->source ->fp);
323 sys−>source−>fp = NULL;
324 }
325 \hspace{35pt} \longrightarrow \hspace{35pt} \}326
327 // Process as much data from input FIFO to output FIFO as possible
328 if ( (sys->source->input_fifo_bytes > sys->source->input_chunk_size) && (sys->source->
               out put_fifo_items < sys->source->out put_fifo_size))
329 {
330 // Process a chunk of data
331 if (sys \rightarrow config \rightarrow seheduler_TX_notRX)332 \{333 // Prepare a message for encoding
334 }
335 e l s e
336 {
337 // Transfer raw USRP data for demodulation
338 }
339
340 sys->source->input_fifo_bytes -= sys->source->input_chunk_size;
```
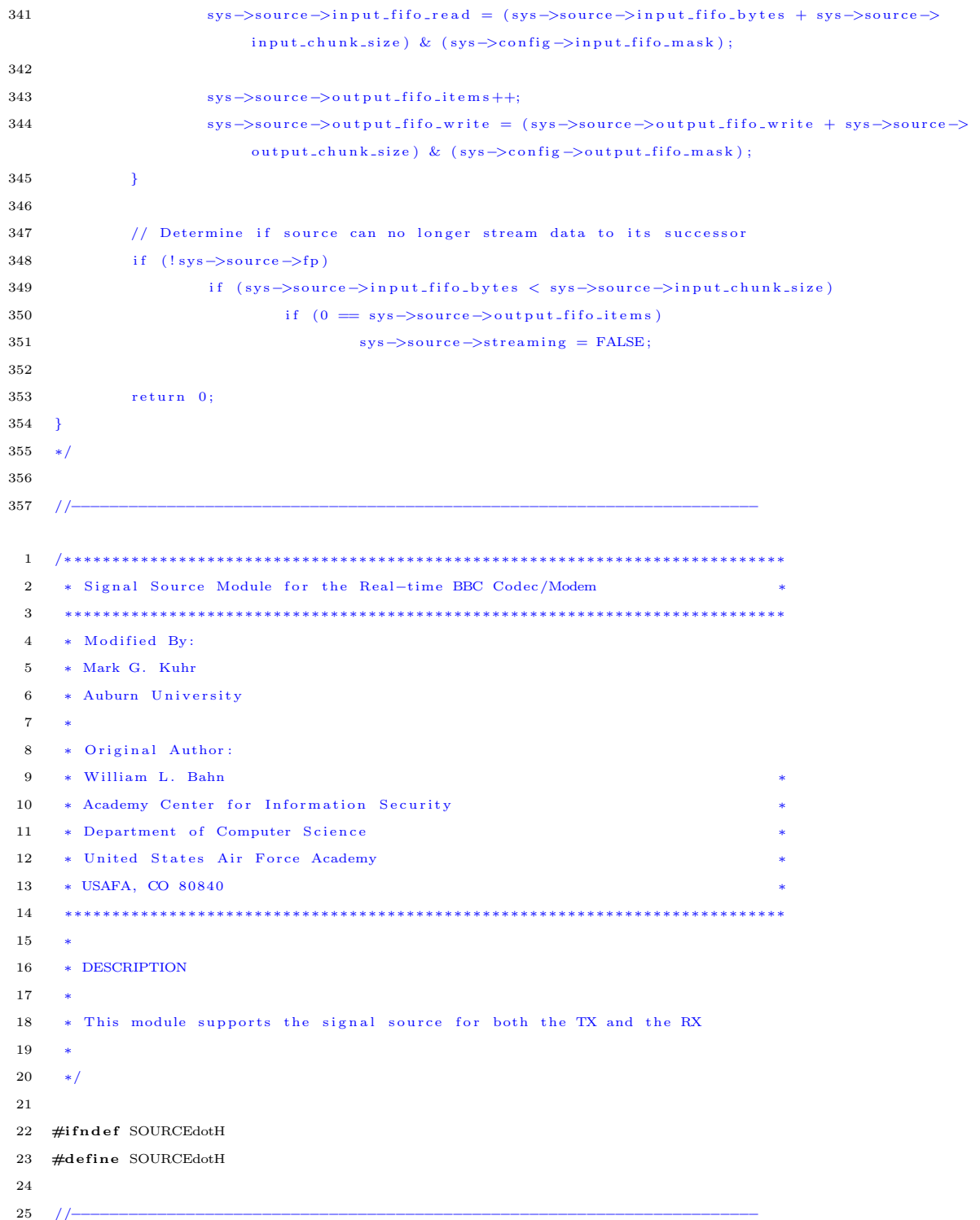

```
26 // REQUIRED INCLUDES
27 //−−−−−−−−−−−−−−−−−−−−−−−−−−−−−−−−−−−−−−−−−−−−−−−−−−−−−−−−−−−−−−−−−−−−−−−−
28
29 #include " config.h"
30 \#include " dirtyd.h"
31
32 //−−−−−−−−−−−−−−−−−−−−−−−−−−−−−−−−−−−−−−−−−−−−−−−−−−−−−−−−−−−−−−−−−−−−−−−−
33 // STRUCTURE DECLARATIONS
34 //−−−−−−−−−−−−−−−−−−−−−−−−−−−−−−−−−−−−−−−−−−−−−−−−−−−−−−−−−−−−−−−−−−−−−−−−
35
36 typedef struct SOURCE SOURCE;
37
38 //−−−−−−−−−−−−−−−−−−−−−−−−−−−−−−−−−−−−−−−−−−−−−−−−−−−−−−−−−−−−−−−−−−−−−−−−
39 // STRUCTURE DEFINITIONS
40 //−−−−−−−−−−−−−−−−−−−−−−−−−−−−−−−−−−−−−−−−−−−−−−−−−−−−−−−−−−−−−−−−−−−−−−−−
41
42 // NOTE: Normally the structure definition would be in the *.c file to make
43 // the structure members inaccessible to outside functions except through
44 // public function calls. But for the real-time code it has been decided
45 // to make the structure members directly visible to the functions that
46 // manipulate them.
47
48 struct SOURCE
49 {
50 int streaming; // Buffer active flag
51 DWORD sample; // Number of samples that have been processed
52 DWORD samples; // Number of samples in buffer
53 DWORD sample_size_bytes; // Bytes required per sample
54 DWORD sample_limit; // Number of samples space is allocated for
55 BYTE *v; // Buffer address
56
57 DWORD file_bytes; // File size based on seek test
58 size_t chunk_size; // File bytes bytes per message
59 size_t buffer_size; // Size of allocated source buffer
60 } ;
61
62 //−−−−−−−−−−−−−−−−−−−−−−−−−−−−−−−−−−−−−−−−−−−−−−−−−−−−−−−−−−−−−−−−−−−−−−−−
63 // PUBLIC FUNCTION PROTOTYPES
64 //−−−−−−−−−−−−−−−−−−−−−−−−−−−−−−−−−−−−−−−−−−−−−−−−−−−−−−−−−−−−−−−−−−−−−−−−
65
66 \quad \text{SOURCE } * \text{SOURCE\_Del} \left( \text{SOURCE } * \text{p} \right) \, ;67 SOURCE ∗SOURCE New(CONFIG ∗c , DWORD ∗ e r r c o d e ) ;
68
69 //−−−−−−−−−−−−−−−−−−−−−−−−−−−−−−−−−−−−−−−−−−−−−−−−−−−−−−−−−−−−−−−−−−−−−−−−
70 \#endif
```
C.2.3 sink.c and sink.h

```
1 /∗ ∗∗∗∗∗∗∗∗∗∗∗∗∗∗∗∗∗∗∗∗∗∗∗∗∗∗∗∗∗∗∗∗∗∗∗∗∗∗∗∗∗∗∗∗∗∗∗∗∗∗∗∗∗∗∗∗∗∗∗∗∗∗∗∗∗∗∗∗∗∗∗∗∗∗∗
2 ∗ Signal Sink Module for the Real−time BBC Codec/Modem
3 ∗∗∗∗∗∗∗∗∗∗∗∗∗∗∗∗∗∗∗∗∗∗∗∗∗∗∗∗∗∗∗∗∗∗∗∗∗∗∗∗∗∗∗∗∗∗∗∗∗∗∗∗∗∗∗∗∗∗∗∗∗∗∗∗∗∗∗∗∗∗∗∗∗∗∗∗
 4 * Modified By:
5 ∗ Mark G. Kuhr
6 ∗ Auburn University
7 ∗
8 * Original Author:
9 ∗ William L. Bahn
10 * Academy Center for Information Security
11 * Department of Computer Science
12 ∗ United States Air Force Academy
13 ∗ USAFA, CO 80840 ∗
14 ∗∗∗∗∗∗∗∗∗∗∗∗∗∗∗∗∗∗∗∗∗∗∗∗∗∗∗∗∗∗∗∗∗∗∗∗∗∗∗∗∗∗∗∗∗∗∗∗∗∗∗∗∗∗∗∗∗∗∗∗∗∗∗∗∗∗∗∗∗∗∗∗∗∗∗∗
15 ∗
16 ∗ DESCRIPTION
17 ∗
18 * This module supports the signal sink for both the TX and the RX
19 ∗
20 ∗/
21
22 //−−−−−−−−−−−−−−−−−−−−−−−−−−−−−−−−−−−−−−−−−−−−−−−−−−−−−−−−−−−−−−−−−−−−−−−−
23 // REQUIRED INCLUDES
24 //−−−−−−−−−−−−−−−−−−−−−−−−−−−−−−−−−−−−−−−−−−−−−−−−−−−−−−−−−−−−−−−−−−−−−−−−
25
26 \#include \; <\; stdlib.h> // malloc(), free()27 \#include \leq \text{string}.h> // memmove()
28
29 #include "sin k.h"
30 #include "bbcftp.h"
31 #include "dirtyd.h"
32
33 //−−−−−−−−−−−−−−−−−−−−−−−−−−−−−−−−−−−−−−−−−−−−−−−−−−−−−−−−−−−−−−−−−−−−−−−−
34 // STRUCTURE DEFINITIONS
35 //−−−−−−−−−−−−−−−−−−−−−−−−−−−−−−−−−−−−−−−−−−−−−−−−−−−−−−−−−−−−−−−−−−−−−−−−
36
37 // NOTE: Normally the structure definition would be in the *.c file to make
38 // the structure members inaccessible to outside functions except through
39 // public function calls. But for the real-time code it has been decided
40 \frac{1}{2} to make the structure members directly visible to the functions that
41 // manipulate them.
42
43 //−−−−−−−−−−−−−−−−−−−−−−−−−−−−−−−−−−−−−−−−−−−−−−−−−−−−−−−−−−−−−−−−−−−−−−−−
```

```
44 // PUBLIC FUNCTION DEFINITIONS
45 //−−−−−−−−−−−−−−−−−−−−−−−−−−−−−−−−−−−−−−−−−−−−−−−−−−−−−−−−−−−−−−−−−−−−−−−−
46
47 SINK ∗SINK Del (SINK ∗p )
48 {
49 if (p)
50 {
51 if (p \rightarrow fp)52 if (\text{stdout} |= p \rightarrow fp)53 {
54 f c l o s e ( p->f p ) ;
55 p\text{p}\rightarrow\text{fp} = NULL;
56 }
57 if (p \to v) { free (p \to v); p \to v = NULL; }
58 free (p);
\mathbf{p} \ = \ \text{NULL} \, ;60 }
61
62 return p;
63 }
64
65 // Sufficient memory is allocated up front
66 // to handle a maximum amount of data. However, the present
67 // contents of the buffer can be purged using SINK_Purge().
68
69 SINK ∗SINK New (CONFIG ∗c , DWORD ∗ e r r c o d e )
70 {
71 SINK ∗p ;
72 DWORD err;
73
74 p = NULL;
\begin{array}{rcl} \mathbf{75} & \hspace{2.5cm} \mathbf{err} \hspace{2.2cm}=\hspace{2.2cm} \mathbf{0} \, ; \end{array}76
77 p = (SINK * ) \text{ malloc}(sizeof(SINK));78 if (!p)79 err \ = \ 1 \ \ll \ 0;80
81 // Open Data Sink file
82 if (!err)
83 {
\mbox{${\rm p-$}$} \mbox{${\rm f}$} \mbox{${\rm p-$}$} \mbox{${\rm NULL}$} ;85 if (c−>sink_name)
86 {
87 b p−>fp = fopen (c->sink_name, "wb");
88 if (!p−>fp)
```
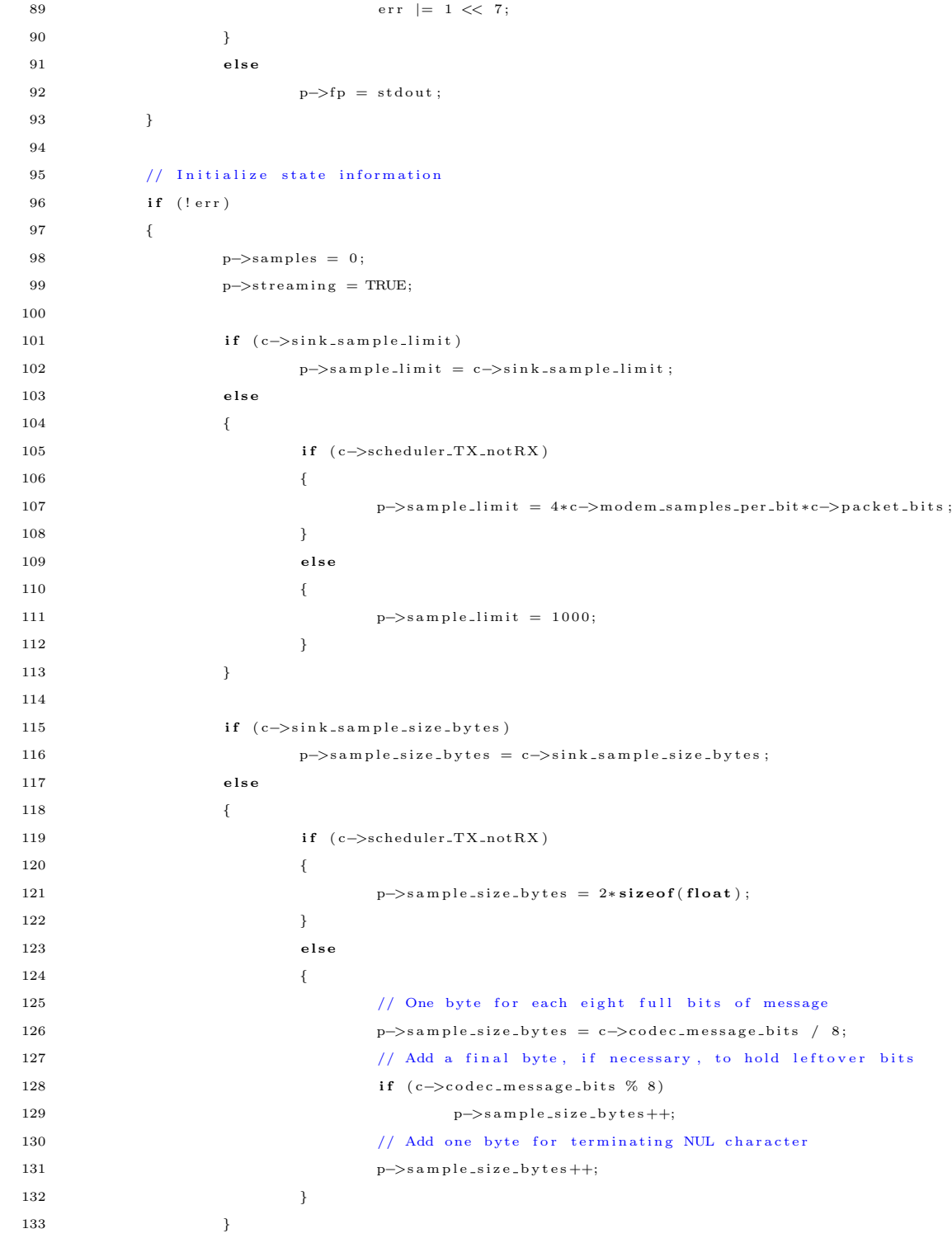

```
135 }
136
137 // Allocate Memory for sink data
138 if (!err)
139 {
140 p->buffer_size = p->sample_limit * p->sample_size_bytes;
141 p \rightarrow v = \text{malloc}(p \rightarrow \text{buffer\_size});142 if (l p \rightarrow v)143 err \geq 1 \ll 1;144 }
145
\# \hspace{1.9mm} \text{if} \hspace{1.9mm} \text{d} \hspace{1.9mm} \text{if} \hspace{1.9mm} \text{d} \hspace{1.9mm} \text{if} \hspace{1.9mm} \text{if} \hspace{1.9mm} \text{if} \hspace{1.9mm} \text{if} \hspace{1.9mm} \text{if} \hspace{1.9mm} \text{if} \hspace{1.9mm} \text{if} \hspace{1.9mm} \text{if} \hspace{1.9mm} \text{if} \hspace{1.9mm} \text{if} \hspace{1.9mm} \text{if} \hspace{1.9mm147 // Diagnostic Report
148 p r i n t f ( " - - - - - - - - - - - - - - - - - - - - - - - - - - - - - - - - - - - - - - - - - -\ n " ) ;
149 print(f("SIMK\n^n));150 p r i n t f ( " C r e a t i o n : . . . . . . . . . . . . . . . % s \ n " , ( ( e r r ) ? " F A I L E D " : " S U C C E E D E D " ) ) ;
151 printf ("Location : . . . . . . . . . . . . . \chi_{p}\nmid n", (void *) p);
152 printf ("Sample size : . . . . . . . . . . % lu bytes\n", (unsigned long) p->sample_size_bytes);
153 printf (" Sample limit : . . . . . . . . . . % lu\n", (unsigned long) p->sample_limit);
154 printf ("Buffer size :............. % lu bytes \n", (unsigned long) p->buffer_size);
155 printf ("Buffer location :........ %p\n", (void *) p->v);
156 p r i n t f ( " - - - - - - - - - - - - - - - - - - - - - - - - - - - - - - - - - - - - - - - - - -\ n " ) ;
157 \#e n d i f
158
159 if (err)
160 SINK_Del(p);
161
162 *errcode = err;
163 return p;
164 }
165
166 void SINK Purge (CONFIG ∗c , SINK ∗p , BUFFER ∗b )
167 {
168 DWORD i, seq, missing, distinct;
169 BYTE ∗ base;
170 int found, complete;
171 WORD id, stream_id, last_stream_id;
172 char filename [256];
173 int filenamelen;
174 \qquad \qquad \text{FILE } * \text{fp ;}175
176 // edit: Mark Kuhr
177 const char delimiter | = " \, / \, " \, ;178 char ∗token;
```
134

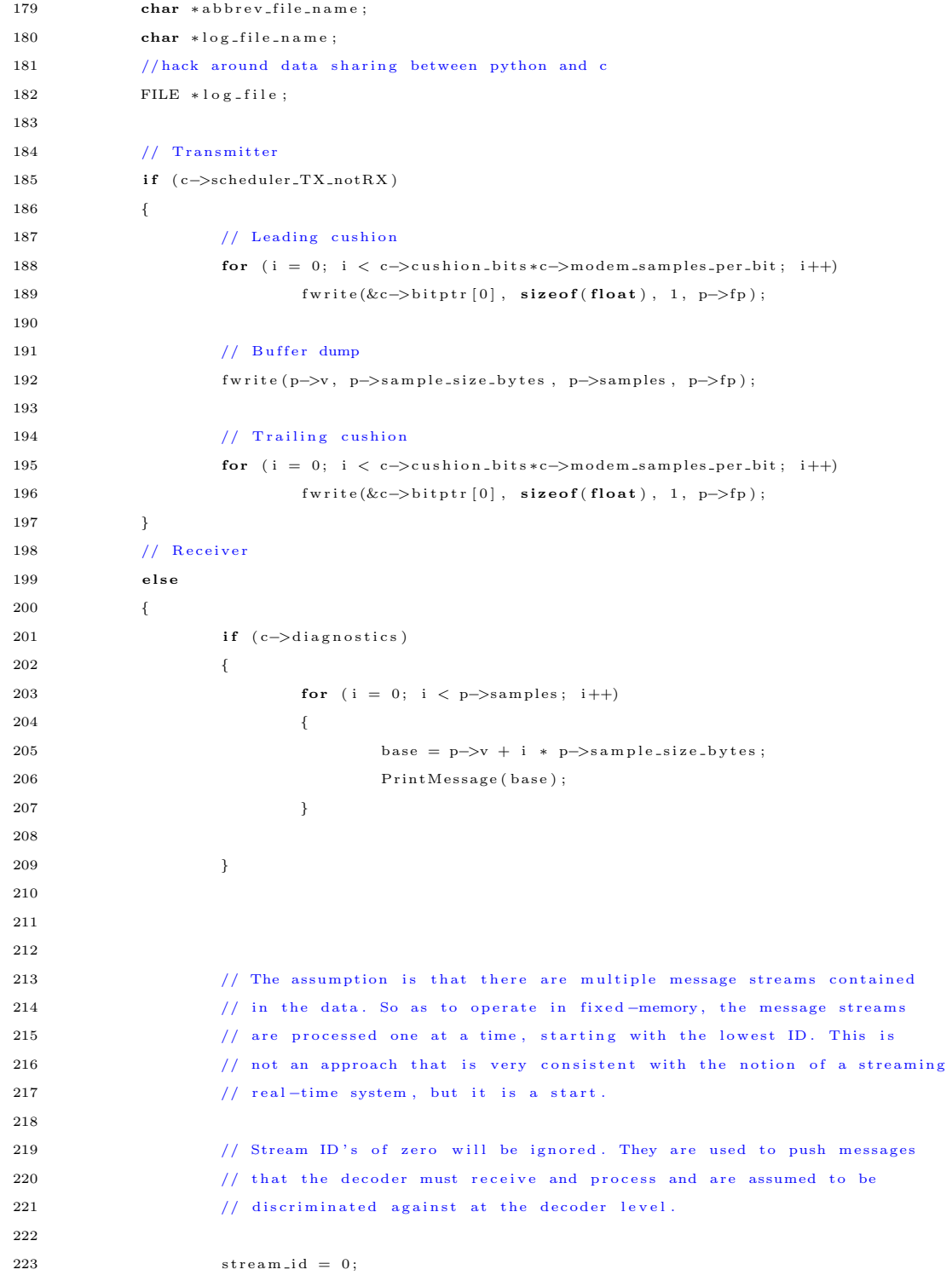

```
\mbox{ \begin{tabular}{p{0.8cm}p{0.8cm}p{0.8cm}p{0.8cm}p{0.8cm}p{0.8cm}p{0.8cm}} \end{tabular}} \mbox{ \begin{tabular}{c} \bf 1.6cm & \bf 2.24cm & \bf 1.6cm & \bf 2.7cm & \bf 2.7cm & \bf 2.7cm & \bf 2.7cm & \bf 2.7cm & \bf 2.7cm & \bf 2.7cm & \bf 2.7cm & \bf 2.7cm & \bf 2.7cm & \bf 2.7cm & \bf 2.7cm & \bf 2.7cm & \bf 2.7cm & \bf 2.7225 log-file = NULL; // file for logging of information to be sent to python
226 do
227 {
228 // Find next larger sequence ID that has a sequence number of zero.
229 last_stream_id = stream_id;
230 for (i = 0; i < p->samples; i++)
231 {
232 base = p->v + i * p->sample_size_bytes;
233 if (0 = \text{GetMessageSeq}(\text{base}))234 \{235 id = GetMessageID (base);
236 if (id > last-stream_id)237 if ((id < stream_id) || (stream_id == last-stream_id)) )
238 stream id = id;
239 }
240 and 240 and 240 and 240 and 240 and 250 and 260 and 260 and 260 and 260 and 260 and 260 and 260 and 260 and 260 and 260 and 260 and 260 and 260 and 260 and 260 and 260 and 260 and 260 and 260 and 260 and 260 and 260 an
241
242 // Process the next stream (if one was found)
243 if (stream id > last_stream id)
244 \left\{245 if (c-\text{adi} a g nostics)
246247 printf ("Stream ID: "Alu. \n", (unsigned int) stream.id);
248
249 }
250 m is sing = 0;
251 d is t in c t = 0;
252 complete = FALSE;
253 for (seq = 0; (!complete) && (seq < p->samples); seq++)
254 \{255 found = FALSE;
256 for (i = 0; (1 \text{found}) \& (i < p-&gt;samples); i++)257258 base = p->v + i * p->sample_size_bytes;
259 if ( (seq == GetMessageSeq(base)) \&\&(stream_id ==)GetMessageID (base)) )
260 and \{261 found = TRUE;
262 d is t in c t + +;
263 }
264 }
265 if (found)266 \{
```
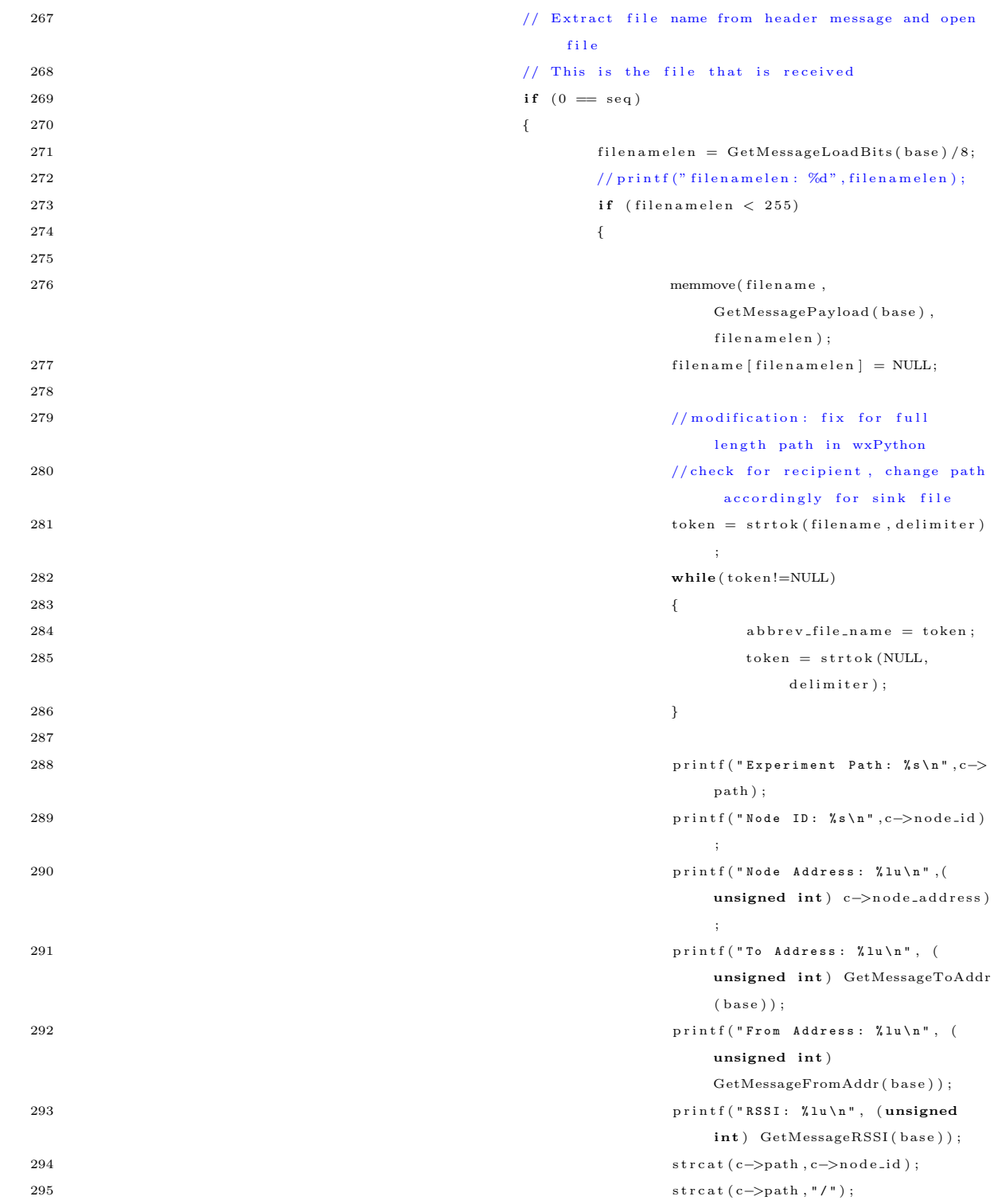

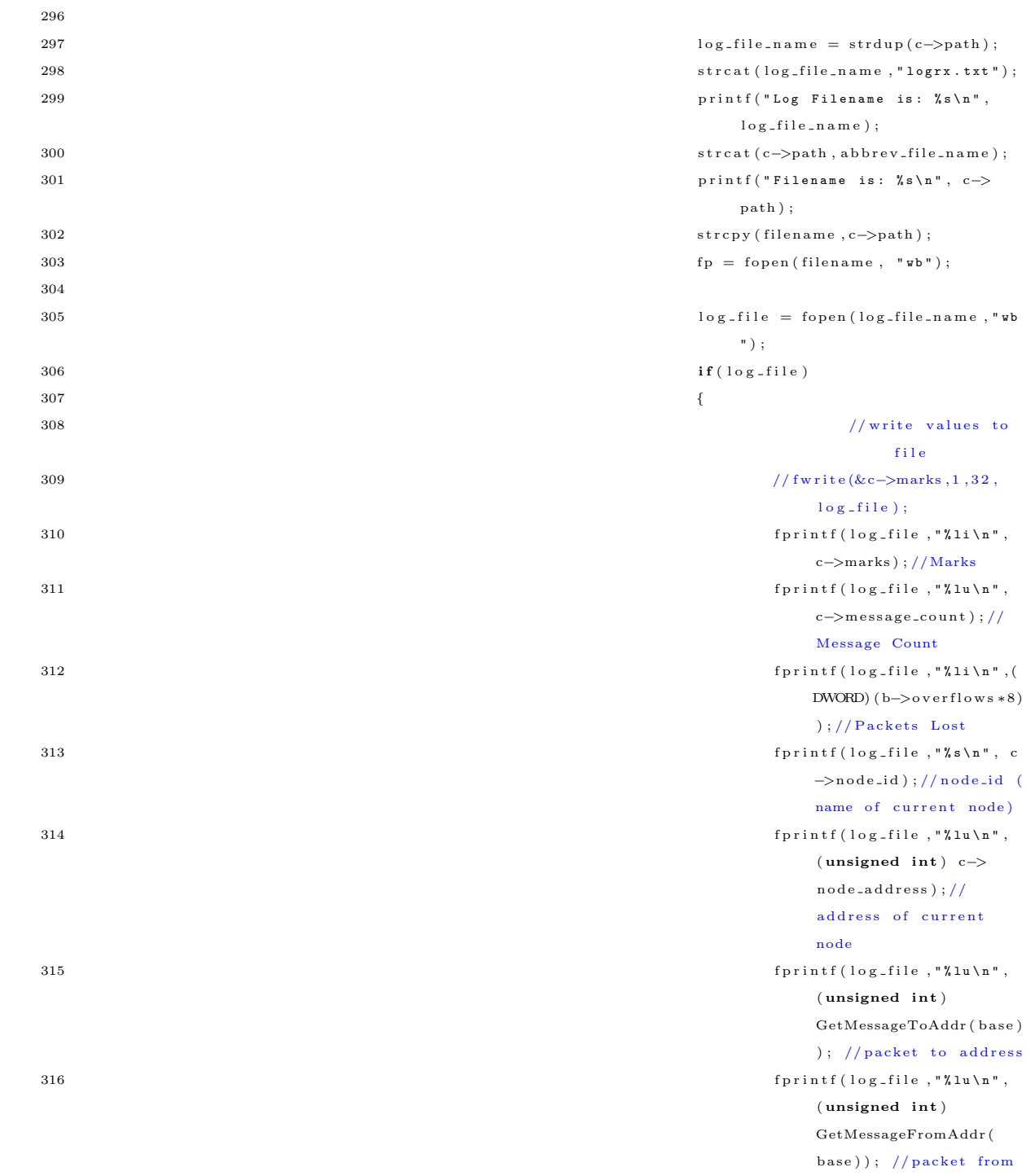

 $address$ 

 $317$  f print f ( $\log_{2}$  file, " $\%$  s \n",  $ab \text{brev\_file\_name}$  ); // transmitted file or p a ck e t  $318$  f p r in t f  $(\log_{10}$  ile , " $\chi$  lu \n",  $($  unsigned int  $)$  $GetMessageRSSI( base)$ ;  $// packet$  rssi value  $319$ 320  $321$  /\*printf ("Filename is: %s\n",  $ab \text{brev}\text{-file}\text{-name}$  );  $322$  f p = f open (abbrev\_file\_name, "wb") ; ∗/  $323$  }  $324$  } 325 // Process non−header messages  $326$  e l s e  $\sim$  e l s e  $\sim$  e l s e  $\sim$  e l s e  $\sim$  e  $\sim$  e  $\sim$  e  $\sim$  e  $\sim$  $327$   $\{$ 328 // Check for terminal message  $\text{if} \quad (0 \implies \text{GetMessageLoad bits} \text{ (base)} )$  $330$  complete = TRUE;  $\frac{331}{1000}$  Transfer next data fragment to file  $332$  e l s e  $\sim$ 333 if  $(f<sub>p</sub>)$  ${\bf f} {\rm write} \left( {\rm GetMessagePayload} \right)$  $base)$ , 1, GetMessageLoadBits ( base  $)/8$ , fp  $);$  $335$  }  $336$  } 337 e l s e l s e l s e l s e l s e l s e l s e l s e l s e l s e l s e l s e l s e  $338$   $\{$  $339$  if  $(c-\text{adi}a\text{gnostics})$  $340$  printf ("\*\*\* Missing Sequence #:  $\chi$ lu \n", ( unsigned  $int)$  seq);  $341$  m is sing ++;  $342$  $343$  } 344 345 if  $(c-\text{adi} a g_{\text{nostics}})$  $346$   $\{$  $347$  if  $(l \text{complete})$  $348$  printf ("Terminal message not found. $\langle n^n \rangle$ ;

```
349 printf ("Total Missing Sequences: %lu\n", (unsigned int)
                                         m is \sin g );
350 printf ("Total Distinct Messages: "\lu\n", (unsigned int)
                                         d i s t i n c t ) ;
351 }
352 }
353 if ({\rm fp})354 {
{\rm 355} \hspace{2cm} {\rm f}{\rm c}{\rm l}\,{\rm o}{\rm s}{\rm e}~{\rm (fp)}\;;356 f p = NULL;
357 }
358
359 } while (stream_id > last_stream_id);
360 }
361 p->samples = 0;
362 }
 1 /∗ ∗∗∗∗∗∗∗∗∗∗∗∗∗∗∗∗∗∗∗∗∗∗∗∗∗∗∗∗∗∗∗∗∗∗∗∗∗∗∗∗∗∗∗∗∗∗∗∗∗∗∗∗∗∗∗∗∗∗∗∗∗∗∗∗∗∗∗∗∗∗∗∗∗∗∗
 2 ∗ Signal Sink Module for the Real-time BBC Codec/Modem
 3 ∗∗∗∗∗∗∗∗∗∗∗∗∗∗∗∗∗∗∗∗∗∗∗∗∗∗∗∗∗∗∗∗∗∗∗∗∗∗∗∗∗∗∗∗∗∗∗∗∗∗∗∗∗∗∗∗∗∗∗∗∗∗∗∗∗∗∗∗∗∗∗∗∗∗∗∗
 4 * Modified By:
 5 ∗ Mark G. Kuhr
 6 * Auburn University
 7 ∗
 8 * Original Author:
 9 * William L. Bahn
10 * Academy Center for Information Security
11 * Department of Computer Science
12 ∗ United States Air Force Academy
13 ∗ USAFA, CO 80840 ∗
14 ∗∗∗∗∗∗∗∗∗∗∗∗∗∗∗∗∗∗∗∗∗∗∗∗∗∗∗∗∗∗∗∗∗∗∗∗∗∗∗∗∗∗∗∗∗∗∗∗∗∗∗∗∗∗∗∗∗∗∗∗∗∗∗∗∗∗∗∗∗∗∗∗∗∗∗∗
15 ∗
16 ∗ DESCRIPTION
17 ∗
18 * This module supports the signal sink for both the TX and the RX
19 ∗
20 ∗/
21
22 #ifndef SINKdotH
23 #define SINKdotH
24
 25 //−−−−−−−−−−−−−−−−−−−−−−−−−−−−−−−−−−−−−−−−−−−−−−−−−−−−−−−−−−−−−−−−−−−−−−−−
26 // REQUIRED INCLUDES
 27 //−−−−−−−−−−−−−−−−−−−−−−−−−−−−−−−−−−−−−−−−−−−−−−−−−−−−−−−−−−−−−−−−−−−−−−−−
28
```

```
289
```

```
29 \#include " config.h"
30 #include "buffer.h"
31 #include "dirtyd.h"
32
33 //−−−−−−−−−−−−−−−−−−−−−−−−−−−−−−−−−−−−−−−−−−−−−−−−−−−−−−−−−−−−−−−−−−−−−−−−
34 // STRUCTURE DECLARATIONS
35 //−−−−−−−−−−−−−−−−−−−−−−−−−−−−−−−−−−−−−−−−−−−−−−−−−−−−−−−−−−−−−−−−−−−−−−−−
36
37 typedef struct SINK SINK;
38
39 //−−−−−−−−−−−−−−−−−−−−−−−−−−−−−−−−−−−−−−−−−−−−−−−−−−−−−−−−−−−−−−−−−−−−−−−−
40 // STRUCTURE DEFINITIONS
41 //−−−−−−−−−−−−−−−−−−−−−−−−−−−−−−−−−−−−−−−−−−−−−−−−−−−−−−−−−−−−−−−−−−−−−−−−
42
43 // NOTE: Normally the structure definition would be in the *.c file to make
44 // the structure members inaccessible to outside functions except through
45 // public function calls. But for the real-time code it has been decided
46 // to make the structure members directly visible to the functions that
47 // manipulate them.
48
49 struct SINK
50 {
51 FILE * f p;
52 int streaming;
53 DWORD samples;
54 DWORD sample_size_bytes;
55 DWORD sample_limit;
56 BYTE *v;
57
58 size_t buffer_size;
59 } ;
60
61 //−−−−−−−−−−−−−−−−−−−−−−−−−−−−−−−−−−−−−−−−−−−−−−−−−−−−−−−−−−−−−−−−−−−−−−−−
62 // PUBLIC FUNCTION PROTOTYPES
63 //−−−−−−−−−−−−−−−−−−−−−−−−−−−−−−−−−−−−−−−−−−−−−−−−−−−−−−−−−−−−−−−−−−−−−−−−
64
65 SINK ∗SINK Del (SINK ∗p ) ;
66 SINK *SINK_New (CONFIG *config, DWORD *errcode);
67 void SINK_Purge (CONFIG ∗config, SINK *p, BUFFER *b);
68
69 //−−−−−−−−−−−−−−−−−−−−−−−−−−−−−−−−−−−−−−−−−−−−−−−−−−−−−−−−−−−−−−−−−−−−−−−−
```
 $\#$ endif

## C.2.4 config.c and config.h

```
1 /∗ ∗∗∗∗∗∗∗∗∗∗∗∗∗∗∗∗∗∗∗∗∗∗∗∗∗∗∗∗∗∗∗∗∗∗∗∗∗∗∗∗∗∗∗∗∗∗∗∗∗∗∗∗∗∗∗∗∗∗∗∗∗∗∗∗∗∗∗∗∗∗∗∗∗∗∗
2 * Configuration Module for the Real-time BBC Codec/Modem
3 ∗∗∗∗∗∗∗∗∗∗∗∗∗∗∗∗∗∗∗∗∗∗∗∗∗∗∗∗∗∗∗∗∗∗∗∗∗∗∗∗∗∗∗∗∗∗∗∗∗∗∗∗∗∗∗∗∗∗∗∗∗∗∗∗∗∗∗∗∗∗∗∗∗∗∗∗
 4 * Modified By:
5 ∗ Mark G. Kuhr
6 * Auburn University
7 ∗
8 * Original Author:
9 * William L. Bahn
10 * Academy Center for Information Security
11 * Department of Computer Science
12 ∗ United States Air Force Academy
13 ∗ USAFA, CO 80840 ∗
14 ∗∗∗∗∗∗∗∗∗∗∗∗∗∗∗∗∗∗∗∗∗∗∗∗∗∗∗∗∗∗∗∗∗∗∗∗∗∗∗∗∗∗∗∗∗∗∗∗∗∗∗∗∗∗∗∗∗∗∗∗∗∗∗∗∗∗∗∗∗∗∗∗∗∗∗∗
15 ∗ DESCRIPTION
16\,17 * This module imports and manages the configuration information for the
18 * modem and the codec.
19 ∗
20 ∗/
21
22 //−−−−−−−−−−−−−−−−−−−−−−−−−−−−−−−−−−−−−−−−−−−−−−−−−−−−−−−−−−−−−−−−−−−−−−−−
23 // REQUIRED INCLUDES
24 //−−−−−−−−−−−−−−−−−−−−−−−−−−−−−−−−−−−−−−−−−−−−−−−−−−−−−−−−−−−−−−−−−−−−−−−−
25 \#include \leq stdlib.h>>// malloc(), free()26 \#include \langle math.h \rangle27 \#include \leq \leq \leq \leq \leq \leq \leq \leq \leq \leq \leq \leq \leq \leq \leq \leq \leq \leq \leq \leq \leq \leq \leq \leq \leq \leq \leq \leq \leq \leq \leq \leq \leq \leq \leq \28 \#include \leftarrow \leftarrow \leftarrow \leftarrow h29
30 #include "config.h"
31 #include "dirtyd.h"
32
33 #define USRP_SAMPLE_SIZE (2 * size of (float))34
35 //−−−−−−−−−−−−−−−−−−−−−−−−−−−−−−−−−−−−−−−−−−−−−−−−−−−−−−−−−−−−−−−−−−−−−−−−
36 // STRUCTURE DEFINITIONS
37 //−−−−−−−−−−−−−−−−−−−−−−−−−−−−−−−−−−−−−−−−−−−−−−−−−−−−−−−−−−−−−−−−−−−−−−−−
38
39 // NOTE: Normally the structure definition would be in the *.c file to make
40 // the structure members inaccessible to outside functions except through
41 // public function calls. But for the real-time code it has been decided
42 // to make the structure members directly visible to the functions that
43 // manipulate them.
44
45 //−−−−−−−−−−−−−−−−−−−−−−−−−−−−−−−−−−−−−−−−−−−−−−−−−−−−−−−−−−−−−−−−−−−−−−−−
```

```
46 // PRIVATE FUNCTION DEFINITIONS
47 //−−−−−−−−−−−−−−−−−−−−−−−−−−−−−−−−−−−−−−−−−−−−−−−−−−−−−−−−−−−−−−−−−−−−−−−−
48
49 // Nominal String: xxx" filename" xxxxx50 // If both double quotes are not found, a NULL pointer is returned.
51
52 char ∗ExtractName ( char ∗ s )
53 {
54 char ∗ filename;
55 char ∗ t ;
56 int len;
57
58 \hspace{20pt} \text{filename } = \text{NULL};59
60 // Advance s to first double quote or end of string
61 while ((*s) \&\& (')\cup"': = *s)62 s++;63 // If double quote found, advance to next character
64 if (* s)65 s++;66 // Advance t to next double quote or end of string
67 for (t = s; (*t) \&&(')\cdot " = *t); t++)68 EMPTYLOOP;
69
70 // Calculate length of string between first pair of double quotes
71 \ln n = t - s;72
73 t = \text{filename} = \text{malloc}(\text{len } + 1);74
75 if (filename)
76 {
77 while (\text{len} --)78 * t++ = * s++;79 * t = '\0';
80 }
81
82 return filename;
83 }
84
85 // NOTE: The character string may me changed by this function.
86
87 void UpdateConfig (CONFIG *c, char *string)
88 {
89 char *s, *v, *t;
\begin{minipage}{.4\linewidth} 90 & DWORD & v\,i\ ; \end{minipage}
```

```
91 double vf;
92 if ((!c) || (!string))93 return;
94
95 // Advance into string to first non-whitespace character
96 for (s = string; isspace(*s); s++)97 EMPTYLOOP;
98
99 // Ignore blank or comment lines
100 if ((NUL = *s) || ('#' = *s))101 return;
102
103 // Identify parameter keyword and convert to uppercase
104 for (v = s; (*v) \&c (!( (isspace(*v)) ) || (') :' = *v) || (') =' = *v))); v++)105 *v = toupper (*v);
106 // Terminate keyword and start value immediately after (if anything there)
107 if (*v)108 * v + + = NUL;109
110 // Skip over whitespace, colons, and equal signs.
111 while ( (isspace(*v)) || ('::' == *v) || ('':' == *v)112 v++;113
114 // Process those parameters that use string values
115 if ( ! strcmp (s, "S<del>OURCE_NAME</del>"<math>)) c->source_name = ExtractName (v);
116 if (! \text{stromp}(s, " \text{SIMK\_NAME}")) c \rightarrow \text{sink_name} = \text{ExtractName}(v);117 // additional parameters for identification of nodes
118 if (!strcmp (string, "NODE_ID")) c->node_id = ExtractName (v);
119
120 if (!\text{strom}(s, "PATH") ) c->path = ExtractName(v);
121
122 // Process remaining parameters
123
124 // Extract value from string
125 vi = atoi(v):
126 v f = a \text{ to } f(v) ;127
128 //ADDRESSING
129 if (!strong(s, "TO_ADDRESS")) c-\text{}+to\_address = vi;130 if (!strcmp(s, "FROM_ADDRESS")) c \rightarrow from\_address = vi;131 if (!strcmp(s, "NODE_ADDRESS")) c->node_address = vi;
132 if (!strcmp(s, "RSSI")) c→rssi = vi;
133
134 // SCHEDULER Configuration
135 if (!strcmp(s, "DIAGNOSTICS")) c->diagnostics = TRUE;
```

```
136 if (!strcmp(s, "SCHEDULER_TX_NOTRX")) c->scheduler_TX_notRX = vi;
137 if (!strcmp(s, "SCHEDULER_REALTIME")) c->scheduler_realtime = vi;
138
139 // SOURCE Configuration
140 if (!\text{strcmp}(s, " \texttt{SOURCE}\_ID")) c->source_id = vi;
141 // SOURCENAME processed above due to string value
142
143 // CODEC Configuration
144 if (!strcmp(s, "CODEC_MESSAGE_BITS")) c->codec_message_bits = vi;
145 if (!strcmp(s, "CODEC_RANDOM_BITS")) c->codec_random_bits = vi;
146 if \left( \frac{\text{!s}}{\text{!s}} \right) = \left( \frac{\text{!s}}{\text{!s}} \right) = \left( \frac{\text{!s}}{\text{!s}} \right) = \left( \frac{\text{!s}}{\text{!s}} \right) = \left( \frac{\text{!s}}{\text{!s}} \right) = \left( \frac{\text{!s}}{\text{!s}} \right) = \left( \frac{\text{!s}}{\text{!s}} \right) = \left( \frac{\text{!s}}{\text{!s}} \right) = \left( \frac{\text{!s}}147 if (!strcmp(s, "CODEC_FRAGMENT_BITS")) c->codec_fragment_bits = vi;
148 if (!strcmp(s, "CODEC_STOP_BITS")) c->codec_stop_bits = vi;
149 if (!strong(s, "CODEC_EXPANSION")) c->codec_expansion = vi;
150 if (!strcmp(s, "CODEC_PACKET_LOAD")) c->codec_packet_load = vi;
151 if (!strcmp(s, "CODEC_DECODE_LIMIT")) c->codec_decode_limit = vi;
152
153 // BUFFER Configuration
154 if (!strcmp(s, "BUFFER_PACKETS")) c->buffer_packets = vi;
155 if (!strcmp(s, "BUFFER_LAMBDA")) c->buffer_lambda = vf;
156
157 // MODEM Configuration
158 if (!strcmp(s, "MODEM_PACKET_RATE_BPS")) c->modem_packet_rate_bps = vi;
159 if (!strcmp(s, "MODEM_SAMPLES_PER_BIT")) c->modem_samples_per_bit = vi;
160 if (! \text{strcmp}(s, "MODEM_GAIN_DB") c->modem_gain_dB = vf;
161 if (!strcmp(s, "MODEM_CHANNEL_LOSS_DB")) c->modem_channel_loss_dB = vf;
162 if (!strcmp(s, "MODEM_THRESHOLD_PCT")) c->modem_threshold_pct = vf;
163 if (! strcmp (s, "MODEM_HYSTERESIS_PCT")) c->modem_hysteresis_pct = vf;
164 if (!strcmp(s, "MODEM_JITTER_BITS")) c->modem_jitter_bits = vf;
165 if (!strcmp(s, "MODEM_CUSHION_PCT")) c->modem_cushion_pct = vf;
166
167 // SINK Configuration
168 // SOURCE-FILE-NAME processed above due to string value
169 if (!strcmp(s, "SINK_SAMPLE_LIMIT")) c->sink_sample_limit = vi;
170 }
171
172 //−−−−−−−−−−−−−−−−−−−−−−−−−−−−−−−−−−−−−−−−−−−−−−−−−−−−−−−−−−−−−−−−−−−−−−−−
173 // PUBLIC FUNCTION DEFINITIONS
174 //−−−−−−−−−−−−−−−−−−−−−−−−−−−−−−−−−−−−−−−−−−−−−−−−−−−−−−−−−−−−−−−−−−−−−−−−
175
176 CONFIG ∗CONFIG Del (CONFIG ∗p )
177 {
178 if (p)179 {
180 if (p->source_name)
```

```
\begin{tabular}{ccccc} 181 & & & & \end{tabular}182 free (p−>source_name);
p \rightarrow source\_name = NULL;184 }
185 if (p−>sink_name)
186 {
187 free (p->sink_name);
188 p\rightarrowsink_name = NULL;
\hspace{1.5cm} 189 \hspace{3.2cm} \}190 if ( p->node_id )
\begin{tabular}{c} 191 \\ \end{tabular}192 free (p->node_id);
193 p\text{p}>n \text{ odd} = \text{NULL};
194 }
195 if (p \rightarrow path)\begin{tabular}{ccccc} 196 & & & \end{tabular}197 f r e e ( p−>path ) ;
198 p\rightarrowpath = NULL;
199 }
200 \qquad \qquad \text{free (p) ;}\label{eq:1D1VLL} \text{p \ = \ NULL} ;{\bf 202}\qquad \qquad {\bf \  \, }203
204 \qquad \qquad \textbf{return } p \, ;205 }
206
207 CONFIG *CONFIG_New(char *filename, DWORD *errcode)
208 {
\begin{array}{ccccc}\n\text{CONFIG} & \ast_{\mathbf{P}}\text{;}\n\end{array}{\large \bf \quad \  \  \, 210 \qquad \quad \  \  \, {\bf FILE}\  \  \, *fp\,\,;}211 DWORD err;
212 int i;
213 char ∗ s;
214 char ∗ derived_path_source;
215 char * derived path sink;
216
217 derived_path_source=NULL;
218 derived_path_sink=NULL;
219
220 p = NULL;
221 err = 0;222 \qquad \qquad s \ = \ \text{NULL} \,;223
224 p = (CONFIG *) \text{ malloc}(sizeof(CONFIG));225 if (\begin{smallmatrix} 1 & p \end{smallmatrix})
```
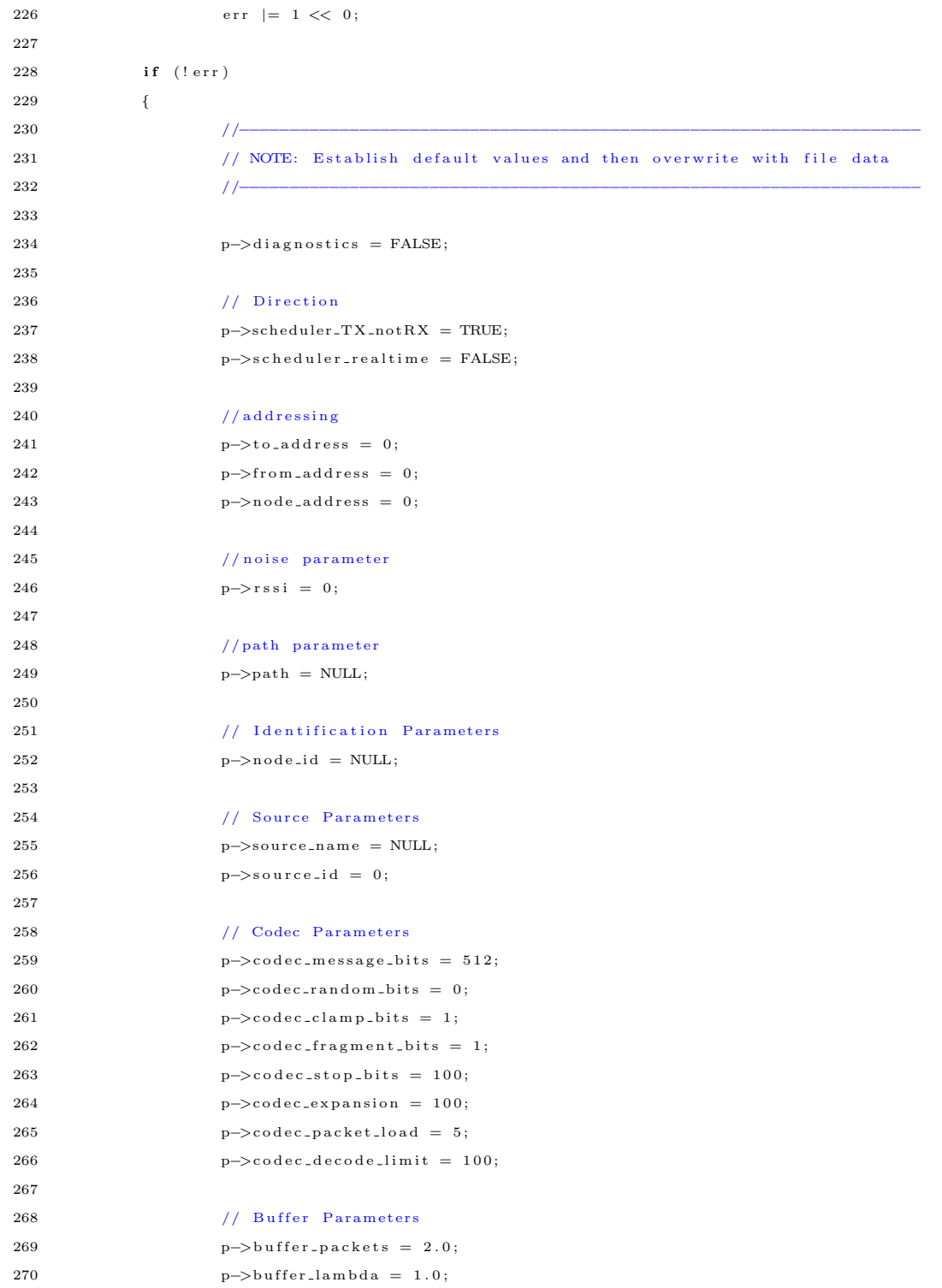

```
271
272 // Modem Param et ers
p \rightarrow \text{mod em\_packet\_rate\_bps} = 500000;p \rightarrow \text{mod} \text{em-cushion\_pt} = 10.0;\texttt{p}\texttt{->}\texttt{mod}\,\texttt{em\_samples\_per\_bit}~=~4\,;276 p->modem_threshold_pct = 46.3744;
p \rightarrow \text{mod} \text{em-hy} steres is pct = 5.0;
278 p->modem_gain_dB = 80.0;
\text{p}> \text{mod}\,\text{em\_channel}\,\text{loss}\,\text{-}\text{dB} \ = \ 3.0 \,;p \rightarrow \text{mod} \text{em}\_ \text{jitter}\_ \text{bits} \ = \ 3.0 \, ;281
282 // Sink Parameters
\texttt{p->sink_name = NULL};284 p\rightarrows in k _s a m p l e _l i m i t = 0;
p \rightarrow \sin k \text{ .} \sinh k \text{ .} \sinh k \text{ .} \sin286
287 //−−−−−−−−−−−−−−−−−−−−−−−−−−−−−−−−−−−−−−−−−−−−−−−−−−−−−−−−−−−−−−−−−−−−
288 // Update values from configuration file
289 //−−−−−−−−−−−−−−−−−−−−−−−−−−−−−−−−−−−−−−−−−−−−−−−−−−−−−−−−−−−−−−−−−−−−
290
291 if (filename)
292 {
293 f p = f open ( filename, "rt");
294 if ({\rm fp})295 \sim296 while (\text{!}~\text{feof}~\text{(fp)})297 \left\{\right.298 s = fdgets (fp);
\texttt{UpdateConfig(p, s)};300 if (s)
301 free (s);
302 s = NULL;
303 }
\label{eq:304} \text{fclose (fp)}\,;305 }
306 else
\begin{array}{l} {\bf \texttt{307}} \\[-4pt] \phantom{(14pt} {\bf \texttt{307}} \end{array} \hspace{2cm} \begin{array}{ll} \hbox{ \bf \texttt{err} } & {=} \begin{array}{ll} 1 \leqslant <1 \end{array}; \end{array}\begin{tabular}{ccccc} 308 & & & & \end{tabular}309
310 //−−−−−−−−−−−−−−−−−−−−−−−−−−−−−−−−−−−−−−−−−−−−−−−−−−−−−−−−−−−−−−−−−−−−
311 // Calculate derived parameters
312 //−−−−−−−−−−−−−−−−−−−−−−−−−−−−−−−−−−−−−−−−−−−−−−−−−−−−−−−−−−−−−−−−−−−−
313
314 // derive the source name and sink name
315
```

```
{\tt derived\_path\_source} \ = \ {\tt strdup}\ ({\tt p}\text{—} {\tt path}) \ ;317 strcat ( derived_path_source, p->node_id);
318 strcat (derived_path_source,"/");
319 strcat (derived_path_source, p->source_name);
320
321 p->source_name = strdup (derived_path_source);
\frac{322}{\pi} // printf (" path source : %s \n", p->source_name) ;
323
\mathtt{derived\_path\_sink} \ = \ \mathtt{strdup}\, (\texttt{p}\texttt{->path}) \ ;325 strcat (derived_path_sink, p->node_id);
326 strcat (derived path sink, "/");
327 strcat (derived_path_sink, p->sink_name);
328
329 \qquad p \rightarrow \sin k \text{ .} \text{name } = \text{ strdup (derived-path} \text{ .} \sin k);330 // printf (" path sink : %s \n", p->sink_name) ;
331
332 // bitmasks to mask bits within a byte.
333 for (i = 0; i < 8; i++)334 p−>bitmask [i] = ((BYTE) 1) \le i;335
336 // Set USRP sample size to two floats (complex IQ)
337 if (p–>scheduler_TX_notRX)
338 p->sink_sample_size_bytes = USRP_SAMPLE_SIZE;
339 else
340 p->source_sample_size_bytes = USRP_SAMPLE_SIZE;
341
342 // Set sink sample limit
343 if (l p \rightarrow sin k \text{ .} s \text{ am ple\_limit})344 {
345 if (p->scheduler_TXX_notRX)346 p\rightarrows in k _s a m p l e _l i m i t = 2000000;
347 else
p \rightarrow \sin k \cdot \sinh l = 1000;349 }
350
351 // Set source filename to default if not set by config file
352 if (l p \rightarrow s \text{ource\_name})353 {
354 if (p->scheduler_TX_notRX)
355p \rightarrow source\_name = \text{malloc}(\text{string}(\text{user}, \text{txd}^*) + 1);357 if (p \rightarrow source_name)
358 strcpy (p->source_name, "usrp.txd");
359 }
360 else
```

```
361 {
p \rightarrowsource_name = malloc(strlen("usrp.srp")+1);
363 if (p \rightarrow source\_name)
364 strcpy (p−>source_name, "usrp.srp");
365 }
366 }
367
368 // Set sink filename to default if not set by config file
369 if (!p->sink_name)
370 {
371 if (p–>scheduler_TX_notRX)
372373 // S ink Param et ers
p \rightarrow \sin k \cdot \text{name} = \text{malloc} (\text{st} \cdot \text{rlen} (\text{"user} \cdot \text{srp")} + 1);375 if (p->sin k_name)376 strcpy (p—>sink_name, "usrp.srp");
377 }
378 else
379380 // Sink Parameters
p \rightarrow \sin k \cdot \text{name} = \text{malloc} (\text{strlen}("usrp.rxd") +1);382 if (p−>sink_name)
383 strcpy (p->sink_name, "usrp.rxd");
384 }
385 }
386
387 // Calculate and store derived quantities
388 p->bytes_per_message = p->codec_message_bits/8;
389 if (p->bytes_per_message % 8)
390 p\rightarrowbytes_per_message++;
391 p->packet_bits = (p->codec_message_bits * p->codec_expansion);
392 p->last_packet_bit = p->packet_bits - 1;
393
394 p->bytes_per_packet = p->packet_bits /8;
395 if (p->bytes_per_packet \ %396 p->bytes_per_packet++;
397 p->bufferbytes_per_packet = p->bytes_per_packet + 1;
398 p->buffer_advance = (DWORD) (p->bytes_per_packet * p->buffer_lambda);
399
400 p\rightarrowcushion_bits = (DWORD) (p\rightarrowpacket_bits * p\rightarrowmodem_cushion_pct / 100.0);
401
p \rightarrow \text{nominal.txt\_signal} = \text{pow}(10.0, (p \rightarrow \text{modem\_gain\_dB}) / 20.0);
403 p−>n o m i n a l r x s i g n a l = pow ( 1 0 . 0 , ( p−>modem gain dB − p−>m od em chann e l l o s s dB )
                  / 20.0;
```
404

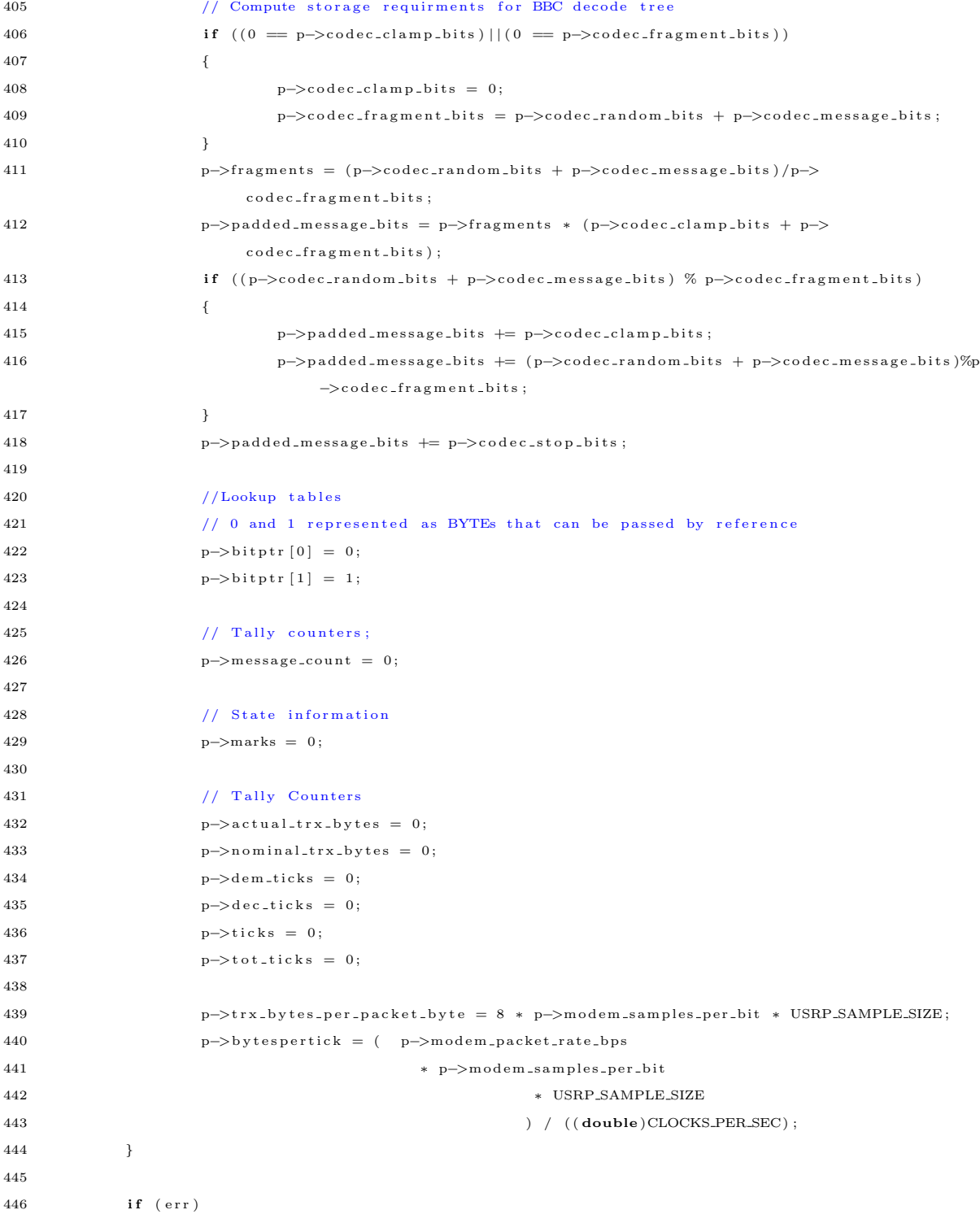

```
\label{eq:3.1} \text{p \, = \, CONFIG\_Del(p) \, ;}448
449 *errcode = err;
450 return p;
451\qquad \}452
453 //−−−−−−−−−−−−−−−−−−−−−−−−−−−−−−−−−−−−−−−−−−−−−−−−−−−−−−−−−−−−−−−−−−−−−−−−
 1 /∗ ∗∗∗∗∗∗∗∗∗∗∗∗∗∗∗∗∗∗∗∗∗∗∗∗∗∗∗∗∗∗∗∗∗∗∗∗∗∗∗∗∗∗∗∗∗∗∗∗∗∗∗∗∗∗∗∗∗∗∗∗∗∗∗∗∗∗∗∗∗∗∗∗∗∗∗
 2 * Configuration Module for the Real-time BBC Codec/Modem
 3 ∗∗∗∗∗∗∗∗∗∗∗∗∗∗∗∗∗∗∗∗∗∗∗∗∗∗∗∗∗∗∗∗∗∗∗∗∗∗∗∗∗∗∗∗∗∗∗∗∗∗∗∗∗∗∗∗∗∗∗∗∗∗∗∗∗∗∗∗∗∗∗∗∗∗∗∗
 4 * Modified By:
 5 ∗ Mark G. Kuhr
 6 ∗ Auburn University
 7 ∗
 8 * Original Author:
 9 ∗ William L. Bahn ∗
10 * Academy Center for Information Security
11 * Department of Computer Science
12 ∗ United States Air Force Academy
13 ∗ USAFA, CO 80840 ∗
14 ∗∗∗∗∗∗∗∗∗∗∗∗∗∗∗∗∗∗∗∗∗∗∗∗∗∗∗∗∗∗∗∗∗∗∗∗∗∗∗∗∗∗∗∗∗∗∗∗∗∗∗∗∗∗∗∗∗∗∗∗∗∗∗∗∗∗∗∗∗∗∗∗∗∗∗∗
15\,16 ∗ DESCRIPTION
17 ∗
18 * This module imports and manages the configuration information for the
19 * modem and the codec.
20\,21 ∗/
22
23 #ifndef CONFIGdotH
24 #define CONFIGdotH
25
 26 //−−−−−−−−−−−−−−−−−−−−−−−−−−−−−−−−−−−−−−−−−−−−−−−−−−−−−−−−−−−−−−−−−−−−−−−−
27 // REQUIRED INCLUDES
 28 //−−−−−−−−−−−−−−−−−−−−−−−−−−−−−−−−−−−−−−−−−−−−−−−−−−−−−−−−−−−−−−−−−−−−−−−−
2930 \#include \leq time.h>
31
32 #include "dirtyd.h"
33
 34 //−−−−−−−−−−−−−−−−−−−−−−−−−−−−−−−−−−−−−−−−−−−−−−−−−−−−−−−−−−−−−−−−−−−−−−−−
35 // STRUCTURE DECLARATIONS
 36 //−−−−−−−−−−−−−−−−−−−−−−−−−−−−−−−−−−−−−−−−−−−−−−−−−−−−−−−−−−−−−−−−−−−−−−−−
37
```

```
38 typedef struct CONFIG CONFIG;
39
40 //−−−−−−−−−−−−−−−−−−−−−−−−−−−−−−−−−−−−−−−−−−−−−−−−−−−−−−−−−−−−−−−−−−−−−−−−
41 // STRUCTURE DEFINITIONS
42 //−−−−−−−−−−−−−−−−−−−−−−−−−−−−−−−−−−−−−−−−−−−−−−−−−−−−−−−−−−−−−−−−−−−−−−−−
43
44 // NOTE: Normally the structure definition would be in the *.c file to make
45 // the structure members inaccessible to outside functions except through
46 // public function calls. But for the real-time code it has been decided
47 // to make the structure members directly visible to the functions that
48 // manipulate them.
49
50 struct CONFIG
51 {
52 int diagnostics;
53
54 // Direction
55 int scheduler_TX_notRX;
56 int scheduler_realtime;
57
58 // modification: Mark Kuhr
59
60 // Addressing parameters
61 WORD to_address;
62 WORD from _address;
63 WORD node_address;
64
65 // noise parameter
66 WORD r s s i ;
67
68 // parameters for identification of nodes
69 char ∗node_id;
70 char ∗path ;
71
72 // Source Parameters
73 char ∗ source_name;
\begin{minipage}{.4\linewidth} \textbf{DWORD} \textbf{ source\_sample\_size\_bytes} \textbf{;} \end{minipage}75 DWORD source_sample_limit;
76 WORD source_id;
77
78 // Codec Parameters
79 DWORD codec_message_bits;
80 DWORD codec_random_bits;
81 DWORD codec_clamp_bits;
```

```
82 DWORD codec_fragment_bits;
```
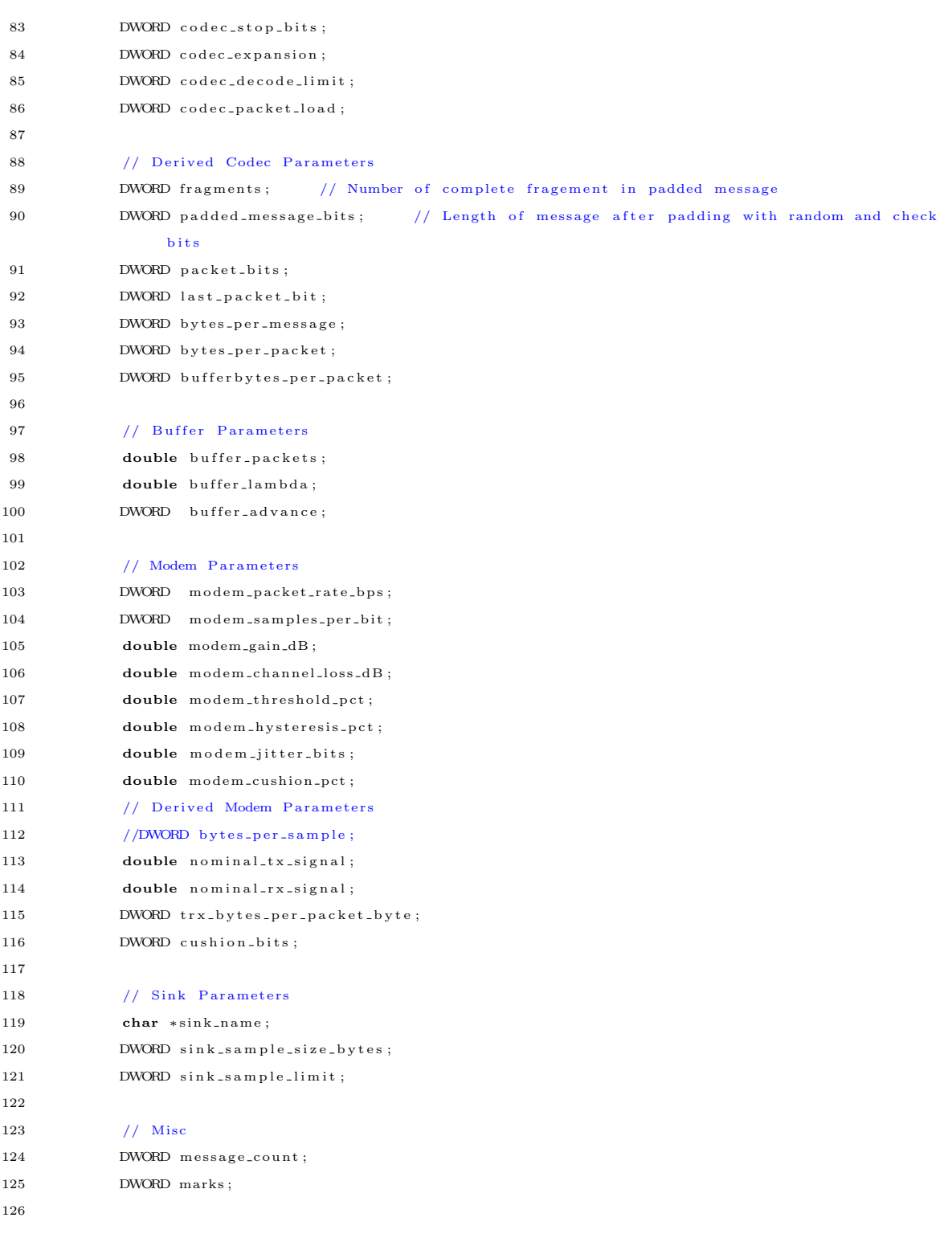

```
127 // Lookup tables
128 BYTE bitptr [2]; // 0 and 1 represented as BYTEs that can be passed by reference
129 BYTE bitmask [8]; // Masks to pick off the bits within a byte
130
131 // Tally Counters
132 DWORD actual_trx_bytes;
133 DWORD nominal_trx_bytes;
134 double bytespertick;
135 clock_t dem_ticks;
136 clock_t dec_ticks;
137 clock_t ticks;
138 clock_t tot_ticks;
139
140 };
141
142 //−−−−−−−−−−−−−−−−−−−−−−−−−−−−−−−−−−−−−−−−−−−−−−−−−−−−−−−−−−−−−−−−−−−−−−−−
143 // PUBLIC FUNCTION PROTOTYPES
144 //−−−−−−−−−−−−−−−−−−−−−−−−−−−−−−−−−−−−−−−−−−−−−−−−−−−−−−−−−−−−−−−−−−−−−−−−
145
146 CONFIG ∗CONFIG Del (CONFIG ∗p ) ;
147 CONFIG *CONFIG_New(char *filename, DWORD *errcode);
148
149 //−−−−−−−−−−−−−−−−−−−−−−−−−−−−−−−−−−−−−−−−−−−−−−−−−−−−−−−−−−−−−−−−−−−−−−−−
150 \#endif
```
## C.2.5 bbcftp.c and bbcftp.h

```
1 /∗ ∗∗∗∗∗∗∗∗∗∗∗∗∗∗∗∗∗∗∗∗∗∗∗∗∗∗∗∗∗∗∗∗∗∗∗∗∗∗∗∗∗∗∗∗∗∗∗∗∗∗∗∗∗∗∗∗∗∗∗∗∗∗∗∗∗∗∗∗∗∗∗∗∗∗∗
2 ∗∗∗∗∗∗∗∗∗∗∗∗∗∗∗∗∗∗∗∗∗∗∗∗∗∗∗∗∗∗∗∗∗∗∗∗∗∗∗∗∗∗∗∗∗∗∗∗∗∗∗∗∗∗∗∗∗∗∗∗∗∗∗∗∗∗∗∗∗∗∗∗∗∗∗∗
3 * Modified By:
 4 ∗ Mark G. Kuhr
5 * Auburn University
6 ∗
7 * Original Author:
8 * William L. Bahn
9 * Academy Center for Information Security
10 * Department of Computer Science
11 * United States Air Force Academy
12 ∗ USAFA, CO 80840
13 ∗∗∗∗∗∗∗∗∗∗∗∗∗∗∗∗∗∗∗∗∗∗∗∗∗∗∗∗∗∗∗∗∗∗∗∗∗∗∗∗∗∗∗∗∗∗∗∗∗∗∗∗∗∗∗∗∗∗∗∗∗∗∗∗∗∗∗∗∗∗∗∗∗∗∗∗
14
15 ∗
16 ∗ DESCRIPTION
17 ∗
18 * This module provides the crude application layer functions for the ftp
```

```
19 \qquad \ast demo.
20 ∗/
21
22 //−−−−−−−−−−−−−−−−−−−−−−−−−−−−−−−−−−−−−−−−−−−−−−−−−−−−−−−−−−−−−−−−−−−−−−−−
23 // REQUIRED INCLUDES
24 //−−−−−−−−−−−−−−−−−−−−−−−−−−−−−−−−−−−−−−−−−−−−−−−−−−−−−−−−−−−−−−−−−−−−−−−−
25
26 \#include \langle \text{stdlib.h} \rangle // malloc(), free()
27 \#include <stdio .h> // printf()
28 \#include \leqslant string.h> // membrane()29
30 #include "bbcftp.h"
31
32 //−−−−−−−−−−−−−−−−−−−−−−−−−−−−−−−−−−−−−−−−−−−−−−−−−−−−−−−−−−−−−−−−−−−−−−−−
33 // STRUCTURE DEFINITIONS
34 //−−−−−−−−−−−−−−−−−−−−−−−−−−−−−−−−−−−−−−−−−−−−−−−−−−−−−−−−−−−−−−−−−−−−−−−−
35
36 // NOTE: Normally the structure definition would be in the *.c file to make
37 // the structure members inaccessible to outside functions except through
38 // public function calls. But for the real-time code it has been decided
39 // to make the structure members directly visible to the functions that
40 // manipulate them.
41
42 //−−−−−−−−−−−−−−−−−−−−−−−−−−−−−−−−−−−−−−−−−−−−−−−−−−−−−−−−−−−−−−−−−−−−−−−−
43 // PRIVATE FUNCTION DEFINITIONS
44 //−−−−−−−−−−−−−−−−−−−−−−−−−−−−−−−−−−−−−−−−−−−−−−−−−−−−−−−−−−−−−−−−−−−−−−−−
45
46
47 //−−−−−−−−−−−−−−−−−−−−−−−−−−−−−−−−−−−−−−−−−−−−−−−−−−−−−−−−−−−−−−−−−−−−−−−−
48 // PUBLIC FUNCTION DEFINITIONS
49 //−−−−−−−−−−−−−−−−−−−−−−−−−−−−−−−−−−−−−−−−−−−−−−−−−−−−−−−−−−−−−−−−−−−−−−−−
50
51 BBCFTP ∗BBCFTP Del (BBCFTP ∗p )
52 {
53 if (p)
54 {
55 p\text{-}>config = CONFIG_Del(p\text{-}>config);
56 p->source = SOURCE_Del(p->source);
\texttt{p}\texttt{->codec} \ = \ \texttt{CODEC\_Del}\,(\texttt{p}\texttt{->codec}) \ ;p \rightarrow b \text{ u} f f e r = BUFFER_Del(p \rightarrow b \text{ u} f f e r);
\label{eq:3.1} \text{p}\text{—}\text{ymodem} \quad = \text{MODEM\_Del}\big(\,\text{p}\text{—}\text{ymodem}\,\big)\;;60 p \rightarrow \sin k = \text{SINK-Del}(p \rightarrow \sin k);61 }
62 return NULL ;
63 }
```

```
64
65 BBCFTP *BBCFTP_New(char *filename, DWORD *errcode)
66 {
67 BBCFTP *p;
68 DWORD e r r ;
69
70 p = NULL;
71 err = 0;
\begin{array}{rcl} \texttt{72} & \hspace*{2.5mm} * \texttt{errode} \ = \ 0 \, ; \end{array}73
74 p = (BBCFTP *) \text{ malloc}(sizeof(BBCFTP));75
76 if (!p) * \text{errocode} |= 1 < 0;77
78 if (!*errcode)
79 {
80 p->config = CONFIG_New(filename, &(err);
81 if (\text{err}) * \text{er } \text{code} = 1 \ll 1;82 }
83
84 if (!*errcode)
 85 {
86 p–>source = SOURCE_New(p–>config, &err);
87 if (\text{err}) *errcode |= 1 \ll 2;88 p\rightarrowcodec = CODEC_New(p\rightarrowconfig, &err);
89 if (\text{err}) *errcode |= 1 \ll 3;90 p->buffer = BUFFER_New(p->config, &err);
91 if (\text{err}) *errcode |= 1 \ll 4;
92 p−>modem = MODEM_New(p->config, &err);
93 if (\text{err}) *errcode |= 1 \ll 5;94 p \rightarrow \sin k = \text{SINK-New}(p \rightarrow \text{config}, \& \text{err});95 if (\text{err}) * \text{errode} = 1 \ll 6;96 }
97
98 return p;
99 }
100
101 void BBCFTP_ErrorCodes (DWORD err)
102 {
103 if ( err \& (DWORD) 1 \ll 0))
104 printf ("BBC-FTP System Constructor failed to allocate\n");
105 if ( err \& (DWORD) 1 \ll 1))
106 printf ("CONFIG Constructor exited with errors \n");
107 if ( err \& (DWORD) 1 \ll 2) )
108 printf ("SOURCE Constructor exited with errors \n");
```

```
109 if (err & (DWORD) 1 << 3) )110 printf ("CODEC Constructor exited with errors \n");
111 if \left( \begin{array}{cc} \text{err} & \& \end{array} \right) (DWORD) 1 << 4) )
112 printf ("BUFFER Constructor exited with errors \n");
113 if ( err & ((DWORD) 1 \ll 5)
114 printf ("MODEM Constructor exited with errors \n");
115 if (\text{err } & (DWORD) 1 \leq \leq 6) )116 printf ("SINK Constructor exited with errors \n");
117 }
118
119 void PrintMessage (BYTE *base)
120 {
121 \hspace{20pt} \textbf{int} \hspace{20pt} \textbf{i},122 int chunk_size_bytes;
123
124 DWORD checksum ;
125 WORD seqnum, loadbits, id, toaddr, fromaddr, rssi;
126
127 checksum = GetMessageChecksum (base);
128 \qquad \qquad \texttt{seqnum}\ =\ \texttt{GetMessageSeq}\left(\texttt{base}\right);129 load bits = GetMessageLoadBits (base);
130 id = GetMessageID (base) ;131 \qquad \qquad \text{to} \text{addr} = \text{GetMessageToAddr}(\text{base});132 fromaddr = GetMessageFromAddr (base);133 r s s i = GetMessageRSSI(base);134
135 printf ("[%041u] ", (unsigned long) checksum);
136 print f("N041u]", (unsigned long) seqnum);137 printf ("[%041u] ", (unsigned long) loadbits);
138 printf ("[%041u] ", (unsigned long) id);
139 printf ("[%041u] ", (unsigned long) toaddr);
140 print(f'['%041u]</del>, (unsigned long) from addr);141 printf ("[%041u] ", (unsigned long) rssi);
142
143
144 chunk_size_bytes = loadbits/8;
145
146 printf ( "[ ");
147 for (i = 0; i <chunk_size_bytes; i++)
148 {
149 putc (*(base + BBCFTP\_OFFSET\_PAYLOAD + i), stdout);150 }
151 p r i n t f ( " ] \ n " ) ;
152
153 }
```

```
154 /∗
155 void PrintDistinctMessage (BYTE *base, int *strcount, char *strarray)
156 {
157 int i;
158 int chunk_size_bytes;
159 int seqnum index =0;160 char temp \vert \vert = " " ;161 char * line;
162
163 DWORD checksum ;
164 WORD seqnum, load bits, id;
165
166 \qquad \qquad \mbox{checksum = GetMessageChecksum ( base )};167 seqnum = \text{GetMessageSeq}(\text{base});
168 loadbits = GetMessageLoadBits (base);
\mathrm{id} \ = \ \mathrm{GetMessageID}\left(\ \mathrm{base}\right);170
171 printf ("[%041u] ", (unsigned long) checksum);
172 printf ("%041u] ", (unsigned long) seqnum);
173 printf ("%041u] ", (unsigned long) loadbits);
174 printf ("%041u] ", (unsigned long) id);
175
176 chunk_size_bytes = load bits /8;
177
178
179 // print(f("") ;180 for (i = 0; i < chunk_size_bytes; i++)
181 {
182 // putc (* (base + BBC FTP OFFSET PAYLOAD + i), stdout ;
183 if (seqnum==seqnum_index)
184 {
185 printf (" after comparing sequence num");
186 line=strcpy (temp, *(base+BBC_FTP_OFFSET_PAYLOAD + i));
187 printf (" line string: \%s \n\infty", line);
188 strarray = (char **) realloc (strarray, (*strcount+1)*sizeof (char *));
189 strarray [*strcount++]=strdup(line);190 seqnum_index++;
191 }
192 }
193 //\frac{193}{193} //\frac{193}{193} //\frac{193}{193} /
194
195 }∗/
196
197 void SetMessageRSSI (BYTE ∗base , WORD v )
198 {
```

```
308
```
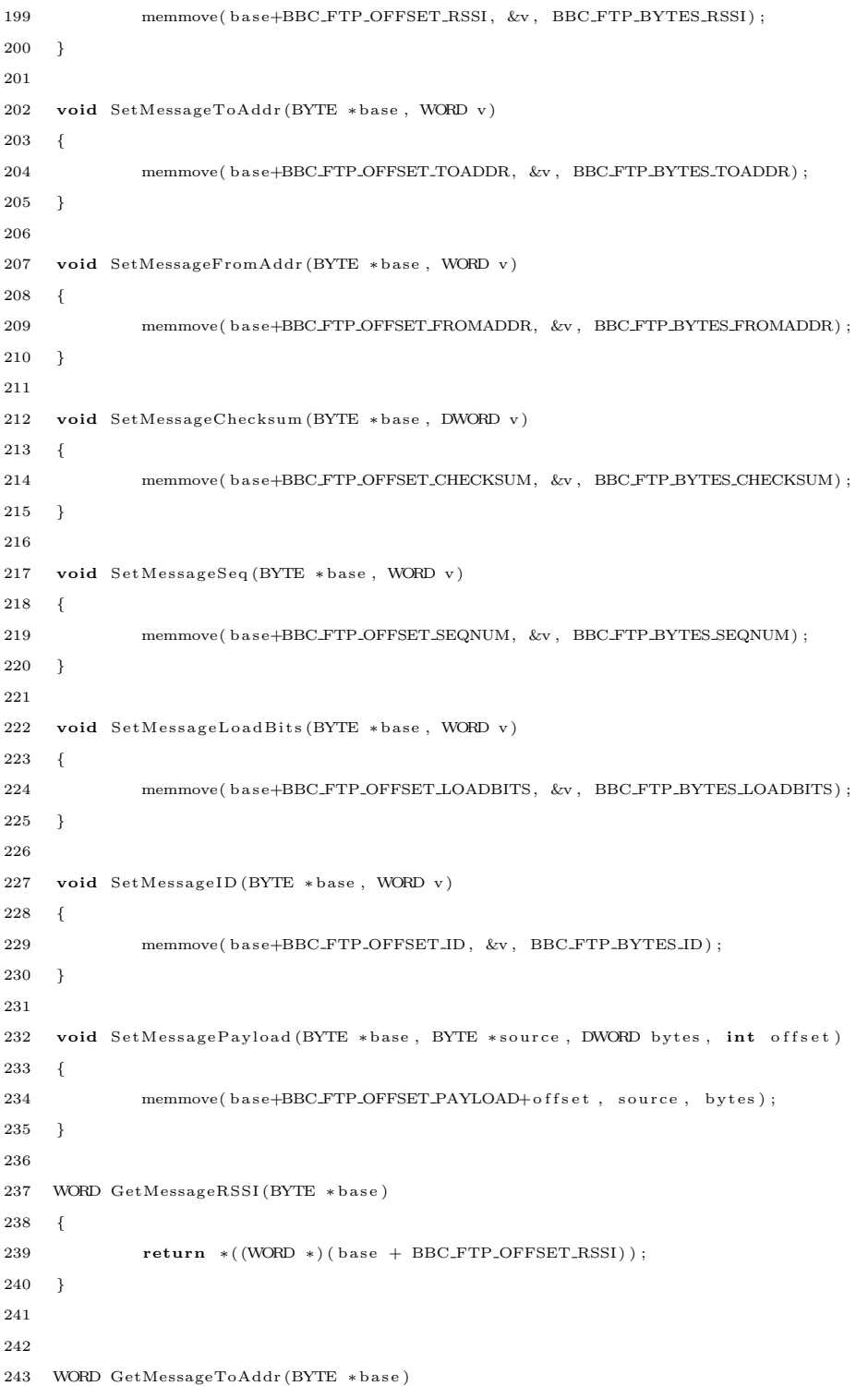

```
244 {
245 return *((WORD *) (base + BBC_FTP_OFFSET_TOADDR));
246 }
247
{\small 248} \quad {\small {\bf WORD\hspace{1mm}GetMessageFromAddr (BYTE \hspace{1mm} *base)} }249 {
250 return *( (WORD *) ( base + BBC_FTP_OFFSET_FROMADDR));
251 }
252
253 DWORD GetMessageChecksum (BYTE ∗base)
254 {
255 return *((DWORD *)(base + BBC_FTP_OFFSET_CHECKSUM));
256 }
257
258 WORD GetMessageSeq (BYTE *base)
259 {
260 return *( (WORD *) ( base + BBC_FTP_OFFSET_SEQNUM) );
261 }
262
263 WORD GetMessageLoadBits (BYTE *base)
264 {
265 return *((WORD *) (base + BBC_FTP_OFFSET_LOADBITS));
266 }
267
268 WORD GetMessageID (BYTE ∗base)
269 {
270 return *((WORD *)(base + BBC_FTP_OFFSET_ID));
271 }
272
273 BYTE ∗GetMessagePay load (BYTE ∗ ba s e )
274 {
275 return (BYTE *) (base + BBC_FTP_OFFSET_PAYLOAD);
276 }
277
278 //−−−−−−−−−−−−−−−−−−−−−−−−−−−−−−−−−−−−−−−−−−−−−−−−−−−−−−−−−−−−−−−−−−−−−−−−
 1 /∗ ∗∗∗∗∗∗∗∗∗∗∗∗∗∗∗∗∗∗∗∗∗∗∗∗∗∗∗∗∗∗∗∗∗∗∗∗∗∗∗∗∗∗∗∗∗∗∗∗∗∗∗∗∗∗∗∗∗∗∗∗∗∗∗∗∗∗∗∗∗∗∗∗∗∗∗
 2 ∗∗∗∗∗∗∗∗∗∗∗∗∗∗∗∗∗∗∗∗∗∗∗∗∗∗∗∗∗∗∗∗∗∗∗∗∗∗∗∗∗∗∗∗∗∗∗∗∗∗∗∗∗∗∗∗∗∗∗∗∗∗∗∗∗∗∗∗∗∗∗∗∗∗∗∗
 3 * Modified By:
 4 ∗ Mark G. Kuhr
 5 * Auburn University
 6 ∗
 7 * Original Author:
 8 ∗ William L. Bahn ∗
 9 * Academy Center for Information Security
```

```
10 • » Department of Computer Science
11 * United States Air Force Academy
12 ∗ USAFA, CO 80840
13 ∗∗∗∗∗∗∗∗∗∗∗∗∗∗∗∗∗∗∗∗∗∗∗∗∗∗∗∗∗∗∗∗∗∗∗∗∗∗∗∗∗∗∗∗∗∗∗∗∗∗∗∗∗∗∗∗∗∗∗∗∗∗∗∗∗∗∗∗∗∗∗∗∗∗∗∗
14 ∗
15 ∗ DESCRIPTION
16 ∗
17 ∗/
18
19 #ifndef BBCFTPdotH
20 #define BBCFTPdotH
21
22 //−−−−−−−−−−−−−−−−−−−−−−−−−−−−−−−−−−−−−−−−−−−−−−−−−−−−−−−−−−−−−−−−−−−−−−−−
23 // REQUIRED INCLUDES
24 //−−−−−−−−−−−−−−−−−−−−−−−−−−−−−−−−−−−−−−−−−−−−−−−−−−−−−−−−−−−−−−−−−−−−−−−−
25
26 #include "config.h"
27 #include " source.h"
28 #include "codec.h"
29 #include "buffer.h"
30 #include "modem.h"
31 #include "sin k.h"
32
33 #include "dirtyd.h"
34
35 //−−−−−−−−−−−−−−−−−−−−−−−−−−−−−−−−−−−−−−−−−−−−−−−−−−−−−−−−−−−−−−−−−−−−−−−−
36 // PARAMETER DEFINITIONS
37 //−−−−−−−−−−−−−−−−−−−−−−−−−−−−−−−−−−−−−−−−−−−−−−−−−−−−−−−−−−−−−−−−−−−−−−−−
38
39 #define BBC_FTP_BYTES_CHECKSUM (4)
40 \#define BBC_FTP_BYTES_SEQNUM (2)
41 #define BBC_FTP_BYTES_LOADBITS (2)
42 #define BBC_FTP_BYTES_ID (2)
43 #define BBC_FTP_BYTES_TOADDR (2)
44 #define BBC_FTP_BYTES_FROMADDR (2)
45 #define BBC_FTP_BYTES_RSSI (2)
46
47
48 #define BBC_FTP_OFFSET_CHECKSUM (0)
49 #define BBC_FTP_OFFSET_ID (BBC_FTP_OFFSET_CHECKSUM + BBC_FTP_BYTES_CHECKSUM)
50 #define BBC_FTP_OFFSET_SEQNUM (BBC_FTP_OFFSET_ID + BBC_FTP_BYTES_ID )
51 #define BBC_FTP_OFFSET_LOADBITS (BBC_FTP_OFFSET_SEQNUM + BBC_FTP_BYTES_SEQNUM )
52 #define BBC_FTP_OFFSET_TOADDR (BBC_FTP_OFFSET_LOADBITS + BBC_FTP_BYTES_LOADBITS)
53 #define BBC_FTP_OFFSET_FROMADDR (BBC_FTP_OFFSET_TOADDR + BBC_FTP_BYTES_TOADDR)
54 #define BBC_FTP_OFFSET_RSSI (BBC_FTP_OFFSET_FROMADDR + BBC_FTP_BYTES_FROMADDR)
```
```
55 #define BBC_FTP_OFFSET_PAYLOAD (BBC_FTP_OFFSET_RSSI + BBC_FTP_BYTES_RSSI)
56 #define BBC_FTP_HEADER_BYTES (BBC_FTP_OFFSET_PAYLOAD)
57
58 //−−−−−−−−−−−−−−−−−−−−−−−−−−−−−−−−−−−−−−−−−−−−−−−−−−−−−−−−−−−−−−−−−−−−−−−−
59 // STRUCTURE TYPE DEFINITIONS
60 //−−−−−−−−−−−−−−−−−−−−−−−−−−−−−−−−−−−−−−−−−−−−−−−−−−−−−−−−−−−−−−−−−−−−−−−−
61
62 typedef struct BBCFTP BBCFTP;
63
64 //−−−−−−−−−−−−−−−−−−−−−−−−−−−−−−−−−−−−−−−−−−−−−−−−−−−−−−−−−−−−−−−−−−−−−−−−
65 // STRUCTURE DEFINITIONS
66 //−−−−−−−−−−−−−−−−−−−−−−−−−−−−−−−−−−−−−−−−−−−−−−−−−−−−−−−−−−−−−−−−−−−−−−−−
67
68 // NOTE: Normally the structure definition would be in the ∗.c file to make
69 // the structure members inaccessible to outside functions except through
70 // public function calls. But for the real-time code it has been decided
71 // to make the structure members directly visible to the functions that
72 // manipulate them.
73
74 struct BBCFTP
75 {
76 CONFIG ∗ c o n f i g ;
77 SOURCE ∗ source;
78 CODEC ∗codec;
79 BUFFER ∗ buffer;
80 MODEM ∗modem ;
81 SINK ∗sink;
82 \quad \};
83
84 //−−−−−−−−−−−−−−−−−−−−−−−−−−−−−−−−−−−−−−−−−−−−−−−−−−−−−−−−−−−−−−−−−−−−−−−−
85 // PUBLIC FUNCTION PROTOTYPES
86 //−−−−−−−−−−−−−−−−−−−−−−−−−−−−−−−−−−−−−−−−−−−−−−−−−−−−−−−−−−−−−−−−−−−−−−−−
87
88 BBCFTP *BBCFTP_Del(BBCFTP *p);
89 BBCFTP *BBCFTP_New(char *filename, DWORD *errcode);
90
91 void PrintMessage (BYTE *base);
92 //void PrintDistinctMessage (BYTE *base, int *seqnum_index, char *strarray);
93
94 void SetMessageRSSI (BYTE ∗base , WORD v ) ;
95 void SetMessageFromAddr (BYTE ∗base , WORD v ) ;
96 void SetMessageToAddr (BYTE ∗base , WORD v ) ;
97 void SetMessageChecksum (BYTE ∗base , DWORD v ) ;
98 void SetMessageSeq (BYTE *base, WORD v);
99 void SetMessageLoadBits (BYTE *base, WORD v);
```

```
100 void SetMessageID (BYTE ∗base , WORD v ) ;
101 void SetMessagePayload (BYTE *base, BYTE *source, DWORD bytes, int offset);
102
103 WORD GetMessageRSSI (BYTE *base);
104 WORD GetMessageFromAddr(BYTE * base);
105 WORD GetMessageToAddr (BYTE *base);
106 DWORD GetMessageChecksum (BYTE *base);
107 WORD GetMessageSeq (BYTE *base);
108 \quad \text{WORD} \quad \text{GetMessageLoadbits (BYTE * base)}~;109 WORD GetMessageID (BYTE *base);
110 BYTE ∗GetMessagePay load (BYTE ∗ ba s e ) ;
111
112
113 //−−−−−−−−−−−−−−−−−−−−−−−−−−−−−−−−−−−−−−−−−−−−−−−−−−−−−−−−−−−−−−−−−−−−−−−−
114 \#endif
```
C.2.6 codec.c and codec.h

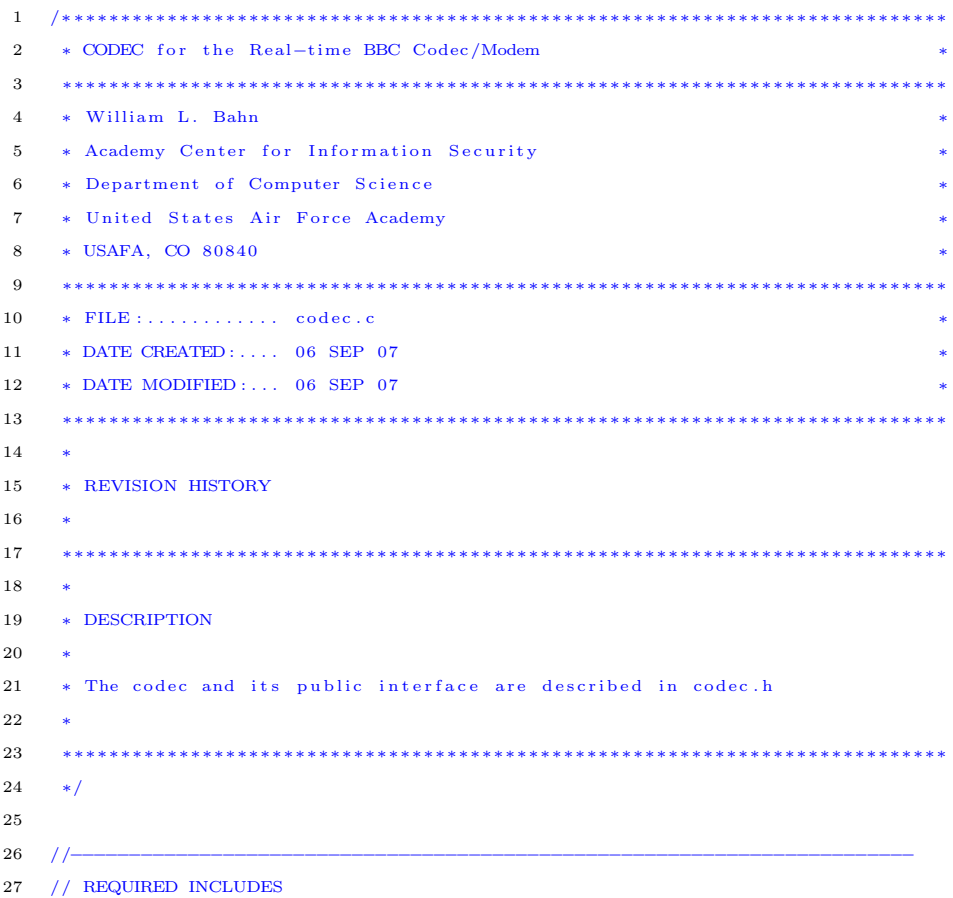

```
28 //−−−−−−−−−−−−−−−−−−−−−−−−−−−−−−−−−−−−−−−−−−−−−−−−−−−−−−−−−−−−−−−−−−−−−−−−
29
30 \#include \leq stdlib.h>/ free (), malloc()
31
32 #include " codec.h"
33 \#include " sha1.h"
34
35 //−−−−−−−−−−−−−−−−−−−−−−−−−−−−−−−−−−−−−−−−−−−−−−−−−−−−−−−−−−−−−−−−−−−−−−−−
36 // STRUCTURE DEFINITIONS
37 //−−−−−−−−−−−−−−−−−−−−−−−−−−−−−−−−−−−−−−−−−−−−−−−−−−−−−−−−−−−−−−−−−−−−−−−−
38
39 // NOTE: Normally the structure definition would be in the *.c file to make
40 // the structure members inaccessible to outside functions except through
41 // public function calls. But for the real-time code it has been decided
42 // to make the structure members directly visible to the functions that
43 // manipulate them.
44
45 //−−−−−−−−−−−−−−−−−−−−−−−−−−−−−−−−−−−−−−−−−−−−−−−−−−−−−−−−−−−−−−−−−−−−−−−−
46 // PRIVATE FUNCTION DEFINITIONS
47 //−−−−−−−−−−−−−−−−−−−−−−−−−−−−−−−−−−−−−−−−−−−−−−−−−−−−−−−−−−−−−−−−−−−−−−−−
48
49 #define SHA1_HASH_DWORDS (5)
50
51 void ExportMessage (CONFIG *c, CODEC *codec, SINK *sink)
52 {
53 DWORD i ;
54 DWORD bit;
55 DWORD index, offset;
56
57 BYTE ∗message ;
58
59 // Create pointer to next element in sink memory
60 message = sink->v + (sink->samples * sink->sample_size_bytes);
61
62 // Discard leading random bits
63 for ( bit = 0, i = 0; i < c->codec_random_bits; i++, bit++)
64 {
65 while (codec−>checkbit [bit ])
66 b i t + +;
67 }
68
69 // Extract message bits and pack into byte string
70 for (i = 0; i < c->codec_message_bits; i++, bit++)
71 {
72 while (codec−>checkbit [bit ])
```

```
73 b i t ++;74 index = i >> 3;
75 offset = i & 0 \times 000000007;76 message [index ] &= ~c->bitmask [7-offset];
77 if (codec-\geq)\text{msg}[\text{bit}]\78 message [index ] |= c ->bitmask [7 – of f s e t ];
79 }
80
81 // Zero pad remainder of last byte if necessary
82 while (7 \leq \text{offset})83 {
84 i + +;\begin{array}{rcl} 85 & \hspace{1.5cm} \text{ of f set } = & \text{i} \ \& \ 0 \, \text{x} 0 0 0 0 0 0 0 7 \,; \end{array}86 message [index ] &= ~c−>bitmask [7-offset];
87 }
88
89 // NUL terminate byte string
90 \qquad \qquad \text{in} \, \text{dex}++;91 message [index] = \sqrt{0};
92
93 // Advance sink memory pointer
94 sink->samples++;
95 }
96
 97 //−−−−−−−−−−−−−−−−−−−−−−−−−−−−−−−−−−−−−−−−−−−−−−−−−−−−−−−−−−−−−−−−−−−−−−−−
98 // PUBLIC FUNCTION DEFINITIONS
 99 //−−−−−−−−−−−−−−−−−−−−−−−−−−−−−−−−−−−−−−−−−−−−−−−−−−−−−−−−−−−−−−−−−−−−−−−−
100
101 CODEC ∗CODEC Del(CODEC ∗p )
102 \; {
103 if (p)104 \qquad \qquad \{105 if (p \rightarrow state) { free (p \rightarrow state); p\rightarrow state = NULL;}
106 if (p\rightarrow\text{digest}) { free (p\rightarrow\text{digest}); p\rightarrow\text{digest} = NULL; }
107 if (p->hashstate) { free (p->hashstate); p->hashstate = NULL; }
108 if ( p−>msg ) { f r e e ( p−>msg ); p−>msg = NULL; }
109 if (p->checkbit) { free(p->checkbit); p->checkbit = NULL; }
110 \hspace{35pt} \longrightarrow \hspace{35pt}111 return NULL;
112 }
113
114 CODEC ∗CODEC New(CONFIG ∗c , DWORD ∗ e r r c o d e )
115 {
116 CODEC *p;
117 DWORD err;
```

```
118 DWORD check;
119 DWORD i, run;
120 err = 0;
121
122 p = (CODEC*) \text{ malloc}(size of (CODEC));123 if (\,!\,\mathbf{p})124 err = 1 \ll 0;125
126 if (!err)
127 {
128 // State information
129 p->state = (SHA1Context ∗) malloc(sizeof(SHA1Context));
130 p->digest = (SHA1Context *) malloc(sizeof(SHA1Context));
131
132 // Decode Buffer
133 p→msg = (BYTE *) malloc(c->padded_message_bits);
p \rightarrow \text{checkbit} = (BYTE*) \text{ malloc} (c \rightarrow \text{padded message\_bits});135 p->h a sh state = (SHA1Context *) m all oc (c->p added_message_bits * size of (SHA1Context));
136
137 // Verify successful memory allocation
138 if (l(p \to state)) err | = 1 \ll 1;139 if (l(p \to \text{digest})) err | = 1 \ll 2;140 if (l (p \rightarrow msg)) err | = 1 \ll 3;141 if (l (p \rightarrow \text{checkbit})) err | = 1 \ll 4;142 if (l (p-) has h state) err | = 1 \ll 5;\hspace{1.5cm} 143 \hspace{3.2cm} \}144
145 if (!err)
146 {
147 // Initialize checkbit markers
148 for (check = TRUE, run = 0, i = 0; i < (c->padded_message_bits - c->
                  code c = stop\_bits ; i++)149 \hspace{24pt} \leftarrow \hspace{24pt}150 switch ( check )
151 \{152 case TRUE:
153 if (run \geq c \geq \c{c} \cdot \c{c} \cdot \c{c} \cdot \c{c} \cdot \c{c} \cdot \sin \c{b} \cdot \c{c}154 \{155 check = FALSE;
156 run = 0;
157 }
158 break ;
159 case FALSE :
160 if (run \geq c \geq \text{codec} \cdot \text{fragment\_bits})161 \{
```

```
162 check = TRUE;
163 run = 0;
164 }
165 break ;
166 }
167 \qquad \qquad p \rightarrow \text{checkbit} \text{ [i]} = \text{check};168 run++;
169 }
170
171 for (i = 0; i < c \gt codec_stop_bits; i++)
172 p\rightarrowcheckbit [c\rightarrowpadded_message_bits - c\rightarrowcodec_stop_bits + i ] = TRUE;
173
\begin{tabular}{ccccc} 174 & & & & \end{tabular}175
176 if (c \rightarrow diagnostics)
177 \hspace{35mm} \{178 // Diagnostic Report
179 p r i n t f ( " - - - - - - - - - - - - - - - - - - - - - - - - - - - - - - - - - - - - - - - - - -\ n " ) ;
180 \text{print}( \text{ "CODEC} \setminus \text{n}^{\text{ "}});181 printf ("Creation : . . . . . . . . . . . . . . % s\n", ((err)? "FAILED": "SUCCEEDED"));
182 p r i n t f ( " L o c a t i o n : . . . . . . . . . . . . . . . % p \ n " , ( void ∗) p ) ;
183 printf (" Message bits : . . . . . . . . . . . % 1i \n", (unsigned long) c->codec_message_bits);
184 printf ("Random bits : . . . . . . . . . . . % li\n", (unsigned long) c->codec_random_bits);
185 printf (" Clamp bits : . . . . . . . . . . . . % li\n", (unsigned long) c->codec_clamp_bits);
186 printf ("Fragment bits : . . . . . . . . . % li\n", (unsigned long) c->codec_fragment_bits)
                       ;
187 printf ("Stop bits : . . . . . . . . . . . . % 1i \n", (unsigned long) c->codec_stop_bits);
188 printf (" Padded message length:.. %li\n", (unsigned long) c->padded_message_bits)
                       ;
189 printf ("Packet expansion : . . . . . . % li\n", (unsigned long) c->codec_expansion);
190 printf (" Packet load :............. % li messages \n", (unsigned long) c->
                       codec_packet_load);
191 printf (" Decode limit :............. %li messages \n", (unsigned long) c->
                       codec_decode_limit);
192 printf (" Message buffer at :...... %p\n", p->msg);
193 printf ("Checksum buffer at :..... %p\n", p->checkbit);
194 printf (" Hash buffer at : . . . . . . . . . . % p\n", p->hashstate);
195 printf ("State buffer at :........ %p\n", p->state);
196 printf (" Digest buffer at : ....... %p\n", p->digest);
197 p r i n t f ( " - - - - - - - - - - - - - - - - - - - - - - - - - - - - - - - - - - - - - - - - - -\ n " ) ;
\begin{tabular}{ccccc} 198 & & & \end{tabular}199
200 if (err)
p = \text{CODEC\_Del}(p);
202
```

```
\texttt{zerode = err};204 return p:
205 }
206
207 /∗ DECODER
208 ∗
209 * The decoder decodes all eight of the packets that start with each of the
210 ∗ eight bits in the byte located at the present "read" location of the buffer.
211 ∗
212 * The value of the variable " originbit" determines which of the eight offsets
213 * from the beginning of the byte the present packet starts at. The variable
214 * "location" refers to the location of the bit in question relative to the
215 * beginning of the packet. Therefore, relative to the beginning of the byte
216 * where the packet starts, the location is simply "origin + location". This
217 * combined location must then be turned into an index and and offset. The
218 * "index" refers to which byte within the buffer contains the bit of interest
219 * while the " offset" identifies the bit within that byte. The "index" value
220 * must further account for the fact that the first byte in the packet is
221 * located at the "read" point within the index and that the buffer is circular.
222 * The " offset" value must be used to mask the byte being examined so that only
223 * the bit of interest is considered. For speed purposes, this mask is provided
224 * by a lookup table "bitmask".
225 ∗
226 * Taking all of this into account, the following steps will check if a
227 * particular packet bit is set:
228 ∗
229 * index = {read + floor [(location + originbit)/8]} mod bufferlength
230 * offset = (location + originbit) mod 8
231 * status = buffer [index] & bitmask [offset]
232 ∗
233 * Since the buffer length is exactly 2^nn long, the residue of the index can
234 * be taken by simply retaining only the lower n bits. Similarly, the residue
235 * of the offset modulo-8 can be taken by only retaining the lower 3 bits. Both
236 * of these can be done by performing a bitwise -AND with an appropriate mask.
237 * Finally, the division of the effective location within the packet can be
238 * performed by right-shifting the sum by 3 bits. Hence we have the following
239 * equations:
240 ∗
241 * index = (read + ((location + originbit) >> 3)) & buffermask;
242 \ast offset = (location + originbit) & 0x00000007;
243 * status = buffer [index] & bitmask [offset]
244 ∗
245 * The most challenging part of the decoding algorithm is the backtracking that
246 * must take place when the present partial message is finished, either because
247 * it was found to be a dead end or because it resulted in an actual message.
```

```
248 * The basic task is to traverse the decoding tree backwards until the last
249 * partial message bit that was a zero is found. Then that bit is changed to a one
250 * and decoding moves forward again. Two special cases have to be taken into
251 * account. First, if there are no message bits that are zero, then the decoding
252 * of that packet is finished. Second, checksum bits are always zero and the
253 * decoder must skip over them without turning them to ones.
254 * index \quad 0123456789...255 * check 1001001001...256 ∗ msg 0010110110...257 ∗
258 ∗/
259
260 //−−−−−−−−−−−−−−−−−−−−−−−−−−−−−−−−−−−−−−−−−−−−−−−−−−−−−−−−−−−−−−−−−−−−−−−−
261
262 /∗
263 * The encoding function can be implemented in a more compact, efficient
264 * way. The method used here is intended to mirror the decode operation
265 * as closely as possible. This is reasonable because the encoding
266 * operation requires constant time regardless of message and is therefore
267 * well constrained.
268 ∗
269 ∗/
270
271 void Encode (CONFIG *c, SOURCE *source, CODEC *codec, BUFFER *buffer)
272 {
273 DWORD location, msg_bit, pmsg_bit, r, i, index, offset;
274 int bit_value;
275 BYTE ∗msg ;
276 DWORD message_stop;
277 clock_t ticks;
278 DWORD marks ;
279
280 ticks = clock();
281
282 marks = 0;
283 message_stop = source ->sample + c->codec_packet_load;
284 if (message_stop > source->samples)
285 message_stop = source->samples;
286
287 // Place bookend marks
288 location = 0;
289 index = (buffer \rightarrowwrite + (location >> 3)) & buffer \rightarrowbuffermask;
290 offset = location & 0 \times 000000007;
291 if (buffer ->buffer [index] & c->bitmask [offset])
292 marks−−;
```

```
{\tt buffer\_buffer\; [index]}\; \;|= \; {\tt c\_blitmask\; [offset\;]};294 marks++;
295
296 location = c->last_packet_bit;
297 index = (buffer ->write + (location >> 3)) & buffer ->buffermask;
298 offset = location & 0 \times 000000007;
299 if (buffer ->buffer [index] & c->bitmask [offset])
300 marks−−;
301 \qquad \qquad \text{buffer} \rightarrow \text{buffer} \text{[index]} \ \mid = \ \text{c} \rightarrow \text{bitmask} \text{[offset]};302 marks++;
303
304 while (source->sample < message_stop)
\begin{tabular}{ccccc} 305 & & & \end{tabular}306 if (c->diagnostics)
307 printf ("Encoding message #%lu\n", source->sample);
308 // Compute pointer to beginning of present message in source buffer
309 msg = (BYTE *) source->v + source->sample * source->sample_size_bytes;
310
311 // Initialize Hash Function state to the Initial Vector
312 SHA1Reset (\text{codec}\rightarrowstate);
313
314 // Load message into the codec's message buffer
315 for (pmsg\_bit = 0, r = 0, msg\_bit = 0; pmsg\_bit < c-&gt;padded\_message\_bits;
                 pmsg\_bit++)316 {
317 if (codec−>checkbit [pmsg_bit])
318 bit_value = 0;
319 else
320321 if (r < c->codec_random_bits)
322323 bit_value = rand () < (RAND_MAX >> 1);
324 r++;
325 }
326 e l s e
327\mathrm{index}\ =\ \mathrm{msg\_bit}\ \>>\ 3\,;329 offset = msg_bit & 0x00000007;
330 bit_value = (msg[index] & c->bitmask[7 - of f set] ? 1 : 0;
331 m s g b i t + +;
332 }
333 }
334 SHA1Input ( codec ->state, c->bit ptr + bit_value, 1);
335
336 // Compute hash result for present prefix
```

```
337 *(\text{codec} \rightarrow \text{digest}) = *(\text{codec} \rightarrow \text{state});338 SHA1Result (codec−>digest);
339
340 // Generate mark location for present prefix
341 location = 0;
342 for (i = 0; i < SHA1_HASH_DWORDS; i++)343 location += ((code c - \text{edge}) - \text{Message\_Digest}[i]) \leq i;344 location % = c > packet_bits;
345
346 // Place mark for present prefix
347 index = (buffer ->write + (location >> 3)) & buffer ->buffermask;
348 offset = location & 0x00000007;
349 if (buffer ->buffer [index] & c->bitmask [offset])
350 marks−−;
351 buffer ->buffer [index] |= c->bitmask [offset];
352 marks++;
353 }
354 source ->sample++:
\hspace{1.5cm} 355 \hspace{3.2cm} \}356
357 if (source->sample >= source->samples)
358 {
359 // Last packet has been encoded. Advance buffer past last packet.
360 source ->streaming = FALSE;
361 c->buffer_advance = c->bufferbytes_per_packet;
362 }
363
364 // Advance buffer write pointer to next packet write location.
365 buffer \rightarrowwrite = (buffer \rightarrowwrite + c\rightarrowbuffer\alphaadvance) & buffer\rightarrowbuffermask;
366 buffer \rightarrowmargin - c\rightarrowbuffer_advance;
367 buffer \rightarrowready += c \rightarrowbuffer_advance;
368
369 \qquad c \rightarrow \text{dec\_ticks} \text{ += clock () - ticks ;}370 }
371
372 void Decode (CONFIG *c, BUFFER *buf, CODEC *codec, SINK *sink)
373 {
{\tt SDWORD} \ \ \text{i} \ , \ \ \text{bit} \ ;375 DWORD location, index, offset, originbit;
376 clock_t ticks;
\begin{minipage}{.4\linewidth} \begin{tabular}{l} \bf 377 \\ \bf 11m1t \end{tabular} ; \end{minipage}378
379 ticks = clock ();
380
381 // Process all 8 packets that begin within the byte at the front of the buffer
```
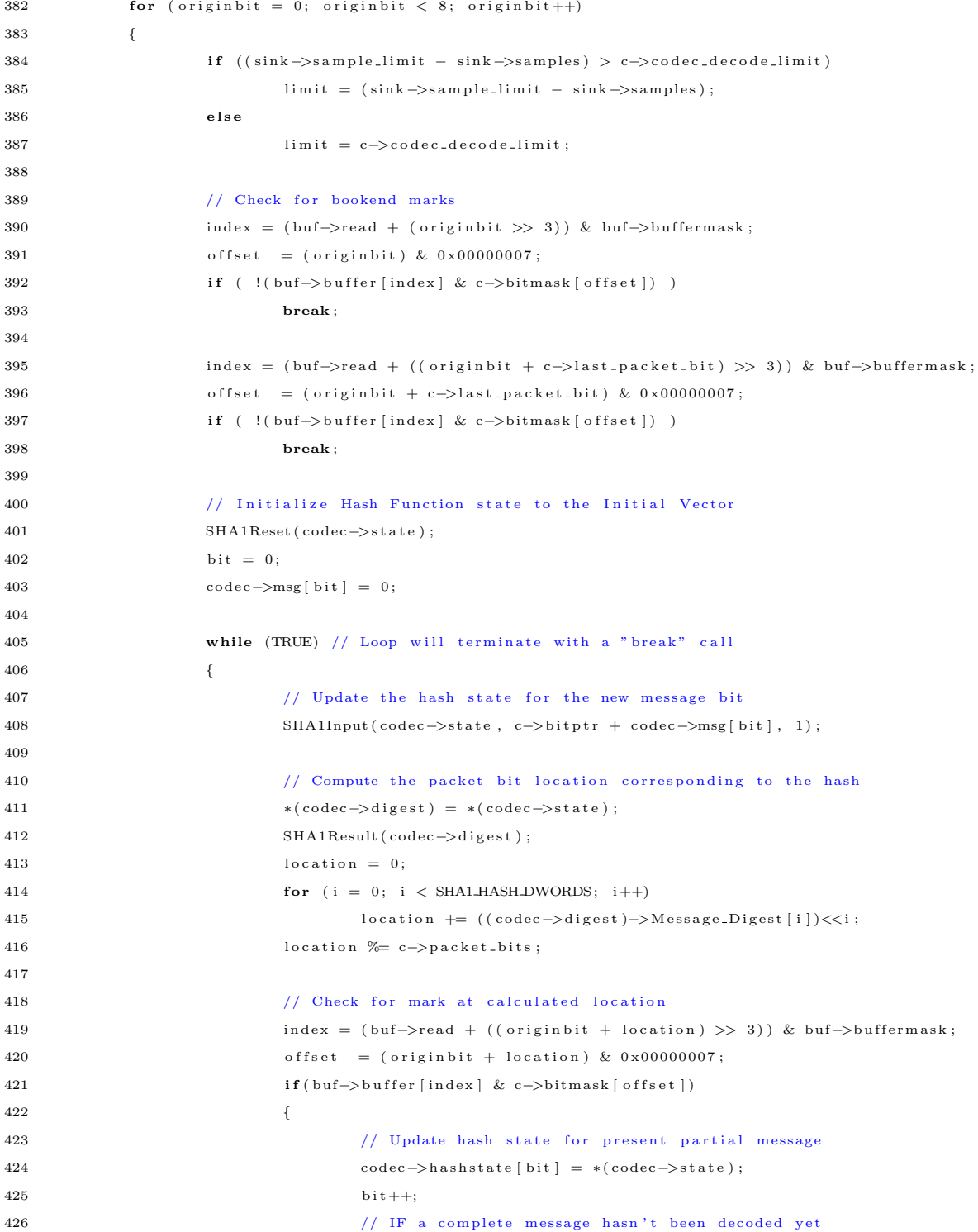

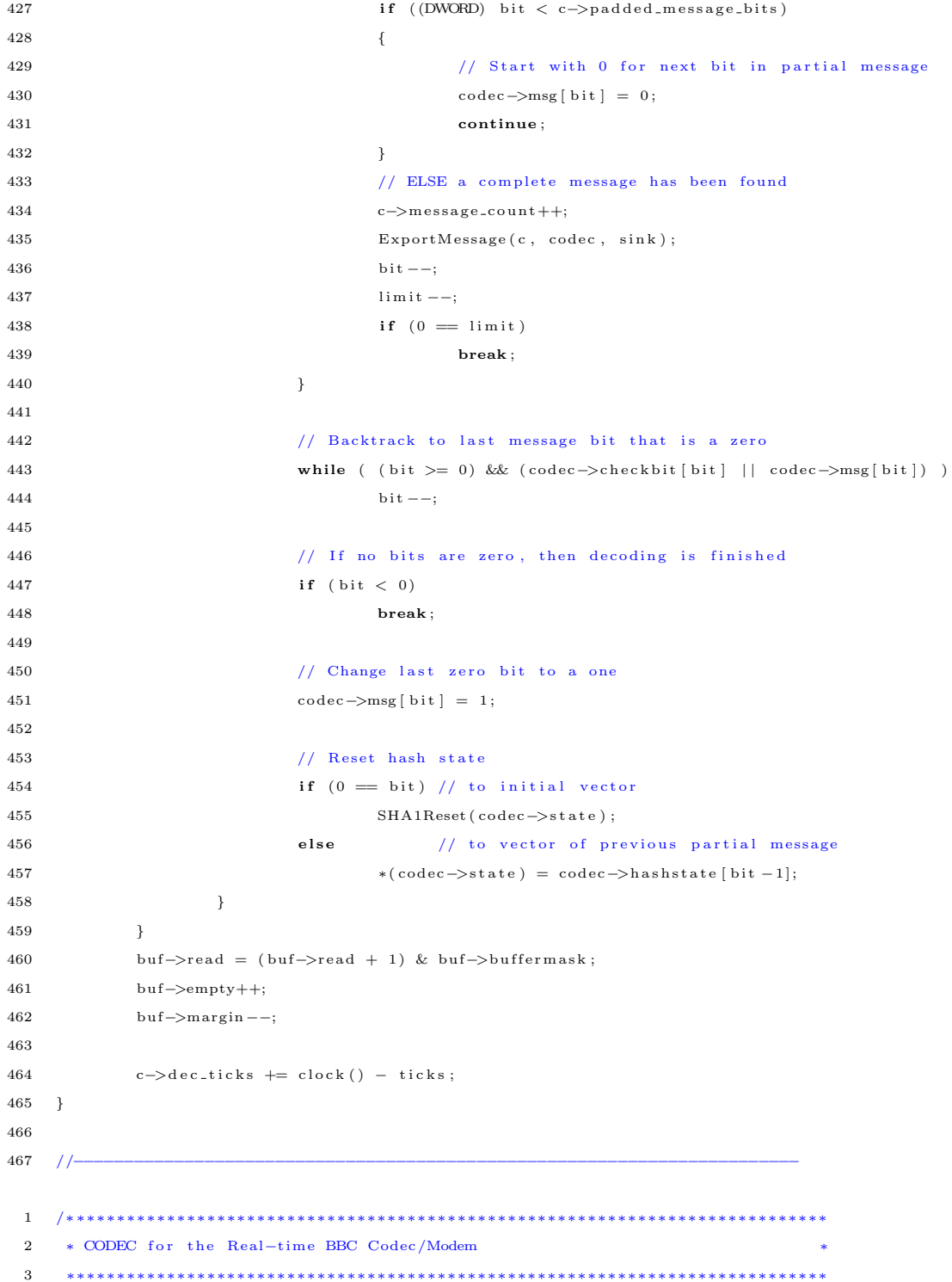

```
4 ∗ William L. Bahn
5 * Academy Center for Information Security
6 * Department of Computer Science
7 * United States Air Force Academy
8 ∗ USAFA, CO 80840 ∗
9 ∗∗∗∗∗∗∗∗∗∗∗∗∗∗∗∗∗∗∗∗∗∗∗∗∗∗∗∗∗∗∗∗∗∗∗∗∗∗∗∗∗∗∗∗∗∗∗∗∗∗∗∗∗∗∗∗∗∗∗∗∗∗∗∗∗∗∗∗∗∗∗∗∗∗∗∗
10 * FILE : \ldots \ldots \ldots \text{codec}.11 ∗ DATE CREATED : . . . . 06 SEP 07
12 ∗ DATE MODIFIED : . . . 06 SEP 07
13 ∗∗∗∗∗∗∗∗∗∗∗∗∗∗∗∗∗∗∗∗∗∗∗∗∗∗∗∗∗∗∗∗∗∗∗∗∗∗∗∗∗∗∗∗∗∗∗∗∗∗∗∗∗∗∗∗∗∗∗∗∗∗∗∗∗∗∗∗∗∗∗∗∗∗∗∗
14 ∗
15 ∗ REVISION HISTORY
16\,17 ∗∗∗∗∗∗∗∗∗∗∗∗∗∗∗∗∗∗∗∗∗∗∗∗∗∗∗∗∗∗∗∗∗∗∗∗∗∗∗∗∗∗∗∗∗∗∗∗∗∗∗∗∗∗∗∗∗∗∗∗∗∗∗∗∗∗∗∗∗∗∗∗∗∗∗∗
18 ∗
19 ∗ DESCRIPTION
20 ∗
21 * The codec encodes and decodes messages to/from BBC-encoded packets.
22 ∗
23 ∗∗∗∗∗∗∗∗∗∗∗∗∗∗∗∗∗∗∗∗∗∗∗∗∗∗∗∗∗∗∗∗∗∗∗∗∗∗∗∗∗∗∗∗∗∗∗∗∗∗∗∗∗∗∗∗∗∗∗∗∗∗∗∗∗∗∗∗∗∗∗∗∗∗∗∗
24 ∗/
25
26 #ifndef CODECdotH
27 #define CODECdotH
28
29 //−−−−−−−−−−−−−−−−−−−−−−−−−−−−−−−−−−−−−−−−−−−−−−−−−−−−−−−−−−−−−−−−−−−−−−−−
30 // REQUIRED INCLUDES
31 //−−−−−−−−−−−−−−−−−−−−−−−−−−−−−−−−−−−−−−−−−−−−−−−−−−−−−−−−−−−−−−−−−−−−−−−−
32
33 #include "config.h"
34 #include " source.h"
35 #include "buffer.h"
36 #include "sin k.h"
37 #include "dirtyd.h"
38 #include "sha1.h"
39
40 //−−−−−−−−−−−−−−−−−−−−−−−−−−−−−−−−−−−−−−−−−−−−−−−−−−−−−−−−−−−−−−−−−−−−−−−−
41 // STRUCTURE DECLARATIONS
42 //−−−−−−−−−−−−−−−−−−−−−−−−−−−−−−−−−−−−−−−−−−−−−−−−−−−−−−−−−−−−−−−−−−−−−−−−
43
44 typedef struct CODEC CODEC;
45
46 //−−−−−−−−−−−−−−−−−−−−−−−−−−−−−−−−−−−−−−−−−−−−−−−−−−−−−−−−−−−−−−−−−−−−−−−−
47 // STRUCTURE DEFINITIONS
48 //−−−−−−−−−−−−−−−−−−−−−−−−−−−−−−−−−−−−−−−−−−−−−−−−−−−−−−−−−−−−−−−−−−−−−−−−
```

```
49
50 // NOTE: Normally the structure definition would be in the *.c file to make
51 // the structure members inaccessible to outside functions except through
52 // public function calls. But for the real-time code it has been decided
53 // to make the structure members directly visible to the functions that
54 // manipulate them.
55
56 struct CODEC
57 {
58 // State information
59 SHA1Context *state; // Pointer to single SHA1 structure
60 SHA1Context * digest; // Pointer to single SHA1 structure
61
62 // Decode buffer
63 BYTE *msg; // Array containing the message bit contents (1 bit per byte)
64 BYTE *checkbit; // Array indicating whether each bit is a message or check bit
65 SHA1Context *hashstate; // Array of SHA1 structures
66 } ;
67
68 //−−−−−−−−−−−−−−−−−−−−−−−−−−−−−−−−−−−−−−−−−−−−−−−−−−−−−−−−−−−−−−−−−−−−−−−−
69 // PUBLIC FUNCTION PROTOTYPES
70 //−−−−−−−−−−−−−−−−−−−−−−−−−−−−−−−−−−−−−−−−−−−−−−−−−−−−−−−−−−−−−−−−−−−−−−−−
71
72 CODEC ∗CODEC Del(CODEC ∗p ) ;
73 CODEC *CODEC_New(CONFIG *c, DWORD *errcode);
74 void Encode (CONFIG *c, SOURCE *source, CODEC *codec, BUFFER *buffer);
75 void Decode (CONFIG *c, BUFFER *buf, CODEC *codec, SINK *sink);
76
77 /∗ DECODER
78 ∗
79 * The decoder decodes all eight of the packets that start with each of the
80 ∗ eight bits in the byte located at the present "read" location of the buffer.
81 ∗
82 * The value of the variable " originbit" determines which of the eight offsets
83 * from the beginning of the byte the present packet starts at. The variable
84 * "location" refers to the location of the bit in question relative to the
85 * beginning of the packet. Therefore, relative to the beginning of the byte
86 * where the packet starts, the location is simply "origin + location". This
87 * combined location must then be turned into an index and and offset. The
88 * "index" refers to which byte within the buffer contains the bit of interest
89 * while the " offset" identifies the bit within that byte. The "index" value
90 ∗ must further account for the fact that the first byte in the packet is
91 * located at the "read" point within the index and that the buffer is circular.
92 * The " offset" value must be used to mask the byte being examined so that only
93 * the bit of interest is considered. For speed purposes, this mask is provided
```

```
325
```

```
94 * by a lookup table "bitmask".
95 ∗
96 ∗ Taking all of this into account, the following steps will check if a
97 * particular packet bit is set:
98 ∗
99 * index = {read + floor [(location + originbit)/8]} mod bufferlength
100 * offset = (location + originbit) mod 8
101 * status = buffer [index] & bitmask [offset]
102 ∗
103 * Since the buffer length is exactly 2^n long, the residue of the index can
104 * be taken by simply retaining only the lower n bits. Similarly, the residue
105 * of the offset modulo-8 can be taken by only retaining the lower 3 bits. Both
106 * of these can be done by performing a bitwise -AND with an appropriate mask.
107 * Finally, the division of the effective location within the packet can be
108 * performed by right-shifting the sum by 3 bits. Hence we have the following
109 * equations:110 ∗
111 * index = (read + ((location + originbit) >> 3)) & buffermask;
112 \ast offset = (location + originbit) & 0x00000007;
113 * status = buffer [index] & bitmask [offset]
114 ∗
115 * The most challenging part of the decoding algorithm is the backtracking that
116 * must take place when the present partial message is finished, either because
117 * it was found to be a dead end or because it resulted in an actual message.
118 * The basic task is to traverse the decoding tree backwards until the last
119 * partial message bit that was a zero is found. Then that bit is changed to a one
120 ∗ and decoding moves forward again. Two special cases have to be taken into
121 * account. First, if there are no message bits that are zero, then the decoding
122 ∗ of that packet is finished. Second, checksum bits are always zero and the
123 • decoder must skip over them without turning them to ones.
124 * index \quad 0123456789...125 * check 1001001001...126 \quad * \text{ msg } 0010110110...127 ∗
128 ∗/
129
130 //−−−−−−−−−−−−−−−−−−−−−−−−−−−−−−−−−−−−−−−−−−−−−−−−−−−−−−−−−−−−−−−−−−−−−−−−
131 #endif
```
### C.2.7 buffer.c and buffer.h

```
1 /∗ ∗∗∗∗∗∗∗∗∗∗∗∗∗∗∗∗∗∗∗∗∗∗∗∗∗∗∗∗∗∗∗∗∗∗∗∗∗∗∗∗∗∗∗∗∗∗∗∗∗∗∗∗∗∗∗∗∗∗∗∗∗∗∗∗∗∗∗∗∗∗∗∗∗∗∗
2 * Data Buffer for the Real-time BBC Codec/Modem
3 ∗∗∗∗∗∗∗∗∗∗∗∗∗∗∗∗∗∗∗∗∗∗∗∗∗∗∗∗∗∗∗∗∗∗∗∗∗∗∗∗∗∗∗∗∗∗∗∗∗∗∗∗∗∗∗∗∗∗∗∗∗∗∗∗∗∗∗∗∗∗∗∗∗∗∗∗
4 * William L. Bahn
```

```
5 • * Academy Center for Information Security
6 * Department of Computer Science
7 * United States Air Force Academy
 8 ∗ USAFA, CO 80840 ∗
9 ∗∗∗∗∗∗∗∗∗∗∗∗∗∗∗∗∗∗∗∗∗∗∗∗∗∗∗∗∗∗∗∗∗∗∗∗∗∗∗∗∗∗∗∗∗∗∗∗∗∗∗∗∗∗∗∗∗∗∗∗∗∗∗∗∗∗∗∗∗∗∗∗∗∗∗∗
10 * FILE : \ldots \ldots \ldots \text{ buffer.c}11 * DATE CREATED : . . . . 01 SEP 07
12 ∗ DATE MODIFIED : . . . 01 SEP 07
13 ∗∗∗∗∗∗∗∗∗∗∗∗∗∗∗∗∗∗∗∗∗∗∗∗∗∗∗∗∗∗∗∗∗∗∗∗∗∗∗∗∗∗∗∗∗∗∗∗∗∗∗∗∗∗∗∗∗∗∗∗∗∗∗∗∗∗∗∗∗∗∗∗∗∗∗∗
14 ∗
15 ∗ REVISION HISTORY
16\,17 ∗∗∗∗∗∗∗∗∗∗∗∗∗∗∗∗∗∗∗∗∗∗∗∗∗∗∗∗∗∗∗∗∗∗∗∗∗∗∗∗∗∗∗∗∗∗∗∗∗∗∗∗∗∗∗∗∗∗∗∗∗∗∗∗∗∗∗∗∗∗∗∗∗∗∗∗
18 ∗
19 ∗ DESCRIPTION
20\,21 * The data buffer and its programmer interface is described in buffer.h.
22 ∗
23 ∗∗∗∗∗∗∗∗∗∗∗∗∗∗∗∗∗∗∗∗∗∗∗∗∗∗∗∗∗∗∗∗∗∗∗∗∗∗∗∗∗∗∗∗∗∗∗∗∗∗∗∗∗∗∗∗∗∗∗∗∗∗∗∗∗∗∗∗∗∗∗∗∗∗∗∗
24 ∗/
25
26 //−−−−−−−−−−−−−−−−−−−−−−−−−−−−−−−−−−−−−−−−−−−−−−−−−−−−−−−−−−−−−−−−−−−−−−−−
27 // REQUIRED INCLUDES
28 //−−−−−−−−−−−−−−−−−−−−−−−−−−−−−−−−−−−−−−−−−−−−−−−−−−−−−−−−−−−−−−−−−−−−−−−−
29
30 \#include \leq stdlib.h>// malloc(), free()31 \#include \leq \frac{\pi}{3} h> // memset()
32
33 #include "buffer.h"
34
35 //−−−−−−−−−−−−−−−−−−−−−−−−−−−−−−−−−−−−−−−−−−−−−−−−−−−−−−−−−−−−−−−−−−−−−−−−
36 // STRUCTURE DEFINITIONS
37 //−−−−−−−−−−−−−−−−−−−−−−−−−−−−−−−−−−−−−−−−−−−−−−−−−−−−−−−−−−−−−−−−−−−−−−−−
38
39 // NOTE: Normally the structure definition would be in the *.c file to make
40 // the structure members inaccessible to outside functions except through
41 // public function calls. But for the real-time code it has been decided
42 // to make the structure members directly visible to the functions that
43 // manipulate them.
44
45 //−−−−−−−−−−−−−−−−−−−−−−−−−−−−−−−−−−−−−−−−−−−−−−−−−−−−−−−−−−−−−−−−−−−−−−−−
46 // PRIMITIVE FUNCTION DEFINITIONS
47 //−−−−−−−−−−−−−−−−−−−−−−−−−−−−−−−−−−−−−−−−−−−−−−−−−−−−−−−−−−−−−−−−−−−−−−−−
48
49 //−−−−−−−−−−−−−−−−−−−−−−−−−−−−−−−−−−−−−−−−−−−−−−−−−−−−−−−−−−−−−−−−−−−−−−−−
```

```
50 // PRIVATE FUNCTION DEFINITIONS
51 //−−−−−−−−−−−−−−−−−−−−−−−−−−−−−−−−−−−−−−−−−−−−−−−−−−−−−−−−−−−−−−−−−−−−−−−−
52
53 //−−−−−−−−−−−−−−−−−−−−−−−−−−−−−−−−−−−−−−−−−−−−−−−−−−−−−−−−−−−−−−−−−−−−−−−−
54 // PUBLIC FUNCTION DEFINITIONS
55 //−−−−−−−−−−−−−−−−−−−−−−−−−−−−−−−−−−−−−−−−−−−−−−−−−−−−−−−−−−−−−−−−−−−−−−−−
56
57 BUFFER ∗BUFFER Del (BUFFER ∗p )
58 {
59 if (p)
60 {
61 if (p->buffer) { free (p->buffer); p->buffer = NULL; }
62 }
63 return NULL ;
64 }
65
66 BUFFER ∗BUFFER New(CONFIG ∗c , DWORD ∗ e r r c o d e )
67 {
68 BUFFER \ast p;
69 DWORD e r r ;
70
p = NULL;72 err = 0;73
74 if (!err)
75 {
76 p = (BUFFER *) \text{ malloc} (size of (BUFFER));
77 if (!p)78 e r r |= 1 << 1 ;
79 }
80
81 if (!err)
82 \hspace{34pt} \lbrace83 p->minsize = (size_t) (c->bufferbytes_per_packet * c->buffer_packets);
84 p\rightarrowsize = 1;
85 while ((0 \ \text{!= p->size}) \&\&(p->size < p->minsize))86 p\rightarrowsize \ll=1;
87 if (0 = p \rightarrow size)\begin{array}{l} {\rm \quad 88} \\ \begin{array}{l} \end{array} \\ \begin{array}{l} {\rm \quad 88} \\ \end{array} \end{array} \begin{array}{ll} \begin{array}{l} \mathrm{err} & \vert = \end{array} \begin{array}{l} 1 \,\,<< \,\,2 \,; \end{array}89 }
90
91 if (!err)
\begin{matrix} 92 \end{matrix} \hspace{1.5cm} \{93 // Allocate buffer memory
94 p->buffer = (BYTE * ) malloc(p->size*sizeof(BYTE));
```
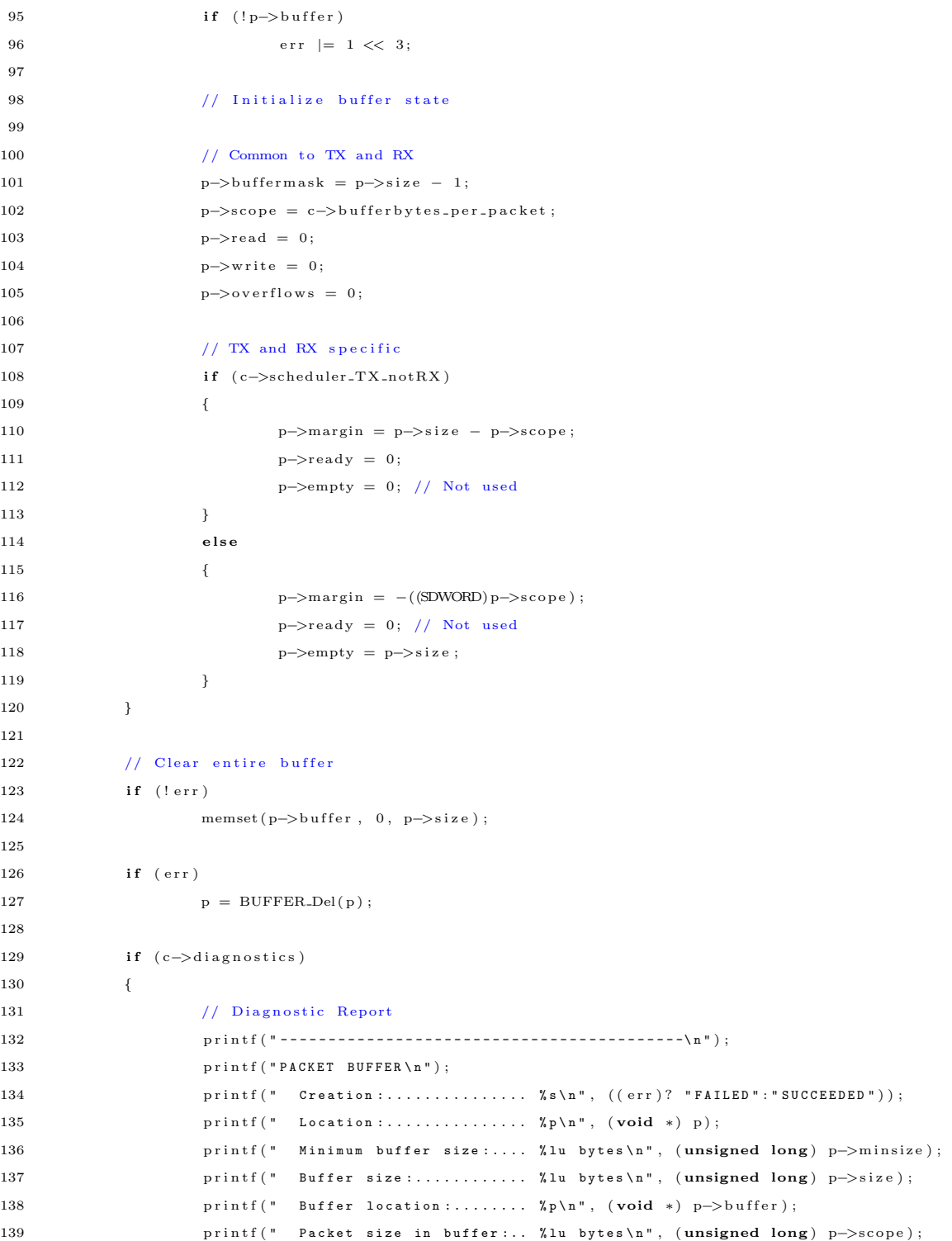

```
140 p r i n t f ( " r e a d : . . . . . . . . . . . . . . . . . . . % l u b y t e s \ n " , ( unsigned long ) p−>r e ad ) ;
141 p r i n t f ( " w r i t e : . . . . . . . . . . . . . . . . . . % l u b y t e s \ n " , ( unsigned long ) p−>w r i t e ) ;
142 p r i n t f ( " e m p t y : . . . . . . . . . . . . . . . . . . % l u b y t e s \ n " , ( unsigned long ) p−>empty ) ;
143 printf ("ready : . . . . . . . . . . . . . . . . % 1u bytes \n", (unsigned long) p->ready);
144 p r i n t f ( " m a r g i n : . . . . . . . . . . . . . . . . . % l i b y t e s \ n " , ( long ) p−>marg in ) ;
145 printf (" overflows : . . . . . . . . . . . . %) % 1u bytes \n ", (unsigned long) p->overflows);
146 printf ("--------------------------- \n\binom{n}{n};
147 }
148
149 *errcode = err :
150 return p;
151 }
152
153 //−−−−−−−−−−−−−−−−−−−−−−−−−−−−−−−−−−−−−−−−−−−−−−−−−−−−−−−−−−−−−−−−−−−−−−−−
 1 /∗ ∗∗∗∗∗∗∗∗∗∗∗∗∗∗∗∗∗∗∗∗∗∗∗∗∗∗∗∗∗∗∗∗∗∗∗∗∗∗∗∗∗∗∗∗∗∗∗∗∗∗∗∗∗∗∗∗∗∗∗∗∗∗∗∗∗∗∗∗∗∗∗∗∗∗∗
 2 ∗ Data Buffer for the Real-time BBC Codec/Modem
 3 ∗∗∗∗∗∗∗∗∗∗∗∗∗∗∗∗∗∗∗∗∗∗∗∗∗∗∗∗∗∗∗∗∗∗∗∗∗∗∗∗∗∗∗∗∗∗∗∗∗∗∗∗∗∗∗∗∗∗∗∗∗∗∗∗∗∗∗∗∗∗∗∗∗∗∗∗
 4 * William L. Bahn
 5 * Academy Center for Information Security
 6 * Department of Computer Science
 7 * United States Air Force Academy
 8 ∗ USAFA, CO 80840
 9 ∗∗∗∗∗∗∗∗∗∗∗∗∗∗∗∗∗∗∗∗∗∗∗∗∗∗∗∗∗∗∗∗∗∗∗∗∗∗∗∗∗∗∗∗∗∗∗∗∗∗∗∗∗∗∗∗∗∗∗∗∗∗∗∗∗∗∗∗∗∗∗∗∗∗∗∗
10 * FILE : \ldots \ldots \ldots buffer.h11 * DATE CREATED : . . . . 01 SEP 07
12 ∗ DATE MODIFIED : . . . 01 SEP 07
13 ∗∗∗∗∗∗∗∗∗∗∗∗∗∗∗∗∗∗∗∗∗∗∗∗∗∗∗∗∗∗∗∗∗∗∗∗∗∗∗∗∗∗∗∗∗∗∗∗∗∗∗∗∗∗∗∗∗∗∗∗∗∗∗∗∗∗∗∗∗∗∗∗∗∗∗∗
14 ∗
15 ∗ REVISION HISTORY
16\,17 ∗∗∗∗∗∗∗∗∗∗∗∗∗∗∗∗∗∗∗∗∗∗∗∗∗∗∗∗∗∗∗∗∗∗∗∗∗∗∗∗∗∗∗∗∗∗∗∗∗∗∗∗∗∗∗∗∗∗∗∗∗∗∗∗∗∗∗∗∗∗∗∗∗∗∗∗
18 ∗
19 ∗ DESCRIPTION
20 ∗
21 * The data buffer stores packet data between the codec and the modem.
2223 * In the receiver, the buffer accepts packet data from the codec and
24 * feeds that data to the modem. In the transmitter, it accepts data from
25 * the modem and feeds it to the codec. While the modem, by its nature,
26 * generally produces and consumes data at a uniform rate, the codec
27 * can be quite erratic in its data rate. Therefore the buffer must be
28 ∗ sized sufficiently large to allow for the resulting ebb and flow.
29 * This is particularly important in the case of the receiver since, if
```

```
31 * will be lost. This is not as critical with the transmitter, depending
32 * on the nature of the data source and its buffering strategy, since it
33 * will normally only reduce the effective data rate as opposed to causing
34 * dropped packets.
35 ∗
36 * The data is stored in a circular buffer with the following variables:
37 ∗
38 * buffer: Pointer to the block of memory where the buffer starts.
39 * read: Index of the first byte of the present packet.
40 * write: Index of the next unused buffer location.
41 * margin: How many bytes are in buffer beyond the scope of the decoder.
42 * unused: How many unused bytes are available in the buffer.
43 ∗
44 ∗ The buffer is seen by two functions, the one that is demodulating the
45 ∗ data packet and the one that is decoding the resulting data. The
46 * demodulating function writes to the buffer at a nominally constant
47 * rate dictated by the communications link. In this application, this is
48 ∗ simulated by reading the stored waveform data from a file and querying
49 ∗ the clock to determine how many bytes to add to the buffer each time
50 * the function is called. The decoding function, on the other hand, always
51 ∗ to decodes eight packets each time it is called provided sufficient data
52 * is available. Specifically, it decodes the eight packets that start with
53 * the bits in the byte stored at the "read" pointer. Since it can't decode
54 * packets that are not completely contained in the buffer, the decoding
55 * function first checks to see if " fill" is non-negative. If it isn't, then
56 * it returns immediately. At the other end of the spectrum, the demodulator
57 * may run out of unused memory to write to. If this happens, data is going
58 * to be lost. It is cleaner to throw away old data instead of introducing
59 * a gap in present data, therefore the demodulator will push the "read"
60 ∗ pointer forward as it overwrites the beginning of the existing packet
61 ∗ data .
62 ∗
63 ∗/
64
65 #ifndef BUFFERdotH
66 #define BUFFERdotH
67
68 //−−−−−−−−−−−−−−−−−−−−−−−−−−−−−−−−−−−−−−−−−−−−−−−−−−−−−−−−−−−−−−−−−−−−−−−−
69 // REQUIRED INCLUDES
70 //−−−−−−−−−−−−−−−−−−−−−−−−−−−−−−−−−−−−−−−−−−−−−−−−−−−−−−−−−−−−−−−−−−−−−−−−
71
72 #include " config.h"
73 \#include "dirtyd.h"
74
75 //−−−−−−−−−−−−−−−−−−−−−−−−−−−−−−−−−−−−−−−−−−−−−−−−−−−−−−−−−−−−−−−−−−−−−−−−
```

```
76 // STRUCTURE DECLARATIONS
 77 //−−−−−−−−−−−−−−−−−−−−−−−−−−−−−−−−−−−−−−−−−−−−−−−−−−−−−−−−−−−−−−−−−−−−−−−−
78
79 typedef struct BUFFER BUFFER;
80
 81 //−−−−−−−−−−−−−−−−−−−−−−−−−−−−−−−−−−−−−−−−−−−−−−−−−−−−−−−−−−−−−−−−−−−−−−−−
82 // STRUCTURE DEFINITIONS
 83 //−−−−−−−−−−−−−−−−−−−−−−−−−−−−−−−−−−−−−−−−−−−−−−−−−−−−−−−−−−−−−−−−−−−−−−−−
84
85 // NOTE: Normally the structure definition would be in the *.c file to make
86 // the structure members inaccessible to outside functions except through
87 // public function calls. But for the real-time code it has been decided
88 // to make the structure members directly visible to the functions that
89 // manipulate them.
90
91 struct BUFFER
92 {
93 size_t size; // Allocated size of buffer (in bytes)
94 size_t minsize; // Minimum acceptable buffer size (in bytes)
95 BYTE *buffer; // Pointer to the actual buffer
96 DWORD read; // Index of next position to be read.
97 DWORD write; // Index of next position to be written.
98 DWORD scope; // The number of bytes recipient must.
99 SDWORD margin; // Number of bytes beyond scope of recipient
100 DWORD empty; // Number of bytes available for new data.
101 DWORD ready; // Number of bytes ready for modulation.
102 DWORD buffermask; // The used bits in the buffer size
103 DWORD overflows; // Number of data pushes into read pointer.
104 };
105
106 //−−−−−−−−−−−−−−−−−−−−−−−−−−−−−−−−−−−−−−−−−−−−−−−−−−−−−−−−−−−−−−−−−−−−−−−−
107 // PUBLIC FUNCTION PROTOTYPES
108 //−−−−−−−−−−−−−−−−−−−−−−−−−−−−−−−−−−−−−−−−−−−−−−−−−−−−−−−−−−−−−−−−−−−−−−−−
109
110 BUFFER ∗BUFFER_Del(BUFFER *p);
111 BUFFER *BUFFER_New(CONFIG *c, DWORD *errcode);
112
113 //−−−−−−−−−−−−−−−−−−−−−−−−−−−−−−−−−−−−−−−−−−−−−−−−−−−−−−−−−−−−−−−−−−−−−−−−
114 \#endif
```
#### C.2.8 bytes.c and bytes.h

```
1 /∗ =======================================================================
2 ∗ PROGRAMMER "BAHN, William"
3 * TITLE " Integer Storage Size Type Definitions"
```

```
4 ∗ CREATED 06 FEB 07
5 ∗ MODIFIED 06 FEB 07
6 * FILENAME " bytes.c"
 7 ∗ =======================================================================
8 ∗ GENERAL DESCRIPTION
9 ∗
10 ∗ NOTE: ANY AVAILABLE "USER GUIDE" IS IN THE ASSOCIATED HEADER FILE .
11 ∗
12 * This file contains type definitions so that porting from one processor
13 * to another is simpler.14 ∗
15 ∗ =======================================================================
16 ∗/
17
18 #include "bytes.h"
19
20 int VerifyBYTE (void)
21 \quad 522 return (8*size of (BYTE) != BITSinBYTE);23 \, }
24
25 int VerifyWORD (void)
26 {
27 return (8∗ size of (WORD) != BITSinWORD);
28 }
29
30 int VerifyDWORD(void)
31 {
32 return (8∗ size of (DWORD) != BITSinDWORD);
33 }
34
35 int VerifyQWORD(void)
36 {
37 return (8∗ size of (QWORD) != BITSinQWORD);
38 }
39
40 unsigned int VerifySIZES (unsigned int maxlength)
41 {
42 unsigned int flags;
43 unsigned int mask;
44
45 // Generate a flag vector with a 1 set any place that does not
46 // verify properly. Note that the bit position is equal to base −2
47 // log of the number of bytes in the integer type.
48
```

```
49 \qquad \qquad \mathrm{flags} \ = \ 0 \, ;50 f l ag s = ( f l ag s << 1) + VerifyQWORD( );
51 f l ag s = ( f l ag s << 1) + VerifyDWORD( );
52 f l ag s = ( f l ag s << 1) + Verify WORD( );
{\rm flags} \ = \ {\rm (flags} \ < \ 1) \ + \ {\rm VerifyBYTE} \ {\rm ()} \ ;54
55 // Convert length from bits to smallest compatible number of bytes.
56
57 maxlength = (maxlength / 8) + ((maxlength %) ? 1:0);58
59 // Generate a mask that is set only in those flag positions of interest.
60
61 if (maxlength) // report on sizes up to and including maxlength.
62 for (mask = 0; maxlength > 0; maxlength /= 2)63 {
64 mask = (mask \leq 1) + 1;65 if ((\text{maxlength} > 1) \&\&(\text{maxlength} \& 2))66 mask = (mask \leq 1) + 1;67 }
68 else // report on all defined sizes
69 mask = \degree 0;
70
71 return (flags & mask);
72 }
 1 /∗ =======================================================================
2 ∗ PROGRAMMER "BAHN, William"
3 * TITLE " Integer Storage Size Type Definitions"
4 ∗ CREATED 06 FEB 07
5 ∗ MODIFIED 06 FEB 07
6 * FILENAME " bytes.h"
 7 ∗ =======================================================================
8 ∗ GENERAL DESCRIPTION
9 ∗
10 * This file contains type definitions so that porting from one processor
11 * to another is simpler.
12 ∗ =======================================================================
13 ∗ SIZE DEFINITIONS
14 ∗
15 * The following definitions are used:
16 ∗
17 ∗ SIZE UNSIGNED SIGNED
18 ∗ 8−bit BYTE SBYTE
19 ∗ 16− bit WORD SWORD
20 ∗ 32− bit DWORD SDWORD
```

```
21 * 64-bit QWORD SQWORD (not available on most systems)
22 ∗
23 ∗ =======================================================================
24 * To Verify Sizes
25 ∗
26 ∗ Use the VerifySIZES () function passing the largest integer size, in
27 * bits, that is of interest.
28 ∗
29 * The function returns TRUE if conflicts are found.
30 ∗
31 * If an argument of 0 is used, then the return value has a bit set for
32 * each type definition that didn't verify, starting with the shortest
33 * length in the LSB.
34 ∗
35 * Example - you are interested only in integer sizes up to 32-bits.
36 ∗
37 * VerifySIZES (32) or VerifySIZES (BITSinDWORD);
38 ∗
39 ∗ =======================================================================
40 ∗/
41
42 \#ifndef BYTESdotH
43 \#define BYTESdotH
44
45 \#define BITSinBYTE (8)
46 \#define BITSinWORD (16)
47 #define BITSinDWORD (32)
48 \#define BITSinQWORD (64)
49
50 /∗ =======================================================================
51 * Normal definitions
52\,53 * This the only section that should need to be changed.
54 ∗
55 * Determine which integer type is the correct number of bits and update
56 * the following list. Do not worry about signed/unsigned.
57\,58 * It is not recommended that you actually use these definitions in your
59 * code - they are simply used in the following type definitions.
60 ∗ =======================================================================
61 ∗/
62
63 \#define NBYTE char
64 #define NWORD short
65 \#define NDWORD int
```

```
66 \#define NQWORD long
67
68 /∗ =======================================================================
69 ∗ UNSIGNED TYPE DEFINITIONS
70 ∗ =======================================================================
71 ∗/
72
73 typedef unsigned NBYTE BYTE ;
74 typedef unsigned NWORD WORD;
75 typedef unsigned NDWORD DWORD;
76 typedef unsigned NQWORD QWORD;
77
78 /∗ =======================================================================
79 ∗ SIGNED TYPE DEFINITIONS
80 ∗ =======================================================================
81 ∗/
82
83 typedef signed NBYTE SBYTE ;
84 typedef signed NWORD SWORD;
85 typedef signed NDWORD SDWORD;
86 typedef signed NQWORD SQWORD;
87
88 /∗ =======================================================================
89 ∗ UTILITY FUNCTIONS
90 ∗ =======================================================================
91 ∗/
92
93 unsigned int VerifySIZES (unsigned int maxlength);
94
95 \#endif
```
# C.2.9 modem.c and modem.h

```
1 /∗ ∗∗∗∗∗∗∗∗∗∗∗∗∗∗∗∗∗∗∗∗∗∗∗∗∗∗∗∗∗∗∗∗∗∗∗∗∗∗∗∗∗∗∗∗∗∗∗∗∗∗∗∗∗∗∗∗∗∗∗∗∗∗∗∗∗∗∗∗∗∗∗∗∗∗∗
2 ∗ MODEM for the Real-time BBC Codec/Modem
3 ∗∗∗∗∗∗∗∗∗∗∗∗∗∗∗∗∗∗∗∗∗∗∗∗∗∗∗∗∗∗∗∗∗∗∗∗∗∗∗∗∗∗∗∗∗∗∗∗∗∗∗∗∗∗∗∗∗∗∗∗∗∗∗∗∗∗∗∗∗∗∗∗∗∗∗∗
4 * William L. Bahn
5 * Academy Center for Information Security
6 * Department of Computer Science
7 * United States Air Force Academy
8 ∗ USAFA, CO 80840 ∗
9 ∗∗∗∗∗∗∗∗∗∗∗∗∗∗∗∗∗∗∗∗∗∗∗∗∗∗∗∗∗∗∗∗∗∗∗∗∗∗∗∗∗∗∗∗∗∗∗∗∗∗∗∗∗∗∗∗∗∗∗∗∗∗∗∗∗∗∗∗∗∗∗∗∗∗∗∗
10 ∗ FILE : . . . . . . . . . . . . modem. c ∗
11 ∗ DATE CREATED : . . . . 06 SEP 07
12 ∗ DATE MODIFIED : . . . 06 SEP 07
```

```
13 ∗∗∗∗∗∗∗∗∗∗∗∗∗∗∗∗∗∗∗∗∗∗∗∗∗∗∗∗∗∗∗∗∗∗∗∗∗∗∗∗∗∗∗∗∗∗∗∗∗∗∗∗∗∗∗∗∗∗∗∗∗∗∗∗∗∗∗∗∗∗∗∗∗∗∗∗
14 ∗
15 ∗ REVISION HISTORY
16\,17 ∗∗∗∗∗∗∗∗∗∗∗∗∗∗∗∗∗∗∗∗∗∗∗∗∗∗∗∗∗∗∗∗∗∗∗∗∗∗∗∗∗∗∗∗∗∗∗∗∗∗∗∗∗∗∗∗∗∗∗∗∗∗∗∗∗∗∗∗∗∗∗∗∗∗∗∗
18 ∗
19 ∗ DESCRIPTION
20 ∗
21 * The modem and its public interface is described in modem.h.
22 ∗
23 ∗∗∗∗∗∗∗∗∗∗∗∗∗∗∗∗∗∗∗∗∗∗∗∗∗∗∗∗∗∗∗∗∗∗∗∗∗∗∗∗∗∗∗∗∗∗∗∗∗∗∗∗∗∗∗∗∗∗∗∗∗∗∗∗∗∗∗∗∗∗∗∗∗∗∗∗
24 ∗/
25
26 //−−−−−−−−−−−−−−−−−−−−−−−−−−−−−−−−−−−−−−−−−−−−−−−−−−−−−−−−−−−−−−−−−−−−−−−−
27 // REQUIRED INCLUDES
28 //−−−−−−−−−−−−−−−−−−−−−−−−−−−−−−−−−−−−−−−−−−−−−−−−−−−−−−−−−−−−−−−−−−−−−−−−
29
30 \#include \leq stdlib.h> // malloc()31 \#include \langle math.h \rangle // \exp()32 #include "modem.h"
33
34 //−−−−−−−−−−−−−−−−−−−−−−−−−−−−−−−−−−−−−−−−−−−−−−−−−−−−−−−−−−−−−−−−−−−−−−−−
35 // STRUCTURE DEFINITIONS
36 //−−−−−−−−−−−−−−−−−−−−−−−−−−−−−−−−−−−−−−−−−−−−−−−−−−−−−−−−−−−−−−−−−−−−−−−−
37
38 // NOTE: Normally the structure definition would be in the *.c file to make
39 // the structure members inaccessible to outside functions except through
40 // public function calls. But for the real-time code it has been decided
41 // to make the structure members directly visible to the functions that
42 // manipulate them.
43
44 //−−−−−−−−−−−−−−−−−−−−−−−−−−−−−−−−−−−−−−−−−−−−−−−−−−−−−−−−−−−−−−−−−−−−−−−−
45 // PUBLIC FUNCTION DEFINITIONS
46 //−−−−−−−−−−−−−−−−−−−−−−−−−−−−−−−−−−−−−−−−−−−−−−−−−−−−−−−−−−−−−−−−−−−−−−−−
47
48 MODEM ∗MODEM Del(MODEM ∗p )
49 {
50 if (p)
\begin{tabular}{ccccc} 51 & & & \end{tabular}52 f r e e ( p ) ;
53 }
54 return NULL ;
55 }
56
57 MODEM ∗MODEM New(CONFIG ∗c , DWORD ∗ e r r c o d e )
```

```
58 {
59 MODEM ∗p ;
60 DWORD e r r ;
61 double nominal_steady_state_peak;
62
63 p = \text{NULL};
64 err = 0;
65
66 p = (MODEM *) \text{ malloc}(size of (MODEM));67 if (\frac{1}{p})68 err \ = \ 1 \ \lt \lt \ 0;69
70 if (!err)
71 {
72 // Derived quantities
73 p->jitter_samples = (int)(c->modem_samples_per_bit * c->modem_jitter_bits);
74
75 // Integrator parameter
76 p->alpha = \exp((2.0/c->modem_samples_per_bit) - 1.0);
77
78 // Threshold parameters
79 nominal_steady_state_peak = (c->nominal_rx_signal*c->nominal_rx_signal) *
                       (1.0/(1.0-p\rightarrow \text{alpha}));
80 p->t_hi = nominal_steady_state_peak * ((c->modem_threshold_pct + c->
                       modem \lceil \text{hysteresis}\rceil (2.0) / 100.0);
81 p->t_lo = nominal_steady_state_peak * ((c->modem_threshold_pct - c->
                       modelm-hysteresis.pct/2.0) / 100.0;
82
83 // State information
84 p\rightarrowstate = 0;
85 p\rightarrowintegrator = 0.0;
\mbox{ $86$} \mbox{ $p-$>stamp$ } = \mbox{ $0$} \, ; \label{eq:4}87 }
88
89 if (err)
90 p = \text{MODEM\_Del}(p);
91
92 if (c->diagnostics)
93 {
94 // Diagnostic Report
95 p r i n t f ( " - - - - - - - - - - - - - - - - - - - - - - - - - - - - - - - - - - - - - - - - - -\ n " ) ;
96 printf ( "MODEM \n");
97 p r i n t f ( " C r e a t i o n : . . . . . . . . . . . . . . . . . . % s \ n " , ( ( e r r ) ? " F A I L E D " : " S U C C E E D E D " ) ) ;
98 p r i n t f ( " L o c a t i o n : . . . . . . . . . . . . . . . . . . % p \ n " , ( void ∗) p ) ;
99 printf ("Integrator alpha : . . . . . . . . . . . %f \n", p->alpha);
```

```
100 printf (" Jitter tolerance : . . . . . . . . . . . . \text{\%}f\n", p->jitter_samples);
101 p r i n t f ( " M o d e m g a i n : . . . . . . . . . . . . . . . . % f ( % f d B ) \ n " , c−>n om i n a l t x s i g n a l , c−>
                         modem_gain_dB);
102 printf (" Nominal channel loss :...... %f dB \n", c->modem_channel_loss_dB);
103 printf (" Nominal rx signal peak :.... % f (% f dB) \n", c->nominal_rx_signal, (c->
                         modem_gain_dB-c->modem_channel_loss_dB));
104 printf (" Nominal integrator peak :... \chi f \n\eta", nominal_steady_state_peak);
105 printf (" L0 -> HI threshold :........ . % f \n", p->t_hi);
106 printf (" HI -> LO threshold :........ %f\n", p->t_lo);
107 p r i n t f ( " - - - - - - - - - - - - - - - - - - - - - - - - - - - - - - - - - - - - - - - - - -\ n " ) ;
108 }
109
\texttt{array}\xspace=\texttt{error}\xspace=\texttt{err}\xspace;111 return p;
112 }
113
114 //−−−−−−−−−−−−−−−−−−−−−−−−−−−−−−−−−−−−−−−−−−−−−−−−−−−−−−−−−−−−−−−−−−−−−−−−
115
116 /∗ MODEM
117 ∗
118 * The MODEM reads/writes USRP in bursts of samples corresponding to
119 * 8 packet bits. The calling function is responsible for ensuring that
120 * valid data and/ or sufficient room for new data exists in the buffer.
121 ∗
122 ∗/
123
124 /∗ MODULATOR
125 ∗
126 ∗ The modulator reads one byte of packet data from the buffer and generates
127 * USRP data for the entire set of 8 packet bits.
128 ∗
129 ∗/
130
131 void Modulate (CONFIG *c, BUFFER *buffer, MODEM *modem, SINK *sink)
132 {
133 DWORD originbit, sample;
134 float signal;
135 clock_t ticks;
136 float *v;
137 ticks = clock();
138
139 // Push write pointer if packet byte is not available
140 if (!buffer –>ready)
141 {
142 buffer −>write = (buffer −>write + 1) & buffer −>buffer mask;
```

```
143 buffer \rightarrowready++;
144 buffer \rightarrowmargin -\cdot;
145 }
146
147 // For each bit in the packet byte at the buffer's read pointer
148 for (originbit = 0; originbit < 8; originbit ++)
149 {
150 // Determine if the bit is a mark or a space
151 if (buffer ->buffer [buffer ->read ] & c->bitmask [originbit ])
152 {
153 c-\text{smarks}++;154 signal = (float) c->nominal_tx_signal;
\hspace{1.5cm} 155156 else
157 \quad signal = 0.0;
158
159 // Determine if the sink can take all the samples for the present bit
160 if (sink->samples + c->modem_samples_per_bit < sink->sample_limit)
161 {
162 // Establish the base location within the sink's buffer
163 v = ((Hoat *) sink\rightarrowv) + (2 * sink\rightarrowsamples);
164
165 // Generate and write the baseband samples to the sink
166 for {\rm (sample = 0; sample < c-&gt;modem\_samples\_per\_bit; sample++)}167 \{168 v [2*sample] = signal; // I(t) (actual data)169 v[2*sample + 1] = 0.0; // Q(t) (forced to zero)
170 }
171 sink->samples += c->modem_samples_per_bit;
172 }
173 else
174 sink->streaming = FALSE;
175 }
176
177 buffer \rightarrowbuffer [buffer \rightarrowread] = 0;
178 buffer \Rightarrowread = (buffer \Rightarrowread + 1) & buffer \Rightarrowbuffermask;
179 buffer \rightarrowready -;
180 buffer \rightarrowmargin++;181
182 c->actual_trx_bytes += c->trx_bytes_per_packet_byte;
183 \qquad c \rightarrow \text{dem\_ticks } += \text{ clock }() - \text{ticks };184 }
185
186 void Demodulate (CONFIG ∗c , SOURCE ∗ s ou r c e , MODEM ∗modem , BUFFER ∗bu f )
187 {
```

```
188 DWORD sample ;
189 DWORD originbit;
190 clock_t ticks;
191 float *v;
192 double v2 ;
193
194 ticks = clock();
195
196 for (originbit = 0; originbit < 8; originbit ++)
197 {
198 v = (( float *) source \rightarrowv) + (2 * source \rightarrowsamples);
199 for (sample = 0; sample < c ->modem_samples_per_bit; sample++)
200 {
201 if (source ->samples < source ->sample_limit)
202 \left\{203
204 v2 = v[2*sample] * v[2*sample] + v[2*sample+1] * v[2*sample+1]205 source ->samples++;
206 }
207 else
208 {
v2 = 0;
210 source \rightarrowstreaming = FALSE;
211 \qquad \qquad \}212
213 modem->integrator = v2 + modem->alpha *(modem->integrator - v2);
214
215 switch (modem−>state)
216 \left\{217 case 0:
218 if (modem−>integrator > modem->t_hi)
219 \left\{\right.220 modem\rightarrows t a t e = 1;
221 \}222 break;
223 case 1 :
224 if (modem->int\, e\, gr\, a\, or\, c\, modem->t\_lo\,)225226 modem->state = 2;
227 modem−>stamp = (SDWORD) ( samp le + modem−>
                                {\tt j\,it\,t\,er\,\_sa\,m\,pl\,es} ) ;
228 }
229 break;
230 case 2:
231 if (\text{modem} \rightarrow \text{integrate} \rightarrow \text{modem} \rightarrow t \cdot h i)
```

```
232 modem->state = 1;
233 e l s e
234 if ((SDWORD) sample > modem->stamp) &&(modem->
                                          integrate <math>m \cdot \text{mod} m \rightarrow t \cdot l \cdot o)
235 \left\{\text{modem} \rightarrow \text{stat} \text{e} = 0;
237 }
238 break ;
239 }
240 }
241 modem−>stamp −= c->modem_samples_per_bit;
242
243 if (0 = \text{buf}\rightarrow\text{empty})244 {
245 buf-\text{read} = (\text{buf}-\text{read} + 1) \& \text{buf}-\text{buffer} rank;
246 buf−>empty++;
247 buf−>margin−−;
248 buf–>overflows++;
249 }
250
251 // Step packet forward and mark next location
252 if (modem \rightarrow state > 0)253 {
254 c-\text{snarks}++;255 buf->buffer [buf->write ] |= c->bitmask [origin bit ];
256 }
257 else
258 buf−>bu f fe r [ buf−>write ] &= ~c->bitmask [ o rigin bit ];
{\bf 259} \hspace{35pt} \Big\}260
261 buf->write = (buf->write + 1) & buf->buffermask;
262 buf->margin++;
263 buf−>empty−−;
264
265 c->actual_trx_bytes += c->trx_bytes_per_packet_byte;
266 \qquad c \rightarrow \text{dem\_ticks } += \text{ clock }() - \text{tick } s ;267 }
268
269 //−−−−−−−−−−−−−−−−−−−−−−−−−−−−−−−−−−−−−−−−−−−−−−−−−−−−−−−−−−−−−−−−−−−−−−−−
 1 /∗ ∗∗∗∗∗∗∗∗∗∗∗∗∗∗∗∗∗∗∗∗∗∗∗∗∗∗∗∗∗∗∗∗∗∗∗∗∗∗∗∗∗∗∗∗∗∗∗∗∗∗∗∗∗∗∗∗∗∗∗∗∗∗∗∗∗∗∗∗∗∗∗∗∗∗∗
 2 ∗ MODEM for the Real-time BBC Codec/Modem
 3 ∗∗∗∗∗∗∗∗∗∗∗∗∗∗∗∗∗∗∗∗∗∗∗∗∗∗∗∗∗∗∗∗∗∗∗∗∗∗∗∗∗∗∗∗∗∗∗∗∗∗∗∗∗∗∗∗∗∗∗∗∗∗∗∗∗∗∗∗∗∗∗∗∗∗∗∗
 4 ∗ William L. Bahn
 5 * Academy Center for Information Security
```

```
6 * Department of Computer Science
 7 ∗ United States Air Force Academy ∗
 8 ∗ USAFA, CO 80840 ∗
 9 ∗∗∗∗∗∗∗∗∗∗∗∗∗∗∗∗∗∗∗∗∗∗∗∗∗∗∗∗∗∗∗∗∗∗∗∗∗∗∗∗∗∗∗∗∗∗∗∗∗∗∗∗∗∗∗∗∗∗∗∗∗∗∗∗∗∗∗∗∗∗∗∗∗∗∗∗
10 \qquad \ast \ \mathrm{FILE}: \ldots \ldots \ldots \ldots \quad \mathrm{modem}\ \mathrm{.}\ \mathrm{h}11 ∗ DATE CREATED : . . . . 06 SEP 07
12 ∗ DATE MODIFIED : . . . 06 SEP 07
13 ∗∗∗∗∗∗∗∗∗∗∗∗∗∗∗∗∗∗∗∗∗∗∗∗∗∗∗∗∗∗∗∗∗∗∗∗∗∗∗∗∗∗∗∗∗∗∗∗∗∗∗∗∗∗∗∗∗∗∗∗∗∗∗∗∗∗∗∗∗∗∗∗∗∗∗∗
14\,15 ∗ REVISION HISTORY
16 ∗
17 ∗∗∗∗∗∗∗∗∗∗∗∗∗∗∗∗∗∗∗∗∗∗∗∗∗∗∗∗∗∗∗∗∗∗∗∗∗∗∗∗∗∗∗∗∗∗∗∗∗∗∗∗∗∗∗∗∗∗∗∗∗∗∗∗∗∗∗∗∗∗∗∗∗∗∗∗
18 ∗
19 ∗ DESCRIPTION
20 ∗
21 * The modem converts baseband signal data to/from packet data.
22 ∗
23 ∗/
24
25 \#ifndef MODEMdotH26 #define MODEMdotH
27
28 //−−−−−−−−−−−−−−−−−−−−−−−−−−−−−−−−−−−−−−−−−−−−−−−−−−−−−−−−−−−−−−−−−−−−−−−−
29 // REQUIRED INCLUDES
30 //−−−−−−−−−−−−−−−−−−−−−−−−−−−−−−−−−−−−−−−−−−−−−−−−−−−−−−−−−−−−−−−−−−−−−−−−
31
32 #include \langletime.h> // clock_t
33
34 #include " config.h"
35 #include " source.h"
36 #include "buffer.h"
37 #include "sin k.h"
38 #include "dirtyd.h"
39
40 //−−−−−−−−−−−−−−−−−−−−−−−−−−−−−−−−−−−−−−−−−−−−−−−−−−−−−−−−−−−−−−−−−−−−−−−−
41 // STRUCTURE DECLARATIONS
42 //----------
43
44 typedef struct MODEM MODEM;
45
46 //−−−−−−−−−−−−−−−−−−−−−−−−−−−−−−−−−−−−−−−−−−−−−−−−−−−−−−−−−−−−−−−−−−−−−−−−
47 // STRUCTURE DEFINITIONS
48 //−−−−−−−−−−−−−−−−−−−−−−−−−−−−−−−−−−−−−−−−−−−−−−−−−−−−−−−−−−−−−−−−−−−−−−−−
49
```
50 // NOTE: Normally the structure definition would be in the \*.c file to make

```
51 // the structure members inaccessible to outside functions except through
52 // public function calls. But for the real-time code it has been decided
53 // to make the structure members directly visible to the functions that
54 // manipulate them.
55
56 struct MODEM
57 {
58 // Derived quantities
59 DWORD jitter_samples;
60 double alpha;
61 double t_hi, t_lo;
62
63 // State information
64 DWORD state:
65 double integrator;
66 SDWORD stamp ;
67 };
68
69 //−−−−−−−−−−−−−−−−−−−−−−−−−−−−−−−−−−−−−−−−−−−−−−−−−−−−−−−−−−−−−−−−−−−−−−−−
70 // PUBLIC FUNCTION PROTOTYPES
71 //−−−−−−−−−−−−−−−−−−−−−−−−−−−−−−−−−−−−−−−−−−−−−−−−−−−−−−−−−−−−−−−−−−−−−−−−
72
73 MODEM *MODEM_Del(MODEM *p);
74 MODEM *MODEM_New(CONFIG *c, DWORD *errcode);
75 void Modulate (CONFIG *c, BUFFER *buffer, MODEM *modem, SINK *sink);
76 void Demodulate (CONFIG ∗c , SOURCE ∗ s ou r c e , MODEM ∗modem , BUFFER ∗bu f ) ;
77
78 //−−−−−−−−−−−−−−−−−−−−−−−−−−−−−−−−−−−−−−−−−−−−−−−−−−−−−−−−−−−−−−−−−−−−−−−−
79 \#endif
```
# C.3 USRP Radio Scripts

## C.3.1 USRP BBC Transmitter

```
1 \#!/ usr/bin/env python
2 #Adapted from a GNU Radio TX script by Mark Kuhr.
3
4 # The file format is complex IQ data pairs where both values are IEEE
5 # single-precision floating point numbers in little endian format.
6 \# The first value is I and the second value is Q. The data is present
7 \# only on the I data. The Q data is all zeros.
8
9 from gnuradio import gr, gru
10 from gnuradio import usrp
```

```
11 from gnuradio.eng_option import eng_option
12 from gnuradio import eng-notation
13 from gnuradio.eng_notation import num_to_str, str_to_num
14 from optparse import OptionParser
15 import sys
16 import time
17
18
19\quad class \; \; bbc\_tx\_graph\left(\, gr \,.\, top\_block\,\right):20 def ..init.. (self, usb_num, sink_path, sink_path_B, nchan): #included usb_num from parameter
           list to define which usb
21
22 gr. top-block. ... init. (self)23 #default interpolator rate
24 self.interp = 64
25
26 if (nchan == 1):
27 self.txfile = gr.file_source (gr.sizeof_gr_complex, sink_path, 1)
28 self.usrp = usrp.sink.c (usb_num, self.interp) # change from 0 to 1 if necessary
29 self.connect (self.txfile, self.usrp)
30 else: \#more than 1 channel, TX on both daughterboards
31 self.txfileA = gr.file_source (gr.sizeof_gr_complex, sink_path, 1)
32 self.txfileB = gr.file_source (gr.sizeof_gr_complex, sink_path_B, 1)
33
34 self.usrp = usrp.sink_c (which=usb_num, interp_rate=self.interp,nchan=nchan)
35 \#do connect
36 intl = gr.interleave (gr.sizeof_gr_complex)
37 self.connect(self.txfileA, (intl, 0))
38 self.connect (self.txfileB, (intl, 1))
39 self.connect (intl., self.usrp)
40
41 def usb_freq (self):
42 return self.usrp.dac_freq() / self.interp
43
44 def usb_throughput (self):
45 return self.usb_freq () * 4
46
47 def set_interpolator (self, interp):
48 self.interp = interp
49 self.usrp.set_interp_rate (interp)
50
51 def set_freq_single(self, target_freq):
52 """
53 Set the center frequency we're interested in.
54
```

```
55 @param target_freq: frequency in Hz
56 @rypte: bool
57
58 Tuning is a two step process. First we ask the front-end to
59 tune as close to the desired frequency as it can. Then we use
60 the result of that operation and our target_frequency to
61 determine the value for the digital up converter.
62 """
63 r = self.usrp.tune(self.subdev._which, self.subdev, target_freq)
64 if r:
65 print " r . baseband_freq = ", eng_notation . num_to_str (r . baseband_freq)
66 print "r.dxc_freq =", eng_notation.num_to_str(r.dxc_freq)
67 print " r . r e sidual_freq = ", eng_notation . num_to_str (r . r e sidual_freq)
68 print "r.inverted = ", r.inverted
69 print " OK "
70 return True
71
72 return False
73
74 def set_freq_multi(self, side, target_freq):
75 """
76 Set the center frequency we're interested in.
77
78 @param side: 0 = side A, 1 = side B
79 @param target_freq: frequency in Hz
80 @rtype: bool
81
82 Tuning is a two step process. First we ask the front-end to
83 tune as close to the desired frequency as it can. Then we use
84 the result of that operation and our target_frequency to
85 determine the value for the digital up converter.
86 """
87
88 print "Tuning side % s to % sHz" % (("A", "B") [side], num_to_str(target_freq))
89 r = self.usrp.tune(self.subdev[side]._which, self.subdev[side], target_freq)
90 if r :91 print " r.baseband_freq =", num_to_str(r.baseband_freq)
92 print " r.dxc\_freq = ", num_to\_str(r.dxc\_freq)93 print " r. residual_freq = ", num_to_str(r. residual_freq)
94 print " r.inverted =", r.inverted
95 print " OK "
96 return True
97
98 else:
99 print " Failed!"
```

```
100
101 return False
102
103 def main ():
104 parser = OptionParser (option_class=eng_option)
105 parser.add_option ("T", "--tx\_subdev\_spec", type="subdev", default = (0, 0),106 help="select USRP Tx side A or B (may also use A:0 or A:1 format)")
107 parser.add_option ("-f", "--rf_freq", type="eng_float", default=None,
108 help="set RF center frequency to FREQ")
109 parser.add_option (" -i", " --interp", type="int", default = 64,110 help=" set fgpa interpolation rate to INTERP")
111 parser.add_option("-U", "--usb_num", type="int", default=0,
112 help=" select USRP USB location 0 or 1 (default = 0)")
113 parser. add_option ("C", "--nchan", type="int", define114 help=" select number of channels for TX (1 or 2) (default = 1)")
115 parser.add_option ("-S", "--sink_path", type="string", default=None, help="set sink file path for
            transmission 1")116 parser.add_option("-N", "--sink_path_B",type="string",default=None, help="set sink file path
           for transmission 2")117 parser.add_option (" - P", " - - tx\_subdev\_spec\_B", type = "subdev", default = (0, 0),118 help="select USRP Tx side A or B (may also use A:0 or A:1 format)")
119 (options, args) = parser.parse_{args} ()
120
121 if len(args) != 0:
122 parser.print_help()
123 raise SystemExit
124
125 if options. rf_freq is None:
126 sys.stderr.write ("usrp_siggen: must specify RF center frequency with -f RF_FREQ\n")
127 parser.print_help()
128 raise SystemExit
129
130
131 fg = bbc_tx_graph(options.usb_num,options.sink_path, options.sink_path_B, options.nchan)
132
133 fg.set_interpolator (options.interp)
134
135 print "Using USB Port %d" % (options.usb_num)
136 print "Sink path: %s" % (options.sink_path)
137 if ( options . sink _path _B ) :
138 print "Sink path B: %s" % (options.sink_path_B)
139
140 if ( options . nchan = 1 ):
141 print "Using %d Channel" % (options.nchan)
142 # determine the daughterboard subdevice we're using
```
```
143 if options.tx_subdev_spec is None:
144 options.tx_subdev_spec = usrp.pick_tx_subdevice(fg.u)
145
146 m = usrp . determine_tx_mux_value (fg . usrp , options . tx_subdev_spec)
147 \# \text{print} "mux = %#04x" % (m,)
148 fg.usrp.set_mux(m)
149 \#fg \cdot \text{usrp} \cdot \text{set} \text{mu} \times (0 \times b \text{a} 98)150
151 fg.subdev = usrp.selected_subdev (fg.usrp, options.tx_subdev_spec)
152 print " Using TX daughterboard "<sub>As</sub> " % (fg. subdev. side_and_name (), )
153
154 fg . subdev . set _gain (fg . subdev . gain _range () [1]) # set max Tx gain
155
156 if not fg.set_freq_single(options.rf_freq):
157 sys.stderr.write ('Failed to set RF frequency\n')
158 raise SystemExit
159
160 fg \text{ .subdev . set\_enable (True) \# enable transmitter}161
162 else: # we're using both daughterboard slots, thus subdev is a 2-tuple
163 print " Using % d Channels " % ( options. nchan )
164 fg . subdev = (fg . usrp . db [0] [0], fg . usrp . db [1] [0])165 print "Using TX daughterboard % s" % (fg. subdev [0]. side_and_name(),)
166 print " Using TX daughterboard % s" % (fg. subdev [1]. side_and_name(),)
167
168
169 \#m.A = usrp. determine.txt_mux_value (fg. usrp, options.txt.subdev_spec)170 \#m.B = usrp.determine_t x_m u x_value (fg. usrp, options.t x.subdev_spec.B)171 \# \text{print} "mux = %#04x" % (m,)
172 #fg . subdev [0]. set\_mu x (m.A)173 #fg \cdot \text{subdev} [1]. \text{set} [m \cdot x (m \cdot B)]174 #fg.usrp.set_mux(m_A)
175 fg.usrp.set_mux(gru.hexint(0xBA98))
176
177 fg. subdev [0]. set gain (fg. subdev [0]. gain range () [1]) # set max Tx gain
178 fg subdev [1] . set gain (fg subdev [1] . gain_range () [1] ) # set max Tx gain
179
180 #use same frequency for both transmitters
181 fg.set_freq_multi(0, options.rf_freq)
182 fg.set_freq_multi(1, options.rf_freq)
183 #fg . subdev [0] . set freq (options . rf freq)
184 #fg.subdev [1].set_freq (options.rf_freq)
185
186 fg.subdev [0].set_enable (True) \# enable transmitter
187 fg.subdev [1].set_enable (True) # enable transmitter
```

```
188
189 try:
190 \#fg \cdot run()191 print "Starting Transmission\n"
192 \qquad \qquad \texttt{fg} \ . \ \texttt{start} \ ( \, )193 time. sleep (1)194 fg.stop()
195 print "Transmission Completed.\n"
196 except KeyboardInterrupt:
197 \#pass198 fg.stop()
199
200 if _{-1}n am e _{-1} = ' _{-1}m a i n _{-1}' :
201 main ( )
```
## C.3.2 USRP BBC Receiver

```
1 \#!/ usr/bin/env python
 2
 3 #Adapted from a GNU Radio RX (rx_cfile.py) script by Mark Kuhr.
 4
 5^{+} """
 6 Read samples from the USRP and write to file formatted as binary
 7 outputs single precision complex float values or complex short values (interleaved 16 bit signed
         short integers).
 8
 9 """
10
11 from gnuradio import gr, gru, eng-notation
12 #from gnuradio import audio
13 from gnuradio import usrp
14 from gnuradio.eng_option import eng_option
15 from optparse import OptionParser
16 from usrpm import usrp_dbid
17 import time
18 import sys
19
20 class my_graph(gr.flow_graph):
21 #class my_graph(gr.top\_block):
2223 def \text{I} init_(self):
24 \text{ gr. flow\_graph.} \text{1} \text{ in} \text{it} \text{1} \text{.} \text{(self)}25 #gr.top_block...init__(self)
26
27
```
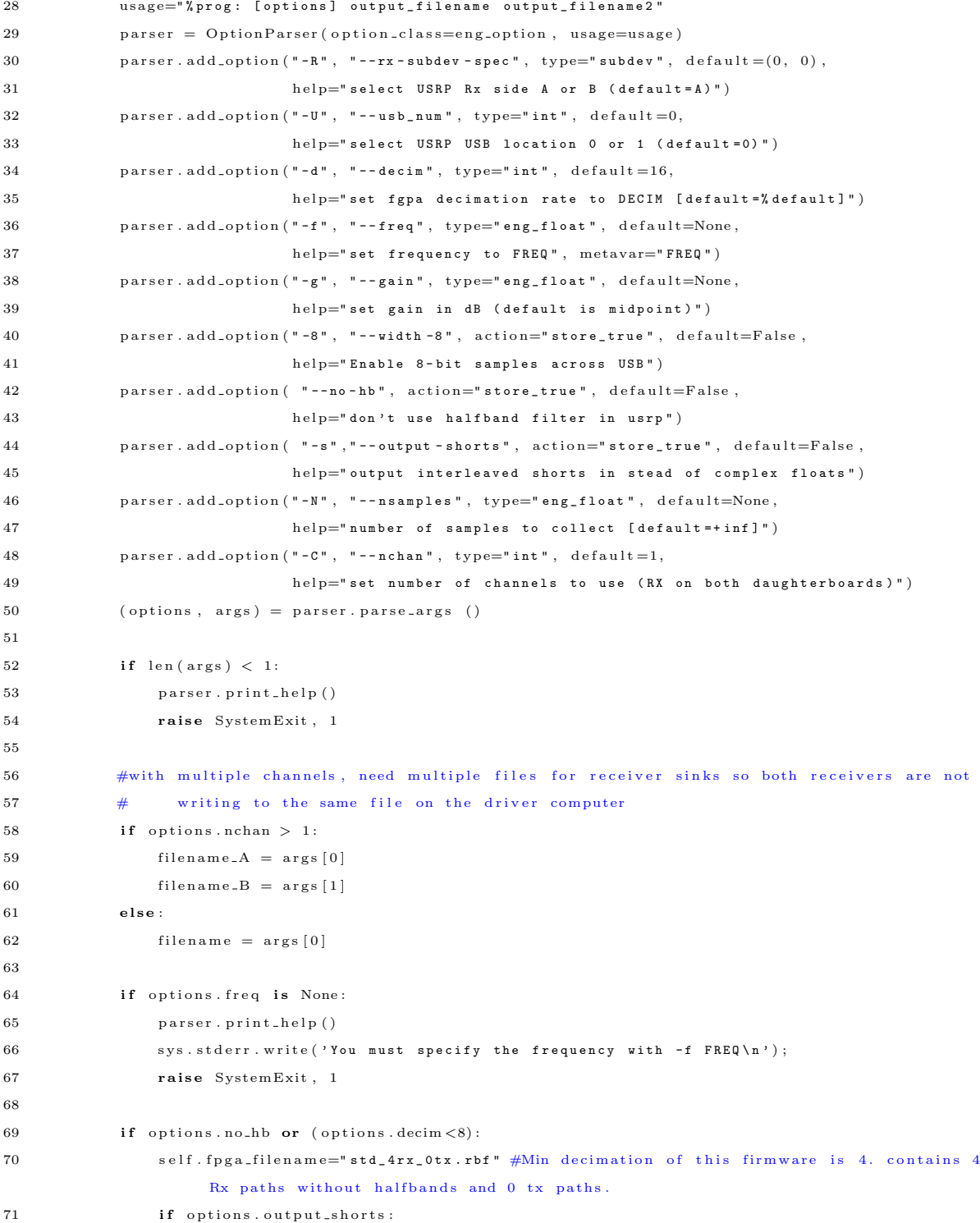

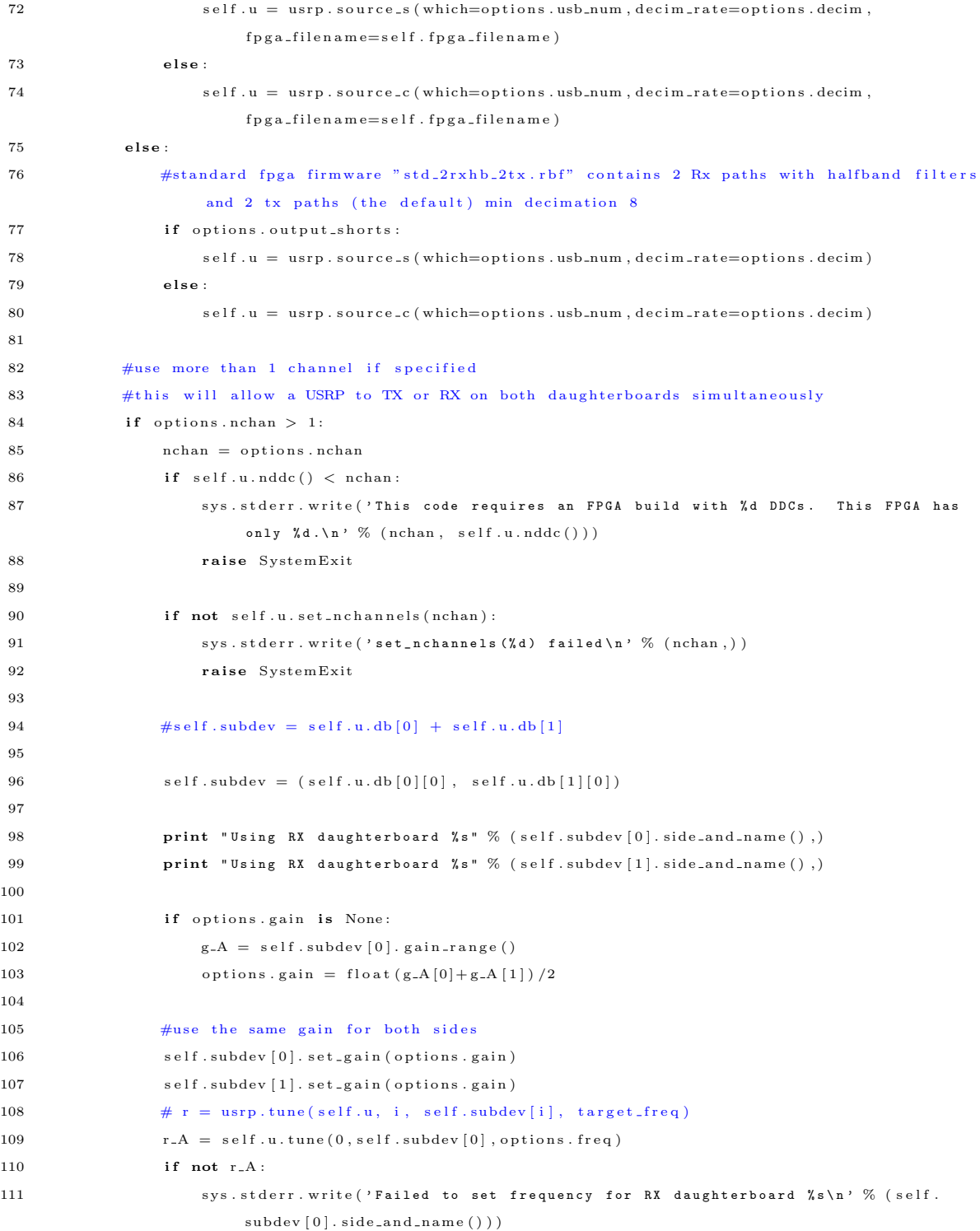

```
112 raise SystemExit, 1
113
r = B = self.u.tune(1, self.subdev[1], options, freq)115 if not r_B:
116 sys.stderr.write ('Failed to set frequency for RX daughterboard \%s\<sup>'</sup> % (self.
                     subdev[1].side_and_name())117 raise SystemExit, 1
118
\begin{tabular}{ll} 119 \quad & \quad \text{else} \end{tabular}.120 \# using only 1 channel in this case
121 # determine the daughterboard subdevice we're using per argument list
122 self.subdev = usrp.selected_subdev (self.u, options.rx_subdev_spec)
123 print "Using RX daughterboard % s" % (self.subdev.side_and_name(),)
124
125 #set the gain
126 if options.gain is None:
127 # if no gain was specified, use the mid-point in dB
128 g = self.subdev.gain_range()
129 options.gain = float (g[0]+g[1])/2130
131 self.subdev.set_gain(options.gain)
132
133 r = self.u.tune(0, self.subdev, options. freq)134 if not r:
135 sys.stderr.write ('Failed to set frequency\n')
136 raise SystemExit, 1
137
138 if options. width -8:
139 sample_width = 8
140 s am p l e _s h i f t = 8
141 format = self.u.make_format (sample_width, sample_shift)
142 \quad r = \text{self.u. set\_format} \left( \text{format} \right)143 if options.output_shorts:
144 #default value is fine here for multiple channels since
145 #we will be using complex floats
146 self.dst = gr.file_sink(gr.sizeof_short, filename)
147 else:
148 if options.nchan = 1:
149 self.dst = gr.file_sink(gr.sizeof_gr_complex, filename)
150 else:
151 #e s t a b l i s h s e p a r a t e f i l e s i n k s f o r th e two c h a n n e l s
152 self.dst_A = gr.file_sink(gr.sizeof_gr_complex, filename_A)
153 self.dst_B = gr.file_sink(gr.sizeof_gr_complex, filename_B)
154
155 if options nsamples is None:#this is the default
```

```
156 if options.nchan = 1:
157 self.connect (self.u, self.dst)
158 else: \#multiple channels
159 di = gr. deinterleave (gr. size of gr. complex)
160 self.connect (self.u, di)
161 self.connect ((di, 0), self.dst_A)162 self.connect ((di, 1), self.dst_B)163
164 \qquad \qquad {\bf else:}165 if options . output_shorts :
166 self.head = gr.head(gr.sizeof_short, int(options.nsamples) *2)
167 else:
168 self.head = gr.head (gr.sizeof_gr_complex, int (options.nsamples))
169 self.connect(self.u, self.head, self.dst)
170
171 if options.rx_subdev_spec is None:
172 options.rx_subdev_spec = usrp.pick_rx_subdevice(self.u)
173
174 self.u. set_mux (usrp. determine_rx_mux_value (self.u, options.rx_subdev_spec))
175 \#self.u.set\_mux(gru.hexint(0xf3f2f1f0))176
177 #PRINT STATEMENTS
178 print " Using USB Port % d" % (options.usb_num)
179 if (options.nchan > 1):
180 print " Using % d Channels " % ( options. nchan )
181 else
182 print " Using % d Channel " % ( options . nchan )
183
184 #display USB sample rate
185 in put_rate = self.u.adc_freq() / self.u.decim_rate()
186 print " USB sample rate % s" % (eng-notation.num-to-str(input-rate))
187
188
189 if _{-1}n am e_{-1} = ' _{-1}m a i n_{-1}' :
190 try:
191 # \tmy-graph() . run ()192 #run for 10 seconds
193 \text{receive} = \text{my-graph}()194
195 receive.start ()
196 time.sleep (15)
197 receive.stop()
198 print "Receiving Complete."
199
200
```
 $201 \qquad \qquad {\bf except} \ \ {\rm KeyboardInterrupt:}$  $202$  # pass 203 receive.stop()

## C.3.3 USRP Signal Jammer

```
1 #!/ usr/bin/env python
2 #Adapted from a GNU Radio script (siggen.py) by Mark Kuhr.
3
4 from gnuradio import gr, gru
5 from gnuradio import usrp
6 from gnuradio.eng-option import eng-option
7 from gnuradio import eng-notation
8 from optparse import OptionParser
9 import sys
10
11
12 class my\_top\_block(gr.top\_block):13 def \text{-init} (self, usb_num):
14 gr.top\_block.__init__(self)15
16 \# controllable values
17 self.interp = 64
18 \qquad \qquad \texttt{self} \texttt{ .} \texttt{waveform\_type} \ = \ \texttt{gr} \texttt{ .} \texttt{GR\_SIN\_WAVE}19 self.waveform_ampl = 16000
20 self.waveform_freq = 100.12345e321 self.waveform_offset = 022 self. instantiate_blocks (usb_num)
23 self.set_waveform_type (self.waveform_type)
24
25 def usb_freq (self):
26 return self.u.dac_freq() / self.interp
2728 def usb_throughput (self):
29 return self.usb_freq () * 4
30
31 def set_waveform_type (self, type):
32 ' ' '
33 valid waveform types are: gr.GR_SIN_WAVE, gr.GR_CONST_WAVE,
34 gr .GR_UNIFORM and gr .GR_GAUSSIAN
35 ''
36 self._configure_graph (type)
37 self.waveform_type = type
38
{\tt def set\_waveform\_ampl} \ \ ({\tt self}\ ,\ {\tt ampl}) :
```

```
40 \qquad \qquad \texttt{self.} \, \texttt{waveform\_ampl} \, = \, \texttt{ampl}41 self.siggen.set_amplitude (ampl)
42 self.noisegen.set_amplitude (ampl)
43
44 def set_waveform_freq (self, freq):
45 self.waveform_freq = freq
46 self.siggen.set_frequency (freq)
47
48 def set_waveform_offset (self, offset):
49 self.waveform_offset = offset
50 self.siggen.set_offset (offset)
51
52 def set_interpolator (self, interp):
53 self. interp = interp
54 self.siggen.set_sampling_freq (self.usb_freq ())
55 self.u.set_interp_rate (interp)
56
57 def _instantiate_blocks (self, usb_num):
58 self.src = None
59 self.u = usrp.sink_c (usb_num, self.interp)
60
61 self.siggen = gr.sig_source_c (self.usb_freq (),
62 \, g r \cdot GR_SIN_WAVE ,
63 self.waveform_freq,
64 self.waveform_ampl,
65 self.waveform_offset)
66
67 self.noisegen = gr.noise_source_c (gr.GR_UNIFORM,
68 self.waveform_ampl)
69
70 \# self. file_sink = gr. file_sink (gr. sizeof_gr_complex, "siggen. dat")
71
72 def _configure_graph (self, type):
73 try :
74 self.lock()
75 self.disconnect_all ()
76 if type == gr.GR.SIN.WAVE or type == gr.GR\_CONST.WAVE:
77 self.connect (self.siggen, self.u)
78 # self.connect (self.siggen, self.file_sink)
79 self.siggen.set_waveform (type)
80 self.src = self.siggen
81 elif type == gr.GR-UNIFORM or type == gr.GR-GR-GAUSSIAN:
82 self.connect (self.noisegen, self.u)
83 self.noisegen.set_type (type)
84 self.src = self.noisegen
```

```
85 else:
86 raise ValueError, type
87 finally:
88 self.unlock()
89
90 def set_freq (self, target_freq):
 91 """
92 Set the center frequency we're interested in.
93
94 @param target_freq: frequency in Hz
95 @rypte: bool
96
97 Tuning is a two step process. First we ask the front-end to
98 tune as close to the desired frequency as it can. Then we use
99 the result of that operation and our target-frequency to
100 determine the value for the digital up converter.
101 ""
102 r = self.u.tune (self.subdev._which, self.subdev, target_freq)
103 if r:
104 print " r . baseband_freq = ", eng_notation . num_to_str(r . baseband_freq)
105 print "r.dxc_freq =", eng_notation.num_to_str(r.dxc_freq)
106 print "r. residual_freq =", eng_notation.num_to_str(r.residual_freq)
107 print "r.inverted =", r.inverted
108 print " OK
109 return True
110
111 return False
112
113
114
115 def main ():
116 parser = OptionParser (option_class=eng_option)
117 parser.add_option ("-T", "-tx-subdev-spec", type="subdev", default =(0, 0),
118 help=" select USRP Tx side A or B")
119 parser.add_option ("-f", "--rf-freq", type="eng_float", default=None,
120 help="set RF center frequency to FREQ")
121 parser.add_option (" -i", " --interp", type="int", define122 help=" set fgpa interpolation rate to INTERP [default = ", default]")
123 parser.add_option("-U", "--usb_num", type="int", default=0,
124 help=" select USRP USB location 0 or 1 (default = 0)")
125
126 parser.add_option ("--sine", dest="type", action="store_const", const=gr.GR_SIN_WAVE,
127 help="generate a complex sinusoid [default]", default=gr.GR_SIN_WAVE)
128 parser.add_option ("--const", dest="type", action="store_const", const=gr.GR_CONST_WAVE,
129 help="generate a constant output")
```

```
130 parser.add_option ("--gaussian", dest="type", action="store_const", const=gr.GR_GAUSSIAN,
131 help="generate Gaussian random output")
132 parser . add_option ("--uniform", dest="type", action="store_const", const=gr.GR_UNIFORM,
133 help="generate Uniform random output")
134
135 parser.add_option ("-v", "--waveform-freq", type="eng_float", default=100e3,
136 help="set waveform frequency to FREQ [default="default]")
137 parser.add_option ("-a", "--amplitude", type="eng_float", default=16e3,
138 help=" set waveform amplitude to AMPLITUDE [default=", default]", metavar="
                             AMPL" )139 parser. add_option ("-g'', "-gain'', type="eng_f1oat", default=None,
140 help=" set output gain to GAIN [default=",default]")
141 parser.add_option (" - o", " - of f set", type="eng_f1oat", default = 0,142 help=" set w a veform offset to OFFSET [default=" default]")
143 (options, args) = parser.parse_{args})
144
145 if len(args) != 0:
146 parser.print_help()
147 raise SystemExit
148
149 if options. rf_freq is None:
150 sys.stderr.write ("usrp_siggen: must specify RF center frequency with -f RF_FREQ \n")
151 parser.print_help()
152 raise SystemExit
153
154 tb = my_top_block (options.usb_num)
155 tb. set_interpolator (options. interp)
156 tb.set_waveform_type (options.type)
157 tb.set_waveform_freq (options.waveform_freq)
158 tb.set_waveform_ampl (options.amplitude)
159 tb.set_waveform_offset (options.offset)
160
161 # determine the daughterboard subdevice we're using
162 if options.tx_subdev_spec is None:
163 options.tx_subdev_spec = usrp.pick_tx_subdevice(tb.u)
164
165 m = usrp . determine_tx_mux_value (tb . u, options . tx_subdev_spec)
166 #print "mux = \% \# 04x" (m,)
167 tb.u.set_mux(m)168 tb. subdev = usrp. selected_subdev (tb.u, options. tx_subdev_spec)
169 print "Using TX daughterboard % s" % (tb.subdev.side_and_name(),)
170 print " Using USB Port % d" % (options.usb_num)
171 #print "USB Throughput %d" % ()
172
173 \# \text{if} (\text{options type} == "gaussian") :
```

```
174   \#   print " Generating Gaussian Random Noise"
175
176 if options.gain is None:
177 tb subdev set gain (tb subdev gain range () [1]) # set max Tx gain
178 print " Using Gain of \% d" \% (tb. subdev. gain_range()[1])
179 else:
180 tb . subdev . set gain (options . gain) \# set Tx gain
181 print " Using Gain of "<sub>6</sub>' % (options.gain)
182
183
184 if not tb. set_freq (options. rf_freq):
185 sys.stderr.write ('Failed to set RF frequency\n')
186 raise SystemExit
187
188 tb. subdev. set_enable (True) # enable transmitter
189
190 try:
191 tb.run ()
192 except KeyboardInterrupt:
193 pass
194
195 if _{\text{1.1} \text{name}} = '_{\text{1.1} \text{main}}:
196 main ( )
```
## C.3.4 USRP RSSI Measurement

```
1 \#!/ usr/bin/env python
2
3 #Adapted from a GNU Radio script (spectrum_sense.py) by Mark Kuhr.
4
5 """
 6 Read samples from the USRP and write to file formatted as binary
7 outputs single precision complex float values or complex short values (interleaved 16 bit signed
        short integers).
8
9 """
10
11 from gnuradio import gr, gru, eng_notation
12 #from gnuradio import audio
13 from gnuradio import usrp
14 from gnuradio.eng_option import eng_option
15 from optparse import OptionParser
16 from usrpm import usrp_dbid
17 import time
18 import sys
```

```
19
20 class my-graph (gr. flow-graph):
21 \# class my-graph (gr.top\_block):22
23 def \text{1} \text{ } \text{ } \text{ } \text{ } \text{ } \text{ } \text{ } \text{ } \text{ } \text{ } \text{ } \text{ } \text{ } \text{ } \text{ } \text{ } \text{ } \text{ } \text{ } \text{ } \text{ } \text{ } \text{ } \text{ } \text{ } \text{ } \text{ } \text{ } \text{ } \text{ }24 \qquad \qquad \text{gr. flow\_graph. } \text{\_} \text{init. } \text{(self)}25 #gr.top_block.__init__(self)
26
27
28 usage=" % prog: [options] "
29 parser = OptionParser (option_class=eng_option, usage=usage)
30 parser. add_option ("-R", "--rx-subdev-spec", type="subdev", delta=(0, 0),31 help="select USRP Rx side A or B (default = A)")
32 parser. add_option ("-U", "--usb_num", type="int", default =0,
33 help=" select USRP USB location 0 or 1 (default = 0)")
34 parser.add_option("-f", "--freq", type="eng_float", default=None,
35 help="set frequency to FREQ", metavar="FREQ")
36 parser.add_option("-g", "--gain", type="eng_float", default=None,
37 help=" set gain in dB (default is midpoint)")
38 parser.add_option("-8", "--width -8", action="store_true", default=False,
39 help="Enable 8-bit samples across USB")
40 parser.add_option("-d", "--decim", type="int", default=16,
41 help=" set fgpa decimation rate to DECIM [default=", default]")
42
43 (options, args) = parser.parse_{args})
44
45
46
47 if options freq is None:
48 parser.print_help()
49 sys.stderr.write ('You must specify the frequency with -f FREQ\n');
50 raise SystemExit, 1
51
52 self . u = usrp . source_c (which=options . usb_num, decim_rate=options . decim)
53
54 # determine the daughterboard subdevice we're using per argument list
55 self.subdev = usrp.selected_subdev(self.u, options.rx_subdev_spec)
56 #print "Using RX daughterboard %s" % (self.subdev.side_and_name(),)
57
58 #set the gain
59 if options.gain is None:
60 # if no gain was specified, use the mid-point in dB
61 g = self.subdev.gain_range()62 options.gain = f \left[ \cosh \left( g \left[ 0 \right] + g \left[ 1 \right] \right) / 2 \right]63
```

```
64 self.subdev.set_gain(options.gain)
65
66 r = self.u.tune(0, self.subdev, options. freq)67 if not r:
68 sys.stderr.write ('Failed to set frequency\n')
69 raise SystemExit, 1
70 \#if r:
71 \#print "r. based and freq =", eng\_notation . num_to_str(r. based and freq)\text{72} #print "r.dxc_freq =", eng_notation.num_to_str(r.dxc_freq)
73 \#print " r . r e sidual f r e q =", e ng n otation . num t o str (r . r e sidual f r e q )
74 \# \text{print} " r . inverted =", r . inverted
75 \# \text{print} " OK"
76
77 if options width -8:
78 sample_width = 8
\verb|79| \qquad \qquad \verb|sample_sshift| = 880 format = self.u.make_format (sample_width, sample_shift)
81 \quad r = \text{self.u.set\_format} \left( \text{format} \right)82
83
84 if options.rx_subdev_spec is None:
85 options.rx_subdev_spec = usrp.pick_rx_subdevice(self.u)
86
87 self.u.set_mux(usrp.determine_rx_mux_value(self.u, options.rx_subdev_spec))
88 \#self.u.set_mux(gru.hexint(0xf3f2f1f0))89
90 #PRINT STATEMENTS
91 #print "Using USB Port %d" % (options.usb_num)
9293 #display USB sample rate
94 in put_rate = self.u.adc_freq() / self.u.decim_rate()
95 #print "USB sample rate %s" % (eng_notation.num_to_str(input_rate))
96
97
98 if (self.subdev.size_and_name() == "A: Flex 1200 Rx MIMO B"):
99 \text{subdev} = 0100 else:
101 subdev = 1
102
103 \#print "subdev = %d" % (subdev)
104
105 sample = 3000
106 rssi_sum = 0
107 for i in range (sample):
108 \quad \text{rssi} = \text{self.u.read_aux_adc}(\text{subdev}, 0)
```

```
109 #print rssi
110 rssi_sum += rssi
111 #print "average: ", (rssi_sum/sample)
112 #return average RSSI value to calling script
113 #return (rssi_sum/sample)
114 print (rssi_sum/sample)
115 raise SystemExit, 1
116
117 i f n am e == ' _ _ m a i n _ _ ' :
118 try:
119 my_graph().run()
120 #run for 10 seconds
121 # receive = my_graph()
122 # receive.start ()
123 # time \, . \, sleep \, (120)124 # receive.stop()
125
126
127 except KeyboardInterrupt:
128 pass
129 \# \text{receive}.\text{stop}()
```